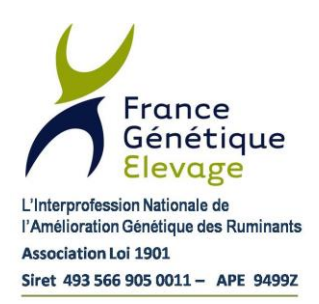

<span id="page-0-0"></span>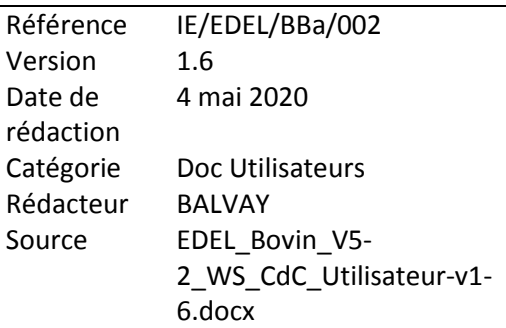

**Système National d'Information Génétique Bovin Guide Utilisateurs**

# **Echanges de Données avec les Eleveurs**

# **Web Service EDEL Bovin V5-2**

# **CR N° 0020701001**

*(N° version d'origine : 0016701013)*

## **HISTORIQUE DES VERSIONS**

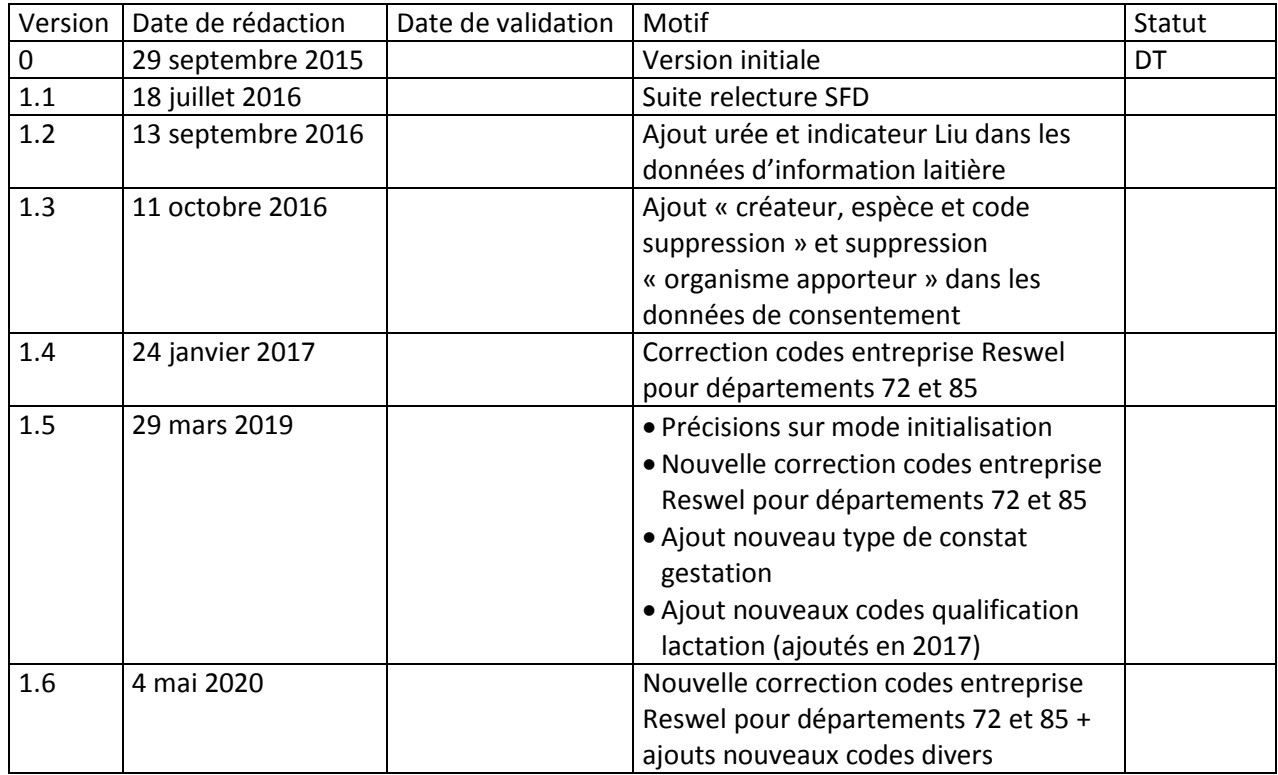

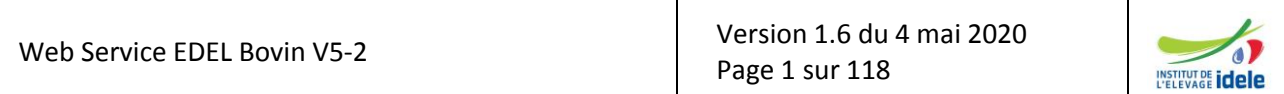

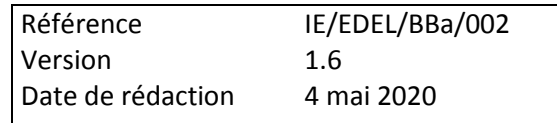

## **DIFFUSION DE LA VERSION COURANTE**

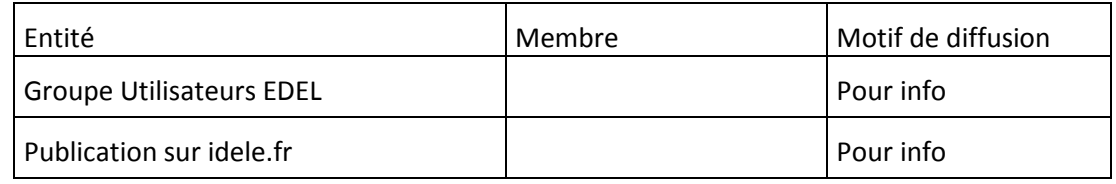

## **LISTE DES EVOLUTIONS DE LA VERSION 5.2 de l'outil EDEL Bovin**

L'outil EDEL Bovin est enrichi avec la V5-2 d'un 2<sup>ème</sup> web service qui est multi-espèces et permet de gérer les données de consentements pour l'accès à ses données que peut accorder un éleveur. Ce web service contient 2 opérations : une pour l'apport des consentements à la BD SNIG et l'autre pour la récupération des consentements enregistrés dans la BD SNIG. Les abonnements EDEL individuels sont considérés comme des consentements d'un type particulier et peuvent être récupérés via ce web service.

En outre, le WS EDEL Bovin est enrichi d'une opération « organisme habilité » pour restituer les données d'une exploitation à un organisme « non tiers », c'est-à-dire apporteur de données au SIG.

Avec la V5-2, l'opération « Données mâles publics » ne restitue plus les données d'index avec les dossiers « de base » des nouveaux taureaux. Les index ne sont récupérés que sur demande (retour au mode de fonctionnement d'EDEL Bovin V1 à 4 sur ce point).

## **LISTE DES EVOLUTIONS DE LA PRESENTE VERSION :**

#### $V1.1 + V1.2$

§ 4.5.2 p 33 et § 7.8.2 p 84 : Ajout de l'urée et de l'indicateur Liu dans les données de l'observation laitière.

## $V1.2 \rightarrow V1.3$

§ 4.17.1 p 59: Ajout des balises « créateur, espèce et code suppression » et suppression de la balise « organisme apporteur » dans les données de consentement.

#### $V1.3 + V1.4$

§ 3.1 p 14: Correction des codes entreprise Reswel pour les départements 72 et 85 : L720 et L850 (au lieu de E720 et E850)

§ 7.4 et 7.5 p 85 : Correction description « Passage Contrôle Laitier » : la date du passage est portée par la balise « Date début » de l'événement

#### **V1.4 V1.5**

§ 3.1 p 14 : Correction des codes entreprise Reswel pour les départements 72 et 85 : E720 et E850 (au lieu de L720 et L850 qui restent temporairement valides pour gérer la transition)

§ 3.6 p 22 : Précision sur le déclenchement du fonctionnement en mode initialisation (pas de modification, juste reformulation)

§ 7.8.17 p 99 : Ajout d'un nouveau code de type de constat de gestation

§ 7.9.2 p 104 : Ajout de nouveaux codes de type de qualification lactation (déjà fonctionnels depuis 2017)

## **V1.5 V1.6**

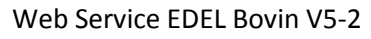

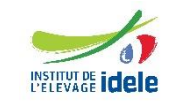

#### *EDEL*

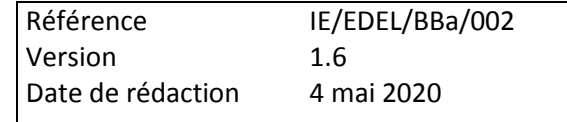

§ 3.1 p 14 : Fin de la période de transition pour les codes entreprise Reswel des départements 72 et 85 : L720 et L850 ne sont plus acceptés.

- § 7.8.2 p 91 : Ajout codes cause absence taux
- § 7.8.15 p 99 : Ajout nouveaux codes type opérateur
- § 7.8.17 p 101 : Ajout nouveaux codes résultat constat gestation
- § 7.9.2 p 105 : Ajout nouveaux codes type qualification et cause de non qualification

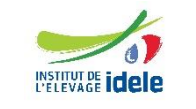

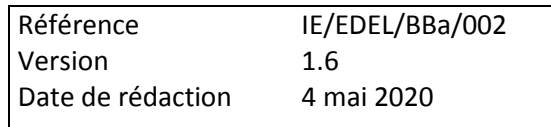

# **Sommaire**

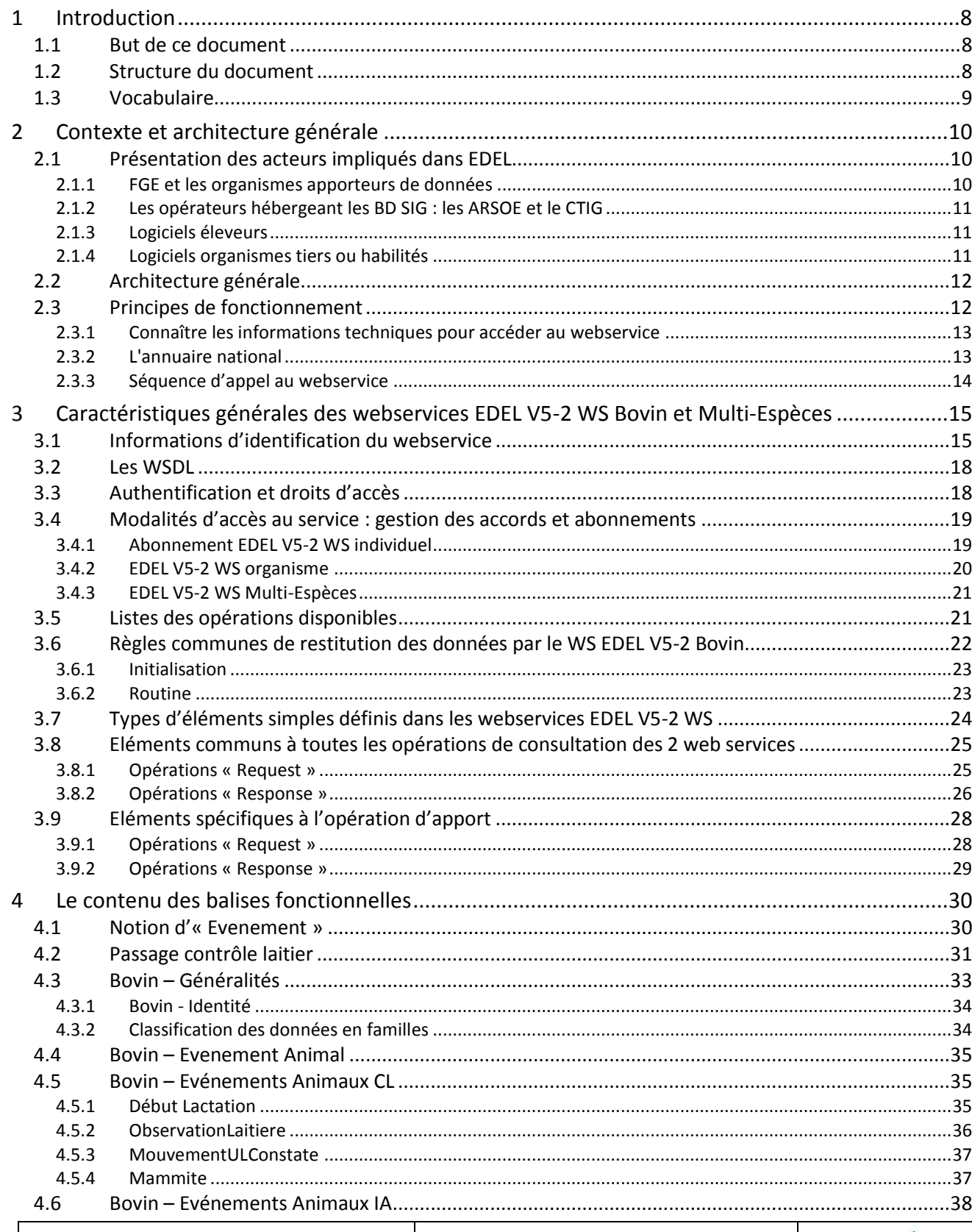

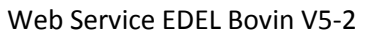

Version 1.6 du 4 mai 2020 Page 4 sur 118

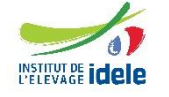

#### **EDEL**

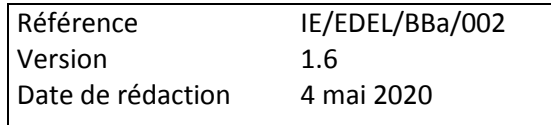

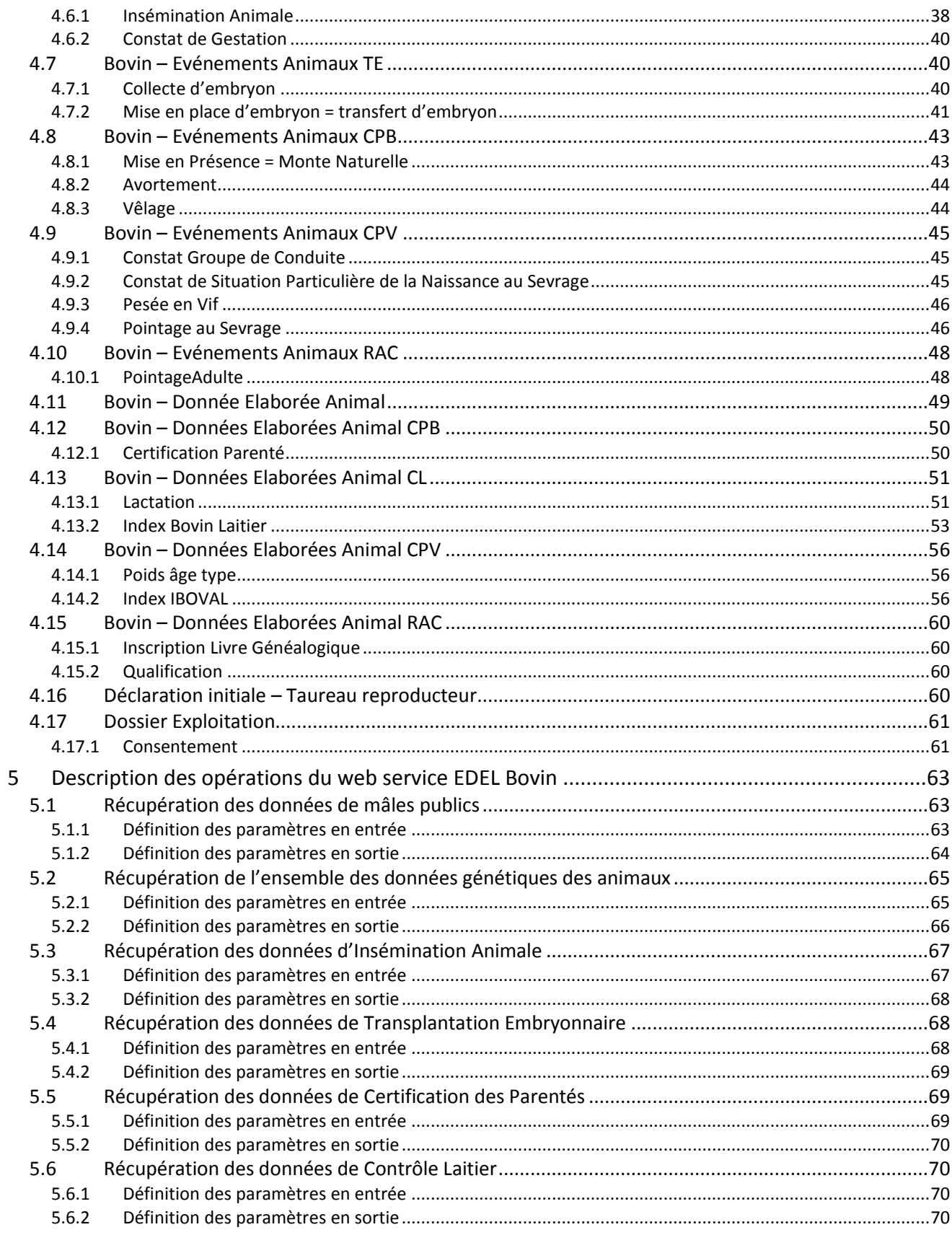

Version 1.6 du 4 mai 2020 Page 5 sur 118

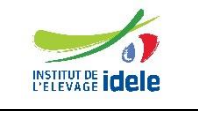

#### **EDEL**

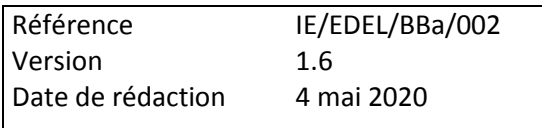

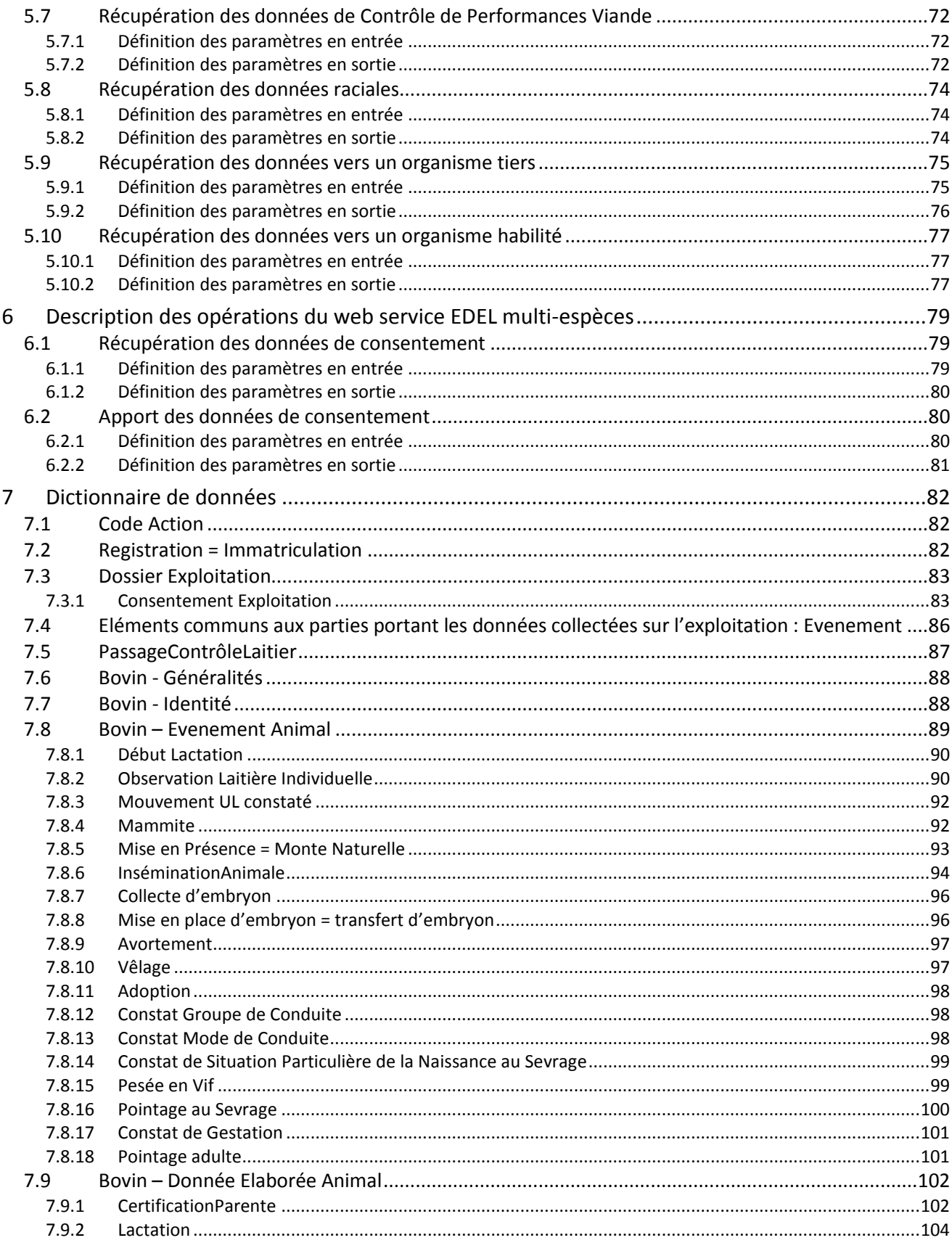

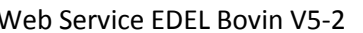

Version 1.6 du 4 mai 2020 Page 6 sur 118

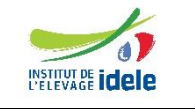

#### **EDEL**

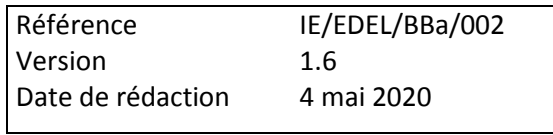

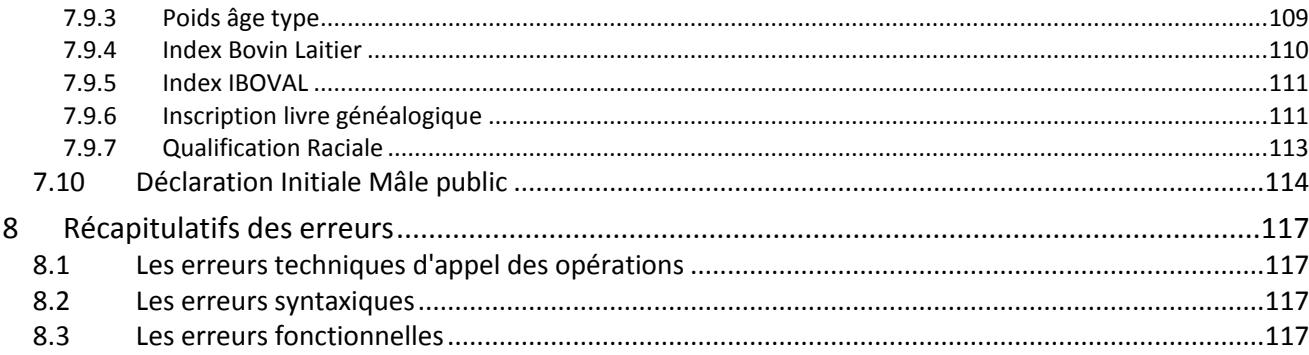

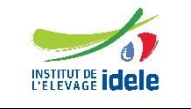

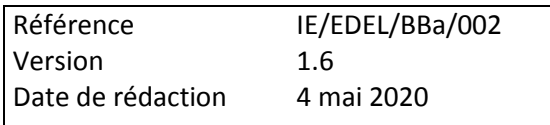

# <span id="page-7-0"></span>**1 Introduction**

## <span id="page-7-1"></span>*1.1 But de ce document*

Ce document a pour but de décrire les modalités d'échanges entre logiciels-éleveurs ou d'organismes tiers et bases de données SIG bovine dans le cadre de l'utilisation du webservice EDEL WS V5-2, et de donner aux éditeurs de logiciels l'ensemble des éléments nécessaires pour le développement des modules d'appel des différentes opérations de ce webservice

La V5-2 de l'outil EDEL Bovin est composée de 2 web-services complémentaires : le WS Bovin contenant les opérations de la V5 enrichi de l'opération « organisme habilité » et un WS Multi-espèces contenant les opérations de création et de consultation des consentements.

La V5-2 est la 1<sup>ère</sup> version contenant une fonctionnalité de mise à jour (apport) de données au SIG : l'enregistrement d'un consentement par l'appel de la fonction SIG correspondante.

Le présent document décrit les 2 webservice communs nationaux qui assureront à l'avenir le service EDEL.

Le service EDEL par échange de messages FTP sera maintenu jusqu'au 31 décembre 2018 à fonctionnalités constantes qui restent celles de la V4 d'EDEL.

Les webservices EDEL V5-2 bovin et multi-espèces, conçus selon le plan qualité des webservices RESWEL, ont vocation à être hébergés sur tous les sites informatiques SIG (ARSOE, CTIG) et fonctionnent sans webservices régionaux correspondants.

Le format des messages échangés n'est pas modifié pour le contenu déjà existant en V5 à une exception près : la suppression de la balise <DateFinDemande> qui figure par erreur dans la V5.

## <span id="page-7-2"></span>*1.2 Structure du document*

Ce document comporte six chapitres en plus de cette introduction.

Contexte et architecture générale

Ce chapitre rappelle le contexte réglementaire et les différents acteurs et systèmes informatiques impliqués dans le service EDEL. Il présente aussi le fonctionnement des web services conformément à la plateforme Reswel.

Caractéristiques générales des webservice EDEL V5 WS

Ce chapitre décrit les bases contractuelles du service EDEL V5 avec leurs spécificités de gestion ainsi que la description des caractéristiques générales des 2 webservices composant le service EDEL Bovin à partir de la V5-2 et des éléments qui sont communs à toutes les opérations.

- Contenu des balises fonctionnelles Ce chapitre décrit les balises fonctionnelles utilisées par les 2 webservices.
- Les opérations du webservice EDEL Bovin Ce chapitre décrit chaque opération proposée dans le webservice EDEL Bovin.
- Les opérations du webservice EDEL Multi espèces Ce chapitre décrit chaque opération proposée dans le webservice EDEL Multi Espèces.
- Le dictionnaire de données :

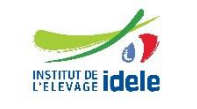

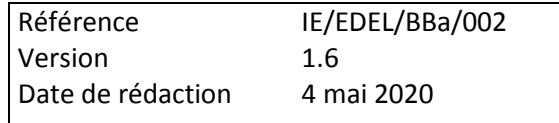

Le dictionnaire des données définit les concepts échangés via le service EDEL V5-2 WS.

## <span id="page-8-0"></span>*1.3 Vocabulaire*

Les termes suivants sont utilisés dans le document :

**Annuaire** : un annuaire de webservice est une liste décrivant tous les webservices et toutes les opérations mis à disposition des consommateurs.

**B.D SIG.** : Base de Données Système d'Information Génétique Bovin

**Consommateur** : un consommateur est une application informatique sollicitant une opération d'un webservice pour obtenir un service. Un consommateur peut être aussi bien un logiciel détenteur, qu'un applicatif web ou une application mobile, etc.

**LD** : Logiciel Détenteur

**Opération :** une opération est un traitement informatique capable de fournir un service à un consommateur. Le service rendu peut être une mise à jour d'un système d'information, une extraction de données, etc.

Exemples : Données génétiques, Données IA …

**RESWEL** : RESWEL est le nom du projet FIEA fournissant un socle technique aux différents ARSOE pour concevoir et héberger des webservices selon un plan qualité commun.

**URL** : une URL est une simple ligne de texte qui permet de retrouver une ressource (page web, webservice, image, ...) sur internet.

**Webservice** : un webservice est une application web (HTTP ou HTTPS) fournissant de 1 à n opérations.

**WSDL** : un WSDL est une définition normalisée décrivant les opérations fournies par un webservice. En d'autres termes, un WSDL décrit l'interface d'un webservice.

**XML** : Extensible Markup Language (langage de balisage extensible) , format générique d'échange de données non spécifique au système.

**ZIP** : Format de compression des données correspondant à l'algorithme "deflate" décrit dans la RFC 1951 du Network Working Group .

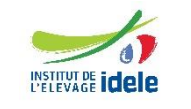

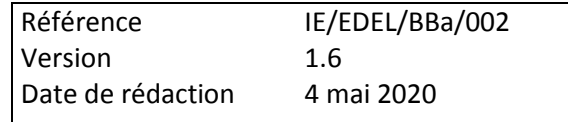

## <span id="page-9-0"></span>**2 Contexte et architecture générale**

Cette partie présente les différents acteurs du système, les systèmes informatiques qu'ils gèrent, leurs rôles et responsabilités.

## <span id="page-9-1"></span>*2.1 Présentation des acteurs impliqués dans EDEL*

#### <span id="page-9-2"></span>**2.1.1 FGE et les organismes apporteurs de données**

FGE organise la mise en œuvre d'EDEL pour les parties relevant d'une organisation nationale et plus concrètement est responsable de :

- Pour les données SNIG hors IPG, de :
	- o La définition, les évolutions et la communication des formats d'échange.
	- o L'élaboration et de la maintenance des 2 webservices composant l'outil EDEL V5-2 Ws Bovin et multi-espèces

Pour mener à bien ces activités FGE fait appel à :

- o L'Institut de l'Elevage qui fournit une assistance à maîtrise d'ouvrage consistant notamment en l'élaboration des formats d'échanges, la définition des exigences fonctionnelles la recette du webservice.
- o La maîtrise d'œuvre générale du SIG, SENOE qui assure la maîtrise d'œuvre de l'outil EDEL en association avec les maîtrises d'œuvre associées du SIG, CMRE, Adventiel et ARSOE de Soual.

L'organisation précise des modalités d'adhésion au service EDEL V5-2 WS reste de la responsabilité des organismes apporteurs de données au SIG : EDE, OCEL, OCPV, EMP, OS, ES.

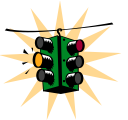

Il est précisé que le service EDEL ne concerne que les données de statut « SNIG » enregistrées par ces organismes.

En particulier pour ce qui concerne le contrôle de performances lait ou viande, seul le contrôle officiel est une donnée SNIG restituée par le service EDEL. Les données du contrôle non officiel sont hors champ.

La mise en œuvre opérationnelle du service est confiée aux opérateurs SIG, les ARSOE ainsi qu'au CTIG pour les données raciales des races dont il héberge le fichier racial.

Il faut noter la spécificité organisationnelle du service relatif aux données raciales par rapport aux autres familles de données.

En effet, les données gérées depuis le début du service EDEL (IA, TE, CPB, CL, CPV) sont toutes gérées par des organismes locaux, regroupés autour de leur ARSOE : l'abonnement au service se fait au niveau départemental, soit auprès de l'EDE soit auprès de chaque organisme apporteur de données, et la mise en œuvre du service EDEL est réalisée sur la BD de l'ARSOE de l'EDE de l'exploitation.

Au contraire, les données raciales sont sous la responsabilité des OS qui sont des organismes nationaux. Un abonnement spécifique pour ces données doit obligatoirement être pris auprès de l'OS de la race concernée et la mise en œuvre du service EDEL pour ces données est réalisée sur la BD du site hébergeant le fichier racial, qui peut être un ARSOE différent de celui auquel est rattaché l'EDE de l'exploitation, ou le CTIG.

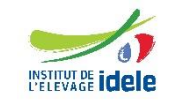

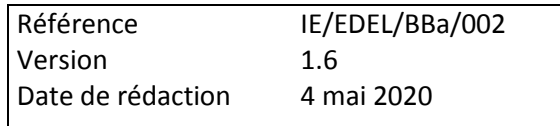

## <span id="page-10-0"></span>**2.1.2 Les opérateurs hébergeant les BD SIG : les ARSOE et le CTIG**

Ils ont signé une convention avec FGE définissant leur mission quant aux services à mettre à disposition de leurs adhérents en relation avec le SIG.

Il s'agit d'une part des ARSOE chacun pour une zone d'activité définie : ils sont le site de rattachement des EDE de leur zone. Ils sont aussi site d'accès SIG pour les organismes apporteurs qui les ont choisi, et, pour certains d'entre eux, ils hébergent aussi un ou plusieurs fichiers raciaux.

D'autre part, il s'agit du CTIG de l'INRA qui héberge plusieurs fichiers raciaux.

Les sites hébergeant les différents fichiers raciaux bovins sont listés dans le tableau ci-dessous.

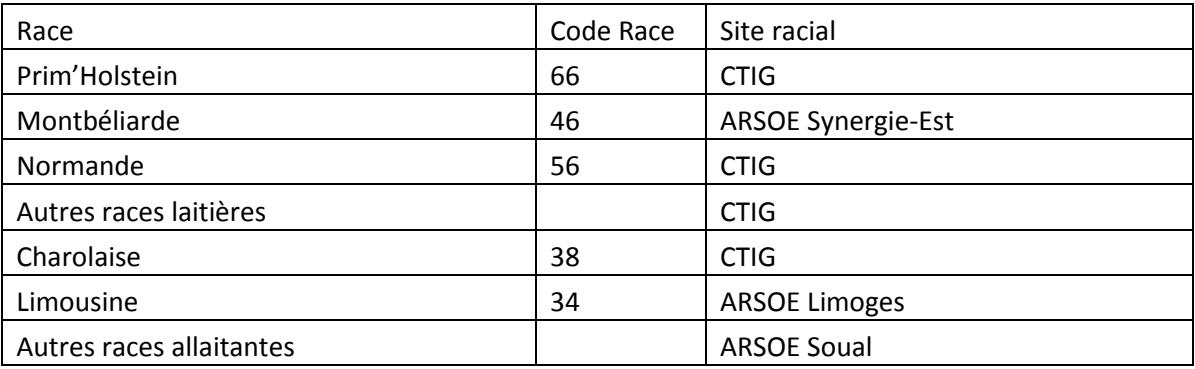

Ce sont les opérateurs SIG qui hébergent :

- Le webservice technique: *wsGuichet*
	- Gère l'authentification (obtention d'un jeton)
		- **Connexion sécurisée HTTPS**
- Les webservices métier *wsMdBEdel et wsMdEdel-ME*
	- Vérification droits d'accès à un webservice métier
	- Journalisation des accès
	- Connexion HTTP

#### <span id="page-10-1"></span>**2.1.3 Logiciels éleveurs**

Ils permettent actuellement aux détenteurs de gérer leur exploitation (gestion technique, technicoéconomique ou commerciale) et le plus souvent les notifications réglementaires de l'IPG.

Ce sont les consommateurs des webservices EDEL pour toutes les opérations sauf celles concernant les organismes tiers ou habilités.

## <span id="page-10-2"></span>**2.1.4 Logiciels organismes tiers ou habilités**

Ce sont les logiciels d'organismes offrant des services à plusieurs éleveurs pour lesquels ils ont le consentement d'accès à leurs données.

Quand ils ne sont pas apporteurs de données au SIG, ce sont des organismes tiers. Ils doivent alors en outre avoir signé des accords avec les organismes apporteurs de données. Ce sont les consommateurs du webservice EDEL exclusivement pour l'opération concernant les organismes tiers.

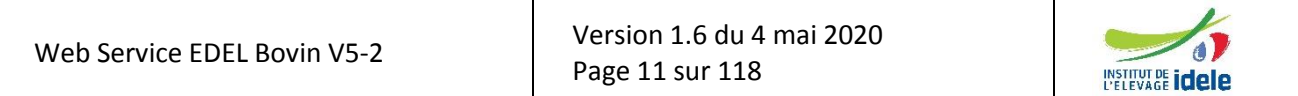

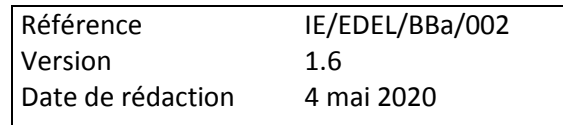

Quand ils sont apporteurs de données au SIG, ce sont des organismes habilités. Ils n'ont pas besoin d'avoir signé des accords avec les organismes apporteurs de données. Ce sont les consommateurs du webservice EDEL exclusivement pour l'opération concernant les organismes habilités.

## <span id="page-11-0"></span>*2.2 Architecture générale*

EDEL V5-2 WS s'inscrit dans le schéma d'organisation RESWEL, qui donne aux consommateurs tous les éléments pour s'affranchir de la répartition du service entre plusieurs sites de mise en œuvre grâce à l'architecture générale ci-dessous.

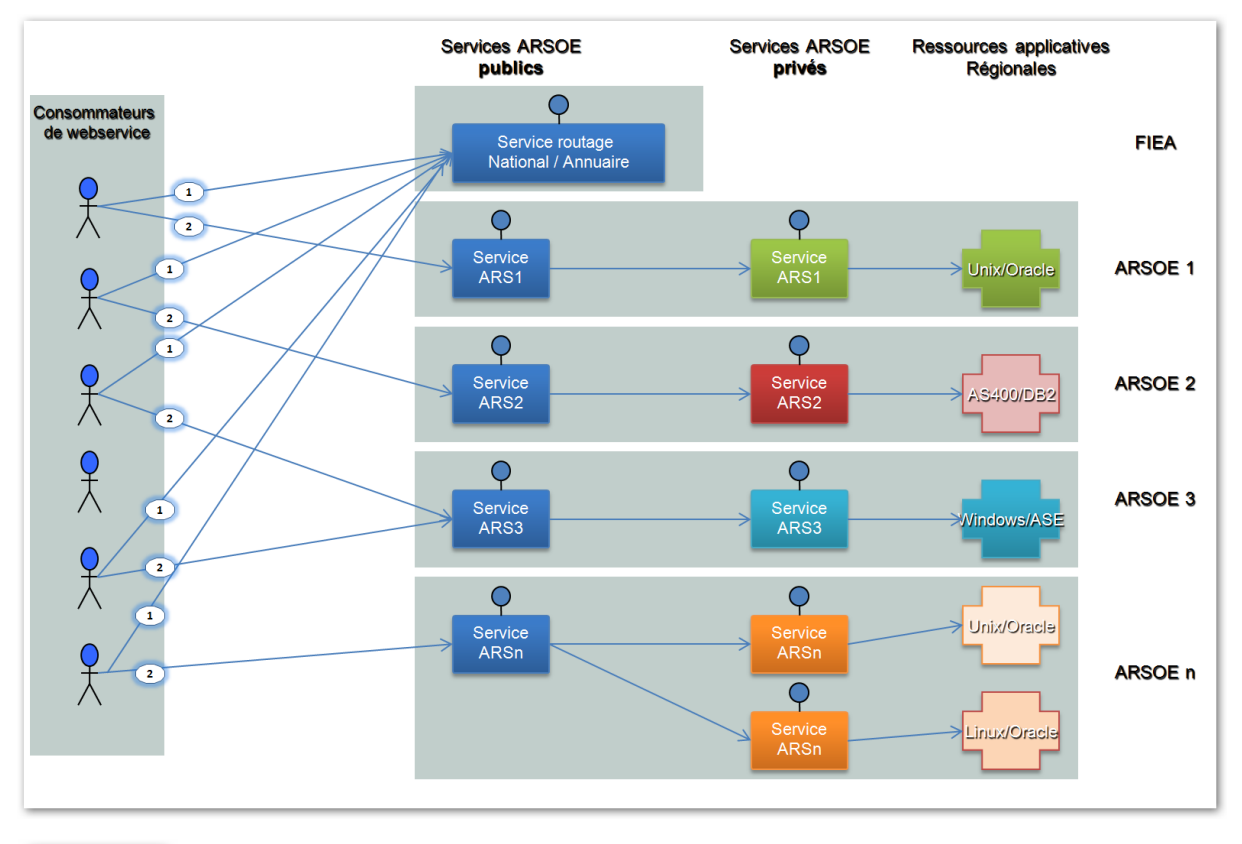

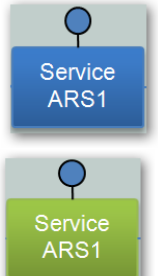

Correspond aux 2 webservices communs EDEL V5-2 WS hébergé par chaque site SIG

Correspond aux webservices régionaux, spécifiques à chaque site SIG. Il n'y a pas de webservices régionaux impliqués dans le service EDEL.

## <span id="page-11-1"></span>*2.3 Principes de fonctionnement*

Les clients accèdent directement aux ARSOE après avoir, le cas échéant, contacté le « Service de Routage National » (annuaire) auprès duquel ils peuvent obtenir les références d'accès (URL, disponibilité, …). Pour utiliser le webservice, le consommateur devra suivre dans l'ordre les étapes suivantes :

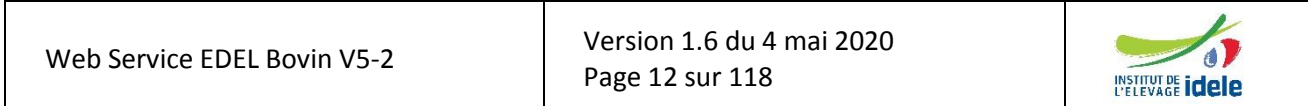

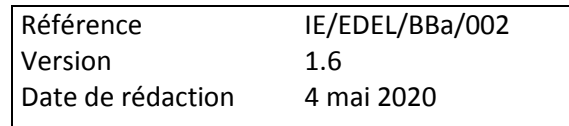

#### <span id="page-12-0"></span>**2.3.1 Connaître les informations techniques pour accéder au webservice**

- 1. Contacter **l'annuaire (WsAnnuaire)** pour obtenir l'URL du webservice technique « Guichet » et du webservice métier à contacter
- 2. Appeler le **webservice technique** (WsGuichet) pour authentification et obtention jeton
- 3. Appeler le **webservice métier** muni du jeton

L'ensemble des étapes d'appel de l'annuaire (WsAnnuaire) et d'authentification sur le site informatique hébergeant le webservice métier (WsGuichet), sont décrites et normalisées dans le document de référence FIEA : *Documentation utilisateur pour les webservices RESWEL-version 0.1- RESWEL UTI* téléchargeable à l'adresse url suivante : *idele.fr/fileadmin/medias/Documents/RESWEL\_DocUtilisateur\_20130924.pdf .*

Comme les autres webservices de la plateforme Reswel, le webservice EDEL est traité en mode synchrone. Pour les demandes d'initialisation, le temps de traitement peut être plus long qu'en routine. Il est recommandé aux utilisateurs de prévoir un « Time Out » de leur application allongé au maximum pour les initialisations.

#### <span id="page-12-1"></span>**2.3.2 L'annuaire national**

L'annuaire national est mis à jour à partir des plates-formes ARSOE, points d'entrée des données sur les web services référencés dans l'annuaire.

Il consolide les répertoires de web services à caractère national, mis à jour au niveau des points d'entrée ARSOE.

#### **2.3.2.1 Fonctionnalités de l'annuaire national:**

- Détermination des services disponibles : *getServices()*
	- a. Par espèce animale (B, Z, O, C)
	- b. Par domaine (Ip, Cp, Ia, Cl, Va, Os, Md, Tk)
	- c. Par profil (Entreprise, zone, application)
- Détermination des versions sont disponibles pour un service : *getVersionsService()*
- Détermination de quelles opérations sont disponibles pour un service dans une version donnée : *getOperationsServiceVersion()*
- Détermination de l'URL d'un service dans une version donnée : *getUrl()*
	- a. Par profil (Entreprise, zone, application)
	- b. Par service
	- c. Par version

#### **2.3.2.2 Le routage vers un webservice**

Le routage vers un webservice est déterminé par un code d'entreprise et/ou un code zone

- Entreprise = Organisme contacté par le client (identifié par un code défini par le site)
- Zone = permet de rediriger vers un site différent (exemple : département)

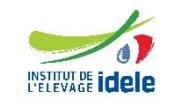

*EDEL*

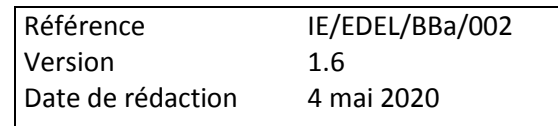

## <span id="page-13-0"></span>**2.3.3 Séquence d'appel au webservice**

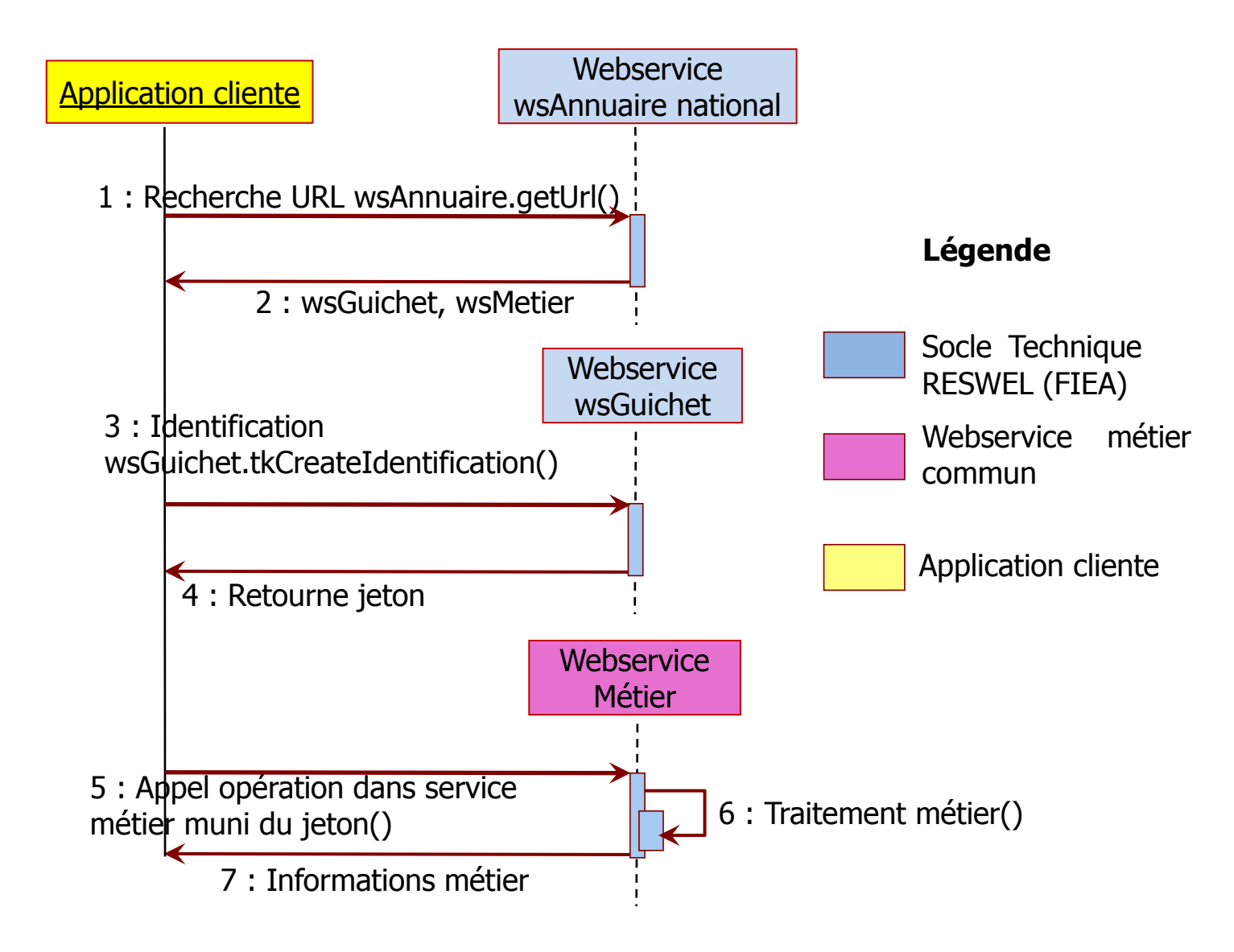

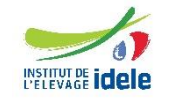

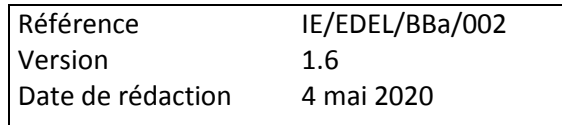

## <span id="page-14-0"></span>**3 Caractéristiques générales des webservices EDEL V5-2 WS Bovin et Multi-Espèces**

## <span id="page-14-1"></span>*3.1 Informations d'identification du webservice*

Voici les informations identifiant le webservice EDEL V5 WS.

Ces informations sont nécessaires aux consommateurs pour solliciter l'annuaire de webservice et obtenir les URL nécessaires au fonctionnement du système cible. Attention, **la casse de ces informations est importante** :

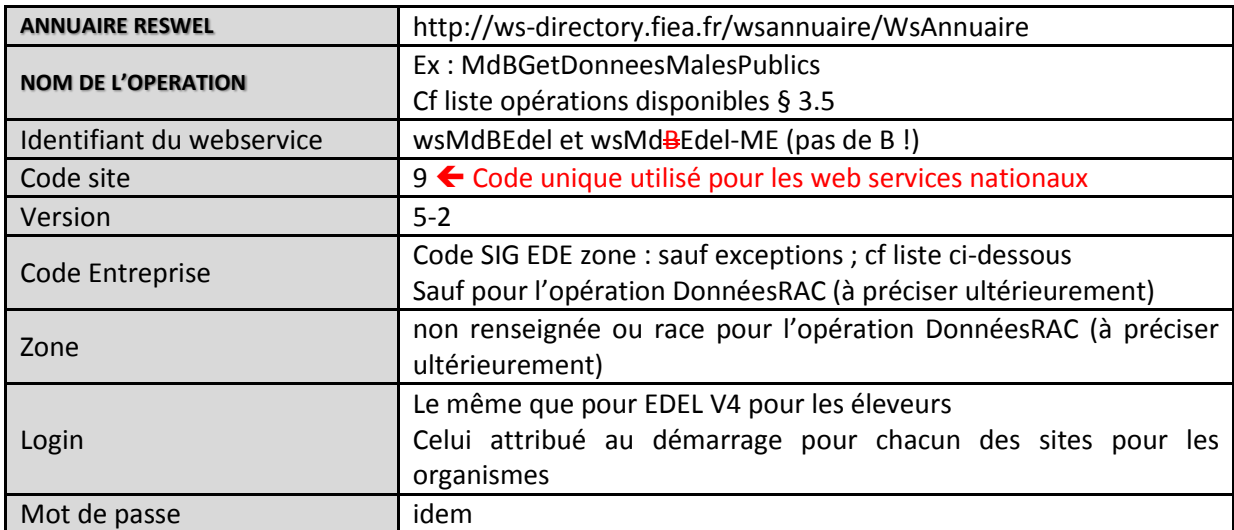

Le code entreprise est celui de l'EDE tel qu'il est utilisé pour EDNotif. *L'exception qui existait pour les 2 départements 72 et 85 dont les web service EDEL et EDNotif n'étaient pas exposés sur le même site prend fin le 15/05/2020*. Le tableau ci-essous est mis à jour en conséquences.

Liste des départements, codes entreprises rattachés *et ARSOE correspondant (pour info car géré par l'annuaire)* :

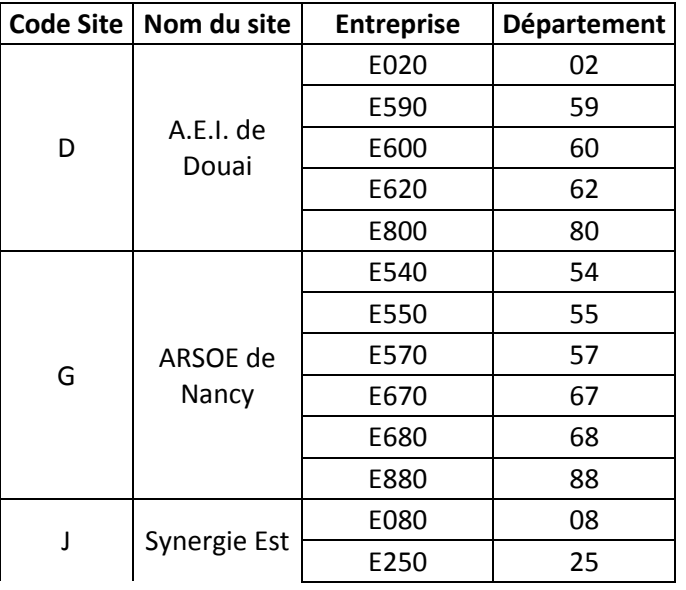

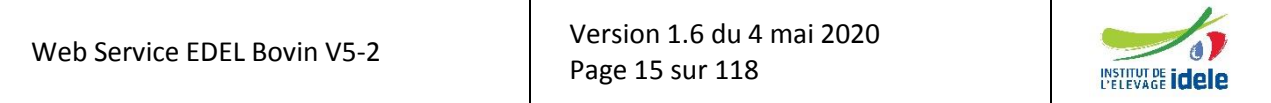

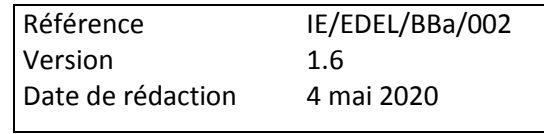

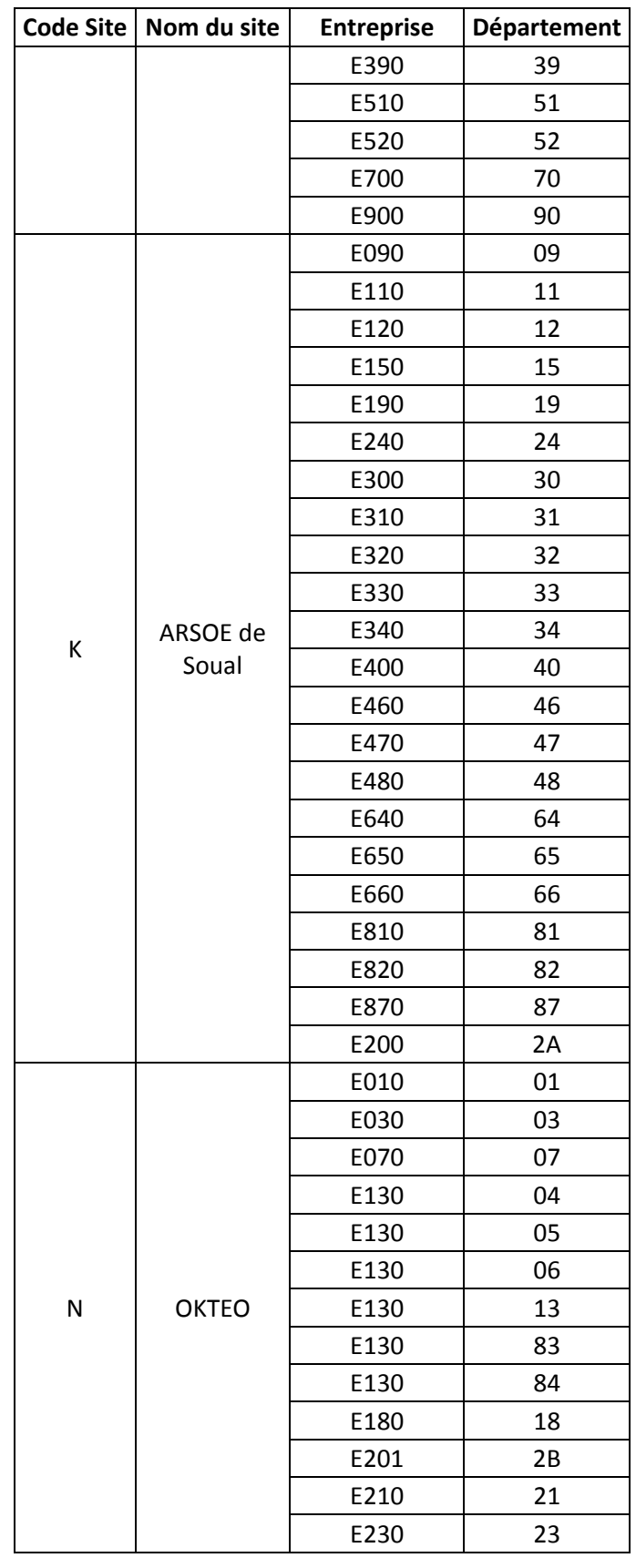

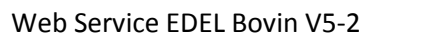

Version [1.6](#page-0-0) du 4 mai 2020 Page 16 sur 118

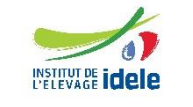

#### *EDEL*

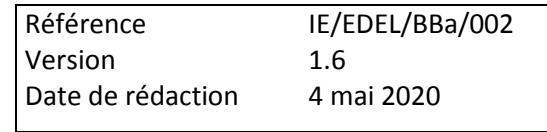

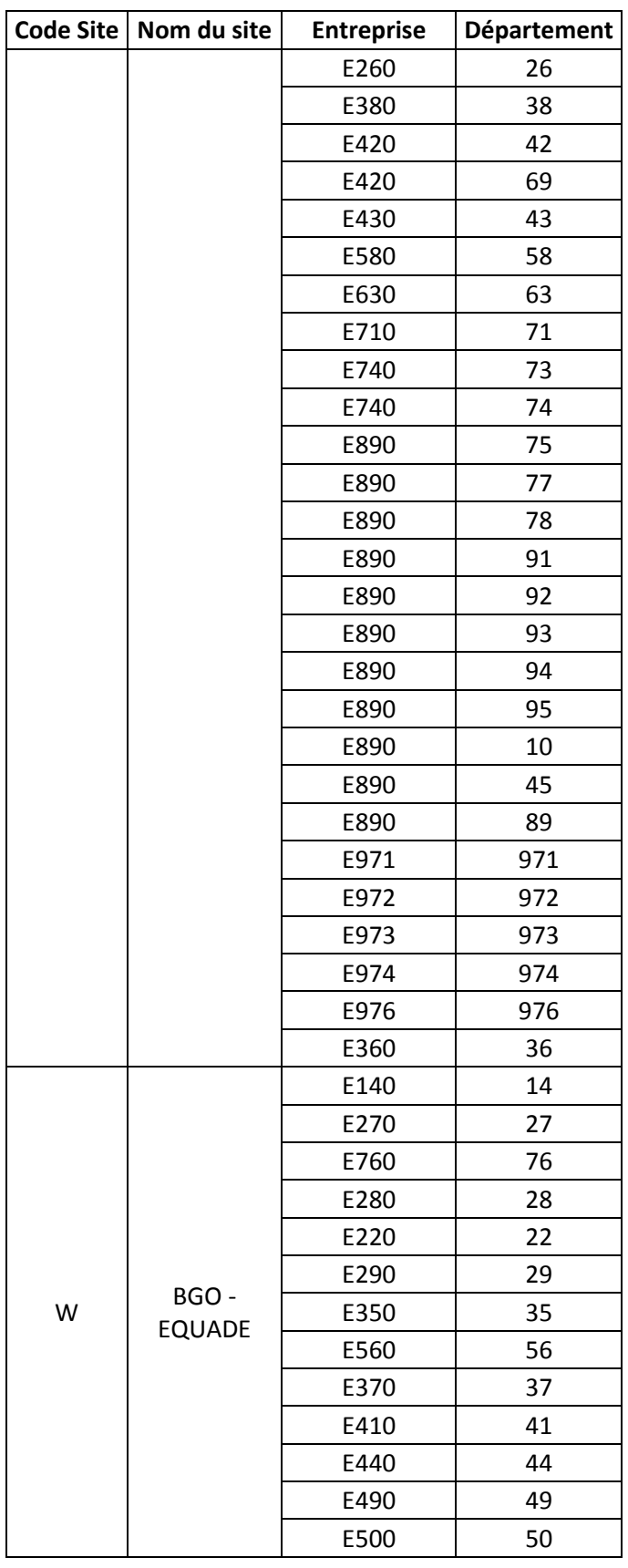

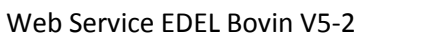

Version [1.6](#page-0-0) du 4 mai 2020 Page 17 sur 118

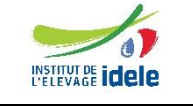

*EDEL*

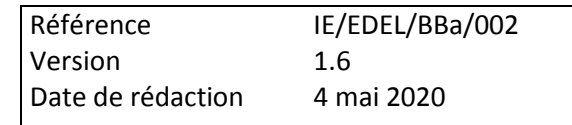

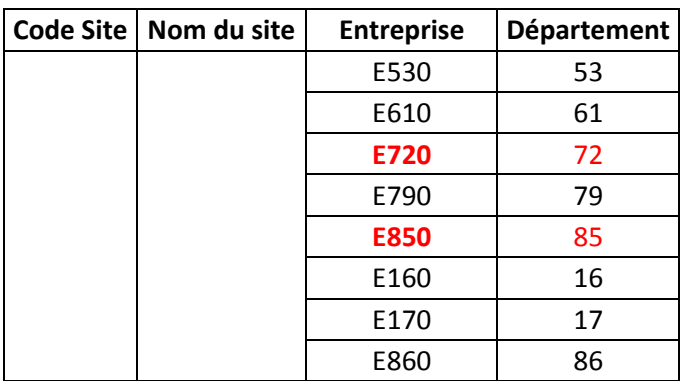

La liste des codes entreprise utilisés pour EDEL V5-2 est celle utilisée pour le WS EdNotif. L'utilisation des codes utilisés pour EdNotif, est obligatoire y compris pour les départements 72 et 85 à partir du 15/05/2020, les codes antérieurs (L720, L850) étant désactivés. On peut noter que les codes ne correspondent pas toujours au « Code Organisme » de l'EDE dans le SIG. Ces divergences sont liées à des évolutions de codes ayant eu lieu dans le SIG et non répercutées dans le SI Identification-Traçabilité.

Ces divergences avec les codes SIG sont sans conséquences pour le fonctionnement du WS EDEL V5-2 car le code entreprise ne sert qu'à router l'appel du WS vers la bonne adresse url.

## <span id="page-17-0"></span>*3.2 Les WSDL*

Les WSDL des webservice wsMdBEdel et wsMdBEdel-ME décrivant la structuration des messages SOAP de l'intégralité des opérations de ce webservice sont publiés sur le site de référence de l'Institut de l'Elevage: [http://www.idele.fr/XML/Schema.](http://www.idele.fr/XML/Schema)

Tous les éléments de référence XSD relatif à l'utilisation de ce webservice sont également publiés sur ce site:

- Xsd de table de référence
- Xsd de référence pour les messages véhiculés via le webservice

## <span id="page-17-1"></span>*3.3 Authentification et droits d'accès*

L'utilisation des opérations du webservice nécessite une authentification du consommateur.

Ainsi tout appel à une opération nécessite de lui fournir un jeton fourni par la phase d'authentification. Ce paramètre est nommé « JetonAuthentification » dans les différentes opérations.

La vérification des droits d'accès sera effectuée par le socle technique.

Chaque opération métier du webservice EDEL V5-2 WS sollicitera l'opération de vérification des droits d'accès du socle technique en lui transmettant le paramètre « ParametreService » garni du numéro d'exploitation (uniquement les 8 chiffres du numéro d'exploitation).

Ainsi le socle technique, vérifiera que l'opération est autorisée sur le périmètre des données de l'exploitation correspondant au jeton d'authentification fourni.

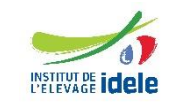

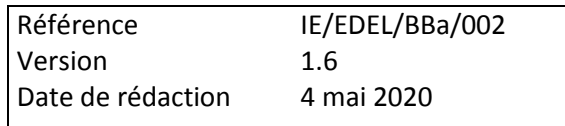

## <span id="page-18-0"></span>*3.4 Modalités d'accès au service : gestion des accords et abonnements*

Le fonctionnement d'EDEL WS est plus « sensible » aux différents abonnements enregistrés : les appels ne correspondant pas à l'abonnement sont rejetés par le web service (contrairement à l'outil V4 FTP qui acceptait toutes les demandes et filtrait les données restituées selon l'abonnement).

Pour permettre aux utilisateurs d'avoir une visibilité sur les abonnements en cours, et plus généralement sur les consentements accordés par les éleveurs, le service EDEL est enrichi d'un 2ème web service « Gestion des consentements » comportant une fonctionnalité de consultation mais aussi une fonctionnalité d'apport.

Ce WS permet ainsi aux éleveurs préalablement abonnés à EDEL individuel d'enregistrer en direct les consentements qu'ils donnent à des organismes. Ces consentements permettent à ces organismes d'utiliser le service « EDEL organisme ».

## <span id="page-18-1"></span>**3.4.1 Abonnement EDEL V5-2 WS individuel**

La gestion des abonnements « EDEL individuel » garde les mêmes bases que depuis le début du service EDEL : l'abonnement peut être pris pour « toutes données », le plus souvent auprès de l'EDE. Sur certaines zones (zone grand sud-est), les organismes ont choisi de proposer des abonnements par famille de données.

EDEL WS coexistera avec EDEL V4 FTP jusqu'au 31 décembre 2018. Ainsi la table des abonnements a été enrichie d'une donnée « protocole de transfert » permettant de préciser s'il s'agit d'un abonnement EDEL FTP ou EDEL WS. Cependant, dans un souci de simplicité de gestion des abonnements, EDEL WS et EDEL FTP fonctionnent tous les 2 quand la ligne ne précise pas le protocole (donnée non renseignée).

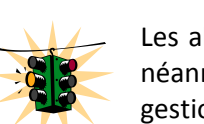

Les abonnements « historiques » sont donc suffisants pour accéder à EDEL WS. Dans certaines zones, il est néanmoins nécessaire de prévenir son EDE lors de la bascule car des paramétrages sont nécessaires dans la gestion des identifiants de l'exploitation.

Pour la famille d'abonnement **« données raciales »**, **réservée aux abonnements « webservice » :** les abonnements sont à prendre directement auprès de l'OS de la race concernée.

**NB : La fourniture des données raciales n'est pas comprise dans un abonnement « toutes données »**. Elle nécessite un abonnement « racial » explicite.

L'abonnement à « EDEL individuel Toutes données » donne accès à toutes les opérations du webservice à l'exception de la « Récupération des données Organisme Tiers » et « Récupération des données Raciales ».

Quand un logiciel utilisateur utilise une séquence de webservices par famille pour un même éleveur, afin de s'affranchir des problèmes d'abonnements incomplets par exemple, il est recommandé d'appeler en 1<sup>er</sup> le WS « CPB » qui restitue les parentés certifiées et donc justifier du statut de parent des animaux susceptibles d'avoir des données de contrôle de performances. Cette recommandation s'applique particulièrement pour les initialisations.

L'abonnement à « EDEL individuel par famille » donne accès aux 2 opérations suivantes du webservice :

- « Récupération des données de mâles publics »
- « Récupération des données de la famille »

Pour les organismes qui ne proposent pas l'abonnement « Toutes données », le webservice reconstitue l'équivalent fonctionnel pour donner accès à l'opération « Récupération toutes données » : si l'éleveur a un abonnement actif pour TOUTES les familles de données, il a accès aux mêmes opérations que s'il a un abonnement toutes données.

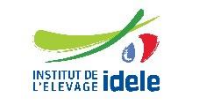

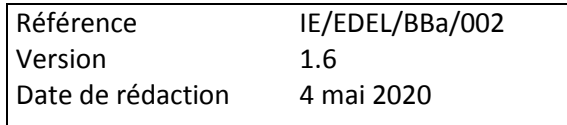

*NB : La limite de cette disposition est la nécessité d'avoir un abonnement actif CL et CPV, même si on n'est adhérent qu'à l'un des 2.*

Un éleveur qui souhaite recevoir toutes ses données, y compris raciales, devra enregistrer au moins 2 abonnements (« TOUT et « RAC ») voire plus s'il s'abonne par famille de données (« IA », « TE », « CPB », « CL », « CPV »).

Dans tous les cas, le consommateur du webservice « EDEL individuel » est le logiciel éleveur, identifié par l'exploitation.

#### <span id="page-19-0"></span>**3.4.2 EDEL V5-2 WS organisme**

EDEL a vocation à devenir l'interface principale (voire unique) de mise à disposition des données SIG aux utilisateurs. Dans ce contexte, il peut désormais être utilisé pour mettre à disposition d'un organisme les données d'un éleveur ayant donné son accord.

Ainsi, le périmètre fonctionnel d'EDEL pour cette utilisation est enrichi pour inclure la gestion des consentements de l'éleveur et, pour les organismes tiers, des accords bilatéraux (via la signature d'une convention cf ci-dessous) comme condition à la fourniture des données.

Les consentements contiennent les informations décrites au § [7.3.1.](#page-82-1) Quand une race est précisée, le web service ne restitue que les animaux de la race recodifiée (groupe de codes race indexées ensemble) consentie.

Avec la V5-2, EDEL organisme gère aussi la notion de « Profil de Données » correspondant à la liste des données à restituer par le web service EDEL. Cette fonctionnalité permet pour un organisme donné de définir une ou plusieurs listes différentes et ainsi d'affiner le flux d'échange en fonction du service déclencheur de la demande.

## **3.4.2.1 Organisme Tiers**

Dans les cas où un organisme tiers valorise de façon consolidée les données de plusieurs exploitations, la mise à disposition des données fait l'objet d'une convention multipartite entre l'organisme, FGE et les organismes apporteurs des données extraites. Cette convention comporte en annexe la (ou les en cas de profils multiples) liste des données restituées par EDEL. La signature de la convention par chaque organisme apporteur est gérée dans le SIG et vérifiée par le web service EDEL.

L'abonnement « EDEL organisme tiers » est directement enregistré sur la base du consentement éclairé de l'éleveur à transmettre ses données à cet organisme.

Si le consentement précise un « Profil de données », l'organisme demandeur n'aura accès qu'aux données de ce profil pour cette exploitation. Si le consentement ne précise pas de « Profil de données », l'organisme demandeur aura accès aux données listées dans la convention.

Ces consentements sont enregistrés par l'EDE de l'exploitation. Ou, à partir de la V5-2, par l'éleveur adhérent EDEL lui-même en utilisant la fonctionnalité « apport » du web service « Gestion des consentements ».

Les consentements des éleveurs précisent si l'éleveur est déjà adhérent à EDEL individuel ou à un portail afin de déterminer si EDEL doit lui être facturé ou non au titre la mise à disposition organisme tiers.

*NB* : On assume la coexistence de 2 types d'abonnements EDEL. Un éleveur qui voudra simultanément ses données sur son micro et vers un tiers aura 2 abonnements (dont un seul facturé).

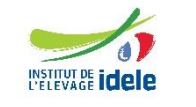

#### *EDEL*

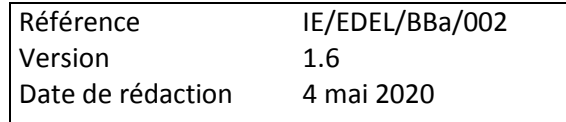

Comme indiqué ci-dessus, la mise à disposition des données à l'organisme tiers repose sur l'accord entre chaque organisme apporteur et l'organisme tiers. Ces accords sont enregistrés dans le SIG avec leur zone géographique et le web service EDEL retrouve quel est l'apporteur pour chaque famille de données sur la zone de l'exploitation.

Ainsi, le webservice EDEL vérifie l'existence des accords ad hoc **et ne restitue que les données des familles pour lesquelles il y a un accord actif**.

L'abonnement à « EDEL organisme tiers » donne accès aux 2 opérations suivantes du webservice :

- « Récupération des données de mâles publics »
- « Récupération de données à un organisme tiers ».

Dans ce cas, le consommateur du webservice est l'organisme tiers.

## **3.4.2.2 Organisme Habilité**

La partie « Organisme » d'EDEL Bovin WS V5-2 est enrichie pour être proposée aux organismes apporteurs de données SIG : les organismes « habilités ».

Ces organismes ont des droits d'accès aux données des exploitations à plusieurs titres : consentement de l'éleveur enregistré dans le SIG, accès de droit aux données réglementaires SNIG conformément à l'arrêté SNIG du 24 mars 2015.

Ils ne nécessitent pas l'accord des organismes apporteurs de données.

Ainsi la V5-2 est enrichie d'une nouvelle opération qui inclut la vérification des consentements de l'éleveur sans celle des accords bilatéraux. Les données échangées dans cette opération respectent le même schéma que celles pour les organismes tiers.

## <span id="page-20-0"></span>**3.4.3 EDEL V5-2 WS Multi-Espèces**

Ce web service n'exige pas d'abonnement spécifique. Il est accessible aux utilisateurs suivants :

- Exploitations adhérentes à EDEL individuel
- Organismes (tiers ou habilités) ayant au moins un consentement éleveur pour accéder à ses données par le service EDEL

Les adhérents EDEL individuels et les organismes habilités ont accès aux fonctionnalités de consultation et d'apport.

Les organismes tiers n'ont accès qu'à la fonctionnalité de consultation.

## <span id="page-20-1"></span>*3.5 Listes des opérations disponibles*

EDEL Bovin WS V5-2, comporte les mêmes 7 opérations de consultation pour l'utilisation « individuelle » que la V5 :

- DonneesGenetiquesAnimales (toutes familles HORS données RAC)
- DonneesRAC
- DonneesIA
- DonneesTE

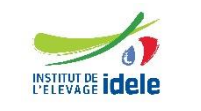

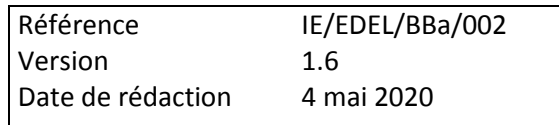

- DonneesCPB
- DonneesCL
- DonneesCPV

Ainsi que 2 opérations de consultation permettant la mise à disposition des données d'une exploitation à un organisme ayant obtenu le consentement éclairé de l'éleveur dont une nouvelle pour les organismes habilités :

- DonneesOrganismeTiers
- DonneesOrganismeHabilite

Elle comporte toujours la même opération de consultation ouverte aux adhérents EDEL individuels et aux organismes :

DonneesMalesPublics

Le nouveau web service d'EDEL Multi Espèces WS V5-2 comporte 2 opérations ouvertes à l'utilisation « individuelle » et à l'utilisation par les organismes dont une de consultation et une d'apport :

- GetDonneesConsentement
- CreateDonneesConsentement

Les chapitres suivants décrivent ces opérations. Elles sont disponibles « informatiquement » dans les WSDL composés des fichiers suivants :

- wsMdBEdel-V5-2-0.wsdl
- MdBEdel-V5-2-0.xsd
- wsMdBEdel-ME-V5-2-0.wsdl
- MdBEdel-ME-V5-2-0.xsd

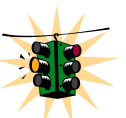

Toutes les opérations du web service EDEL Bovin ont en commun d'être **mono-exploitation**, y compris celle « DonnéesOrganisme ». Pour recevoir les données de plusieurs exploitations l'application de l'organisme devra appeler le webservice autant de fois que d'exploitations.

Au contraire, les opérations du web service EDEL Multi -espèces peuvent être multi-exploitations (cf fonctionnement détaillé au chapitre ad hoc).

## <span id="page-21-0"></span>*3.6 Règles communes de restitution des données par le WS EDEL V5-2 Bovin*

Contrairement à l'outil EDEL V4 FTP qui, en mode routine, transmet automatiquement des messages vers le compte FTP de l'éleveur, le webservice EDEL V5-2 ne fonctionne que sur appel du consommateur qui précise l'opération demandée.

Les règles ci-dessous s'appliquent pour tous les types d'opération.

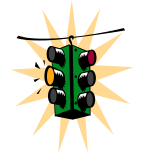

Il est précisé que des données correspondant à un même événement peuvent être transmises plusieurs fois, suite à une correction (ou suppression) dans le SIG voire systématiquement cas d'appels quotidiens (cf ci-dessous) et que les récepteurs doivent toujours prendre en compte la dernière valeur (ex : données d'un passage CL à une date déjà envoyée).

L'appel du webservice comporte pour toutes les opérations une date de début de demande.

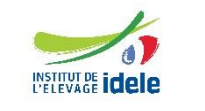

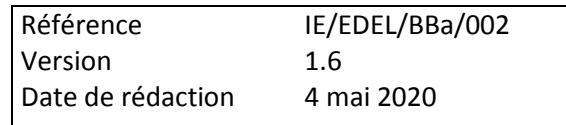

Cette date doit être déterminée par le logiciel consommateur en fonction de la date du dernier appel pour la même opération. En effet, **en mode routine, c'est le consommateur qui assure la continuité des informations reçues** par le choix des dates de début de demande.

La date de fin de demande qui figurait en facultatif dans le message V5 **est supprimée du message EDEL V5-2.**

La période demandée (intervalle date début - date traitement) fait l'objet d'une limite : pas + de 6 mois demandés qui définit le fonctionnement en routine. Quand cette limite est dépassée, le web service l'interprète comme une demande d'initialisation qui, selon les acteurs de terrain, peut donner (ou pas) lieu à une facturation spécifique.

## <span id="page-22-0"></span>**3.6.1 Initialisation**

Le webservice fonctionne en initialisation dès lors que l'intervalle [date début - date traitement] dépasse la limite maximale.

- Pour tout animal présent dans l'exploitation lors de la demande et ses parents certifiés,
- Les éléments prévus dans l'opération appelée,
- Pour les éléments de type « EvenementAnimal » : ceux survenus dans l'exploitation dans la limite des données encore présentes dans la base SIG régionale (existence d'épuration des observations individuelles et des IA) et dans la limite de 48 mois pour les données de CL.
- Pour les éléments de type « DonneeElaboree » :
	- o Sans condition pour les parentés certifiées
	- o Sous réserve d'adhésion de l'exploitation à un contrôle de performance au jour du traitement pour les autres.

#### <span id="page-22-1"></span>**3.6.2 Routine**

Le webservice fonctionne en routine dès lors que l'intervalle [date début - date traitement] respecte la limite maximale.

Le webservice restitue :

- Tous les éléments de type « EvénementAnimal » prévus dans l'opération survenus dans l'exploitation et enregistrés, mis à jour ou supprimés dans le SIG pendant la période demandée, **depuis la veille de la date début incluse**, (y compris pour les animaux sortis depuis).
- Tous les éléments de type « DonneesElaborees » prévus dans l'opération pour un animal de l'exploitation enregistrés, mis à jour ou supprimés dans le SIG pendant la période demandée, **depuis la veille de la date début incluse**, (y compris pour les animaux sortis depuis).

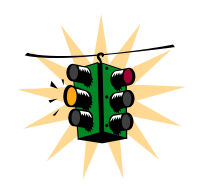

**NB** : Cette journée de « recouvrement » est rendue nécessaire par l'existence de données arrivant dans la BD par les échanges entre sites SIG. Or seule la date de mise à jour à l'apport dans le site d'origine est gérée dans la BD. Pour être certain de ne pas perdre une donnée mise à jour avant la date début de l'appel N+1, mais arrivée sur le site après l'appel N, le webservice « rattrape » les données arrivée dans les 24H précédant la demande.

Il faut noter que pour un consommateur faisant des appels quotidiens, cela a pour conséquence que chaque information sera envoyée 2 fois.

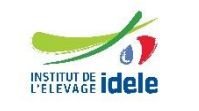

#### *EDEL*

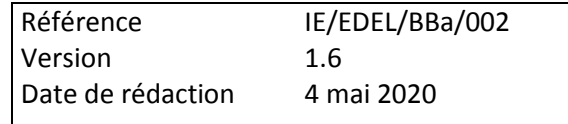

- Pour les animaux entrés dans l'exploitation dont l'entrée a été enregistrée dans le SIG pendant la période demandée (y compris s'ils sont sortis depuis) :
	- o Parents certifiés (le cas échéant),
	- o Sous réserve d'adhésion de l'exploitation à un contrôle de performance au jour du traitement les autres données élaborées.

## <span id="page-23-0"></span>*3.7 Types d'éléments simples définis dans les webservices EDEL V5-2 WS*

Les types de données utilisés dans EDEL sont les formats standard XML pour date (aaaa-mm-jj), heure (hh:mm:ss.999), date-heure (aaaa-mm-jjThh:mm:ss.999) et booléen (true / false).

Par ailleurs des types spécifiques sont définis dans EDEL :

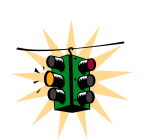

 Texte (Libelle80) = char 80 : C'est le type de toutes les données non numériques et non codées qui a été défini dans la V1 d'EDEL, quelle que soit la longueur maximale de la donnée, qui n'est donc pas précisée dans la structure du message.

NB : Attention, le format ci-dessous n'exige pas un nombre minimum de caractères. Ainsi, même lorsque la balise est obligatoire, elle peut contenir une chaîne de 0 caractères, c'est à dire être vide.

 Numeric 6.0 (Nombre6chiffres) : C'est le type de toutes les données numériques entières définies dans la V1 toutes les données numériques sont entières.

Dès la V2 et jusqu'à la V5, des types de données plus précis ont été définis pour inclure plus complètement la vérification de conformité dans le schéma XSD :

- Libelle1 = char 1
- Libelle2 = char 2
- Libelle3 = char 3
- Libelle4 = char 4
- Libelle5 = char 5
- Libelle $6$  = char  $6$
- Libelle10 = char 10
- Libelle30 = char 30
- Nombre2chiffres = numeric 2.0
- Nombre3chiffres = numeric 3.0
- Nombre4chiffres = numeric 4.0
- Decimal3\_1 = decimal 3.1
- Decimal3\_2 = decimal 3.2
- Decimal $4\,1$  = decimal  $4.1$
- Decimal5\_1 = decimal 5.1
- NombreRelatif3Chiffres
- NombreRelatif4Chiffres

Mais les données définies dans la V1 du message restent dans leur format d'origine.

Est défini aussi le type de données correspondant aux numéros d'exploitation et animaux :

« typeNumeroIdentification » = char 12

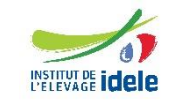

#### *EDEL*

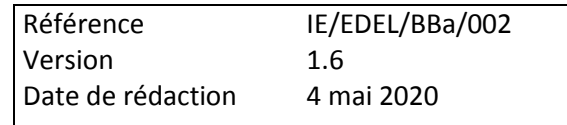

Les données codées sont pour la plupart gérées dans des schémas xsd de références, mais il y a quelques exceptions qui sont directement définies comme des types de données directement dans le xsd décrivant le webservice EDEL Bovin :

- Sexe (TypeCodeSexe) :
	- $\circ$  1 = mâle
	- $\circ$  2 = femelle
- Etat Lactation (TypeCodeStatutLactation) :
	- o EnCours
	- o Terminee
- Statut réglementaire (TypeCodeStatutReglementaire) :
	- $\circ$  1 = public
	- $\circ$  2 = privé
- Protocole échange (typeProtocoleEchange) :
	- $O$  F = FTP
	- $\circ$  W = Web Service
- Sens abonnement (typeSensAbonnement) :
	- $O =$ D = Descente
	- o M = Montée (non disponible pour EDEL Bovin V5-2)
	- $\circ$  C = Complet (non disponible pour EDEL Bovin V5-2)

## <span id="page-24-0"></span>*3.8 Eléments communs à toutes les opérations de consultation des 2 web services*

Conformément à la nomenclature du Plan Qualité RESWEL, les opérations des webservices EDEL V5-2 sont déclinées en une opération de demande « Request » et une opération réponse « Response ».

## <span id="page-24-1"></span>**3.8.1 Opérations « Request »**

Les opérations « Request » correspondant aux opérations de consultation des 2 webservices EDEL V5-2 ont la structure commune ci-dessous :

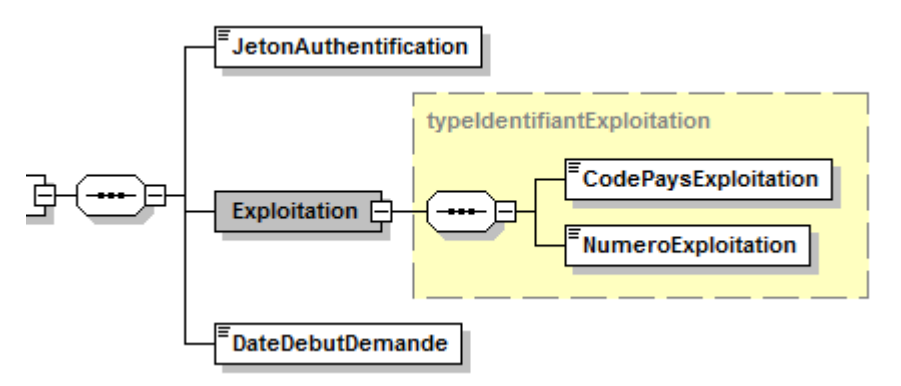

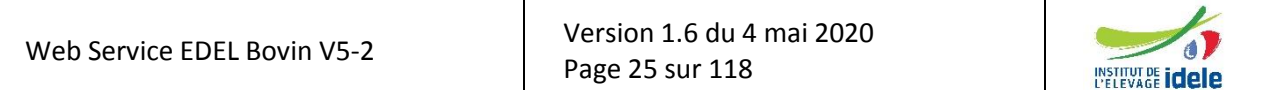

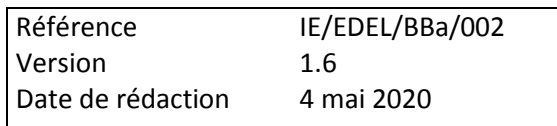

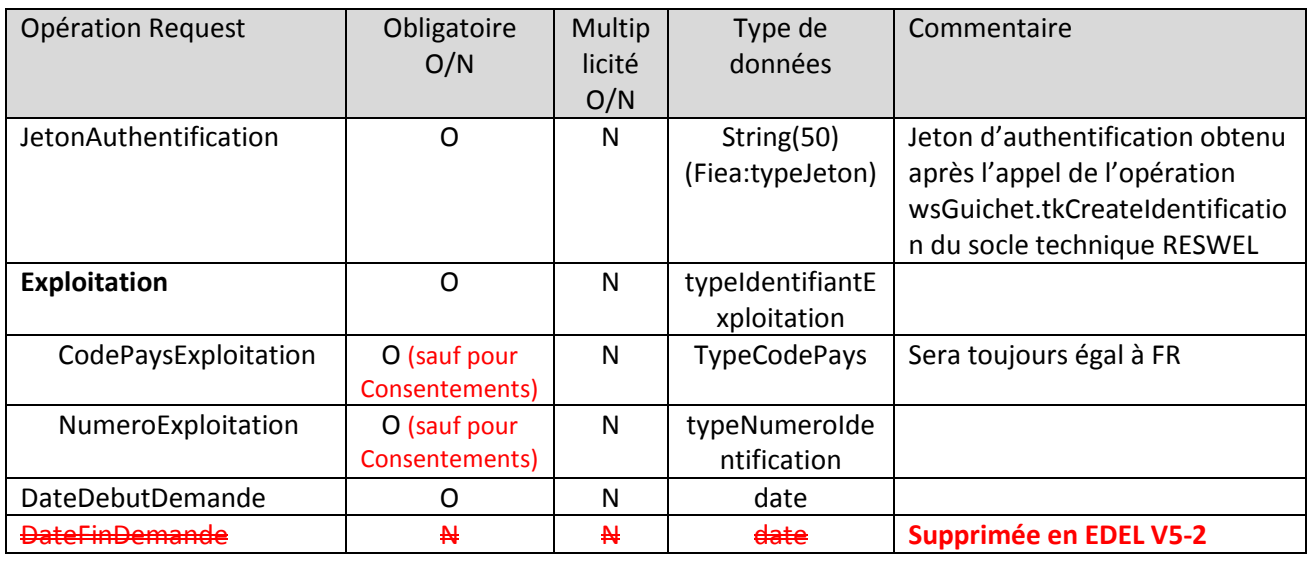

Les opérations Request correspondant « Données mâles publics », « Données raciales », « Données organisme »et « Données consentement » comportent une ou deux balises complémentaires décrites dans le chapitre correspondant.

NB : La balise < DateFinDemande> avait été définie par erreur en V5 et ne pouvait pas être prise en compte par le WS. En effet, dès qu'il y a calcul de données élaborées, la BD-SIG ne peut garantir la cohérence entre données brutes et élaborées à une date passée. Ainsi le WS EDEL V5 prend toujours comme date de fin de période la date du jour de traitement et la balise date fin est supprimée en V5-2.

L'élément nouveau spécifique à l'opération Request de consultation du web service Multi-Espèce est que la balise <Exploitation> est facultative.

## <span id="page-25-0"></span>**3.8.2 Opérations « Response »**

Les opérations « Response ».des webservices EDEL V5-2 respectent la structure ci-dessous définie dans le Plan Qualité RESWEL :

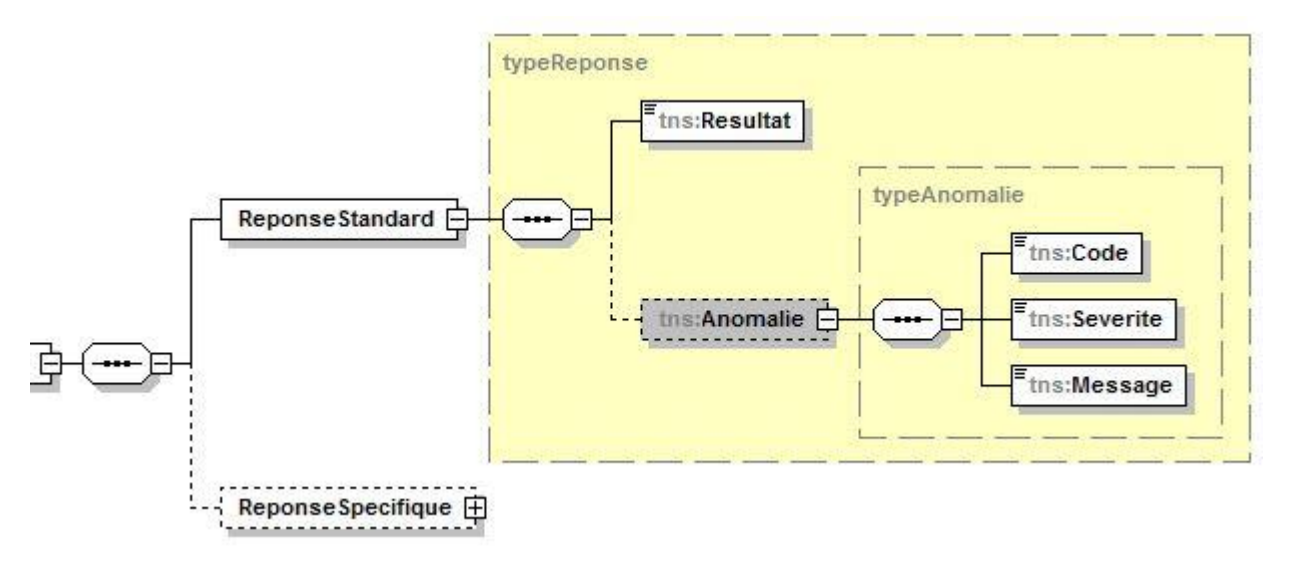

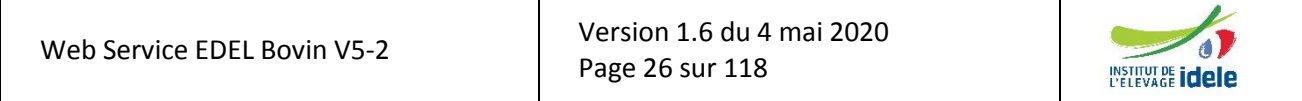

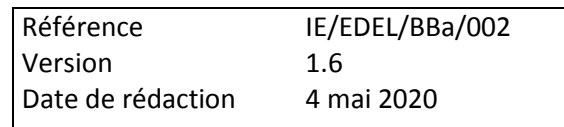

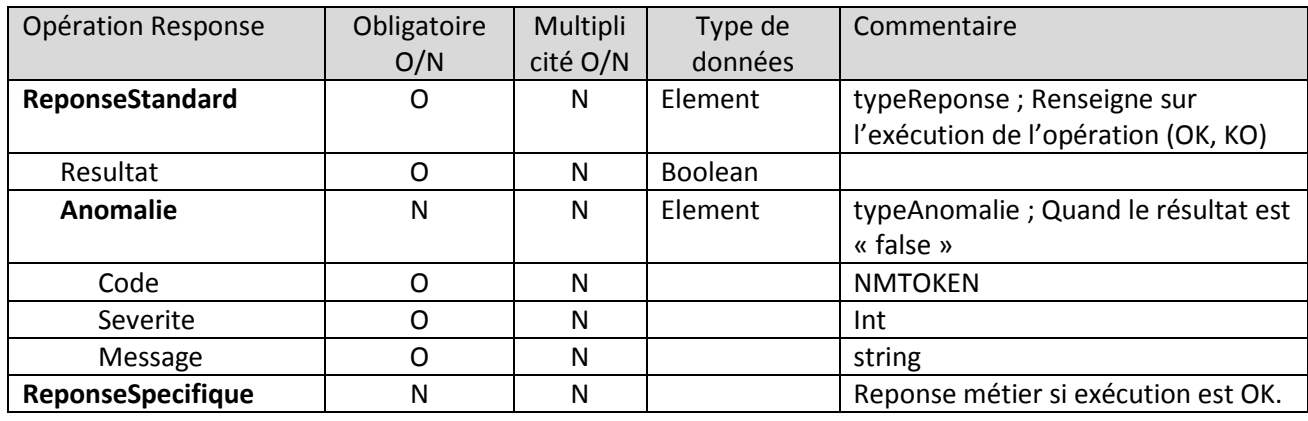

Les balises « ReponseSpecifique ».des opérations de consultation des 2 webservices EDEL V5-2 respectent la structure commune ci-dessous permettant :

- 2 modalités techniques possibles de restitution des données fournies selon le volume qu'elles représentent :
	- o Soit directement dans le wsdl retour via une balise « Messagexxxx » spécifique à chaque opération
	- o Soit dans un fichier zippé joint au wsdl retour qui dans ce cas ne contient que la référence au fichier joint. Cette 2<sup>nde</sup> modalité n'est toujours pas fonctionnelle dans la V5-2. Elle ne sera développée que si le besoin s'en fait sentir, mais le xsd le prévoit déjà afin de ne pas avoir à être modifié.
- La restitution des paramètres fournis en entrée à l'appel du webservice dans la balise « InformationsMessage »

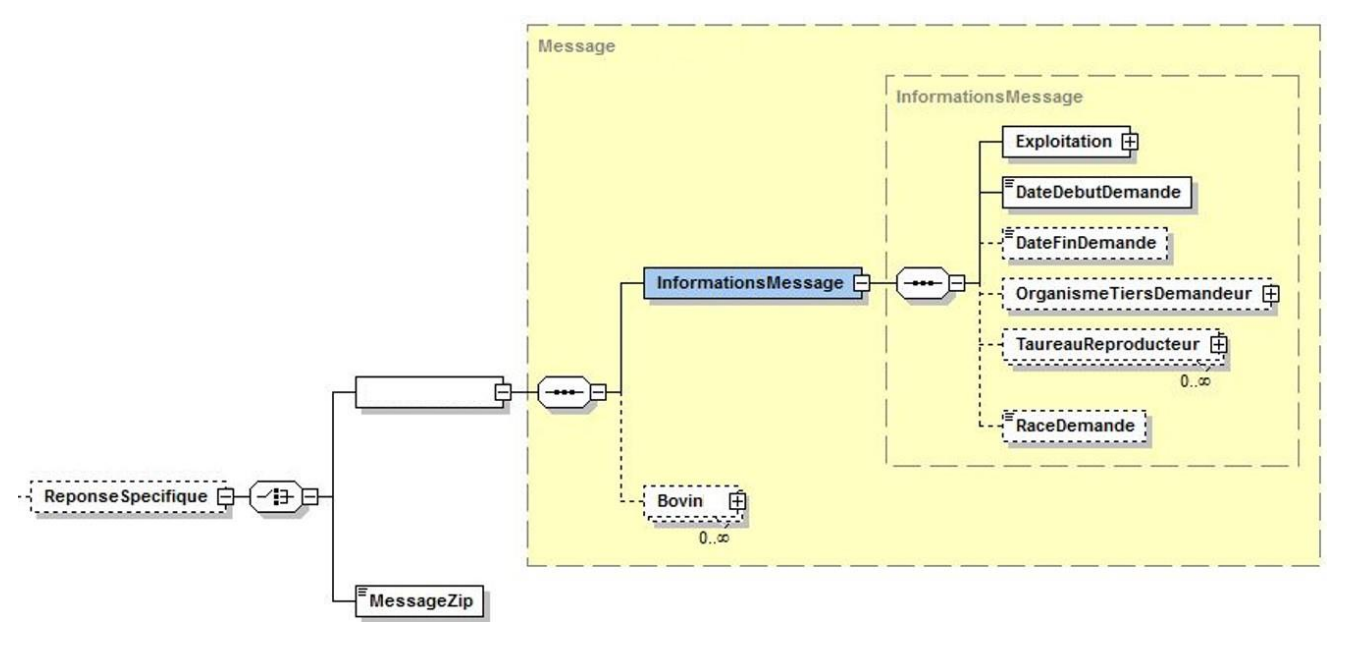

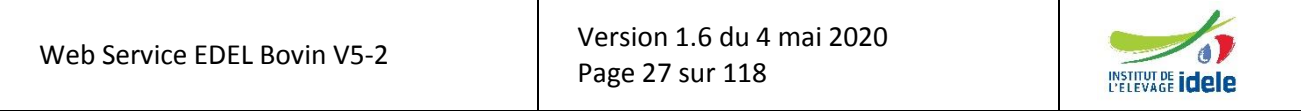

*EDEL*

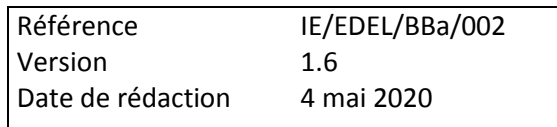

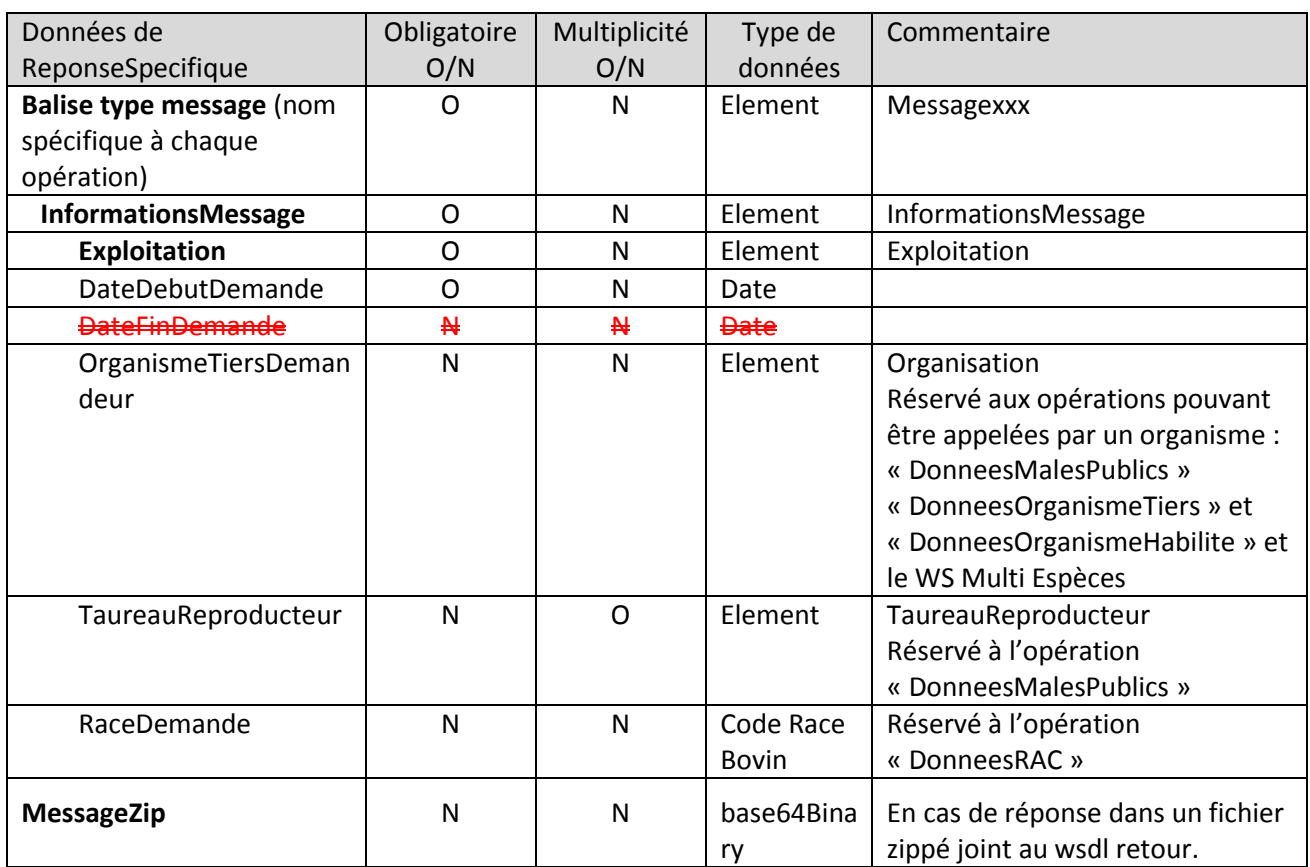

Les éléments nouveaux en V5-2 par rapport à ces caractéristiques communes sont les suivants :

- Dans l'opération « DonneesOrganismeHabilite » du web service EDEL Bovin, l'organisme figure dans la balise <OrganismeTiersDemandeur> dans un souci de continuité du message.
- Dans les 2 opérations du web service EDEL Multi Espèces, l'organisme figure dans la balise <OrganismeDemandeur> puisqu'il peut s'agir soit d'un organisme tiers soit d'un habilité.
- La balise <InformationMessage> pour l'opération de consultation du web service multi-espèces ne contient que les balises organisme, exploitation et date demande. L'exploitation est facultative.

## <span id="page-27-0"></span>*3.9 Eléments spécifiques à l'opération d'apport*

Il n'existe pour l'instant qu'une opération d'apport. Le présent chapitre anticipe les éléments qui seront commun avec celles susceptibles d'être ajoutées dans des versions à venir. Les spécificités de l'opération « Apport Consentement » sont décrites au chapitre 5.

## <span id="page-27-1"></span>**3.9.1 Opérations « Request »**

Les opérations « Request » correspondant aux opérations d'apport comportent les mêmes balises que celles des opérations de consultation auxquelles s'ajoute la balise portant les données à apporter au SNIG : <ApportXXX> :

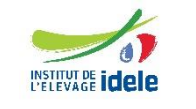

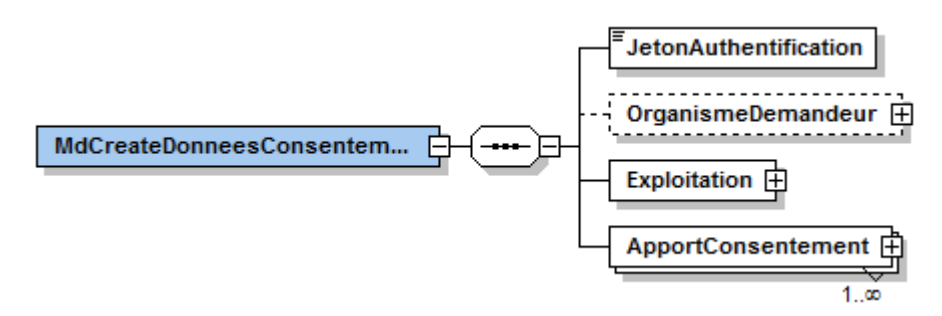

Cette balise d'apport est obligatoire et multiple.

La balise <ApportXXX> comporte systématiquement 2 balises :

- Code action : pour préciser s'il s'agit d'une création, mise à jour ou suppression. La V5-2 n'accepte que les créations.
- Evénement apporté

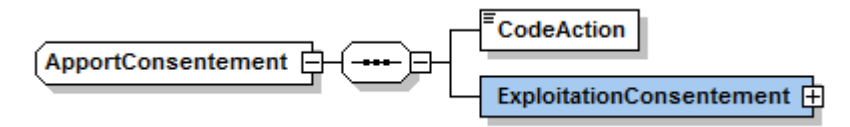

## <span id="page-28-0"></span>**3.9.2 Opérations « Response »**

Les balises « ReponseSpecifique ».des opérations de d'apport respectent la structure commune ci-dessous comportant exclusivement les apports rejetés en plus des informations messages :

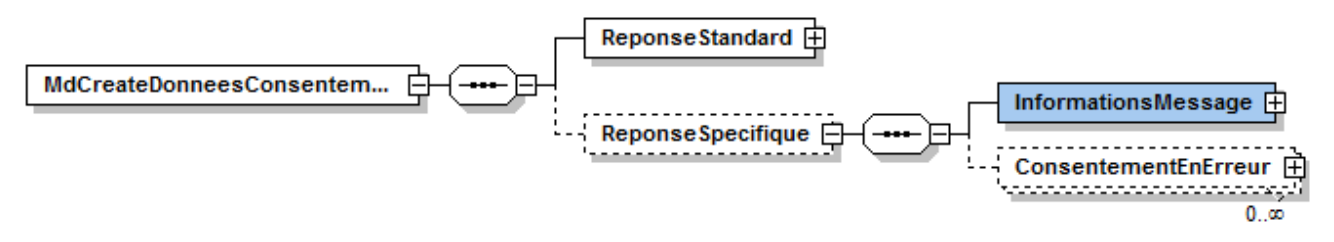

L'utilisateur d'EDEL retrouve les apports acceptés par le SIG par différence entre les balises <ApportXXX> retournées dans la balise <InformationMessage> et les balises <XXXEnErreur>.

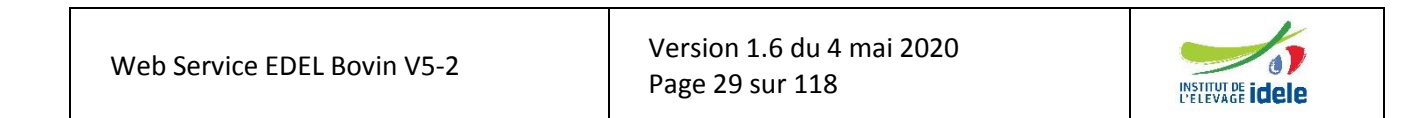

# <span id="page-29-0"></span>**4 Le contenu des balises fonctionnelles**

## <span id="page-29-1"></span>*4.1 Notion d'« Evenement »*

Suite à d'éventuelles suppressions dans la BD SIG, EDEL est conduit à restituer des données supprimées dans le SNIG, rendant nécessaire la notion de code suppression.

Selon la chronologie des mises à jour de données et des appels du webservice, il peut arriver qu'une ligne de la BD SIG soit créée et supprimée entre 2 appels du webservice, conduisant EDEL à restituer une information supprimée alors qu'elle n'était pas connue de l'application appelante.

Ainsi, les événements portant un code suppression = « True » sont à traiter ainsi par l'application appelante :

- Si l'information correspondante existe dans la BD de l'application appelante  $\rightarrow$  elle doit être supprimée
- Si l'information correspondante n'existe pas dans la BD de l'application appelante  $\rightarrow$  la balise portant l'événement peut être ignorée.

De même, les données de la BD SIG portent l'organisme qui les a enregistrées, leur « Créateur ».

Et toutes les données brutes collectées sur l'exploitation sont datées et, pour certaines, peuvent avoir une fin

C'est pourquoi, un élément « Evénement» (implicite dans le message) est porté par chaque élément du message correspondant à une restitution élémentaire de données brutes.

L'élément « Evénement» porte les informations suivantes :

- Identifiant : facultatif, unique (utilisation à définir)
- Créateur : facultatif, unique ; C'est un élément de type « organisation ». Dans le sens SNIG → Exploitation, c'est l'organisme (OCEL, EDE, EMP...) apporteur de la donnée dans le SNIG
- Date début : obligatoire, unique
- Date fin : facultatif, unique
- Code Suppression : obligatoire, unique

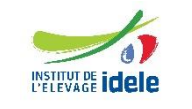

#### *EDEL*

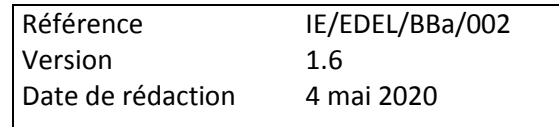

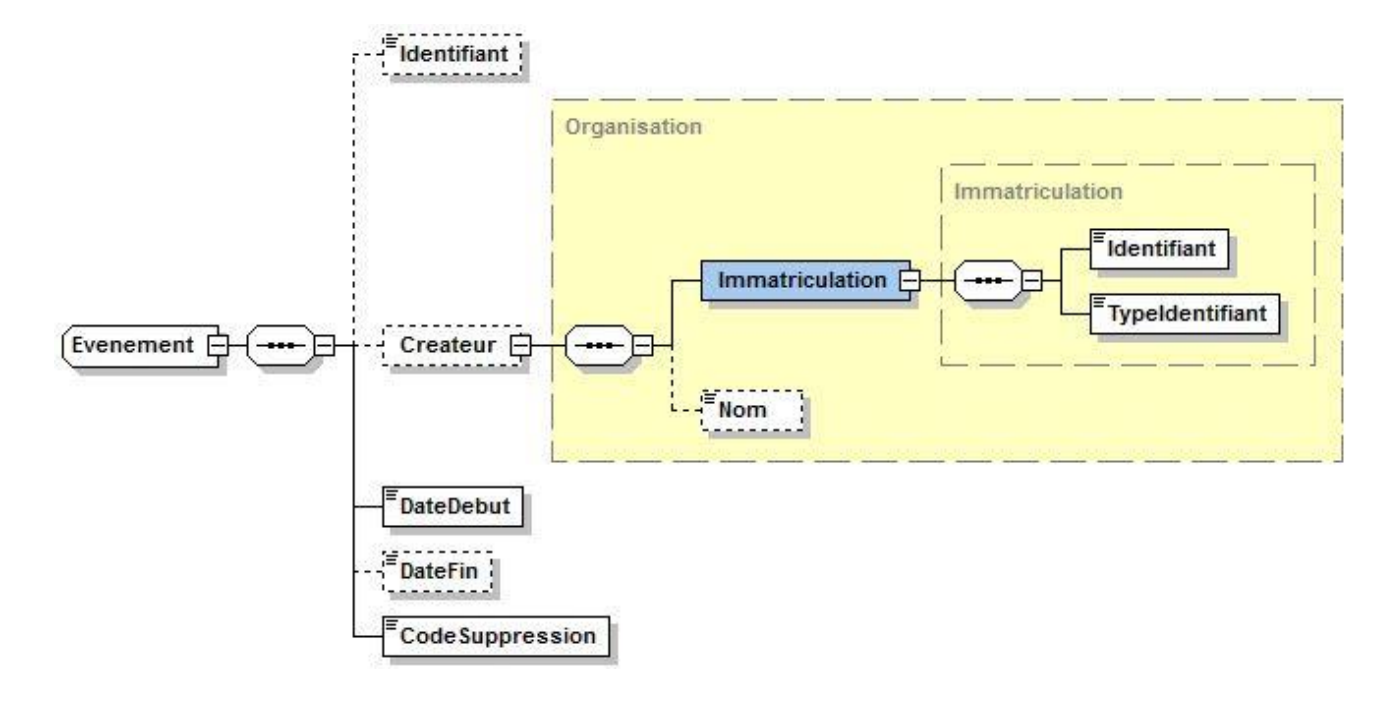

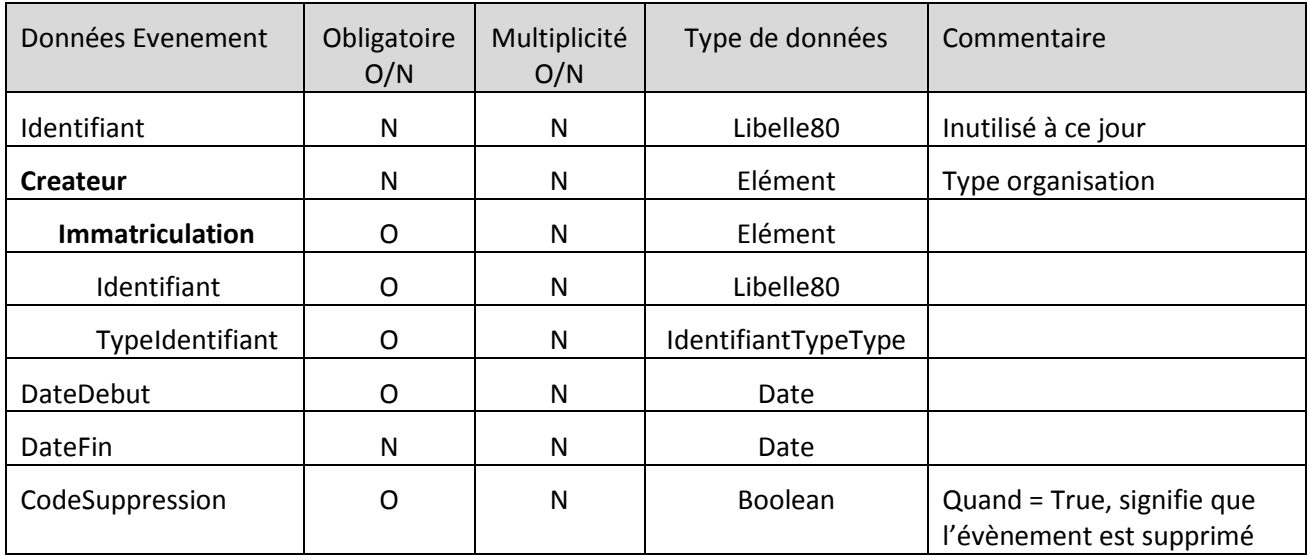

## <span id="page-30-0"></span>*4.2 Passage contrôle laitier*

Il est rappelé qu'EDEL ne gère que les données du CL officiel.

Un message comporte de zéro à plusieurs éléments « Passage Contrôle Laitier ».

Outre les informations de l'« Evénement », l'élément « Passage Contrôle Laitier » porte les informations suivantes :

- Protocole Contrôle Laitier : obligatoire, unique
- Agent traite : facultatif, unique
- Date passage : obligatoire, unique

Version [1.6](#page-0-0) du 4 mai 2020 Page 31 sur 118

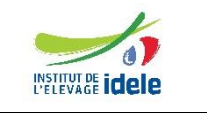

#### *EDEL*

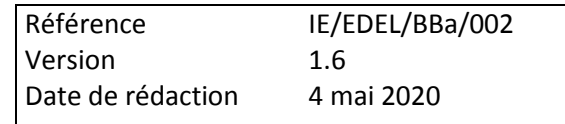

- Nombre traites du passage : facultatif, unique
- Présence robot traite : facultatif, unique
- Nombre échantillons prélevés : Toujours absent dans la V2.

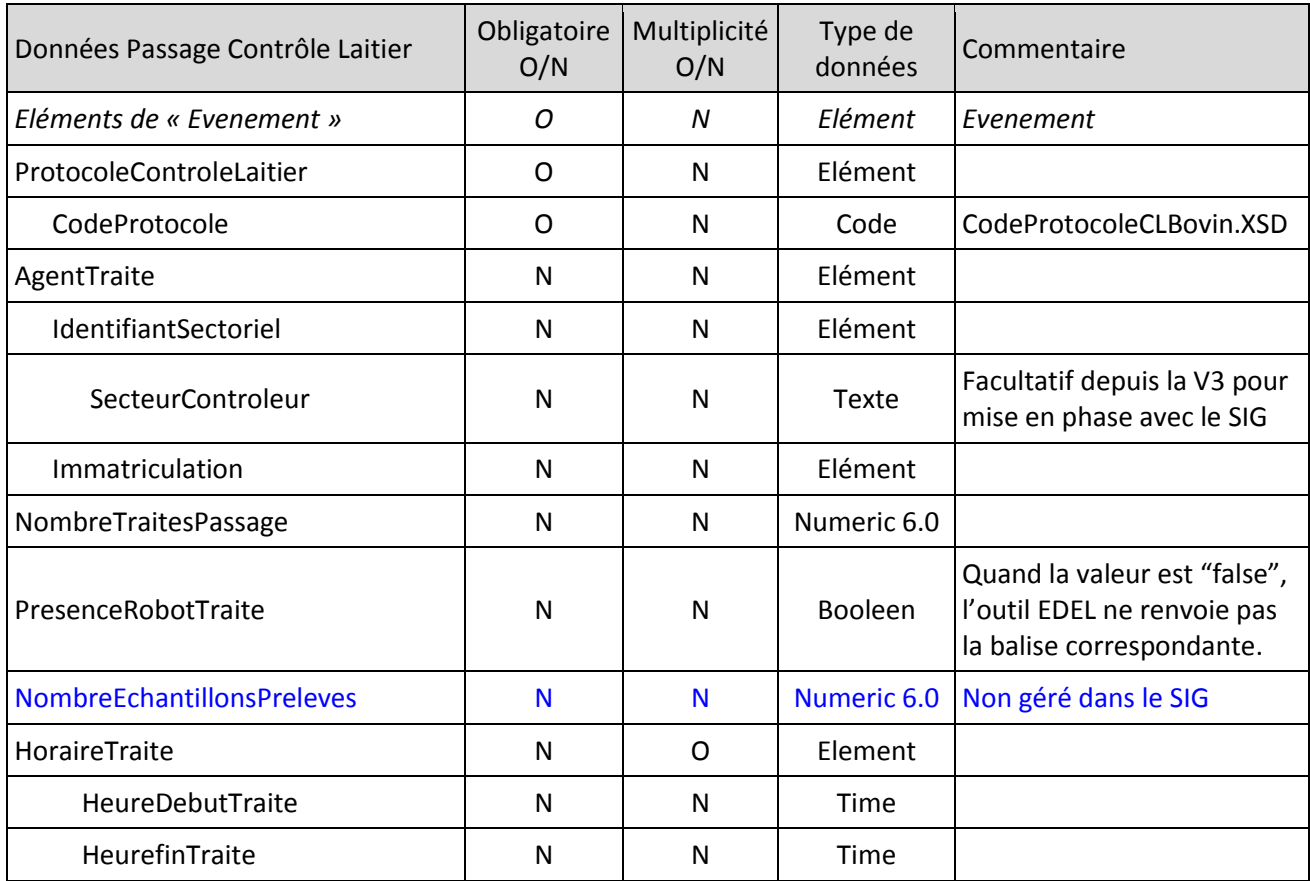

## **Exemple de message, partie « Passage Contrôle Laitier »**

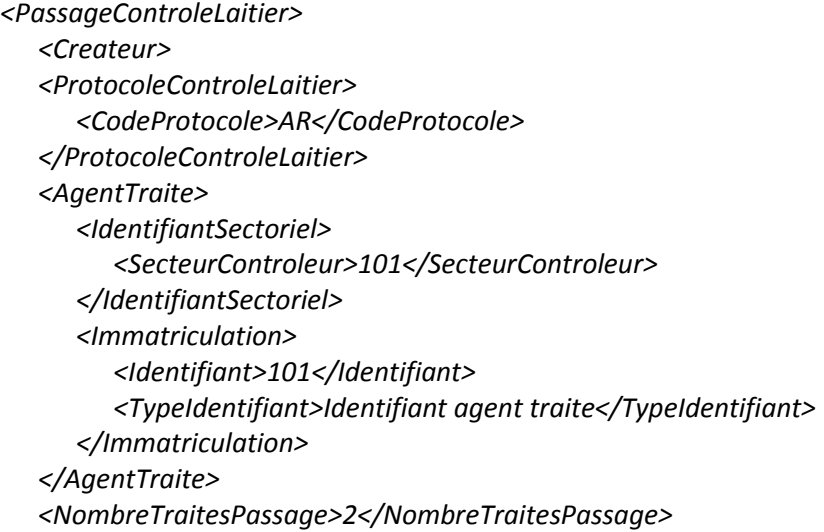

Web Service EDEL Bovin V5-2

Version [1.6](#page-0-0) du 4 mai 2020 Page 32 sur 118

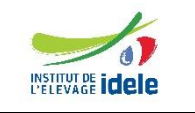

#### *EDEL*

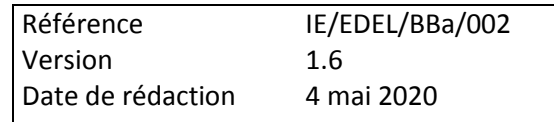

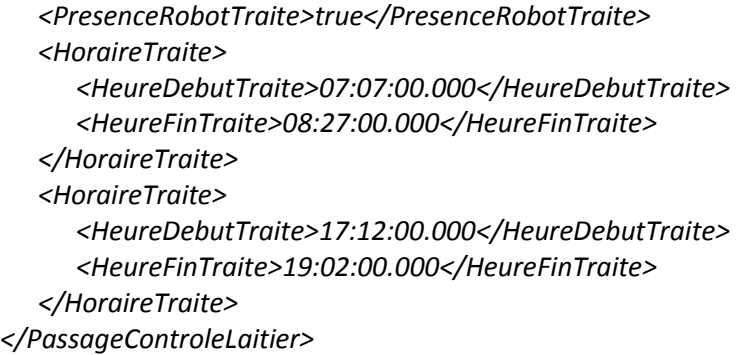

NB : Dans l'exemple ci-dessus et les exemples suivants, les éléments complexes détaillés dans les chapitres précédents ou suivants sont présentés « fermés ». (ex : <Createur>).

## <span id="page-32-0"></span>*4.3 Bovin – Généralités*

Ce sont les données rattachées au n° national de l'animal et sont réparties en 3 catégories :

- Identité
- Evénement animal qui correspond aux données brutes enregistrées sur l'animal
- Donnée élaborée animal
- Code suppression

Le code suppression rattaché à la balise <Bovin> permet notamment de gérer les cas d'erreur de numéro animal. Il permet au logiciel consommateur de savoir que toutes les informations rattachées à cet animal doivent être supprimées.

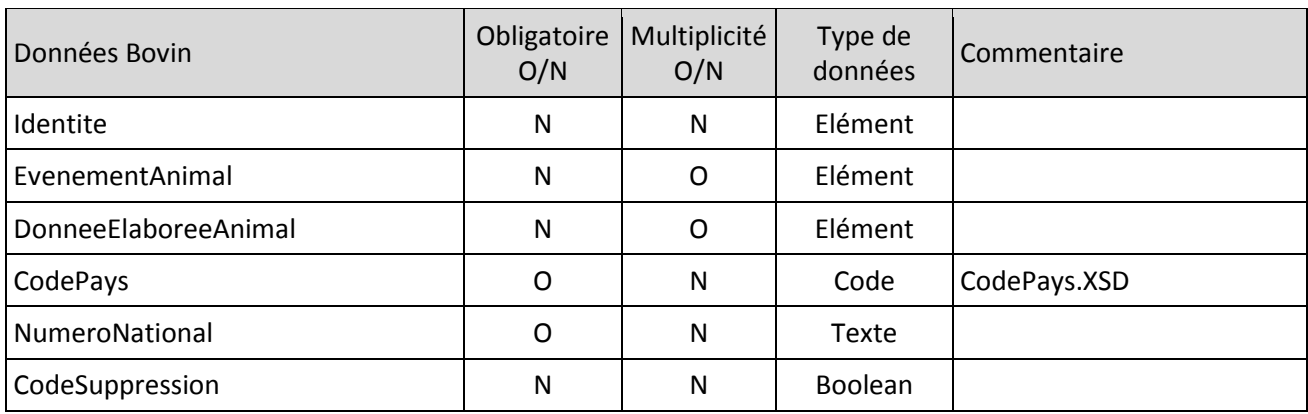

Les balises EvenementAnimal, DonneeElaboreeAnimal, et Identite, sont toutes facultatives, mais au sein d'un élément bovin au moins une d'entre elles est renseignée.

#### **Exemple de message, partie « Bovin »**

*<Bovin> <Identite> <EvenementAnimal> <DonneeElaboreeAnimal> <CodePays>FR</CodePays> <NumeroNationalAnimal>3500000001</NumeroNationalAnimal>*

Version [1.6](#page-0-0) du 4 mai 2020 Page 33 sur 118

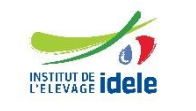

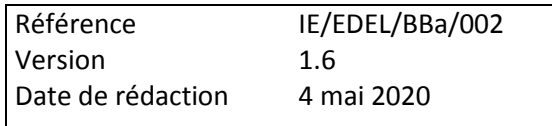

*</Bovin>*

#### <span id="page-33-0"></span>**4.3.1 Bovin - Identité**

Ce sont les données d'identité nécessaires à l'utilisation des données génétiques. Il ne s'agit pas des données d'identification de référence, mais seulement d'un « résumé » permettant au logiciel de valoriser les données génétiques même en l'absence de ces dernières.

Un « Bovin » porte une et une seule « Identité ».

L'élément « Identité » porte les informations suivantes toutes facultatives et uniques :

- Nom.
- Date naissance,
- Code race bovin,
- Sexe

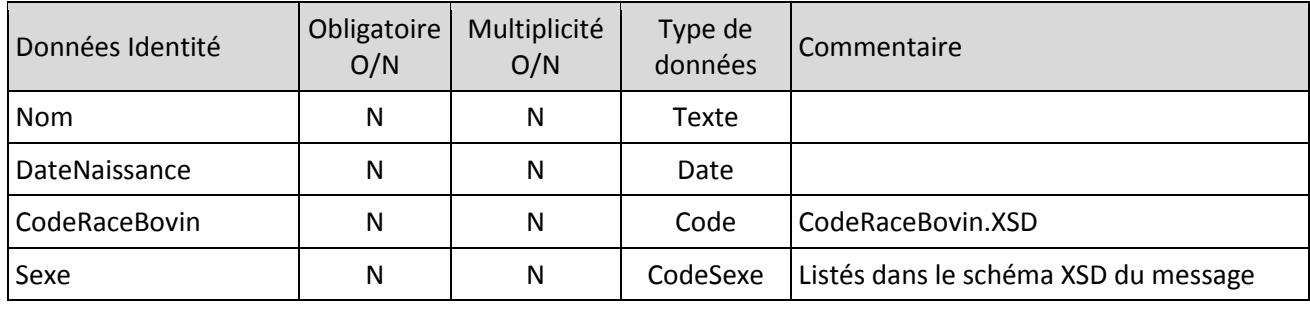

#### **Exemple de message, partie « Identité »**

*<Identite>*

*<Nom>TITOUNETTE</Nom> <DateNaissance>2005-05-09</DateNaissance> <CodeRaceBovin>66</CodeRaceBovin> <Sexe>2</Sexe> </Identite>*

#### <span id="page-33-1"></span>**4.3.2 Classification des données en familles**

Depuis le lancement du service EDEL, les abonnements sont susceptibles d'être enregistrés par famille de données. Le passage en webservice est l'occasion de mettre l'outil en cohérence avec cette gestion, et la balise « Bovin » est donc déclinée en balises dérivées ne contenant que les balises « événement animal » et « donnée élaborée » propres à chaque famille.

Selon l'opération demandée, EDEL restitue donc les balises :

- Bovin : contient les données de toutes les familles à l'exception de « RAC »
- BovinIA
- BovinTE
- BovinCPB
- **BovinCL**
- BovinCPV
- BovinRAC
- BovinIA

Web Service EDEL Bovin V5-2

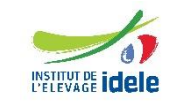

*EDEL*

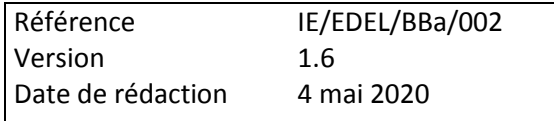

 BovinTiers : contient les données de toutes les familles (sauf RAC) définies selon un schéma XSD spécifique aux organismes tiers, c'est-à-dire supportant que n'importe quelle information élémentaire puisse être absente.

Les § suivants décrivent l'ensemble des balises fonctionnelles d'EDEL quelle que soit la famille de rattachement. La répartition en famille est décrite au chapitre suivant décrivant opérations du webservice.

## <span id="page-34-0"></span>*4.4 Bovin – Evenement Animal*

Ce sont les données brutes correspondant aux événements survenus sur l'animal. Il peut s'agir d'événements de reproduction, fin gestation, de production laitière, contrôle de performance viande ou raciales.

Outre les informations de l'« Evénement », l'élément « Evenement Animal » porte des informations spécifiques à chaque type, gérées dans l'élément correspondant.

Chaque événement apparaît donc dans le message comme une imbrication de balises « EvenementAnimal » (portant les données de l'événement) et de la balise correspondant au type de l'événement. Chaque type d'événement peut figurer de zéro à n fois pour un même animal.

Dans le cas où toutes les données spécifiques à l'événement sont facultatives et inconnues dans la BD SIG, l'événement est constitué des données communes et de la balise correspondante qui est vide.

```
Structure de l'élément « EvenementAnimal »
```

```
<EvenementAnimal>
Selon la famille :
  <EvenementsAnimauxIA>
ou
  <EvenementsAnimauxTE>
ou
  <EvenementsAnimauxCPB>
ou
  <EvenementsAnimauxCL>
ou
  <EvenementsAnimauxCPV>
</EvenementAnimal>
```
## <span id="page-34-1"></span>*4.5 Bovin – Evénements Animaux CL*

#### <span id="page-34-2"></span>**4.5.1 Début Lactation**

Il s'agit des données brutes enregistrées lors d'un début de lactation. Cet élément porte 2 informations obligatoires, le numéro et l'événement de début de lactation.

Il faut noter que ces 2 informations sont aussi portées par la donnée élaborée « Lactation » (cf § 5.2.5.3.2) et que c'est dans cet événement « Lactation » qu'elles seront restituées par EDEL V4.

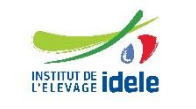

*EDEL*

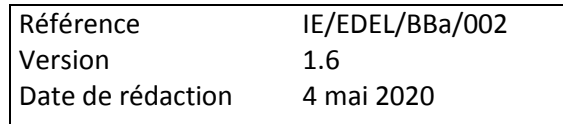

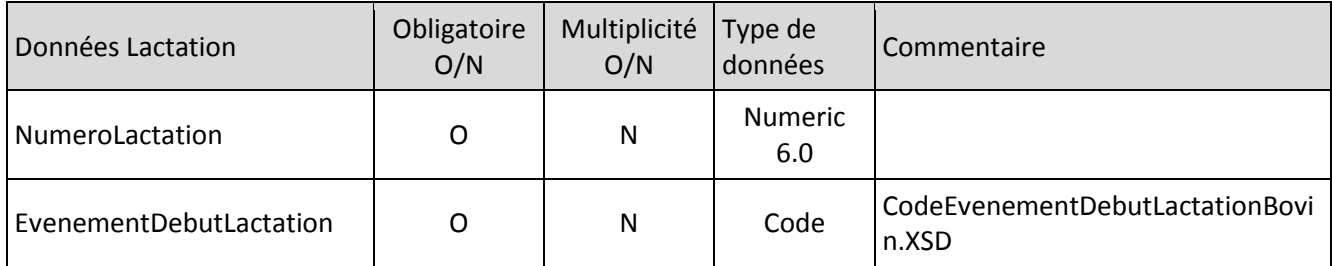

#### **Exemple de message, partie « DebutLactation »**

*<DebutLactation> <NumeroLactation>1</NumeroLactation> <EvenementDebutLactation>V</EvenementDebutLactation> </DebutLactation>*

#### <span id="page-35-0"></span>**4.5.2 ObservationLaitiere**

Il s'agit des données brutes enregistrées individuellement pour un animal lors d'un contrôle laitier.

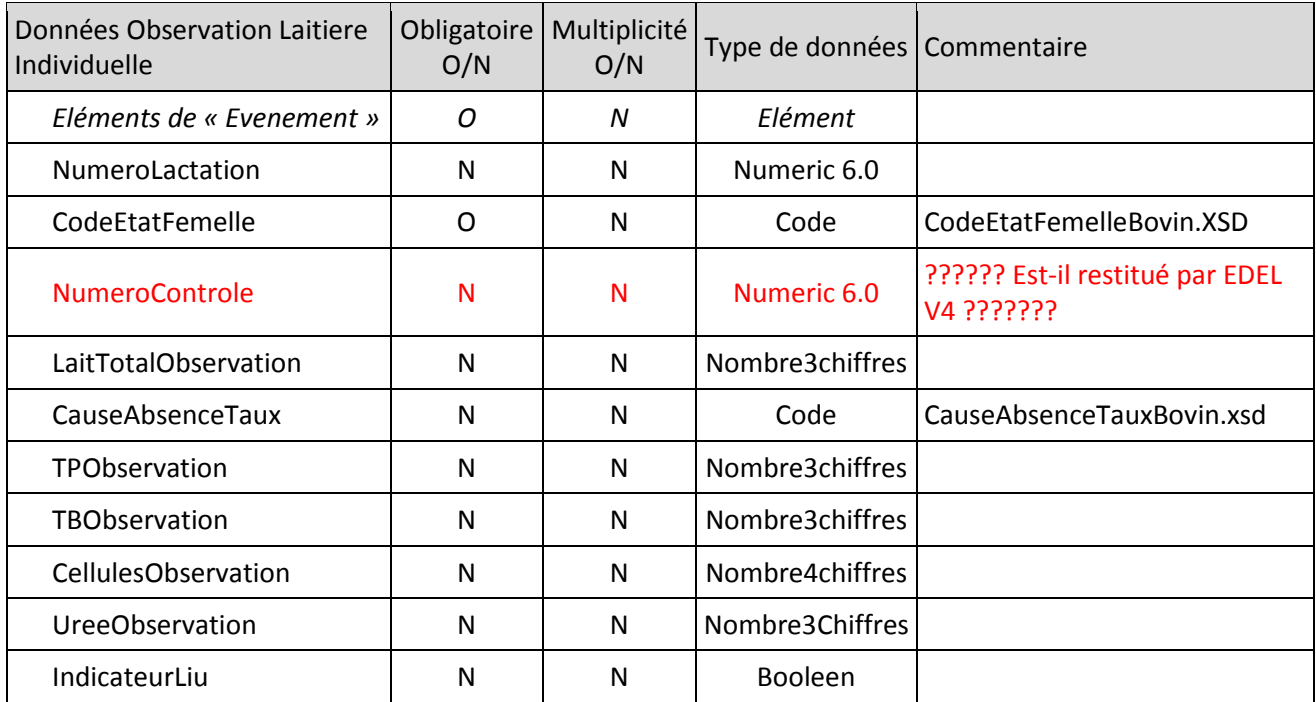

#### **Exemple de message, partie « Observation Laitiere Individuelle»**

*<ObservationsLaitieresIndividuelles>*

*<NumeroLactation>01</NumeroLactation>*

*<CodeEtatFemelle>P</CodeEtatFemelle>*

*<*LaitTotalObservation*>274</*LaitTotalObservation*>*

*<*CauseAbsenceTaux*>H</*CauseAbsenceTaux *>*

*<*TPObservation*>324</*TPObservation*>*

*<*TBObservation*>337</*TBObservation*>*

*<*CellulesObservation*>5324</*CellulesObservation*>*

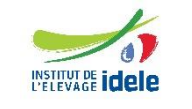
#### *EDEL*

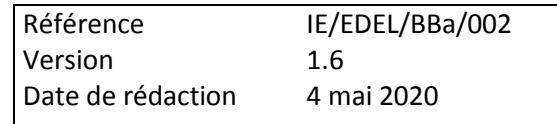

*<*UreeObservation*>123</*UreeObservation*> <*IndicateurLiu*>Non</*IndicateurLiu*> </ObservationsLaitieresIndividuelles>*

### **4.5.3 MouvementULConstate**

Il s'agit d'une information d'entrée ou sortie de l'UL enregistrée pour un animal lors d'un passage CL.

Cet élément porte exclusivement les dates de constat d'entrée et de sortie.

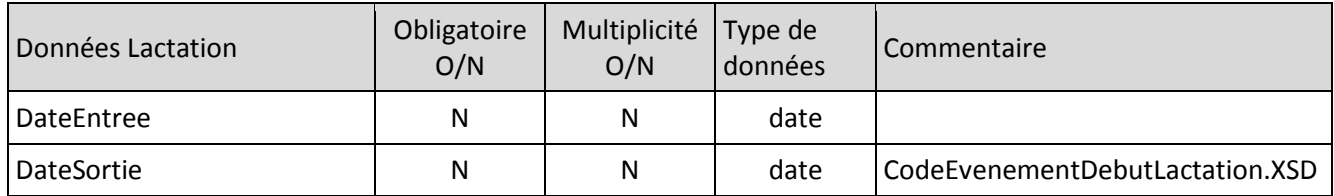

Un mouvement UL constaté doit comporter une DateEntree ou une DateSortie, chacun est facultatif mais l'un des deux est forcément renseigné.

Dans certains cas exceptionnels, les 2 dates peuvent être renseignées ensemble quand un animal a une lactation qui débute et s'achève entre 2 passages.

Par ailleurs, le mouvement UL étant un EvenementAnimal, il est précédé d'une DateDebut (balise commune à tous les événements). Quand le mouvement transmis est une sortie, cette DateDebut est la date de sortie et non pas la date d'entrée : l'événement est bien le mouvement et pas la présence dans l'UL.

### **Exemple de message, partie « MouvementULConstaté »**

*<MouvementULConstate> <DateSortie>2009-07-24</DateSortie> </MouvementULConstate>*

### **4.5.4 Mammite**

Cet élément porte 3 informations :

- code origine de la collecte : facultative, unique
- sévérité de la mammite : facultative, unique
- date collecte de la mammite : obligatoire, unique

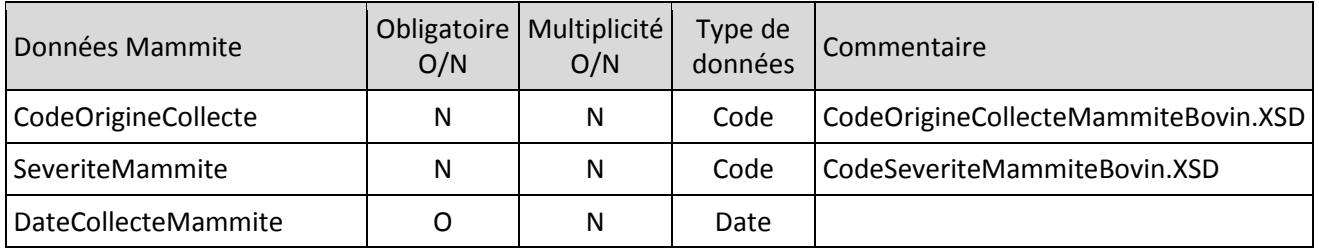

### **Exemple de message, partie « Mammite »**

#### *<Mammite> <CodeOrigineCollecte>A</CodeOrigineCollecte>*

*EDEL*

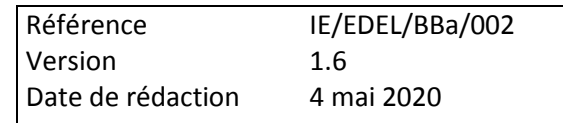

*<SeveriteMammite>2</SeveriteMammite> <DateCollecteMammite>2009-05-05</DateCollecteMammite> </Mammite>*

## *4.6 Bovin – Evénements Animaux IA*

### **4.6.1 Insémination Animale**

Il s'agit des mises en place de semence sur une femelle telles qu'enregistrées dans le SIG. L'événement est rattaché à la femelle et le mâle est précisé dans l'information relative à la dose de semence mise en place.

Le mâle est représenté par le même élément « Taureau Reproducteur » que dans l'élément « Mise en présence ».

L'élément « Insémination Animale » porte les informations suivantes toutes facultatives et uniques à l'exception de la « Dose semence » qui est obligatoire :

- **·** Inséminateur.
- Dose semence,
- Numero Bulletin IA,
- Indicateur d'IA pour collecte d'embryon,
- Indicateur de traitement hormonal
- Code paillette fractionnée
- Indicateur d'IPE (Insémination Par l'Eleveur)
- Indicateur IA Reconnue ← élément ajouté en V3

L'« Indicateur IA Reconnue » a été ajouté en V3 dans la balise IA pour distinguer les IA reconnues comme réglementaires par l'application SIG de celles qui ont été déclassées comme NON réglementaires. Jusqu'en V2, seules les IA réglementaires étaient restituées par EDEL. La V3 a été enrichie avec les IA non réglementaires et cet indicateur est ajouté pour permettre de les distinguer. L'attention des utilisateurs est attirée sur l'impact fort de cet indicateur sur la valorisation de l'IA dans le processus de certification des parentés : les IA non réglementaires ne permettent pas la certification paternelle, voire, dans certains cas, empêchent la certification maternelle.

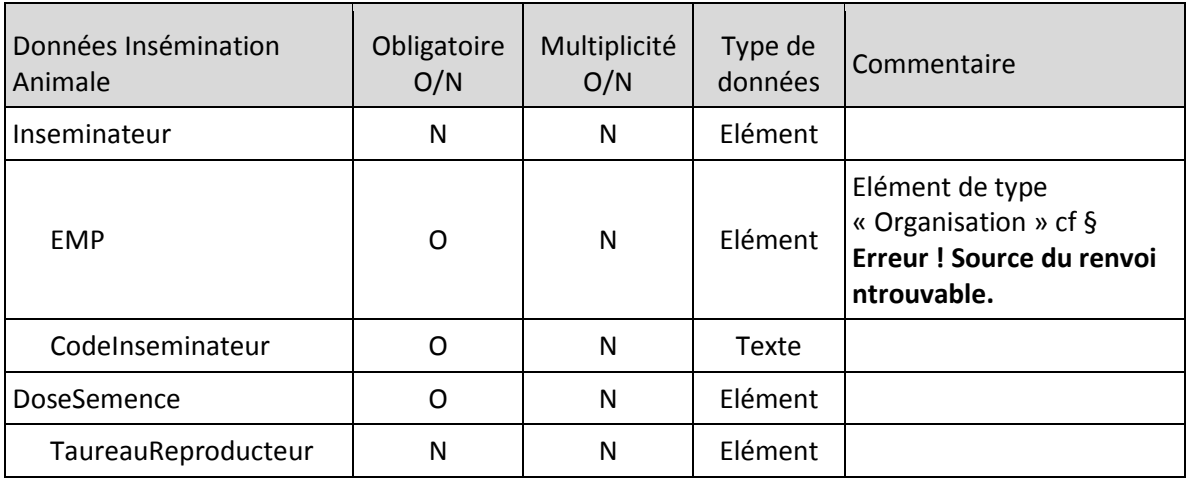

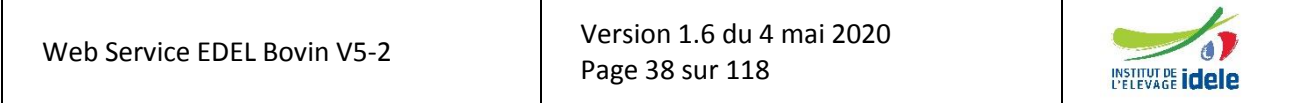

*EDEL*

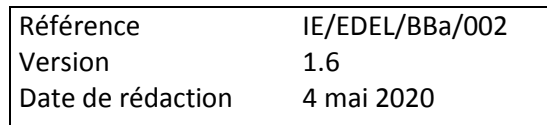

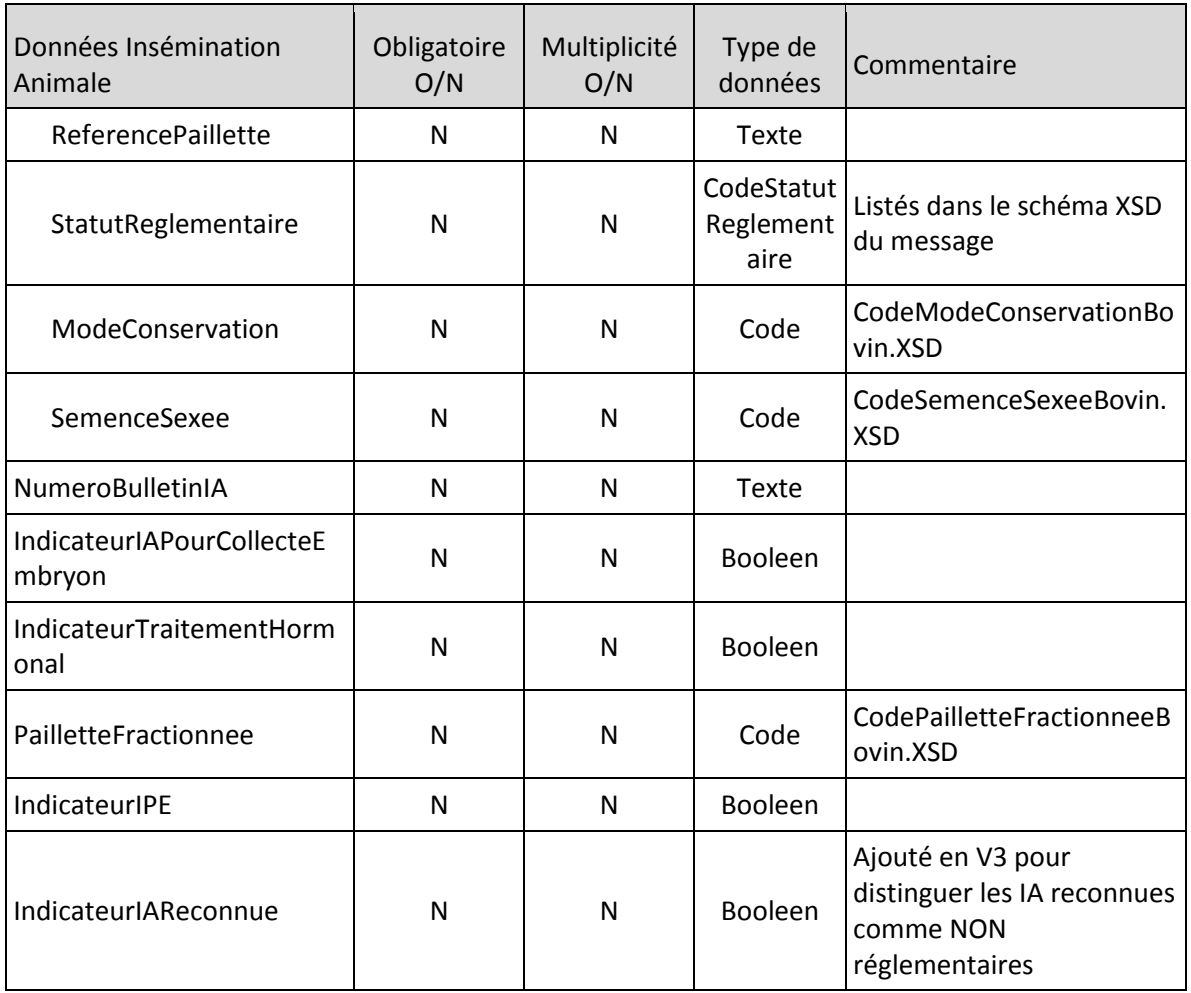

#### **Exemple de message, partie « Insémination animal »**

*<InseminationAnimal> <Inseminateur> <EMP> <Immatriculation> <Identifiant>C350</Identifiant> <TypeIdentifiant>Code organisme</TypeIdentifiant> </Immatriculation> </EMP> <CodeInseminateur>026</CodeInseminateur> </Inseminateur> <DoseSemence> <TaureauReproducteur> <Identite> <CodePays>US</CodePays> <NumeroNationalAnimal>003510000001</NumeroNationalAnimal> <NumeroIETaureau>33853</NumeroIETaureau> </TaureauReproducteur> <ReferencePaillette>1234520001</ReferencePaillette>*

Version [1.6](#page-0-0) du 4 mai 2020 Page 39 sur 118

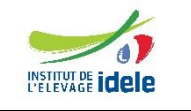

#### *EDEL*

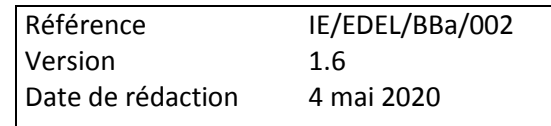

```
<StatutReglementaire>1</StatutReglementaire>
     <ModeConservation>2</ModeConservation>
     <SemenceSexee>N</SemenceSexee>
  </DoseSemence>
  <NumeroBulletinIA>012345678912345</NumeroBulletinIA>
  <IndicateurIAPourCollecteEmbryon>false</IndicateurIAPourCollecteEmbryon>
  <IndicateurTraitementHormonal>false</IndicateurTraitementHormonal>
  <PailletteFractionnee>P</PailletteFractionnee>
  <IndicateurIPE>false</IndicateurIPE>
  <IndicateurIAReconnue>true</IndicateurIAReconnue>
</InseminationAnimal>
```
## **4.6.2 Constat de Gestation**

Il s'agit du résultat d'un constat de gestation réalisé par un agent qui peut être notamment d'un OCPV, d'une EMP, voire d'une équipe de TE. Cet élément porte 2 informations uniques : le type de constat correspondant à la méthode utilisée et le résultat du constat.

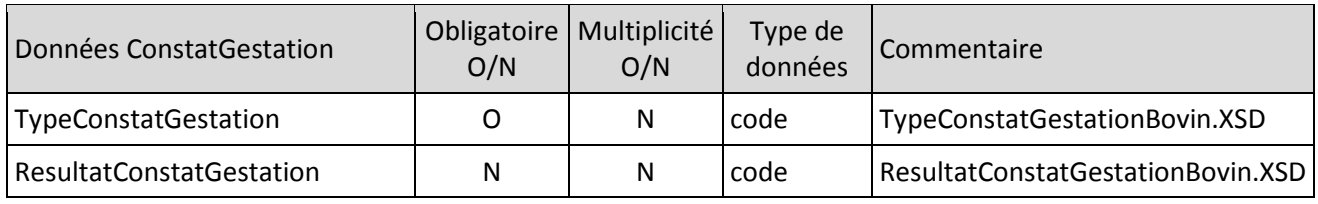

### **Exemple de message, partie « ConstatGestation »**

*<ConstatGestation> <TypeConstatGestation>1</TypeConstatGestation> <ResultatConstatGestation>2</ResultatConstatGestation> </ConstatGestation>*

## *4.7 Bovin – Evénements Animaux TE*

## **4.7.1 Collecte d'embryon**

L'élément « Collecte d'embryon » porte les informations suivantes :

- Equipe de collecte : facultative, unique
- Nombre collecté : obligatoire, unique
- Nature de la collecte : obligatoire, unique
- Numero de bulletin de collecte : obligatoire, unique

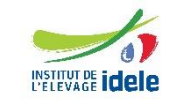

*EDEL*

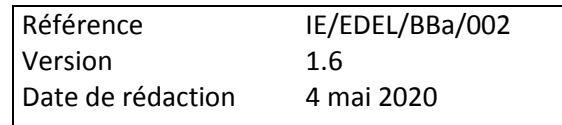

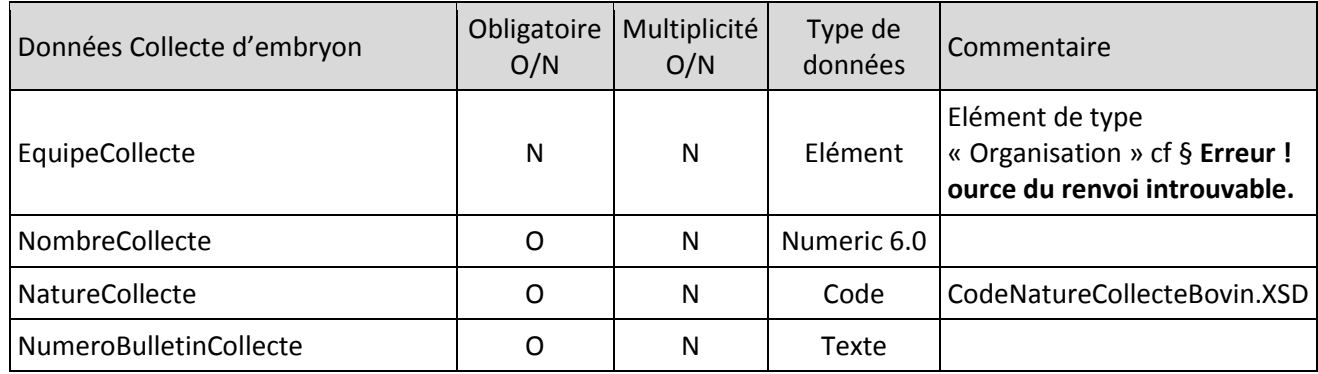

### **Exemple de message, partie « Collecte d'embryon »**

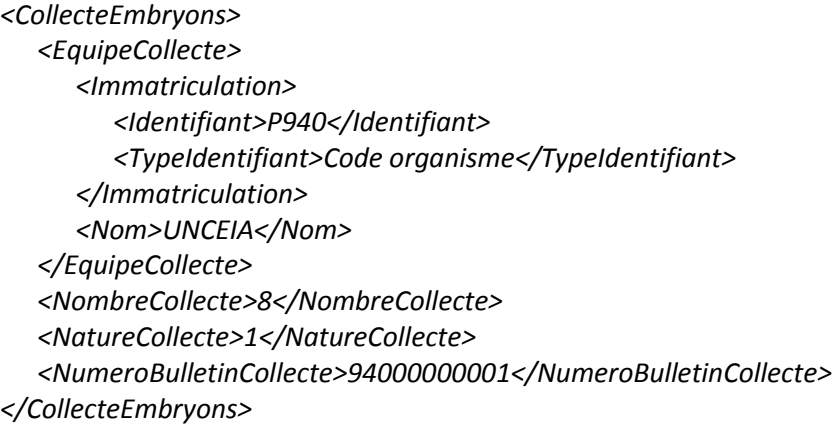

## **4.7.2 Mise en place d'embryon = transfert d'embryon**

Il s'agit de la mise en place (ou transfert) d'un embryon sur une femelle. Les informations sur l'embryon sont portées par l'élément correspondant. Les parents possibles de l'embryon sont des éléments de type « Bovin ». Comme dans les événements de reproduction ces éléments « Bovin » sont limités aux seules données Code Pays x N° national et « Identité ».

L'élément « Mise en place d'embryon » porte les informations suivantes :

- Equipe Transfert : facultative, unique
- Embryon mis en place : obligatoire, unique
- Numero bulletin transfert: : facultative, unique

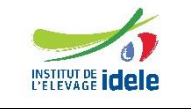

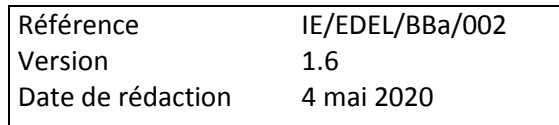

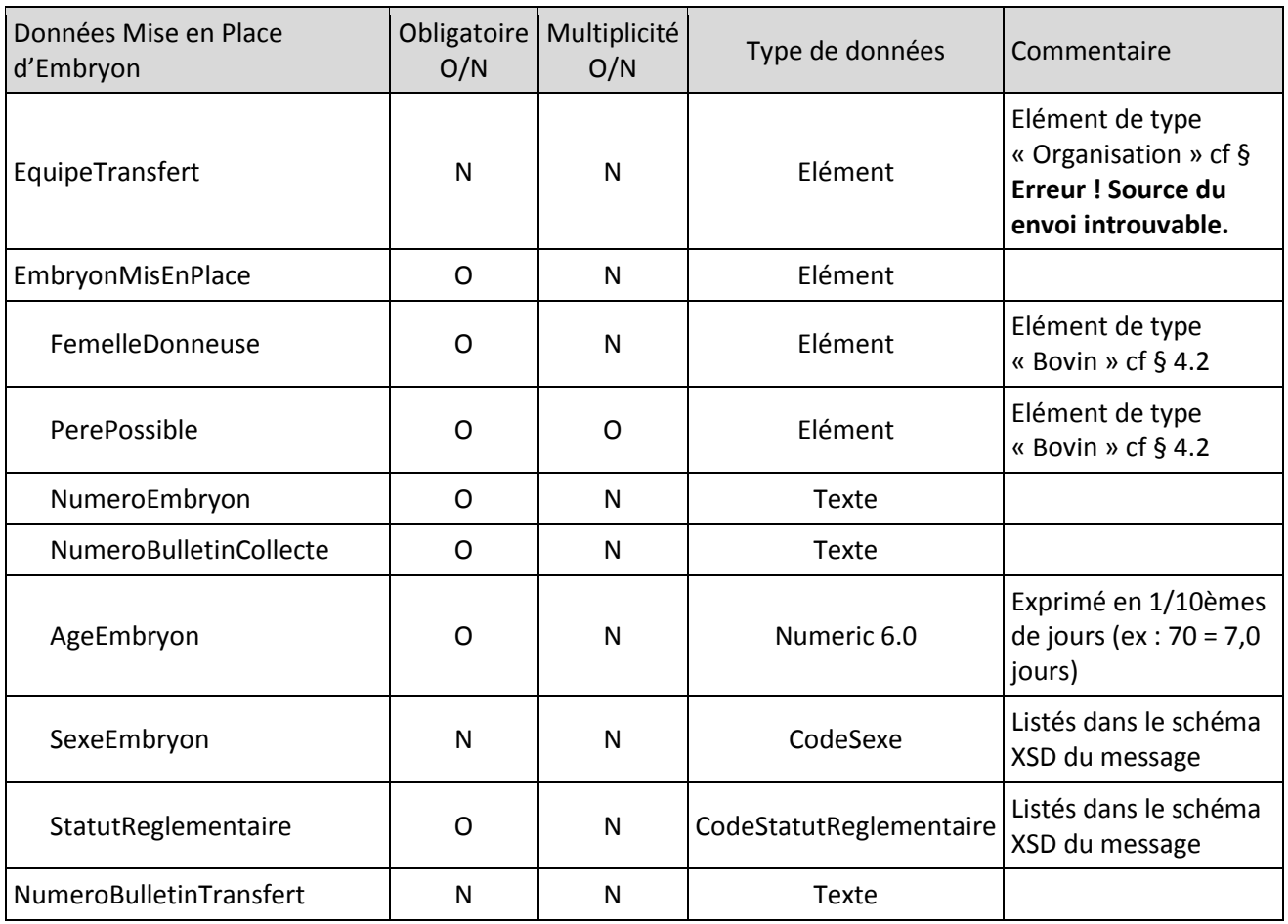

**Exemple de message, partie « Mise en place d'embryon »**

*<MisePlaceEmbryon> <EquipeTransfert> <Immatriculation> <Identifiant>P940</Identifiant> <TypeIdentifiant>Code organisme</TypeIdentifiant> </Immatriculation> <Nom>UNCEIA</Nom> </EquipeTransfert> <EmbryonMisEnPlace> <FemelleDonneuse> <Identite> <Nom>DONNEUSE</Nom> <DateNaissance>2004-02-01</DateNaissance> <CodeRaceBovin>66</CodeRaceBovin> <Sexe>2</Sexe> </Identite> <CodePays>US</CodePays> <NumeroNationalAnimal>000123456789</NumeroNationalAnimal> </FemelleDonneuse> <PerePossible>*

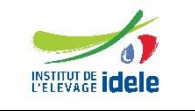

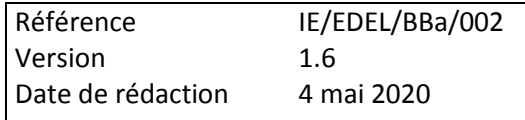

```
<Identite>
            <Nom>YANKEE</Nom>
            <DateNaissance>2001-06-01</DateNaissance>
            <CodeRaceBovin>66</CodeRaceBovin>
            <Sexe>1</Sexe>
        </Identite>
        <CodePays>US</CodePays>
        <NumeroNationalAnimal>003510000001</NumeroNationalAnimal>
     </PerePossible>
     <NumeroEmbryon>94000000001001</NumeroEmbryon>
     <NumeroBulletinCollecte>94000000001</NumeroBulletinCollecte>
     <AgeEmbryon>70</AgeEmbryon>
     <SexeEmbryon>2</SexeEmbryon>
     <StatutReglementaire>1</StatutReglementaire>
  </EmbryonMisEnPlace>
<NumeroBulletinTransfert>94000001001</NumeroBulletinTransfert>
</MisePlaceEmbryon>
```
## *4.8 Bovin – Evénements Animaux CPB*

## **4.8.1 Mise en Présence = Monte Naturelle**

Il s'agit des mises en présence d'une femelle et d'un mâle en vue de la reproduction, telles qu'enregistrées dans le SIG. L'événement est rattaché à la femelle et porte le mâle comme information spécifique.

Le mâle est représenté par l'élément « Taureau Reproducteur » qui porte un sous élément « Bovin » et un n° IE taureau. Ce « Taureau Reproducteur » est le même que dans les événements « Insémination Animale » et « Mise en place d'Embryon ».

Dans les événements de reproduction ci-dessous, l'élément « Bovin » inclus dans « Taureau Reproducteur » est limité aux seules données Code Pays x N° national et « Identité ».

L'élément « Mise en présence » porte les informations suivantes :

- Taureau Reproducteur : facultative, unique
- Statut Réglementaire : obligatoire, unique
- Type Monte Naturelle : obligatoire, unique

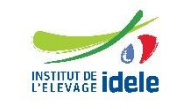

*EDEL*

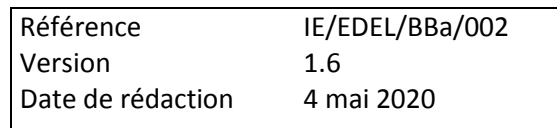

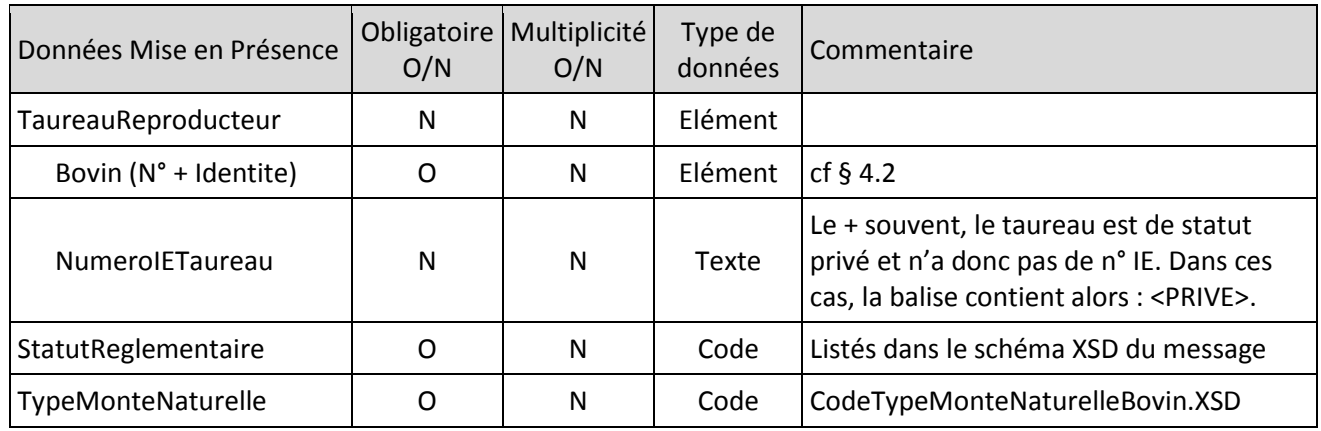

### **Exemple de message, partie « Mise en Présence »**

*<MiseEnPresence> <TaureauReproducteur> <Identite> <CodePays>FR</CodePays> <NumeroNationalAnimal>3510000001</NumeroNationalAnimal> <*NumeroIETaureau*>PRIVE</*NumeroIETaureau*> </TaureauReproducteur> <StatutReglementaire>2</StatutReglementaire> <TypeMonteNaturelle>1</TypeMonteNaturelle> </MiseEnPresence>*

## **4.8.2 Avortement**

Il s'agit d'une fin de gestation codée « avortement » dans le SIG. Cet élément ne porte qu'une information, le rang de fin de gestation.

Il faut noter que depuis le 01/07/2013, la notion de rang de fin de gestation n'est plus gérée dans le SIG et donc n'est plus enregistrée. Ainsi, elle ne sera plus restituée dans EDEL pour les avortements survenant après cette date.

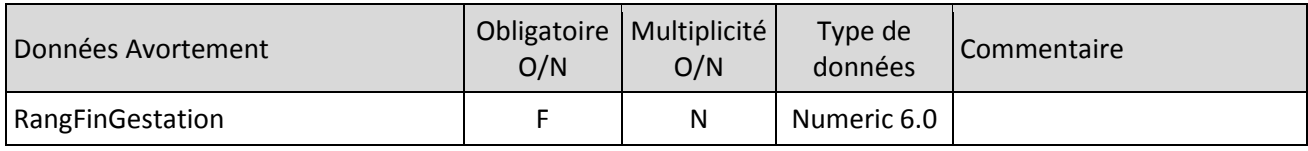

### **Exemple de message, partie « Avortement »**

*<Avortement> <RangFinGestation>2</RangFinGestation> </Avortement>*

## **4.8.3 Vêlage**

Il s'agit d'une fin de gestation codée « vêlage » dans le SIG. Cet élément porte 3 informations facultatives et uniques, la condition de vêlage, le rang de vêlage, et l'Indicateur de vêlage multiple. Au moins l'une de ces trois informations doit être fournie dès lors que l'élément vêlage est présent.

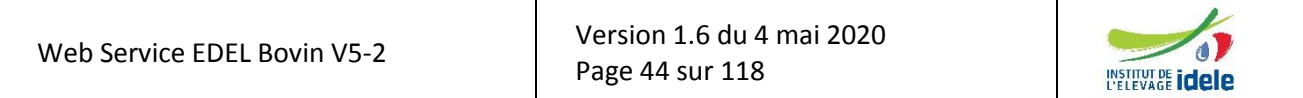

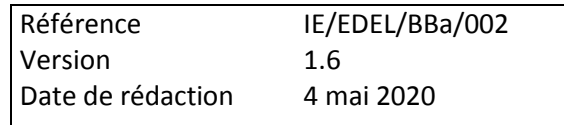

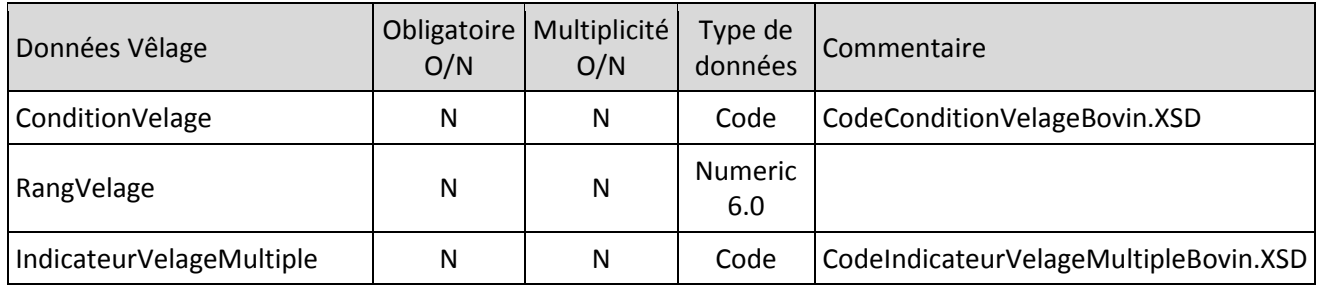

#### **Exemple de message, partie « Vêlage »**

*<Velage>*

*<ConditionVelage>2</ConditionVelage> <RangVelage>3</RangVelage> <IndicateurVelageMultiple>I</IndicateurVelageMultiple> </Velage>*

## *4.9 Bovin – Evénements Animaux CPV*

### **4.9.1 Constat Groupe de Conduite**

Il s'agit de l'appartenance d'un bovin à un groupe de conduite de la naissance au sevrage constatée dans le cadre du CPV. Cet élément porte 2 informations obligatoires et uniques, la campagne et le numéro du groupe de conduite.

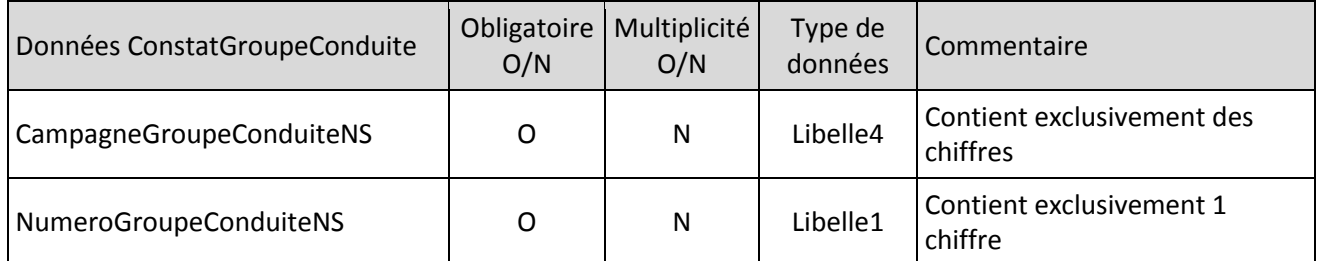

#### **Exemple de message, partie « ConstatGroupeConduite »**

*<ConstatGroupeConduite> <CampagneGroupeConduiteNS>2004</CampagneGroupeConduiteNS> <NumeroGroupeConduiteNS>0</NumeroGroupeConduiteNS> </ConstatGroupeConduite>*

### **4.9.2 Constat de Situation Particulière de la Naissance au Sevrage**

Il s'agit d'une situation individuelle particulière de la naissance au sevrage pour un bovin constatée dans le cadre du CPV. Cet élément porte 1 information obligatoire et unique, le code de cette situation particulière.

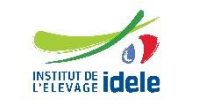

*EDEL*

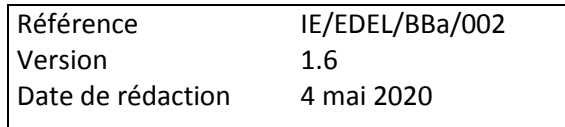

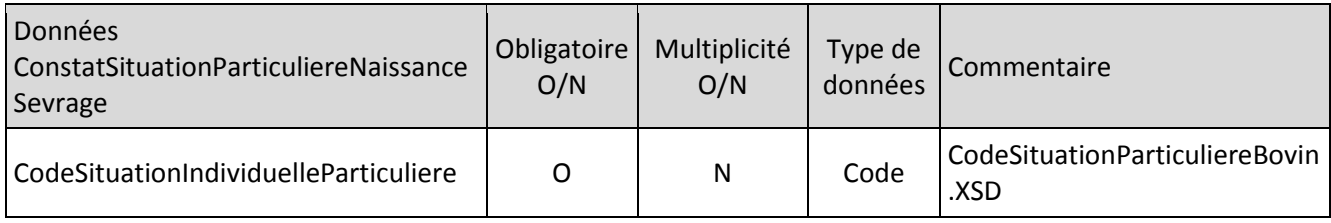

### **Exemple de message, partie « ConstatSituationParticuliereNaissanceSevrage »**

*<ConstatSituationParticuliereNaissanceSevrage> <CodeSituationIndividuelleParticuliere>1</CodeSituationIndividuelleParticuliere> </ConstatSituationParticuliereNaissanceSevrage>*

## **4.9.3 Pesée en Vif**

Il s'agit des résultats d'une pesée en vif réalisée dans le cadre du CPV. Cet élément porte 4 informations uniques : le poids pesé, le type d'opérateur, le stade physiologique et le type de conduite.

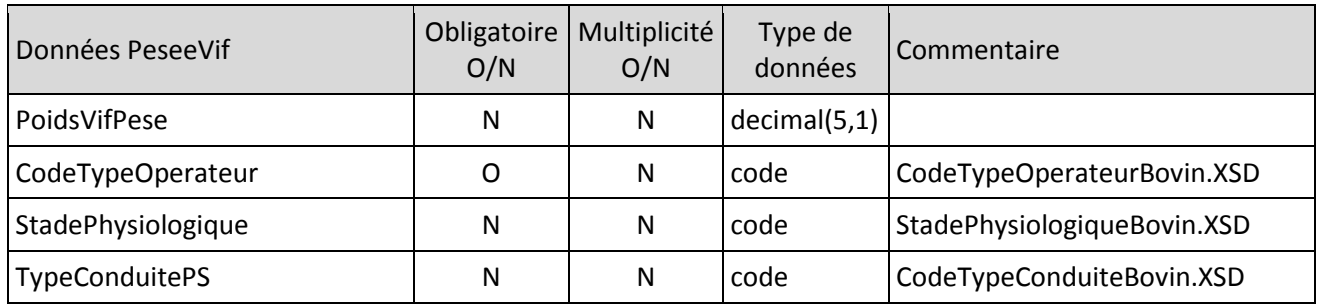

### **Exemple de message, partie « PeseeVif »**

*<PeseeVif> <PoidsVifPese>80</PoidsVifPese> <CodeTypeOperateur>A</CodeTypeOperateur> </PeseeVif>*

## **4.9.4 Pointage au Sevrage**

Il s'agit de la description d'un bovin allaitant vivant constituée de 19 postes élémentaires décrivant le développement musculaire, le développement squelettique, les aptitudes fonctionnelles, l'état et quelques autres postes réalisée dans le cadre du CPV. Cet élément porte 23 informations uniques dont le code de sevrage au pointage, 19 postes de pointage et 3 notes calculées.

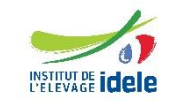

*EDEL*

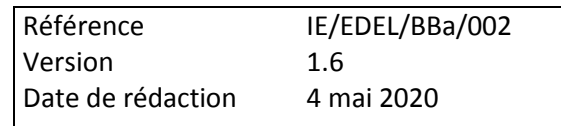

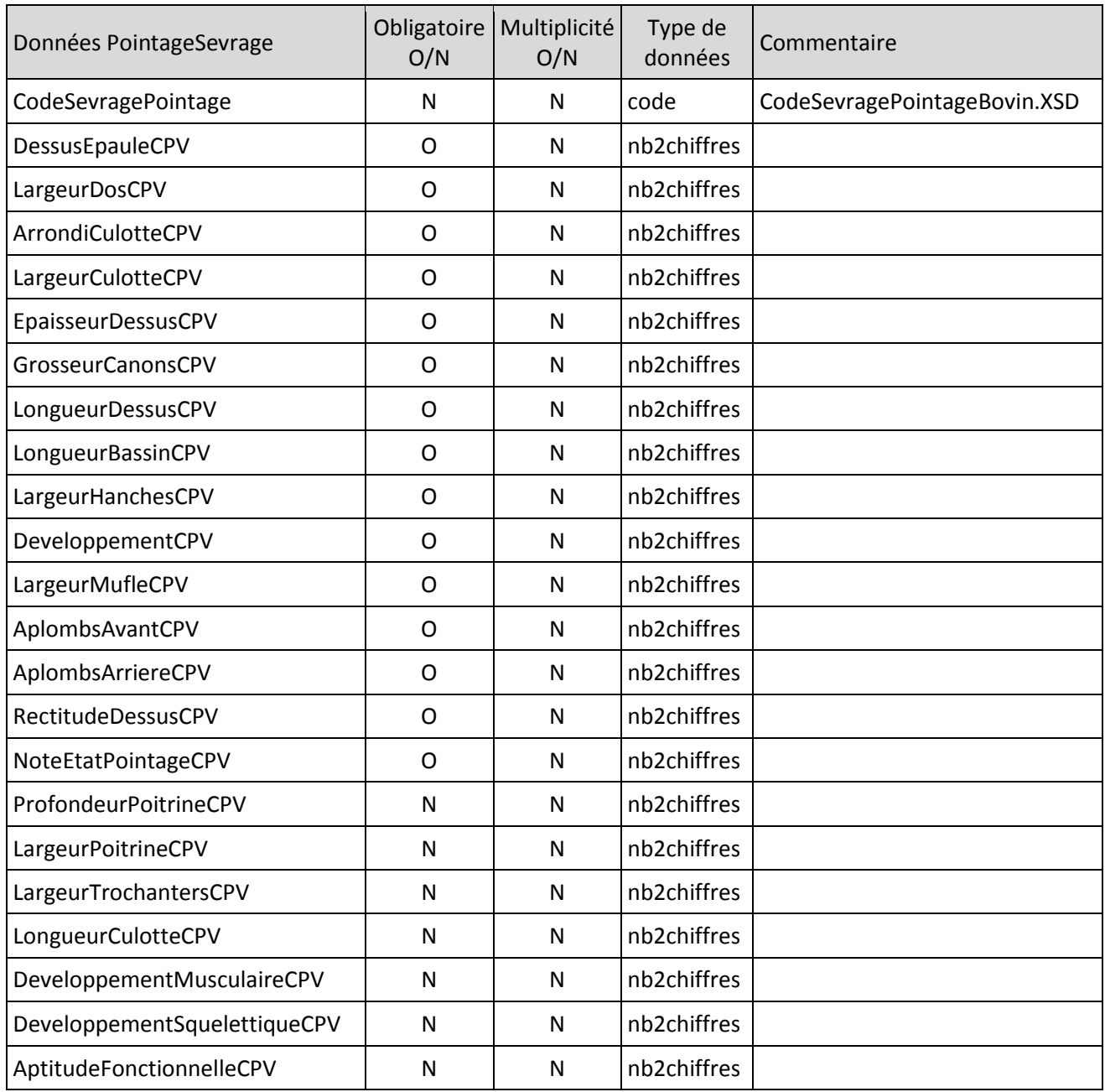

### **Exemple de message, partie « PointageSevrage »**

*<PointageSevrage> <CodeSevragePointage>NS</CodeSevragePointage> <DessusEpauleCPV>7</DessusEpauleCPV> <LargeurDosCPV>7</LargeurDosCPV> <ArrondiCulotteCPV>8</ArrondiCulotteCPV> <LargeurCulotteCPV>8</LargeurCulotteCPV> <EpaisseurDessusCPV>9</EpaisseurDessusCPV> <GrosseurCanonsCPV>4</GrosseurCanonsCPV> <LongueurDessusCPV>8</LongueurDessusCPV> <LongueurBassinCPV>8</LongueurBassinCPV>*

Version [1.6](#page-0-0) du 4 mai 2020 Page 47 sur 118

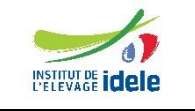

*<LargeurHanchesCPV>8</LargeurHanchesCPV> <DeveloppementCPV>7</DeveloppementCPV> <LargeurMufleCPV>7</LargeurMufleCPV> <AplombsAvantCPV>7</AplombsAvantCPV> <AplombsArriereCPV>6</AplombsArriereCPV> <RectitudeDessusCPV>9</RectitudeDessusCPV> <NoteEtatPointageCPV>6</NoteEtatPointageCPV> <ProfondeurPoitrineCPV>9</ProfondeurPoitrineCPV> <LargeurPoitrineCPV>8</LargeurPoitrineCPV> <LargeurTrochantersCPV>8</LargeurTrochantersCPV> <LongueurCulotteCPV>8</LongueurCulotteCPV> <DeveloppementMusculaireCPV>80</DeveloppementMusculaireCPV> <DeveloppementSquelettiqueCPV>76</DeveloppementSquelettiqueCPV> <AptitudeFonctionnelleCPV>73</AptitudeFonctionnelleCPV> </PointageSevrage>*

## *4.10 Bovin – Evénements Animaux RAC*

## **4.10.1 PointageAdulte**

En bovins laitiers, il s'agit exclusivement des données des pointages « diffusables », c'est dire réalisés dans des exploitations adhérentes au service élaboré de l'OS. Les pointages réalisés par les entreprises de sélection dans le cadre du pointage des filles des taureaux ne sont pas restitués par EDEL.

En bovins allaitants les pointages restitués sont exclusivement les pointages adultes réalisés par les OS. Les pointages post sevrage ne sont pas restitués par EDEL.

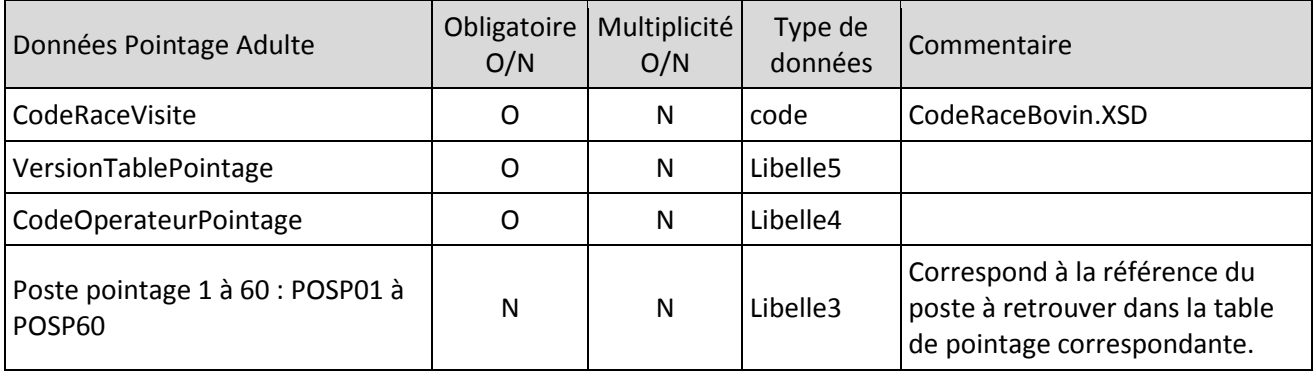

Les postes de pointages étant différents selon les races, voire selon la date du pointage pour les bovins laits, ils sont gérés de façon paramétrable dans le SIG et restitués de la même façon par EDEL. Cela permet aux logiciels consommateurs de pouvoir les gérer eux aussi de façon paramétrable.

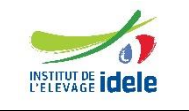

*EDEL*

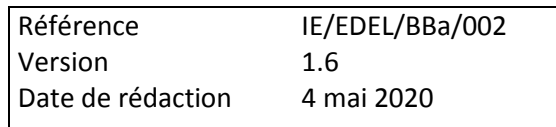

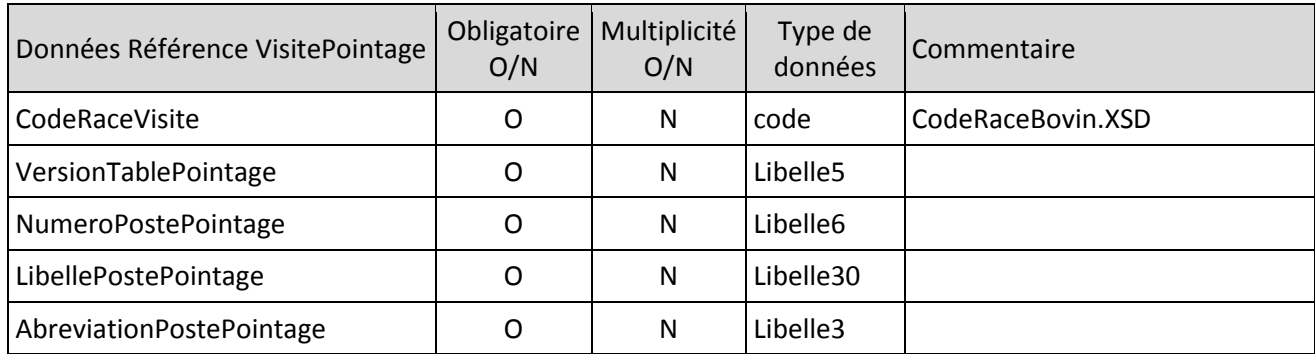

## *4.11 Bovin – Donnée Elaborée Animal*

Ce sont les données élaborées (certifiées ou calculées) par le SIG pour l'animal.

Les données communes à toutes les données élaborées sont :

- Créateur
- Date élaboration
- Code Suppression

Comme les événements, les données élaborées sont classées en familles.

Chaque donnée élaborée apparaît dans le message comme une imbrication de balises « DonneeElaboree » (portant les données communes) et de la balise de la donnée élaborée.

### Structure de l'élément « Donnée élaborée »

*<DonneeElaboreeAnimal> Selon la famille <DonneesElaboreesAnimalCPB>*

*<DonneesElaboreesAnimalCL>*

*ou ou* 

*<DonneesElaboreesAnimalCPV>*

*</DonneeElaboreeAnimal>*

Pour un même animal, il peut y avoir au plus un seul élément « DonneeElaboree » portant une « CertificationParente », **un seul élément « DonneeElaboree » portant un « IndexBovinLaitier », un élément « DonneeElaboree » portant un « IndexIBOVAL »** et plusieurs éléments « DonneeElaboree » portant chacun un seul élément « Lactation » ou un seul élément « PoidsAgeType ».

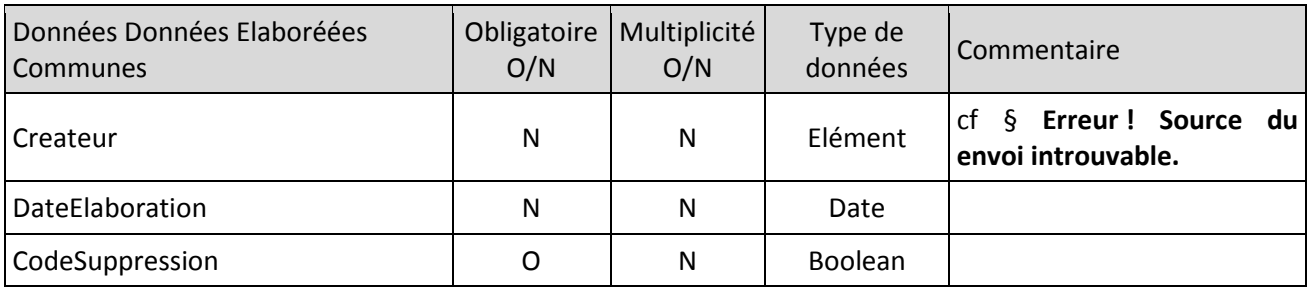

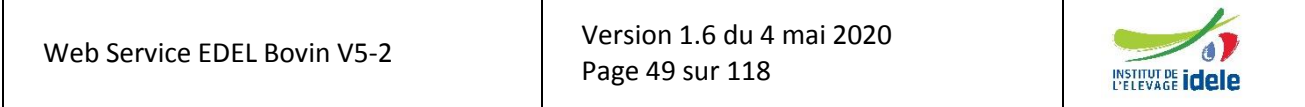

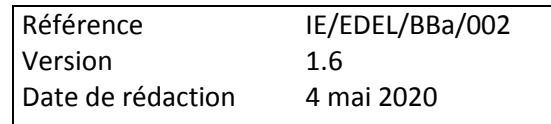

#### **Exemple de message, partie « Données Elaborées communes »**

*<DonneeElaboreeAnimal> <Createur> <CertificationParente> <DateElaboration>2008-07-05</DateElaboration> <CodeSuppression>False</ CodeSuppression > </DonneeElaboreeAnimal>*

## *4.12 Bovin – Données Elaborées Animal CPB*

## **4.12.1 Certification Parenté**

Il s'agit des données résultant du processus de certification officiel de Certification de Parentés auquel l'éleveur doit avoir adhéré volontairement.

Il peut s'agir d'un refus de filiation (complet ou paternel) et / ou de parents certifiés (seulement la mère en cas de refus paternel) et / ou d'un code race génétique en cas de certification au moins maternelle (ou sans parent certifié en cas d'attribution à dire d'expert).

Les parents refusés ou certifiés sont des éléments de type « Bovin ». Comme dans les événements de reproduction ces éléments « Bovin » sont limités aux seules données Code Pays x N° national et « Identité ».

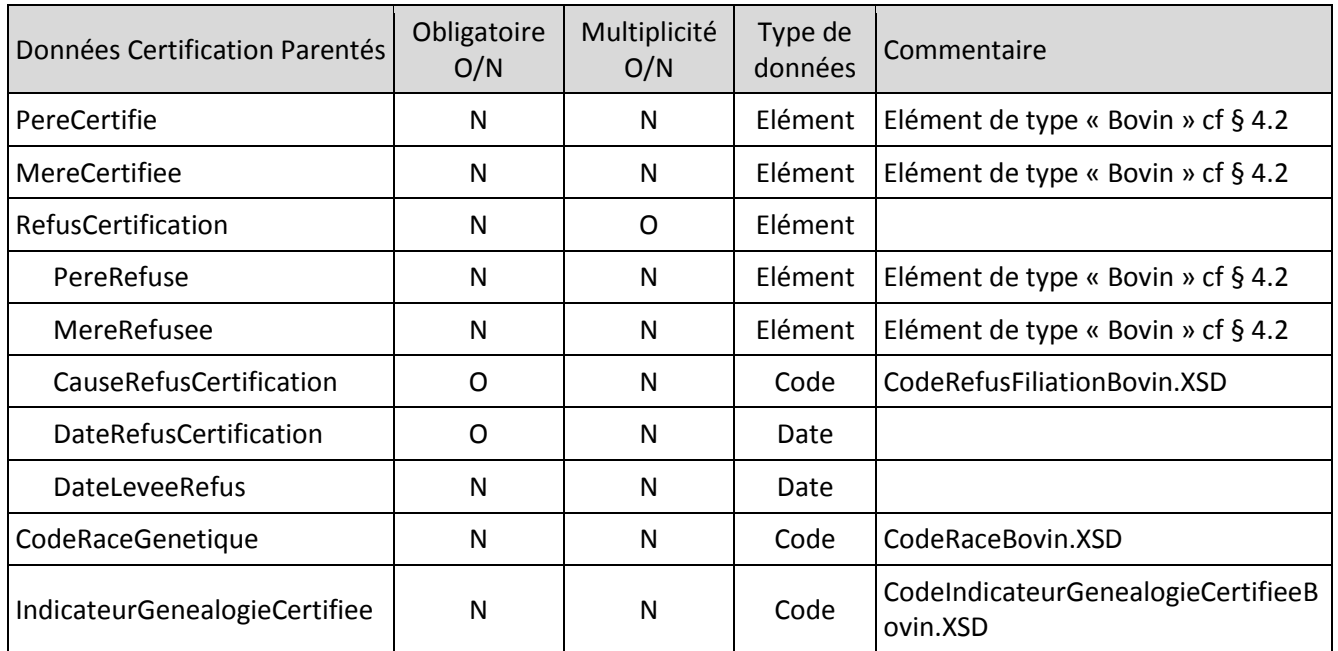

Au moins l'une des 4 données PereCertifie, MereCertifiee, RefusCertification ou CodeRaceGenetique doit être fournie dès lors que l'élément certification parenté est activé.

La donnée PereRefuse au moins doit être renseignée lorsque la balise RefusCertification est activée.

Lorsque la DateLeveeRefus est renseignée, les 2 parents certifiés sont généralement renseignés. (Sauf cas exceptionnel d'apport d'une filiation maternelle dérogatoire après levée d'un refus)

### **Exemple de message, partie « Certification Parentés »**

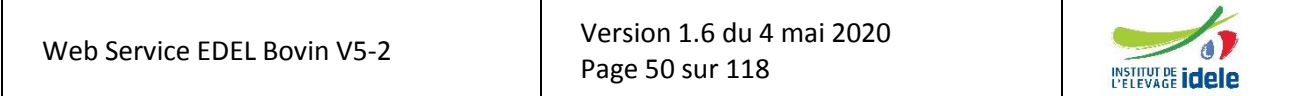

#### *EDEL*

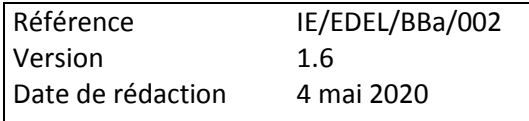

*<CertificationParente> <MereCertifiee> <Identite> <CodePays>FR</CodePays> <NumeroNationalAnimal>3500100001</NumeroNationalAnimal> </MereCertifiee> <RefusCertification> <CauseRefusCertification>59</CauseRefusCertification> <DateRefusCertification>2008-07-05</DateRefusCertification> </RefusCertification> <CodeRaceGenetique>39</CodeRaceGenetique> <IndicateurGenealogieCertifiee>M</IndicateurGenealogieCertifiee> </CertificationParente>*

## *4.13 Bovin – Données Elaborées Animal CL*

### **4.13.1 Lactation**

Il s'agit des données de cumul et de qualification officielles de la lactation calculées par le SIG enrichies avec la date et l'événement de début de lactation. Ces données de cumul sont mises à jour à chaque apport ou modification d'une observation laitière individuelle.

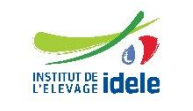

*EDEL*

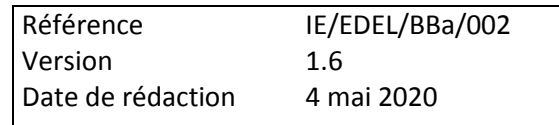

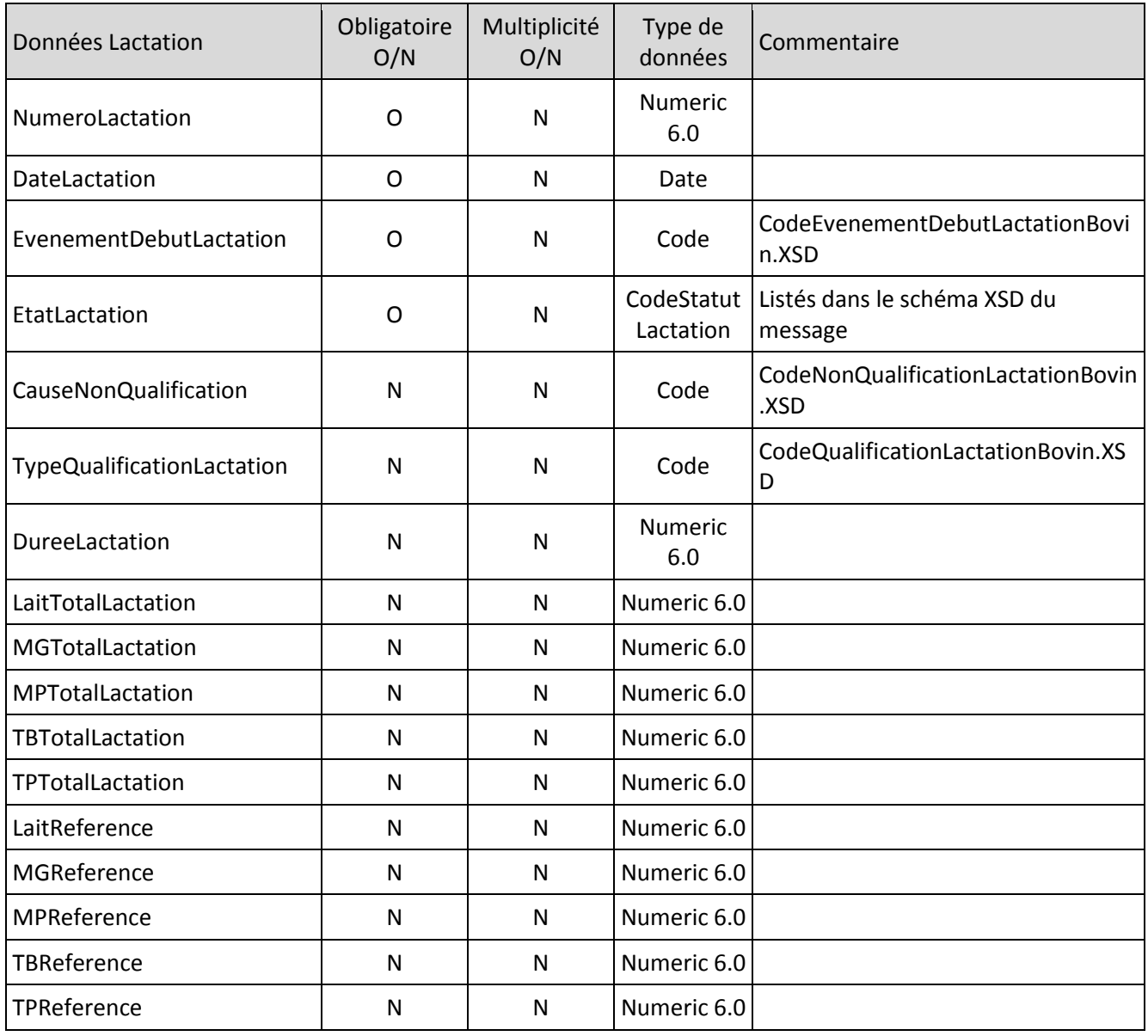

### **Exemple de message, partie « Lactation »**

*<Lactation>*

*<NumeroLactation>01</NumeroLactation> <DateLactation>2007-09-01</DateLactation> <EvenementDebutLactation>V</EvenementDebutLactation> <EtatLactation>Terminee</EtatLactation> <CauseNonQualification>5</CauseNonQualification> <TypeQualificationLactation>NQ</TypeQualificationLactation> <DureeLactation>300</DureeLactation> <LaitTotalLactation>9000</LaitTotalLactation> <MGTotalLactation>352</MGTotalLactation> <MPTotalLactation>324</MPTotalLactation> <TBTotalLactation>378</TBTotalLactation> <TPTotalLactation>321</TPTotalLactation>*

Version [1.6](#page-0-0) du 4 mai 2020 Page 52 sur 118

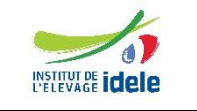

*EDEL*

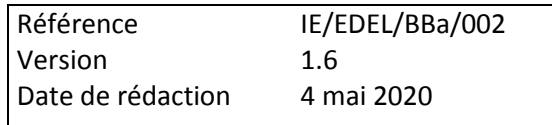

*<LaitReference>9000</LaitReference> <MGReference>352</MGReference> <MPReference>324</MPReference> <TBReference>378</TBReference> <TPReference>321</TPReference> </Lactation>*

## **4.13.2 Index Bovin Laitier**

Il s'agit d'un élément destiné à contenir tous les index calculés pour les reproducteurs laitiers. Ces index sont structurés en sous-éléments correspondant à des groupes de caractères liés fonctionnellement et indexés ensemble.

Contrairement aux autres cas de balises imbriquées ou il n'y a généralement qu'une seule sous-balise à chaque fois (ex : <DonneeElaboreeAnimale> ne peut contenir qu'une seule données élaborée à la fois), la balise <IndexBovinLaitier> peut contenir ensemble toutes les sous-balises correspondant aux différents types d'index. En effet, tous ces index sont désormais gérés dans une table unique au SIG et ont donc un créateur, un destinataire, une date élaboration et aussi une race indexation commune.

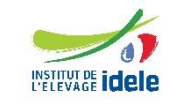

*EDEL*

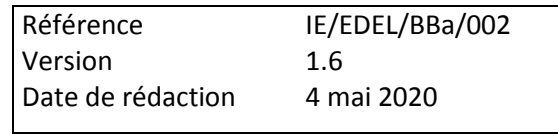

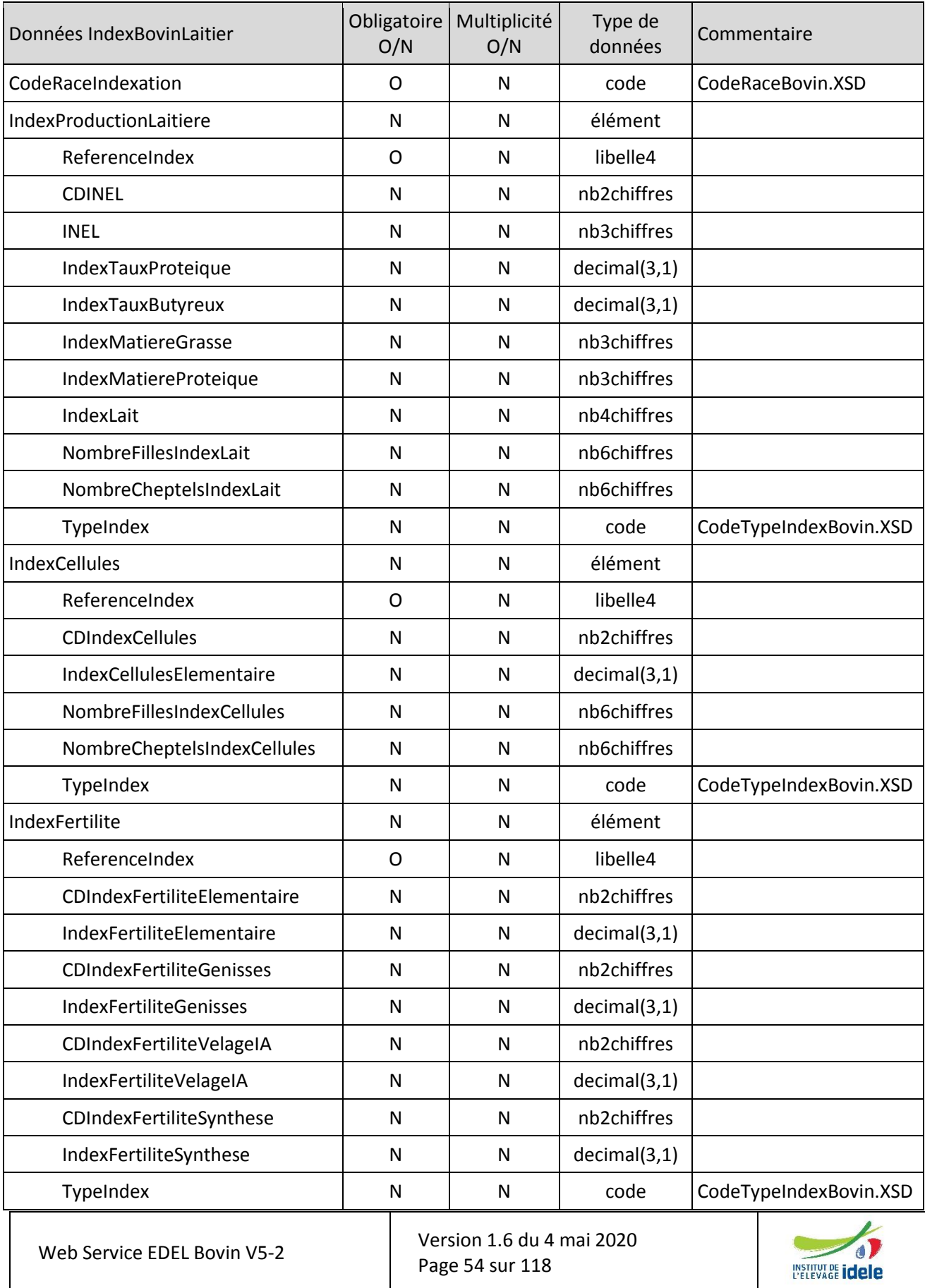

## *EDEL*

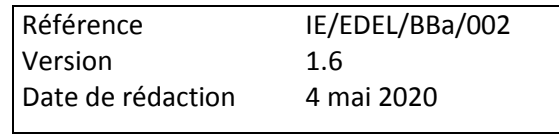

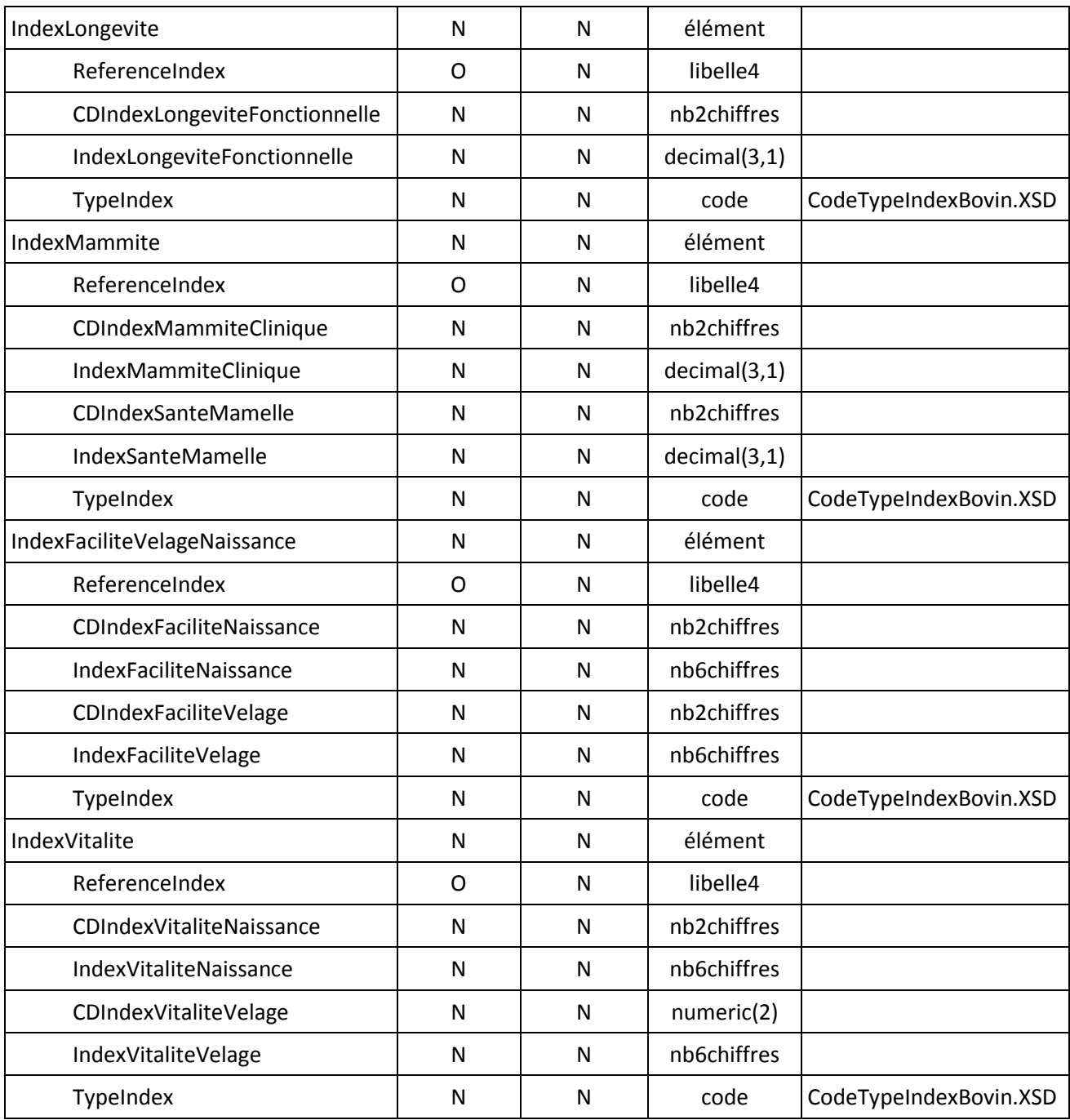

**Exemple de message, partie « IndexBovinLaitier »**

*INSERER EXEMPLE*

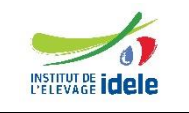

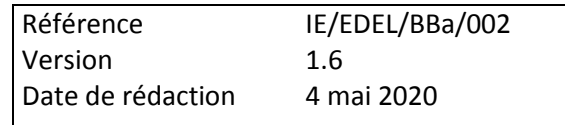

## *4.14 Bovin – Données Elaborées Animal CPV*

## **4.14.1 Poids âge type**

Il s'agit d'un poids calculé selon les règles officielles du CPV à partir des poids vifs mesurés sur l'animal.

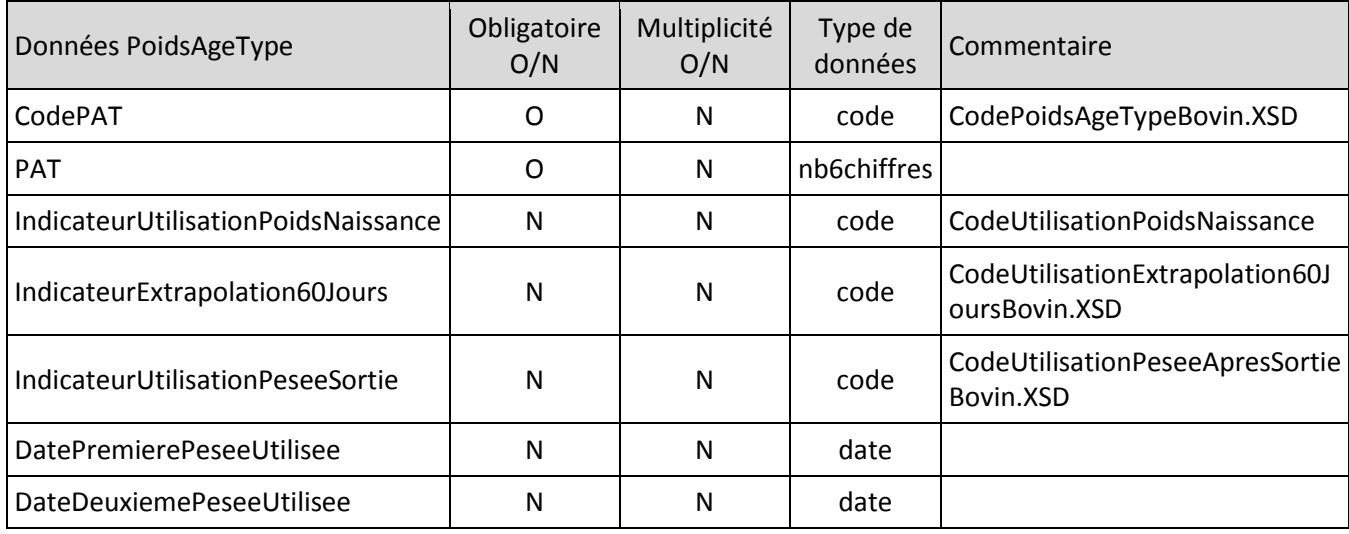

### **Exemple de message, partie « PoidsAgeType »**

*<PoidsAgeType> <CodePAT>04</CodePAT> <PAT>173</PAT> <IndicateurUtilisationPoidsNaissance>0</IndicateurUtilisationPoidsNaissance> <IndicateurExtrapolation60Jours>0</IndicateurExtrapolation60Jours> <IndicateurUtilisationPeseeSortie>0</IndicateurUtilisationPeseeSortie> <DatePremierePeseeUtilisee>1997-12-09</DatePremierePeseeUtilisee> <DateDeuxiemePeseeUtilisee>1998-03-09</DateDeuxiemePeseeUtilisee> </PoidsAgeType>*

## **4.14.2 Index IBOVAL**

Il s'agit d'un élément destiné à contenir tous les index calculés pour les reproducteurs allaitants à partir des performances en ferme. Ces index sont structurés en sous-éléments correspondant à des groupes de caractères liés fonctionnellement et indexés ensemble.

Contrairement aux autres cas de balises imbriquées ou il n'y a généralement qu'une seule sous-balise à chaque fois (ex : <DonneeElaboreeAnimale> ne peut contenir qu'une seule données élaborée à la fois), la balise <IndexIBOVAL> peut contenir ensemble toutes les sous-balises correspondant aux différents types d'index.

Comme les femelles peuvent être indexées en base troupeau et en base raciale, il peut y avoir les 2 types d'index dans la balise <IndexIBOVAL> portant à la fois les index de chaque base. La sous balise <LibelleBaseReference> est donc multiple afin de pouvoir apporter les 2 libellés des bases de référence lorsque les 2 types d'index sont présents.

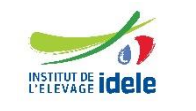

### *EDEL*

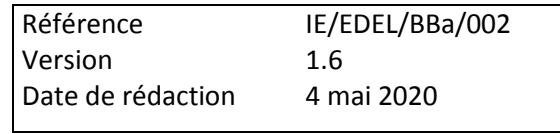

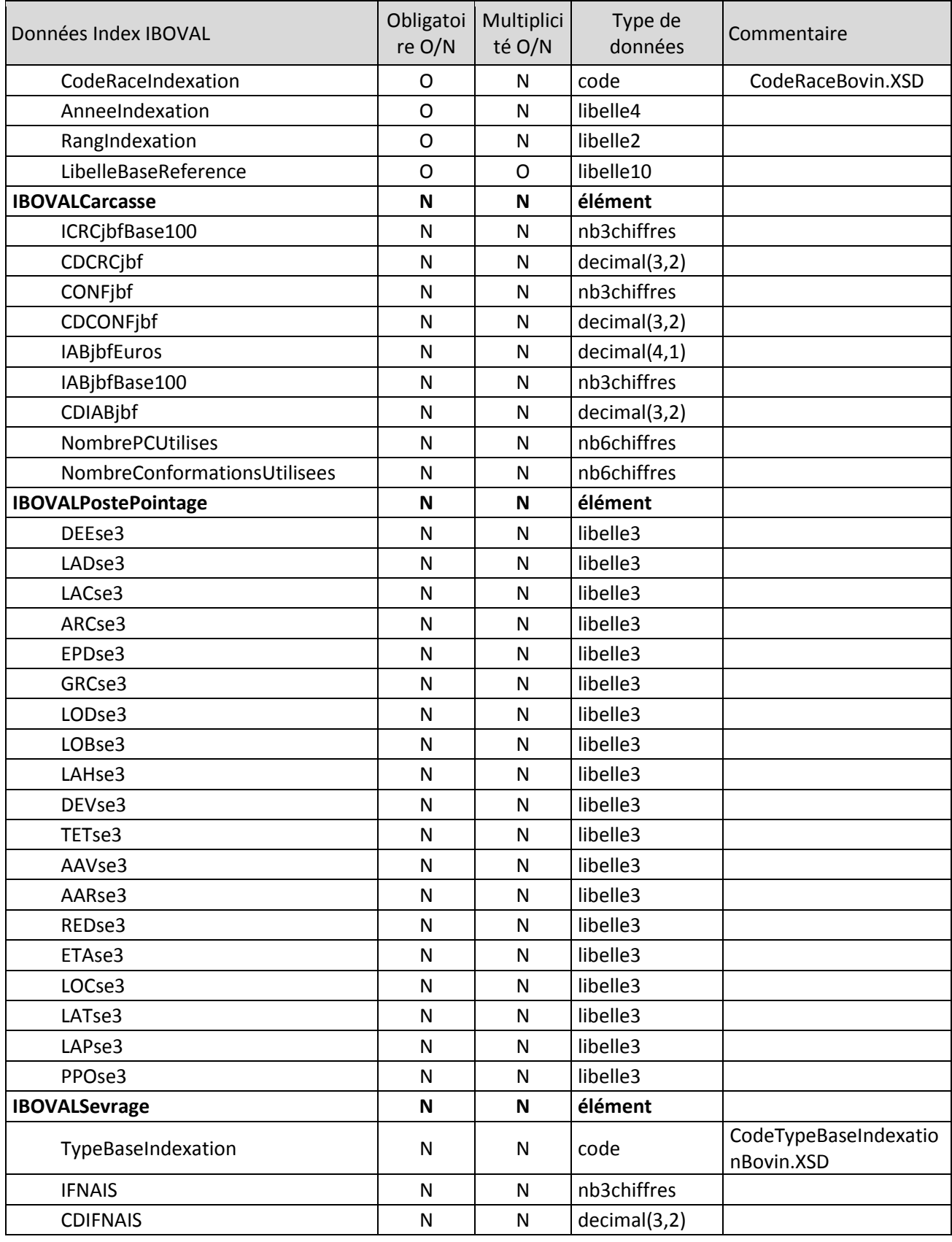

Web Service EDEL Bovin V5-2

Version [1.6](#page-0-0) du 4 mai 2020 Page 57 sur 118

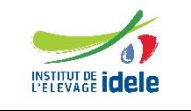

*EDEL*

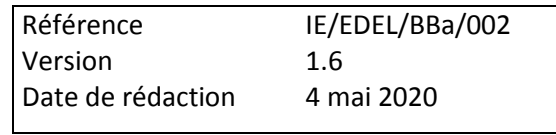

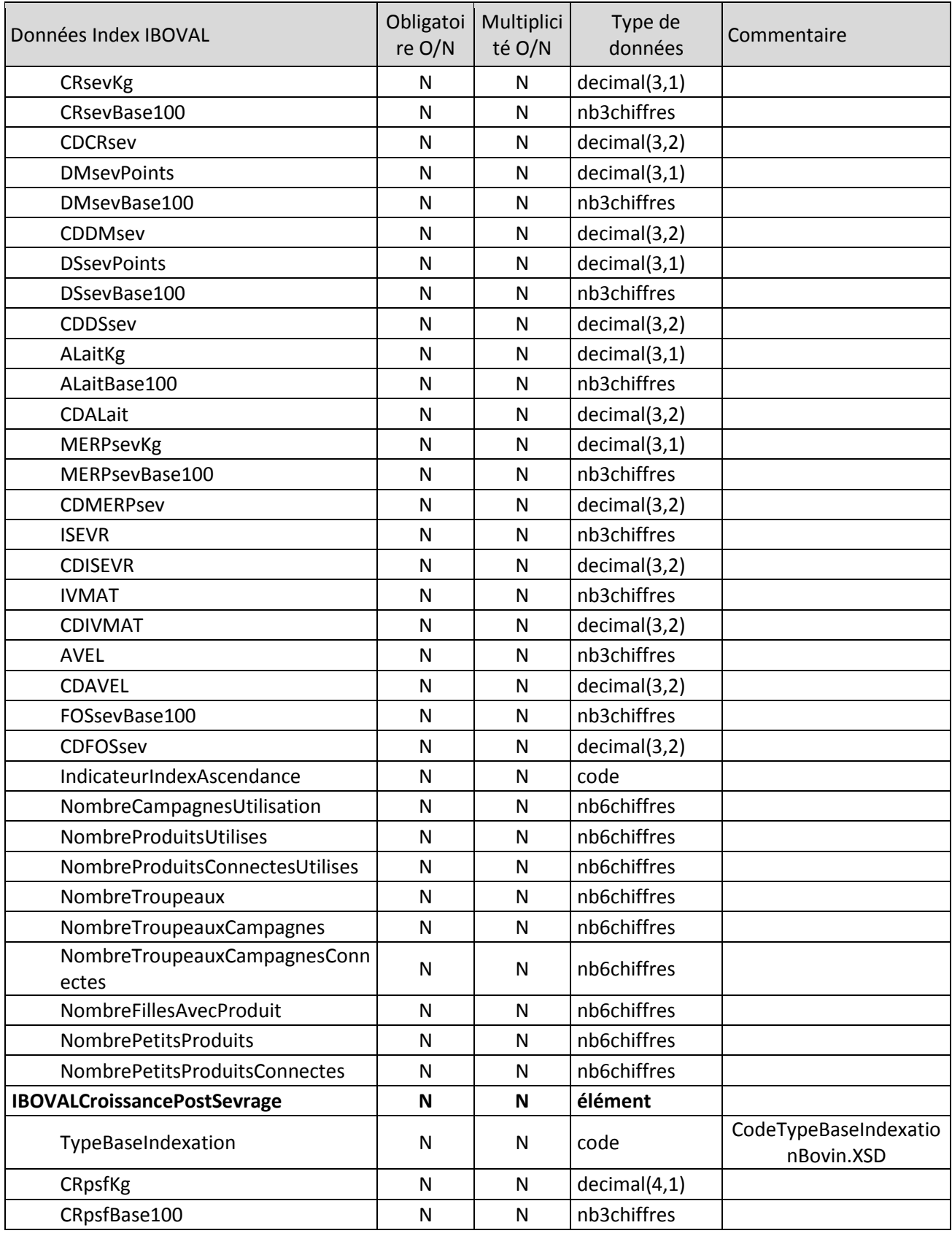

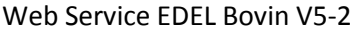

Version [1.6](#page-0-0) du 4 mai 2020 Page 58 sur 118

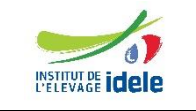

## *EDEL*

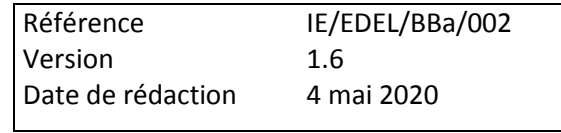

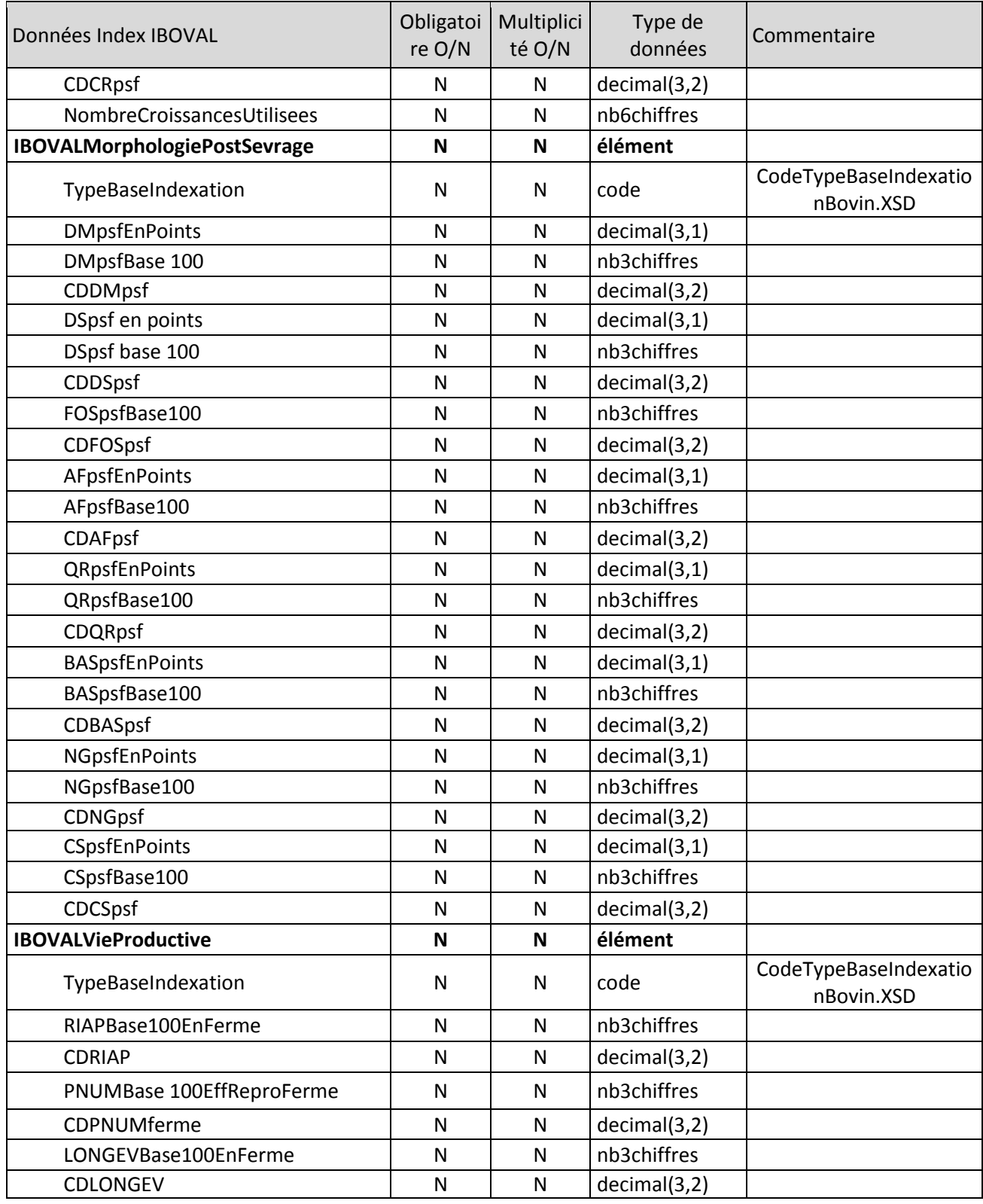

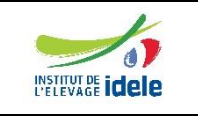

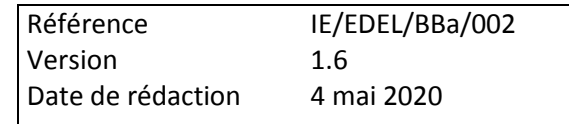

## *4.15 Bovin – Données Elaborées Animal RAC*

## **4.15.1 Inscription Livre Généalogique**

Il s'agit d'un élément portant l'information d'inscription au livre généalogique attribuée par l'OS de la race de l'animal.

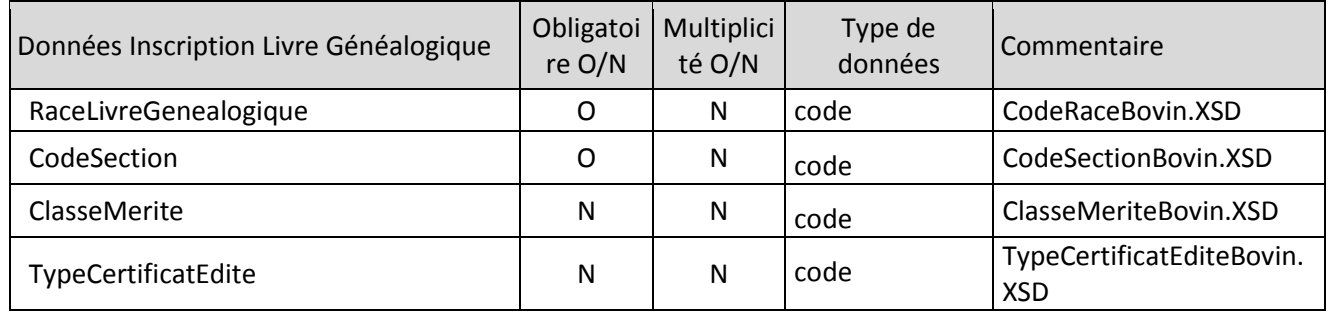

### **4.15.2 Qualification**

Il s'agit d'un élément portant l'information de qualification attribuée par l'OS de la race de l'animal.

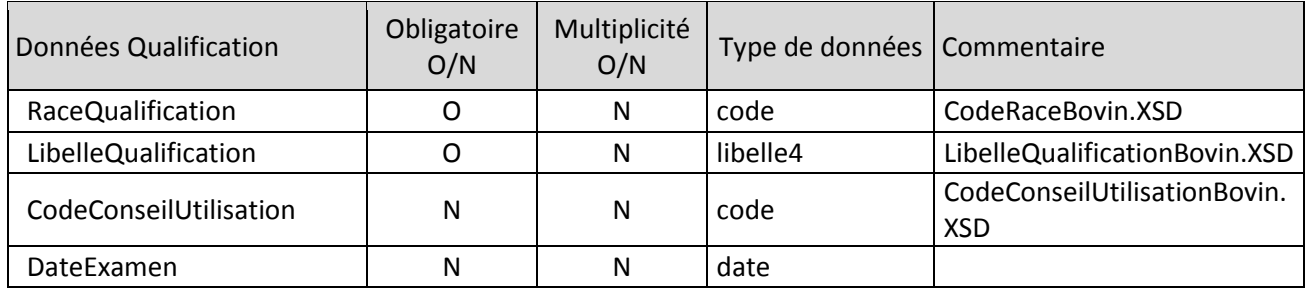

## *4.16 Déclaration initiale – Taureau reproducteur*

L'élément « Déclaration Initiale » est un élément de type « Evénement», il porte donc les données correspondantes.

L'élément « Taureau reproducteur » est un élément de type « Bovin » enrichi avec une balise complémentaire, son numéro IE.

L'élément « Déclaration Initiale » porte les informations suivantes :

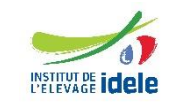

*EDEL*

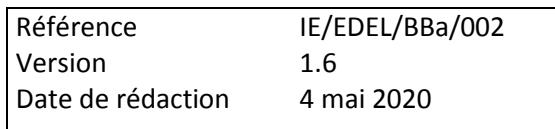

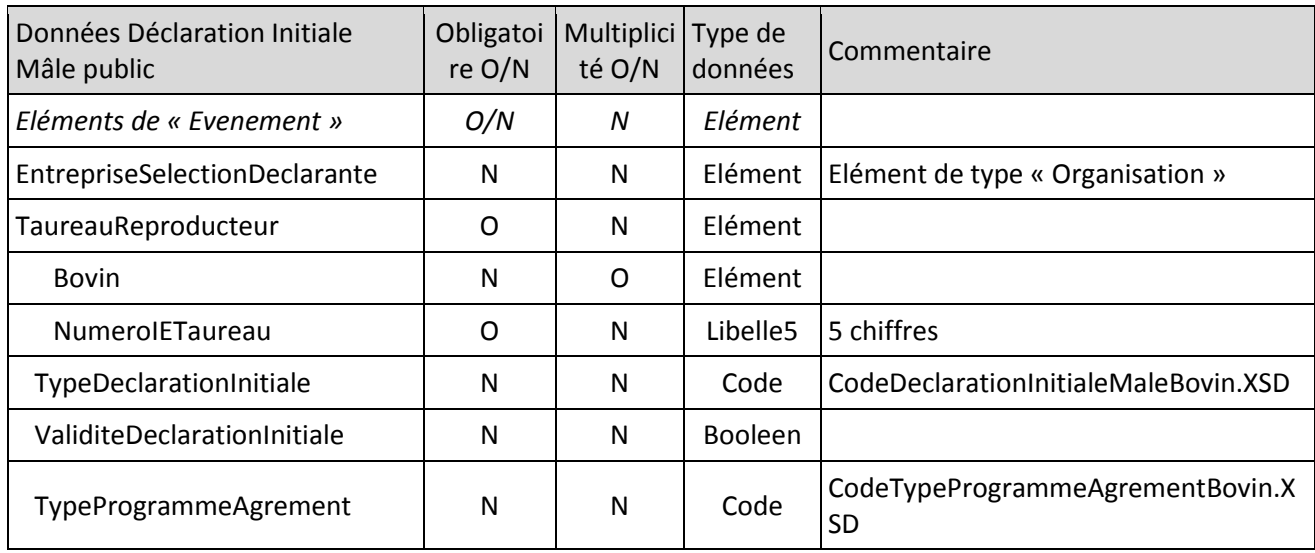

## *4.17 Dossier Exploitation*

L'élément « Dossier Exploitation » est le 1<sup>er</sup> élément d'EDEL Bovin portant des données générales relatives à l'exploitation.

Il comporte l'élément « Identifiant exploitation » et un ou plusieurs éléments « ExploitationConsentement ».

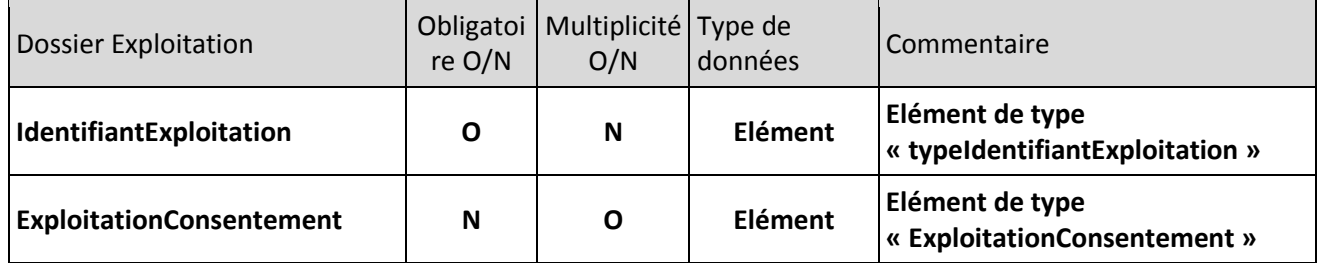

## **4.17.1 Consentement**

L'élément « ExploitationConsentement » porte les informations suivantes :

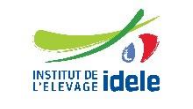

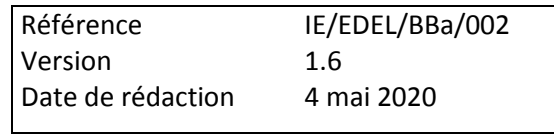

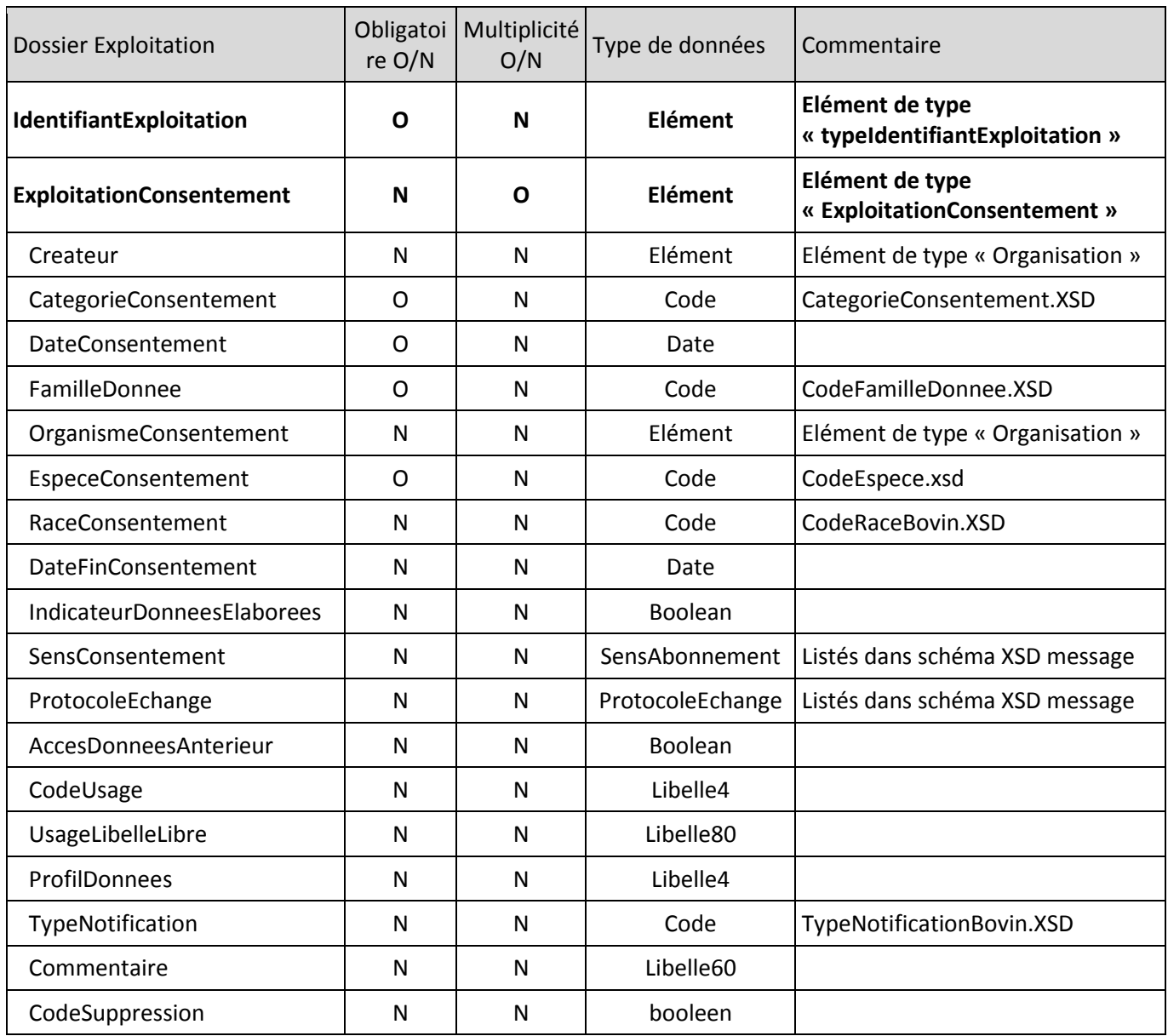

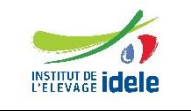

*EDEL*

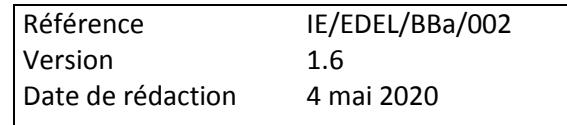

# **5 Description des opérations du web service EDEL Bovin**

## *5.1 Récupération des données de mâles publics*

L'opération fournit les informations relatives aux mâles publics. C'est la seule qui est accessible dans le contexte EDEL individuel et organisme tiers.

Il s'agit de la nomenclature publiée dans le WSDL du webservice EDEL V5 WS.

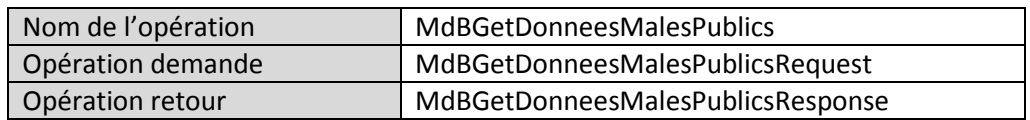

### **5.1.1 Définition des paramètres en entrée**

Le consommateur appelle le webservice avec l'opération « MdBGetDonneesMalesPublicsRequest ».

Le format de cette opération diffère de la description générale des opérations « Request » (cf § 4.7.1) par la présence de 2 balises facultatives supplémentaires :

- « OrganismeTiersDemandeur » : Cette opération est accessible aux organismes tiers. Dans ce contexte seulement elle est renseignée et désigne l'organisme tiers consommateur du webservice
- « TaureauReproducteur » :

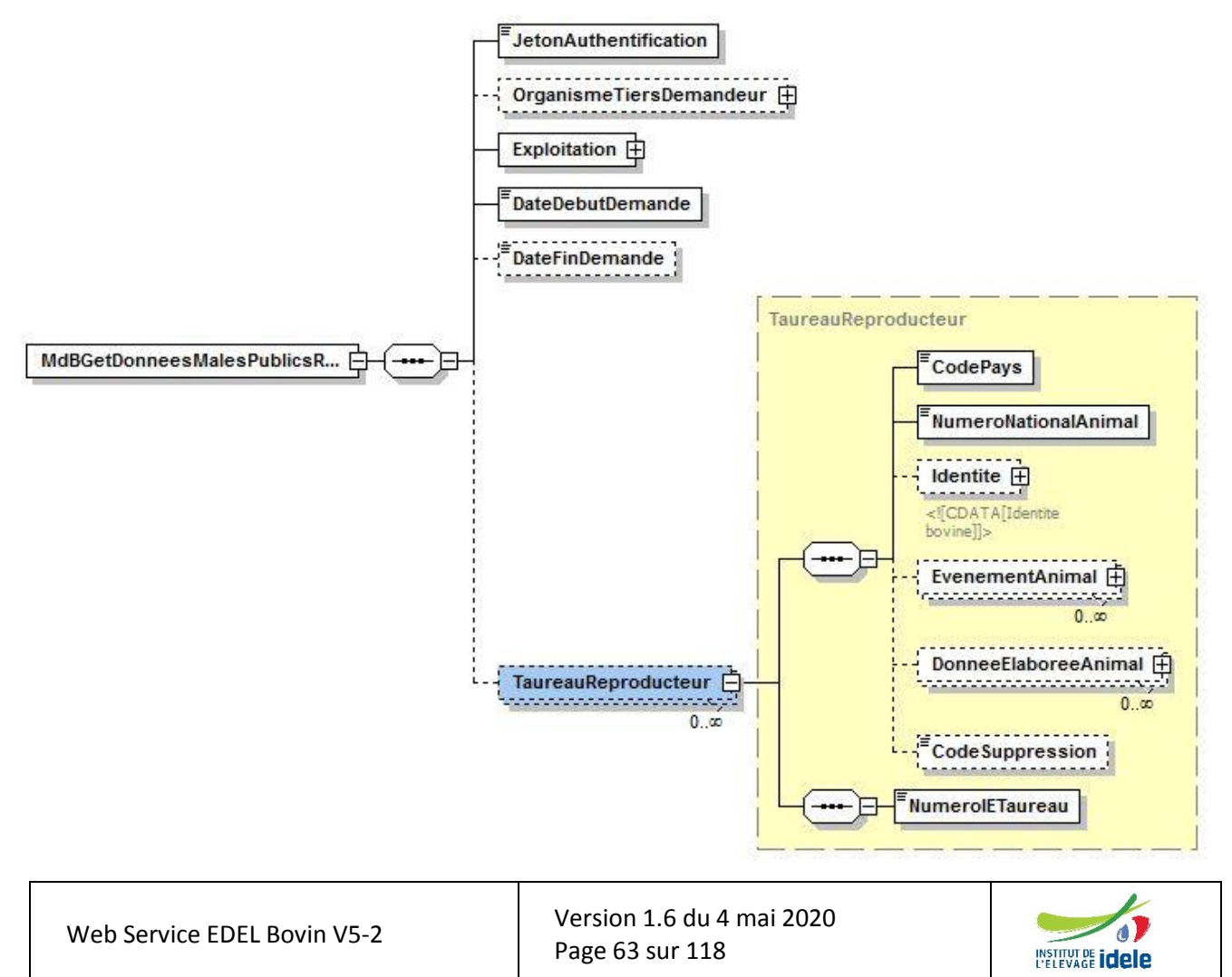

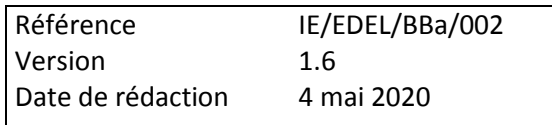

Cette balise permet à l'opération d'assurer les 2 fonctionnalités suivantes :

- Date demande **postérieure** à la limite d'initialisation (date traitement 6 mois) → restitue tous les dossiers de taureaux déclarés pour la monte publique enregistrés, mis à jour ou supprimés dans le SIG pendant la période demandée avec exclusivement les données de déclaration, d'entreprise, d'identité *et d'index* du mâle. NB si balise « TaureauReproducteur » est renseignée, elle est ignorée.
- Date demande **antérieure** à la limite d'initialisation (date traitement 6 mois) → restitue pour les taureaux figurant dans la demande dans la balise « TaureauReproducteur », en plus de leurs données de déclaration initiale *et d'index* :
	- o données de parenté certifiée sur 2 générations
	- o *index Bovins lait ou IBOVAL selon les taureaux*

**NB** : Les données d'index ne sont pas restituées avec le dossier de base par l'outil EDEL V4. Les index ont été ajoutés par erreur dans la V5 WS : la diffusion automatique d'index conduit à charger dans les applications clientes de grandes quantités d'index qui ne sont pas mis à jour automatiquement à la sortie suivante d'index officiels. Pour éviter d'avoir « dans la nature » de nombreux index obsolètes, non comparables entre eux, la diffusion des index avec le dossier « de base » est supprimée avec la V5-2 du WS EDEL Bovin.

*Les index ne sont plus obtenus que sur demande ce qui permet aux applications clientes de mémoriser les taureaux dont les index ont été demandés et de demander leur mise à jour à la sortie suivante.*

### **5.1.2 Définition des paramètres en sortie**

Le webservice restitue les données selon l'opération « MdBGetDonneesMalesPublicsResponse ».

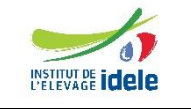

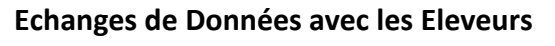

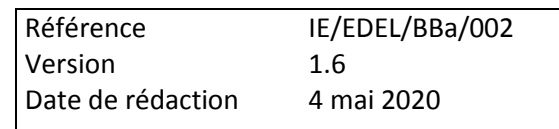

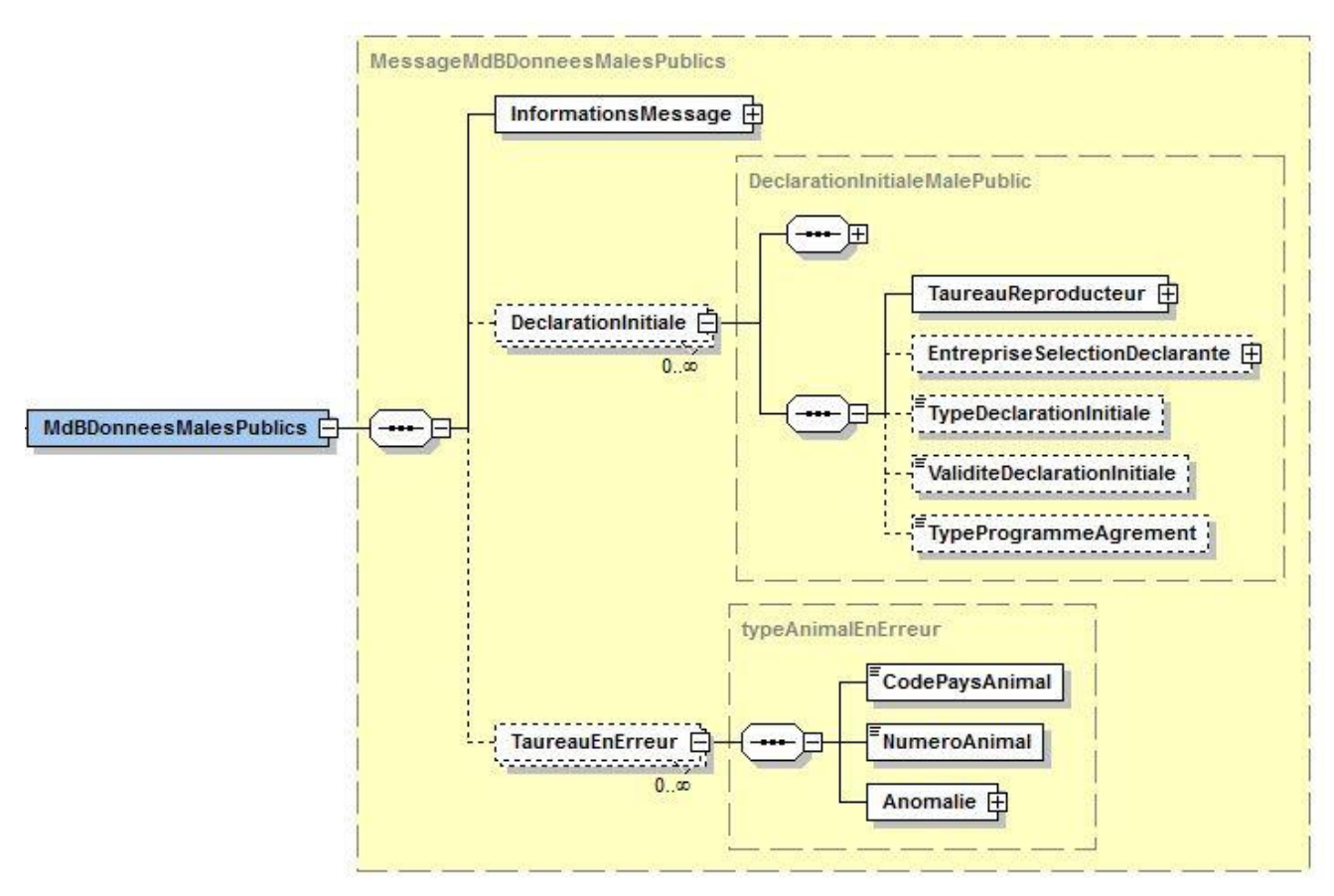

Les « taureaux en erreur » sont les suivants :

- Numéro d'identification (Code Pays x Numéro Animal) inconnu dans la BD SIG
- Numéro IE Taureau de la demande différent de celui connu dans la BD SIG

## *5.2 Récupération de l'ensemble des données génétiques des animaux*

L'opération fournit toutes les informations disponibles relatives aux animaux de l'exploitation à l'exception des données raciales. Elle est réservée à EDEL individuel.

Il s'agit de la nomenclature publiée dans le WSDL du webservice EDEL V5 WS.

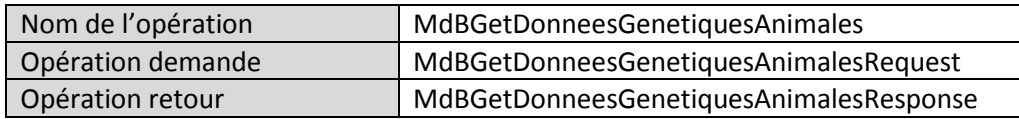

## **5.2.1 Définition des paramètres en entrée**

Le consommateur appelle le webservice avec l'opération « MdBDonneesGenetiquesAnimalesRequest».

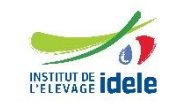

*EDEL*

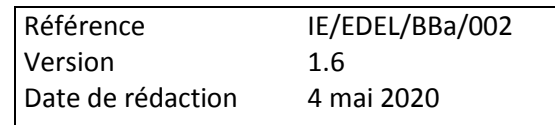

## **5.2.2 Définition des paramètres en sortie**

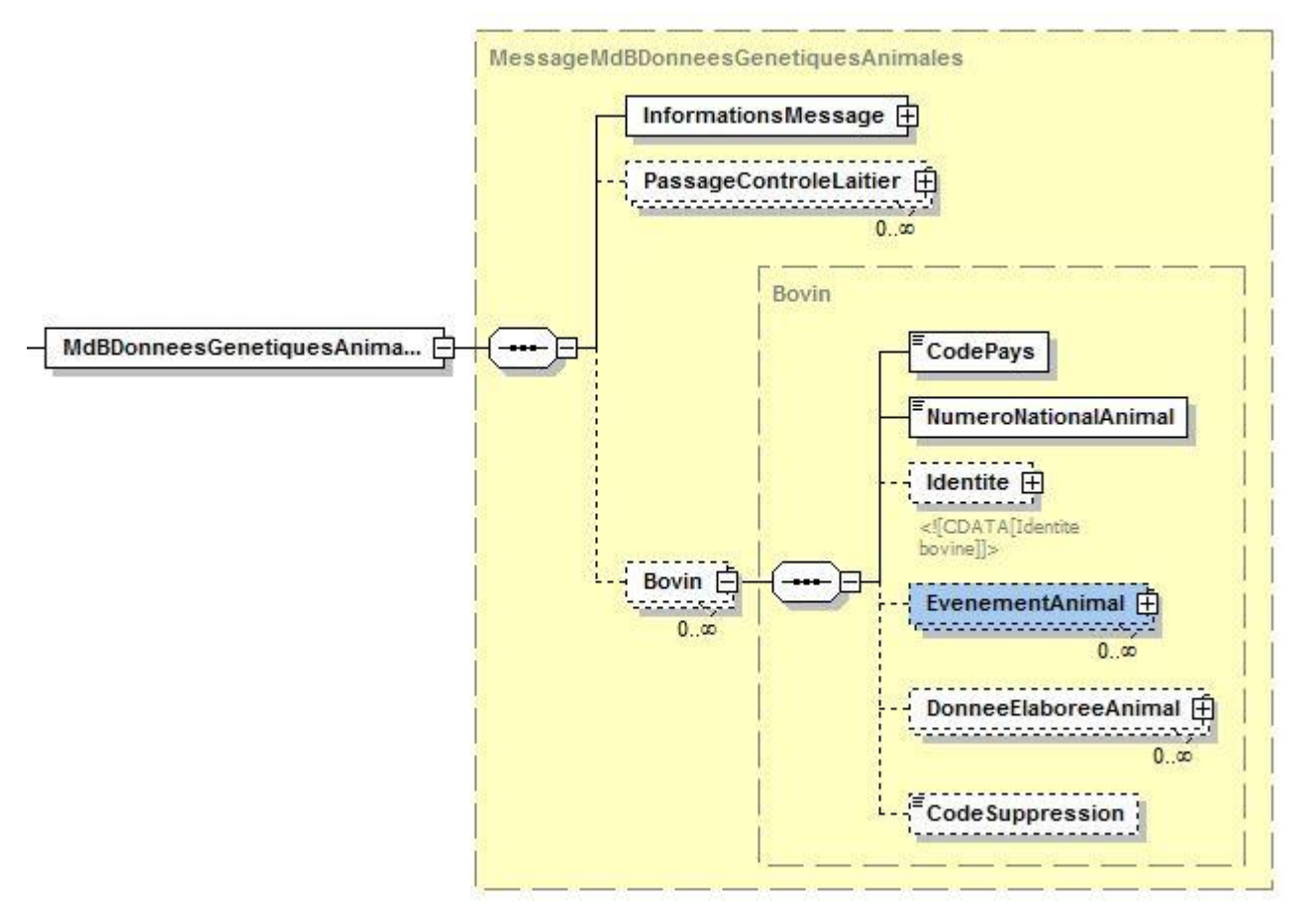

L'opération restitue le dossier complet (sauf données RAC) des animaux c'est-à-dire toutes les familles d'événements animaux et données élaborées.

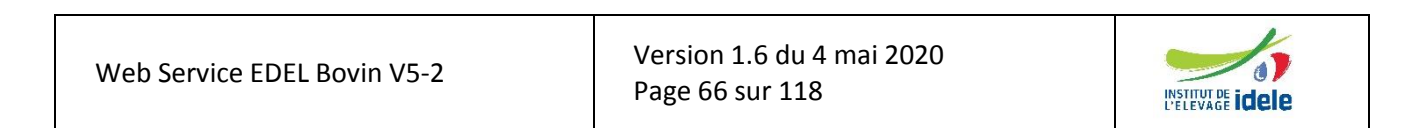

*EDEL*

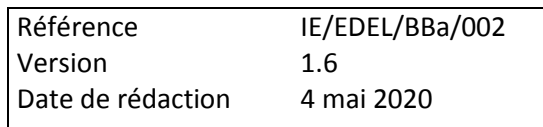

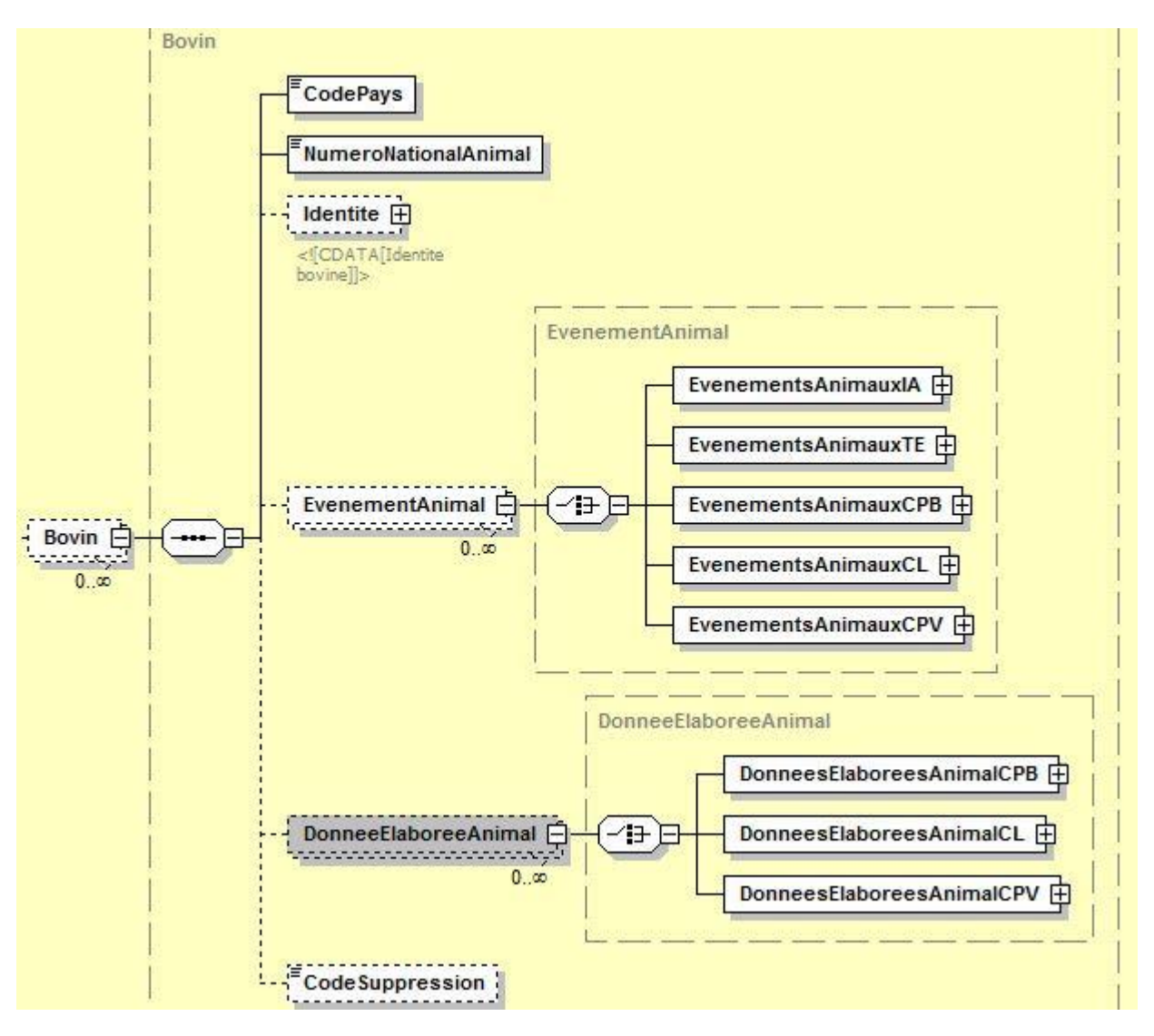

## *5.3 Récupération des données d'Insémination Animale*

L'opération fournit les informations de la famille « Insémination animale » relatives aux animaux de l'exploitation. Elle est réservée à EDEL individuel.

Il s'agit de la nomenclature publiée dans le WSDL du webservice EDEL V5 WS.

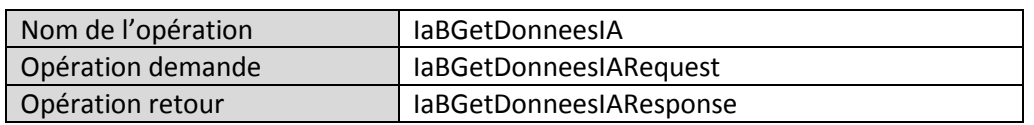

## **5.3.1 Définition des paramètres en entrée**

Le consommateur appelle le webservice avec l'opération « IaBGetDonneesIARequest».

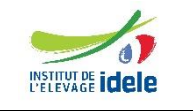

*EDEL*

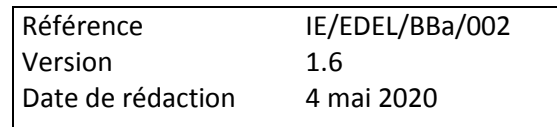

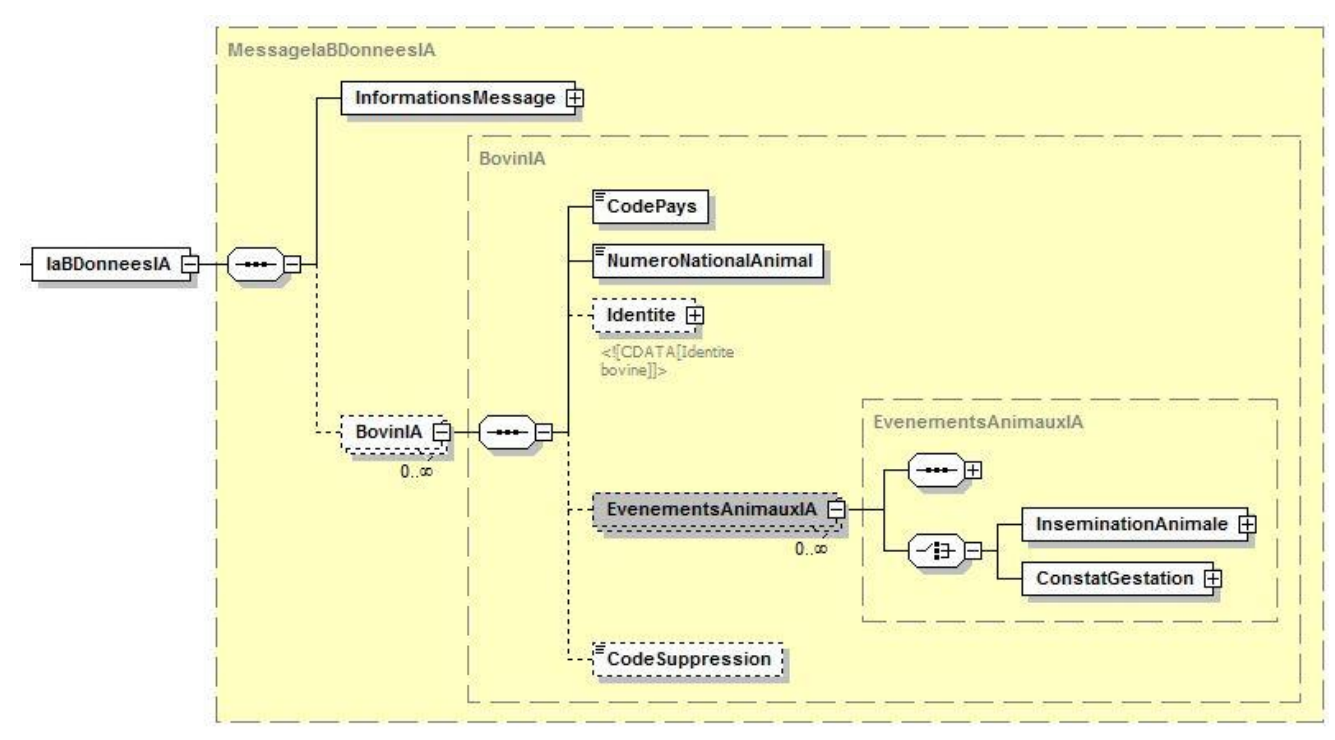

## **5.3.2 Définition des paramètres en sortie**

## *5.4 Récupération des données de Transplantation Embryonnaire*

L'opération fournit les informations de la famille « Transplantation embryonnaire » relatives aux animaux de l'exploitation. Elle est réservée à EDEL individuel.

Il s'agit de la nomenclature publiée dans le WSDL du webservice EDEL V5 WS.

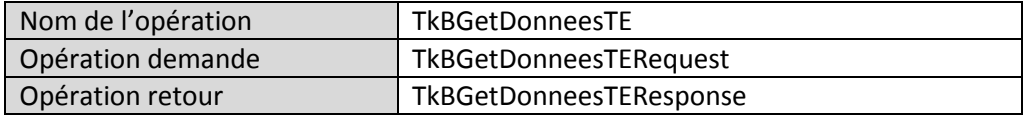

## **5.4.1 Définition des paramètres en entrée**

Le consommateur appelle le webservice avec l'opération « TkBGetDonneesTERequest».

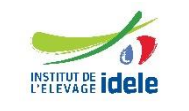

*EDEL*

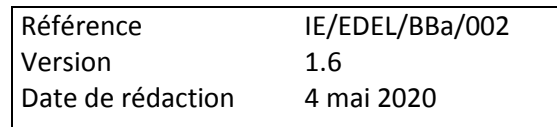

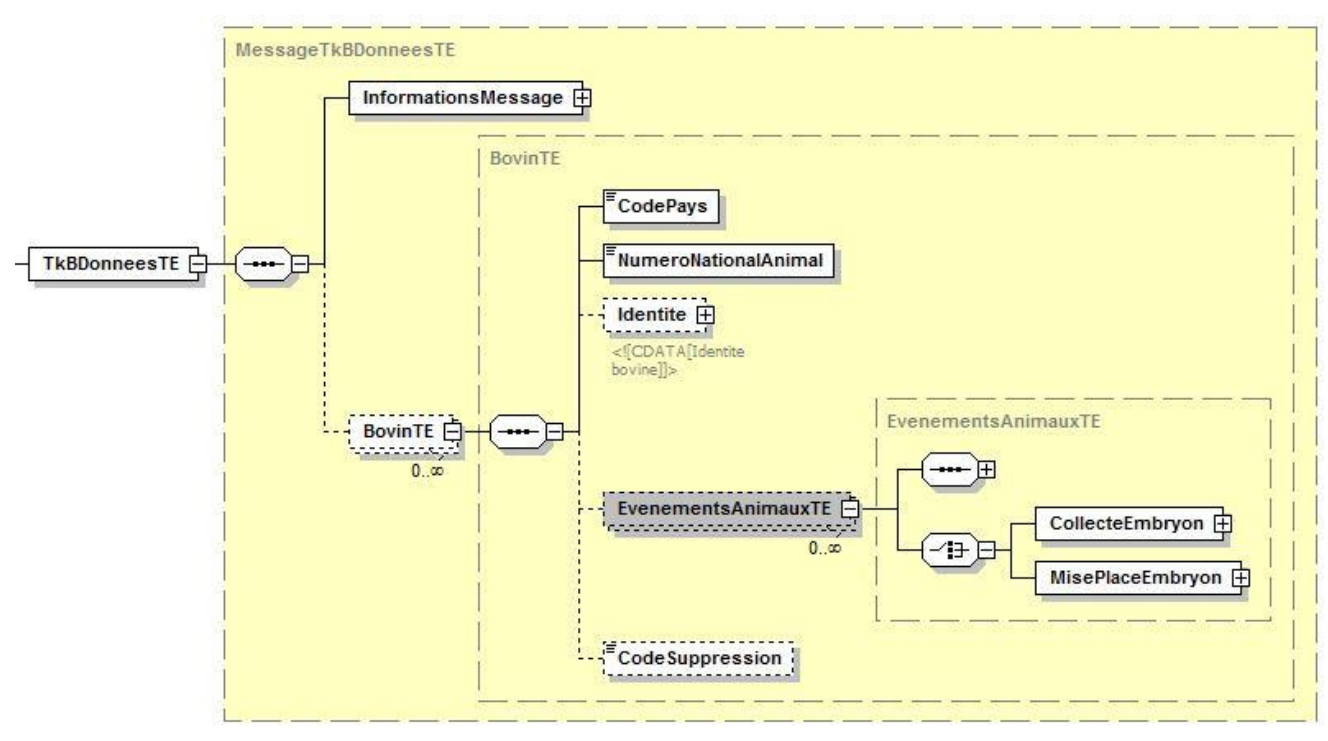

## **5.4.2 Définition des paramètres en sortie**

## *5.5 Récupération des données de Certification des Parentés*

L'opération fournit les informations de la famille « certification des parentés » relatives aux animaux de l'exploitation. Elle est réservée à EDEL individuel.

Il s'agit de la nomenclature publiée dans le WSDL du webservice EDEL V5 WS.

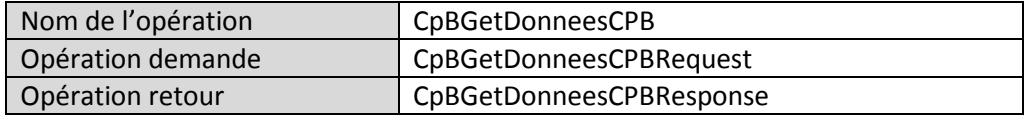

## **5.5.1 Définition des paramètres en entrée**

Le consommateur appelle le webservice avec l'opération « CpBGetDonneesCPBRequest».

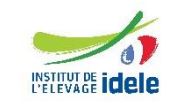

*EDEL*

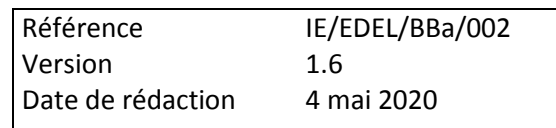

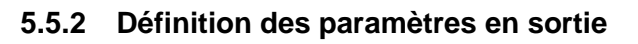

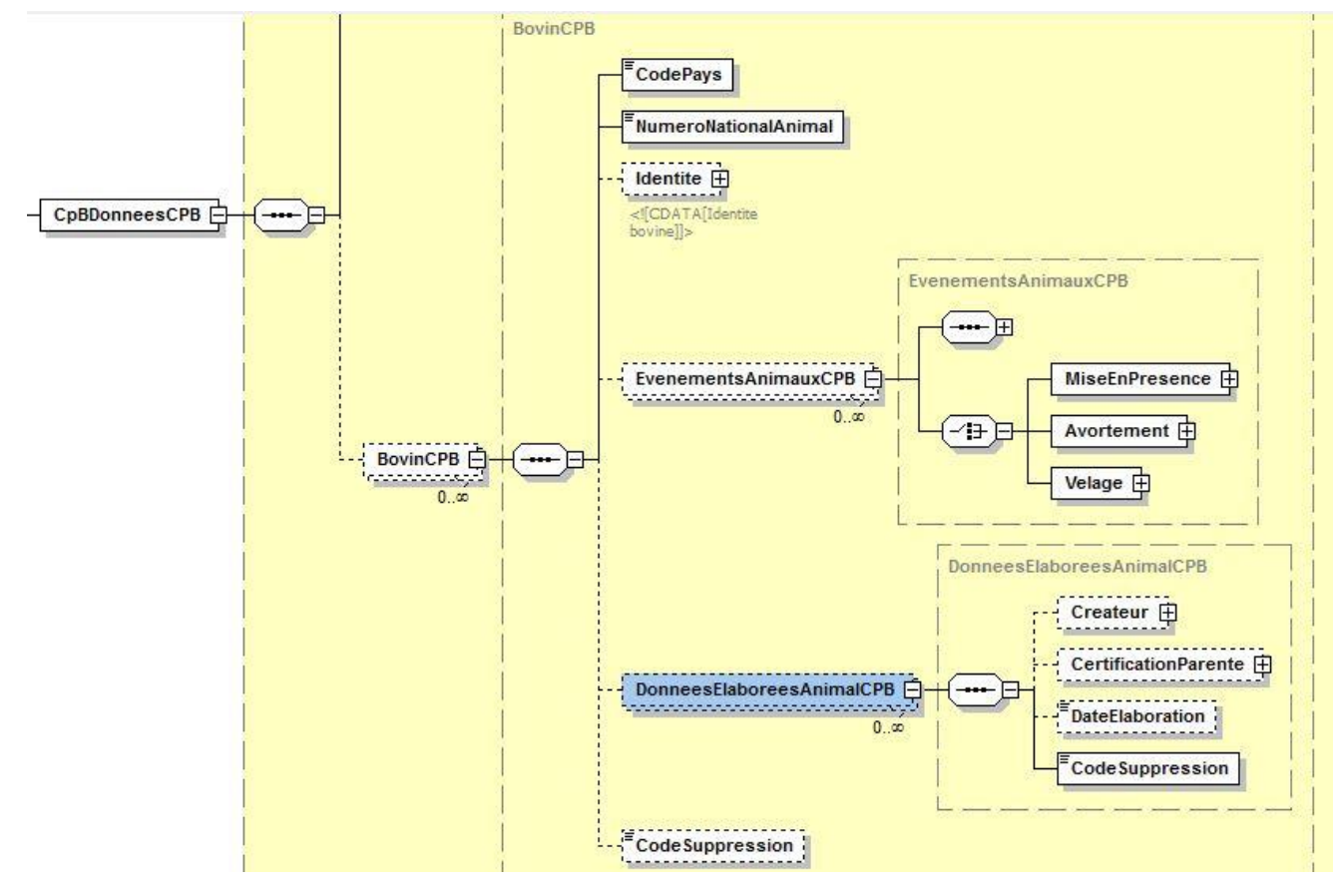

## *5.6 Récupération des données de Contrôle Laitier*

L'opération fournit les informations de la famille « Contrôle Laitier » relatives aux animaux de l'exploitation. Elle est réservée à EDEL individuel.

Il s'agit de la nomenclature publiée dans le WSDL du webservice EDEL V5 WS.

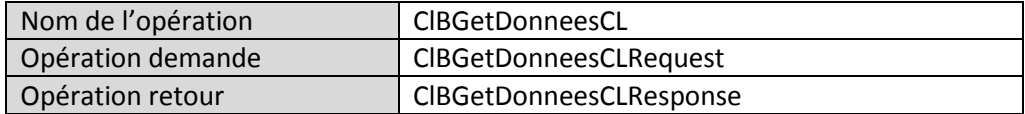

## **5.6.1 Définition des paramètres en entrée**

Le consommateur appelle le webservice avec l'opération « ClBGetDonneesCLRequest».

Le format de cette opération est celui de la description générale des opérations « Request » (cf § 4.7.1).

## **5.6.2 Définition des paramètres en sortie**

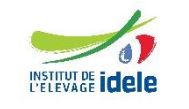

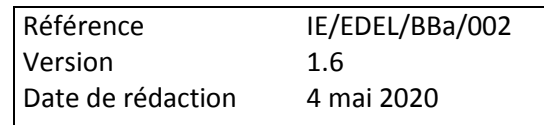

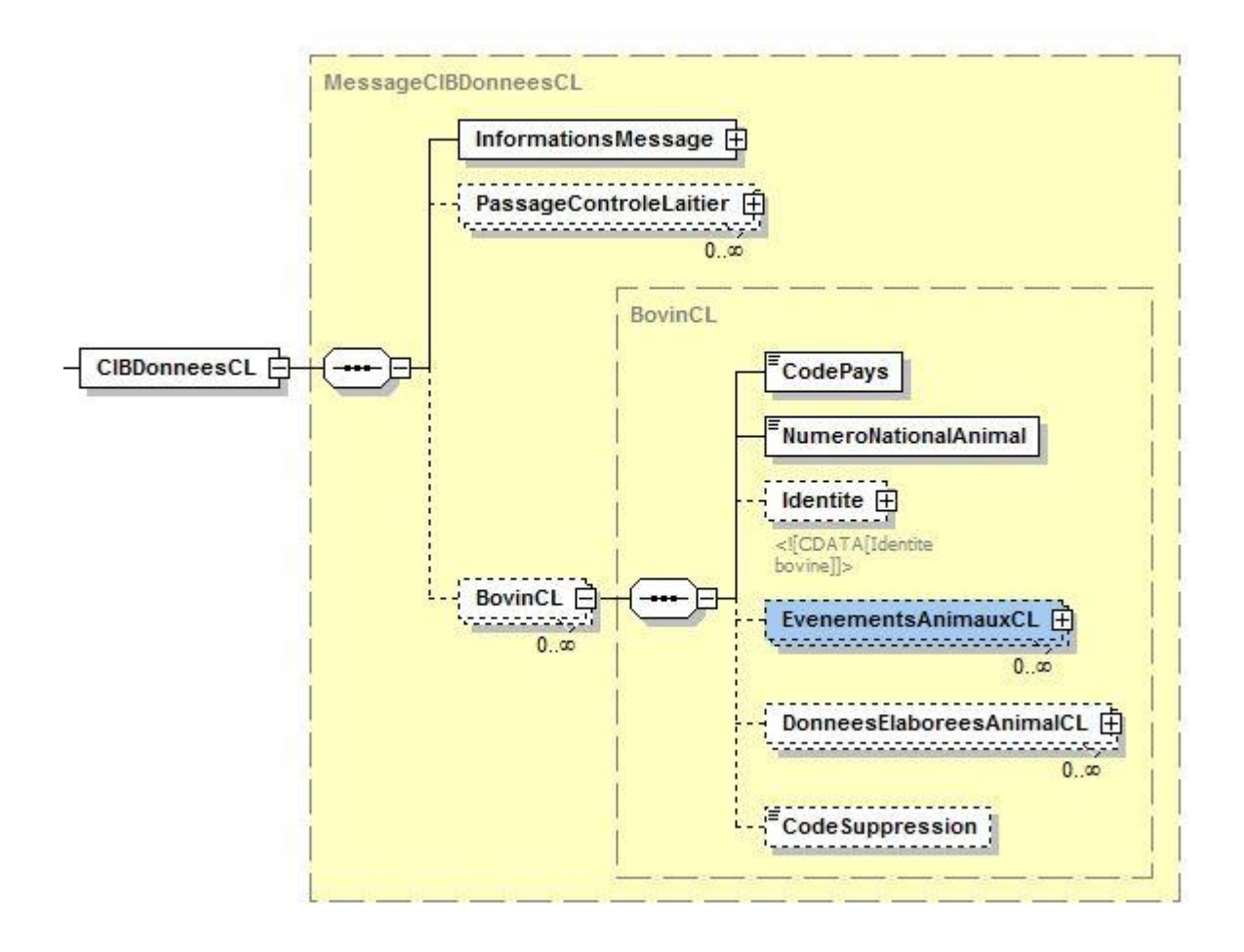

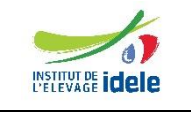

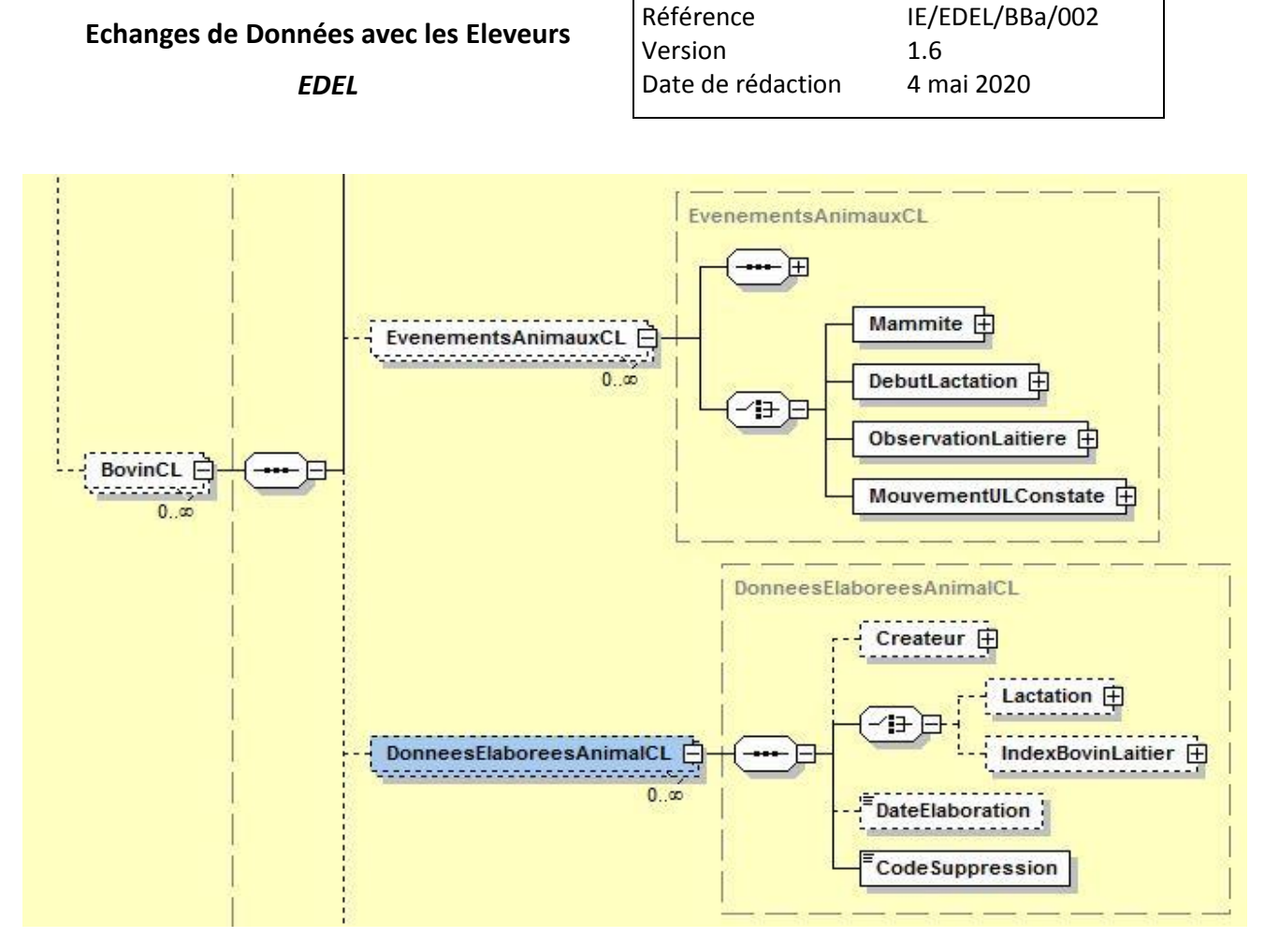

## *5.7 Récupération des données de Contrôle de Performances Viande*

L'opération fournit les informations de la famille « Contrôle Performances Viande » relatives aux animaux de l'exploitation. Elle est réservée à EDEL individuel.

Il s'agit de la nomenclature publiée dans le WSDL du webservice EDEL V5 WS.

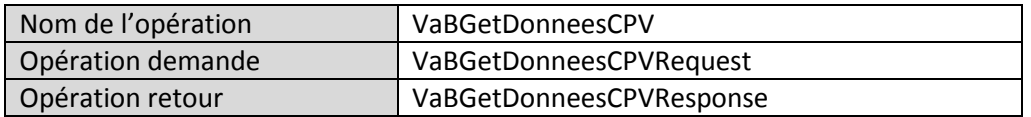

## **5.7.1 Définition des paramètres en entrée**

Le consommateur appelle le webservice avec l'opération « VaBGetDonneesCPVRequest».

Le format de cette opération est celui de la description générale des opérations « Request » (cf § 4.7.1).

## **5.7.2 Définition des paramètres en sortie**

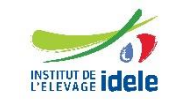
*EDEL*

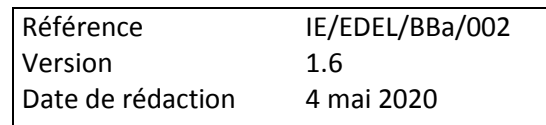

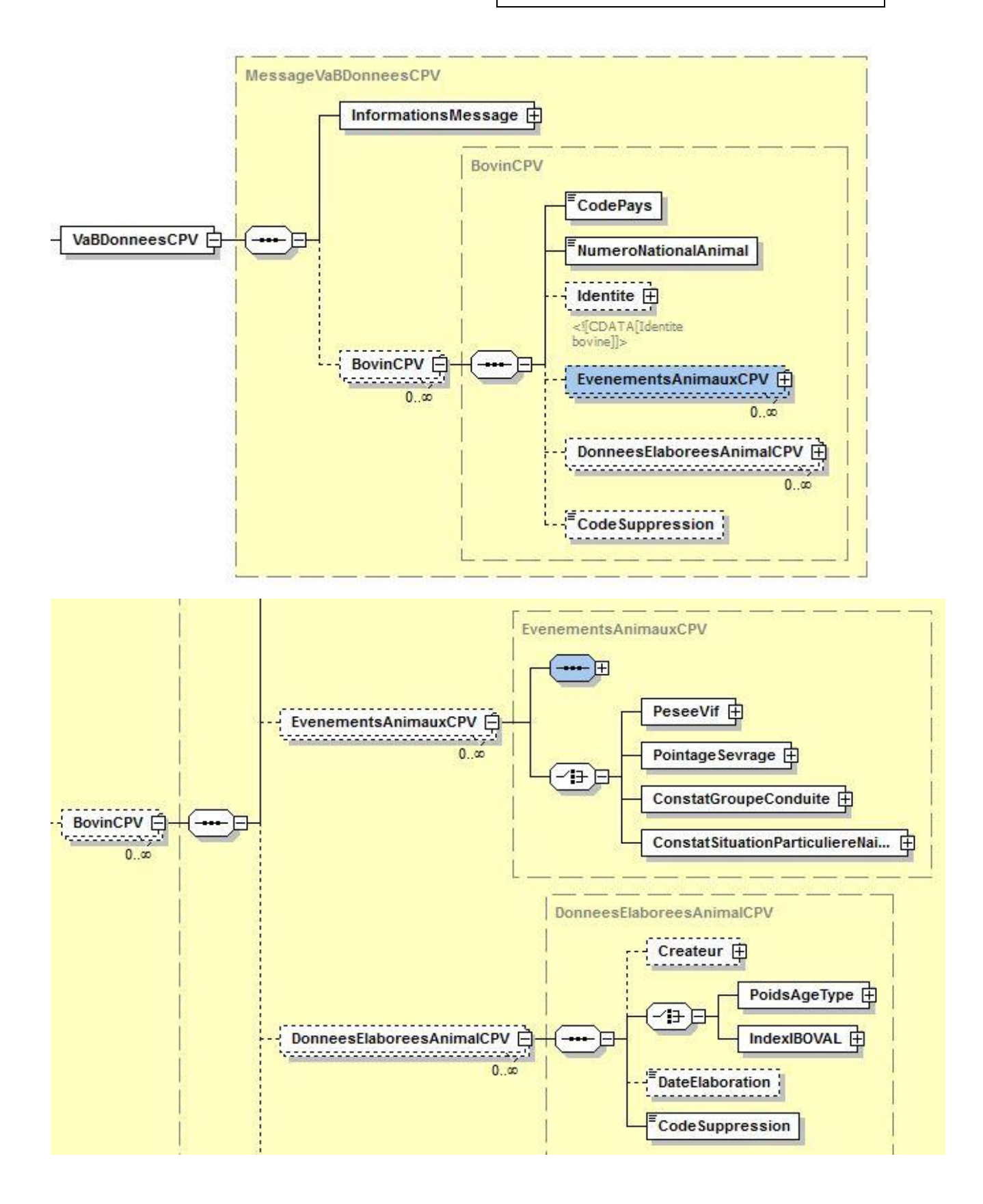

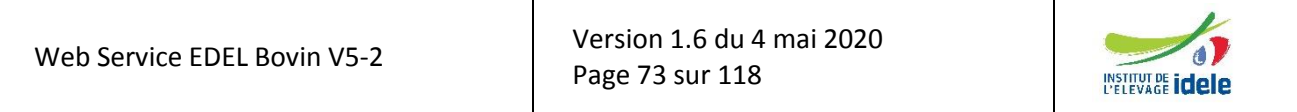

*EDEL*

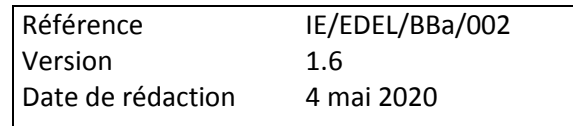

# *5.8 Récupération des données raciales*

L'opération fournit les informations de la famille « raciales » relatives aux animaux de l'exploitation. Elle est réservée à EDEL individuel.

Il s'agit de la nomenclature publiée dans le WSDL du webservice EDEL V5 WS.

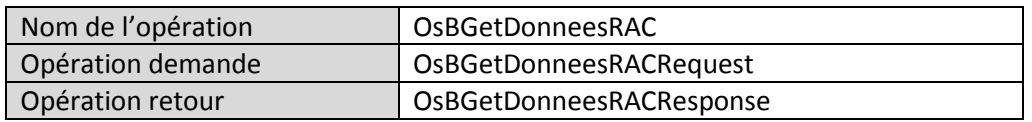

### **5.8.1 Définition des paramètres en entrée**

Le consommateur appelle le webservice avec l'opération « OsBGetDonneesRACRequest».

Le format de cette opération est celui de la description générale des opérations « Request » (cf § 4.7.1) enrichi de la balise « RaceDemande » désignant la race pour lesquelles les données sont demandées par le consommateur du webservice.

# **5.8.2 Définition des paramètres en sortie**

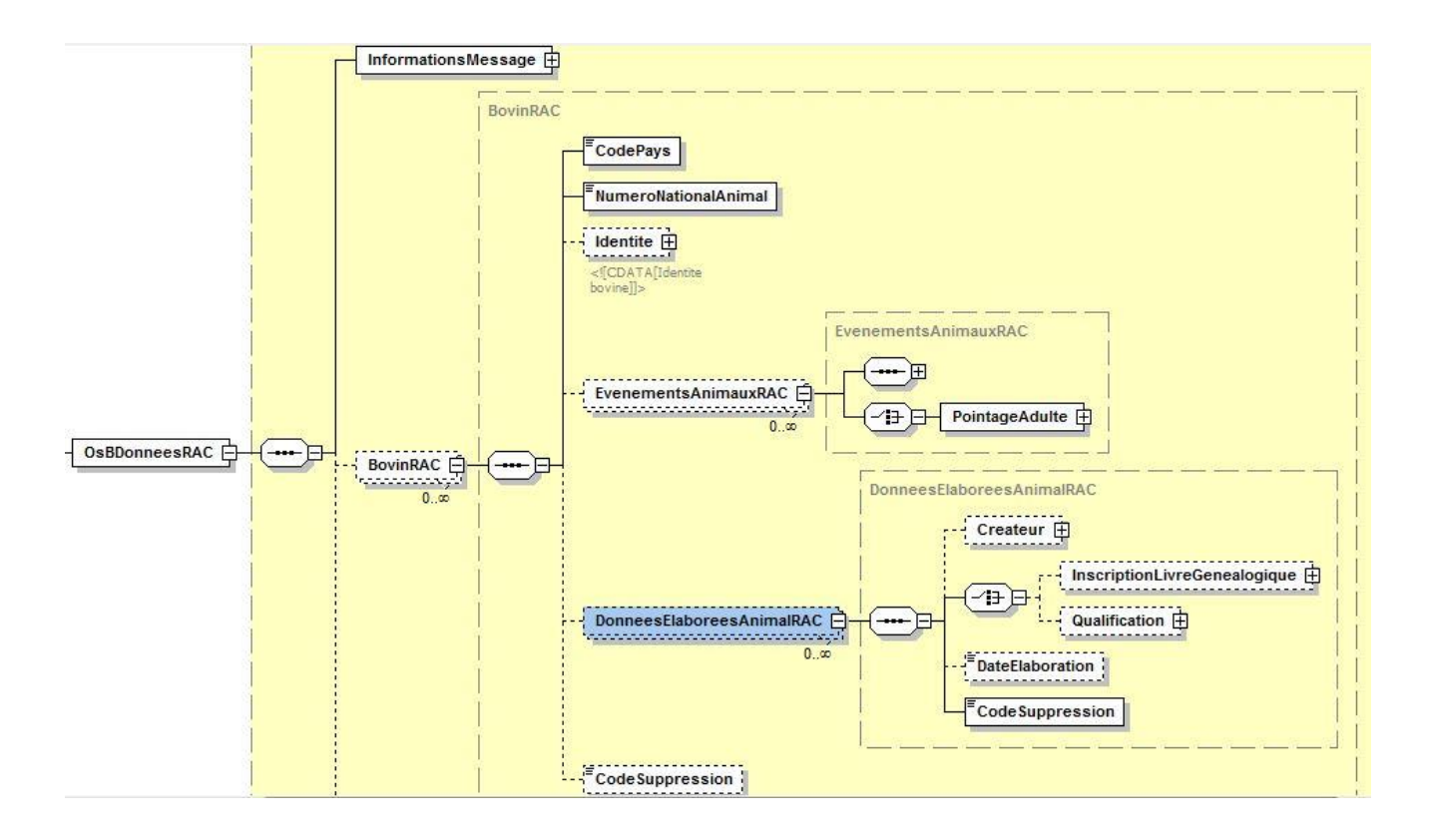

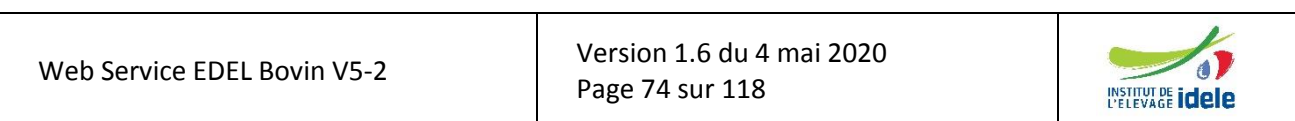

*EDEL*

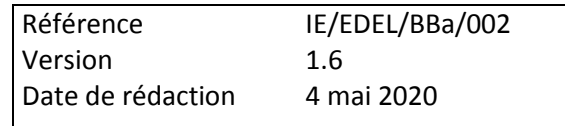

# *5.9 Récupération des données vers un organisme tiers*

L'opération fournit les informations de l'ensemble des familles à un organisme tiers qui a obtenu le consentement de l'éleveur et signé avec les organismes apporteurs et FGE une convention d'accès aux données. Elle est interdite à EDEL individuel.

Il s'agit de la nomenclature publiée dans le WSDL du webservice EDEL V5 WS.

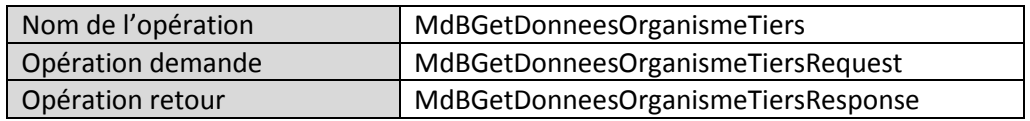

### **5.9.1 Définition des paramètres en entrée**

Le consommateur appelle le webservice avec l'opération « MdBGetDonneesOrganismeTiersRequest ».

Le format de cette opération est celui de la description générale des opérations « Request » (cf § [3.8.1\)](#page-24-0) enrichi de la balise « OrganismeTiersDemandeur » désignant l'organisme tiers consommateur du webservice.

Avec la V5-2, une nouvelle balise est ajoutée facultative : <ProfilDonnées>

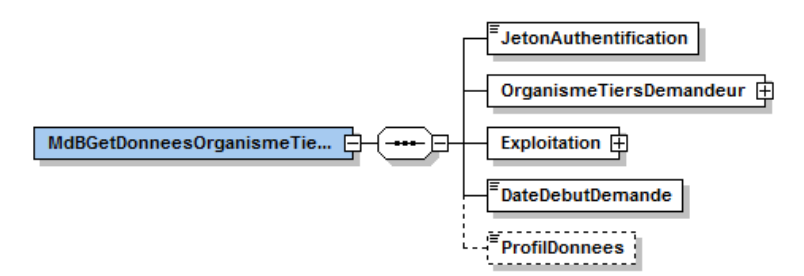

La balise <ProfilDonnees> est définie sur 4 caractères.

Réservée aux organismes qui auront défini un (ou plusieurs) « Profil de Données » en relation avec l'équipe nationale de maîtrise d'ouvrage de l'outil EDEL elle permet de préciser pour un organisme donné une ou plusieurs listes différentes de données à restituer par le web service EDEL. Cette fonctionnalité permet potentiellement à un même organisme d'affiner le flux d'échange en fonction du service déclencheur de la demande.

Quand <ProfilDonnees> est renseignée dans la demande, le web service vérifie l'existence pour l'exploitation d'un consentement envers l'organisme demandeur pour ce profil de données ou sans profil renseigné.

En l'absence de <ProfilDonnees>, le web service restitue les données de la liste unique définie dans la convention multipartite (fonctionnement identique à la V5).

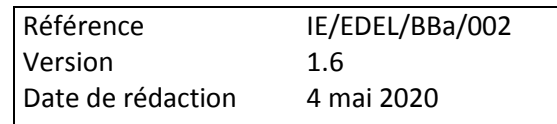

# **5.9.2 Définition des paramètres en sortie**

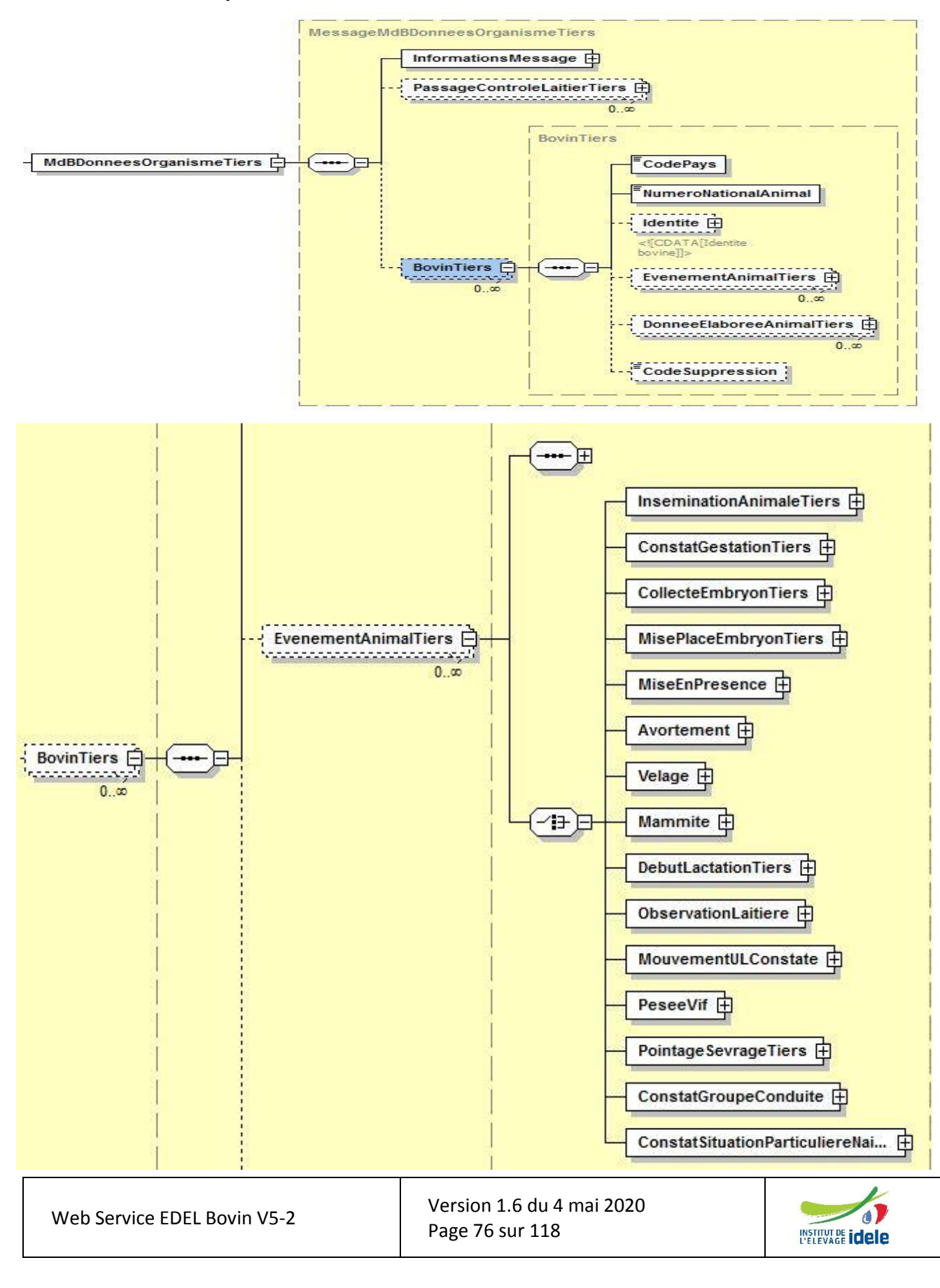

**Echanges de Données avec les Eleveurs** *EDEL* Référence Version Date de rédaction IE/EDEL/BBa/002 [1.6](#page-0-0) 4 mai 2020

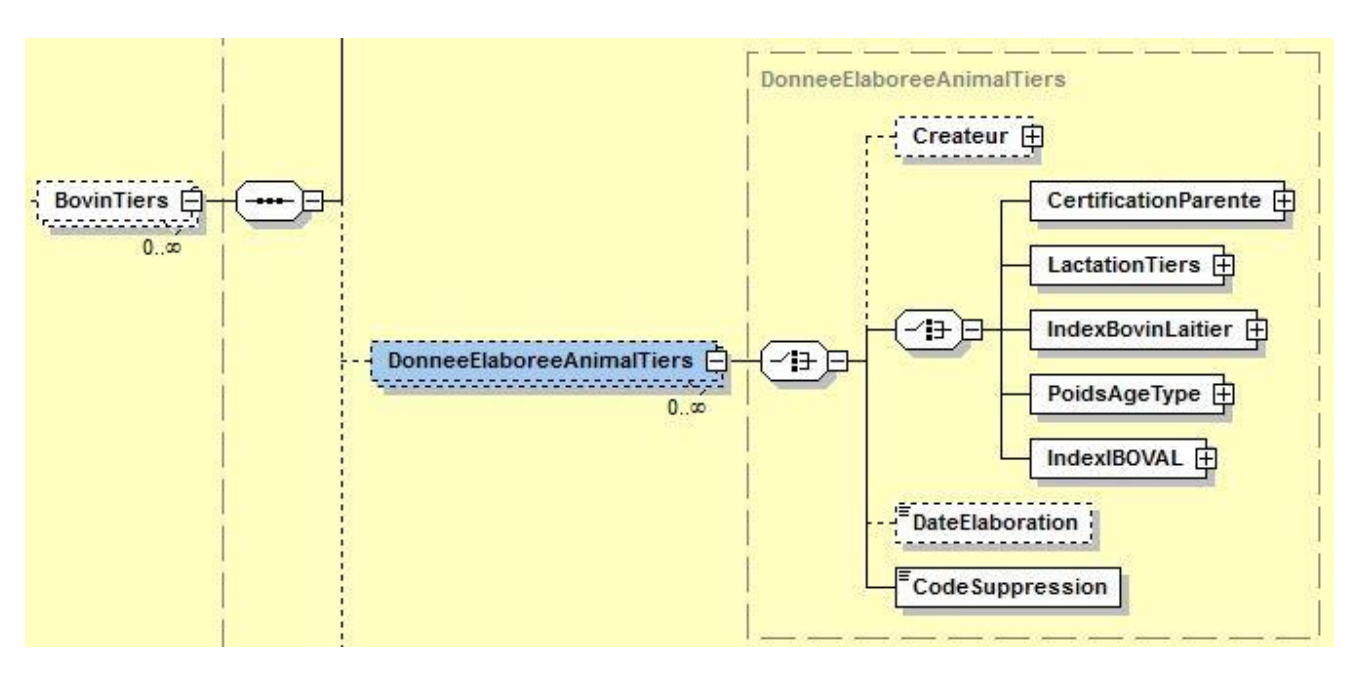

# *5.10 Récupération des données vers un organisme habilité*

L'opération fournit les informations de l'ensemble des familles à un organisme habilité pour apporter des données dans le SIG qui a soit obtenu le consentement de l'éleveur, soit un droit d'accès réglementaire à ses données.

Concrètement, pour qu'un organisme puisse appeler le web-service pour une exploitation, il doit satisfaire au moins une des conditions suivantes :

Il existe un consentement actif envers cet organisme pour l'accès ses données

OU

 Il existe un contrat d'adhésion (contrôle de performances ou certification des parentés) actif avec l'organisme,

Il s'agit de la nomenclature publiée dans le WSDL du webservice EDEL V5-2 WS.

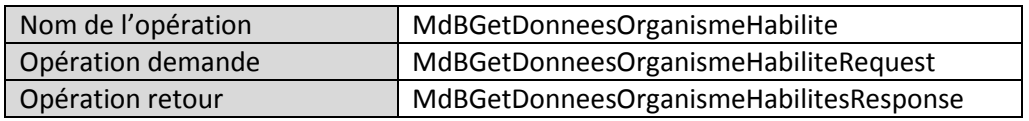

#### **5.10.1 Définition des paramètres en entrée**

Le consommateur appelle le webservice avec l'opération « MdBGetDonneesOrganismeHabiliteRequest ».

Le format de cette opération est celui de la description générale des opérations « Request » (cf [§ 3.8.1\)](#page-24-0) enrichi de la balise « OrganismeHabiliteDemandeur » désignant l'organisme consommateur du webservice et de la balise « ProfilDonnees » (facultative) précisant la liste des données souhaitées.

# **5.10.2 Définition des paramètres en sortie**

Le message restitué utilise le même format que l'opération « MdBGetDonneesOrganismeTiers » à la différence du nom de la balise principale qui s'appelle <MdBDonneesOrganisme> (au lieu de <MdBDonneesOrganismeTiers>) mais renvoie vers le même type d'élément :

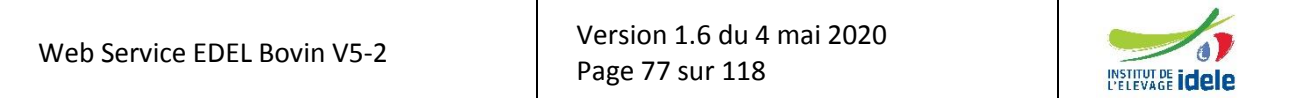

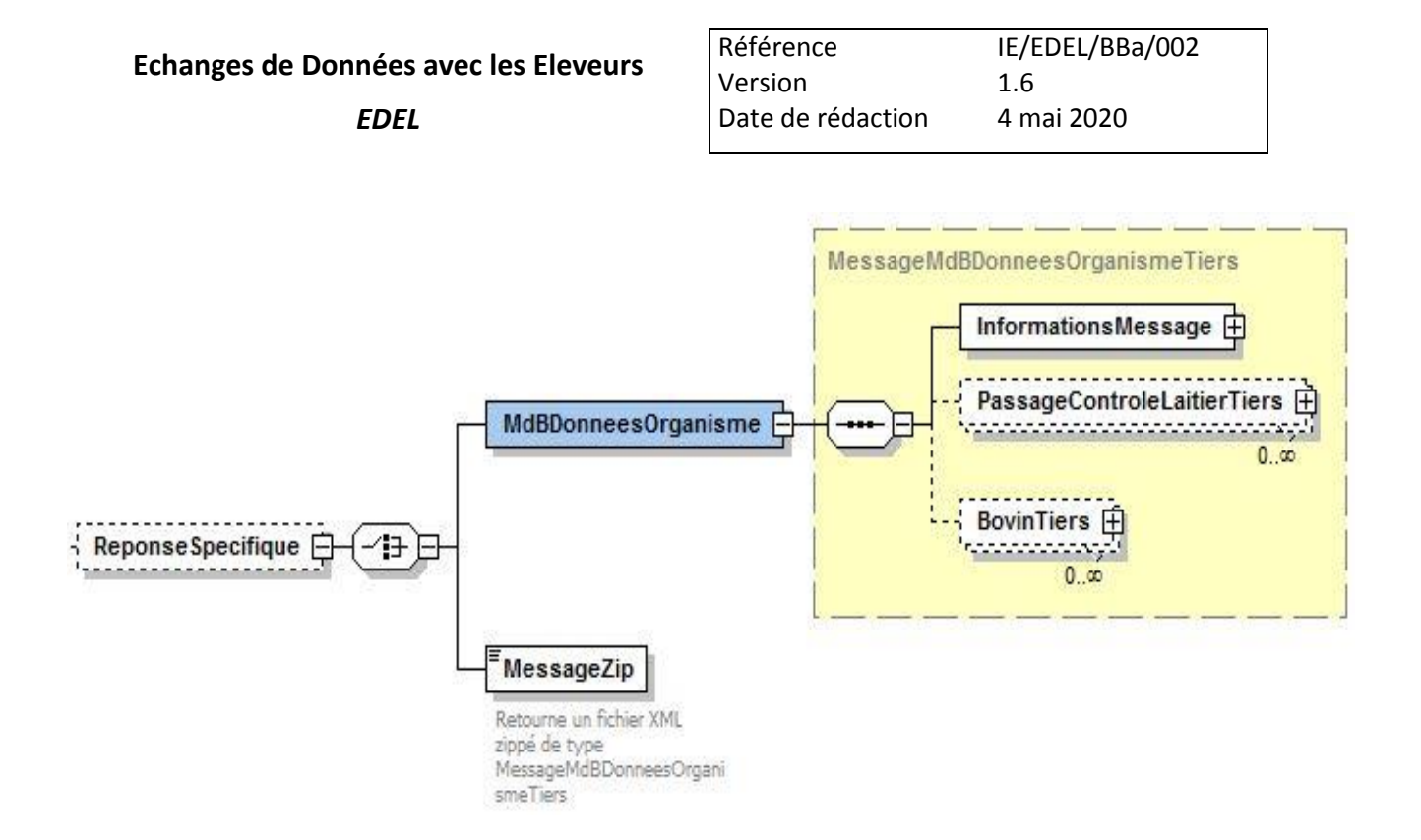

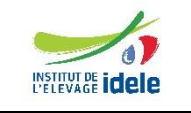

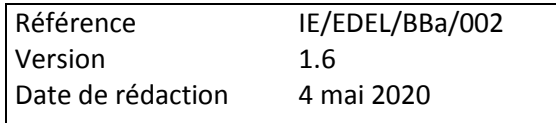

# **6 Description des opérations du web service EDEL multi-espèces**

Le web service multi espèces est proposé pour être utilisé concomitamment avec le web service EDEL Bovin, mais aussi avec les web services EDEL des autres SNIG. En effet, il concerne les données « exploitationdétenteur » qui sont gérées en commun par tous les SNIG.

Il contient, pour la 1ère fois dans le service EDEL Bovin, une fonctionnalité d'apport de données au SIG.

Les abonnements EDEL individuels, sont considérés comme des « consentements éleveurs » spécifiques (qu'il s'accorde à lui-même) et sont donc restitués par l'opération « Get » du web service.

Par contre, ils ne peuvent pas être enregistrés à l'aide du web service par l'opération « Create » : en effet, l'appel du web service est réservé aux exploitations ou organismes ayant déjà un abonnement EDEL préexistant.

# *6.1 Récupération des données de consentement*

L'opération fournit les informations de consentement pour l'exploitation ou l'organisme demandeur.

L'opération peut être demandée soit par un éleveur individuel, soit par un organisme qui peut être « tiers » ou « habilité ». Quand l'organisme demandeur est renseigné dans la demande, l'exploitation est facultative.

Un éleveur demande ses propres consentements, quelle que soit leur nature.

Un organisme tiers demande exclusivement les consentements conclus avec lui, au choix pour une exploitation donnée ou pour toutes les exploitations concernées.

Un organisme habilité demande les consentements des exploitations auxquelles il peut accéder, au choix pour une exploitation donnée ou pour toutes les exploitations concernées.

Il s'agit de la nomenclature publiée dans le WSDL du webservice EDEL V5-2 WS Multi-Espèces.

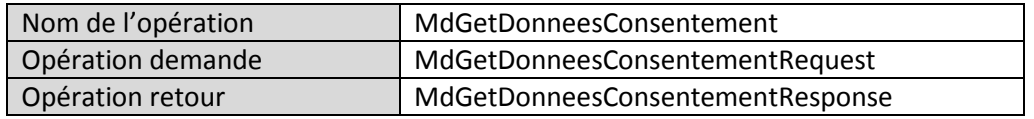

# **6.1.1 Définition des paramètres en entrée**

Le consommateur appelle le webservice avec l'opération « MdGetDonneesConsentementRequest».

Le format de cette opération reprend celui de la description générale des opérations « Request » (cf § [3.8.1\)](#page-24-0) enrichi de la balise « OrganismeDemandeur » désignant l'organisme consommateur du webservice mais en diffère par le fait que la balise <Exploitation> est facultative.

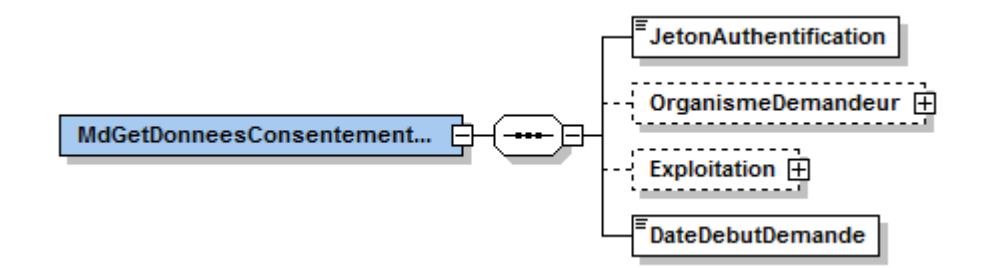

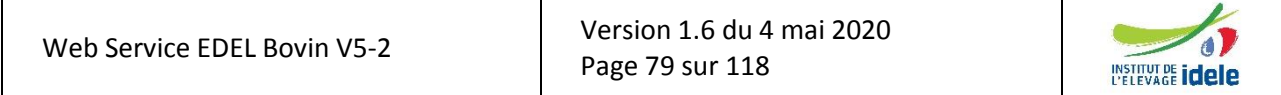

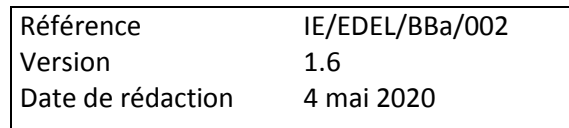

# **6.1.2 Définition des paramètres en sortie**

Le message restitué comporte la balise <InformationMessage> accompagnée de zéro à n balises <DossierExploitation> contenant les données de consentement.

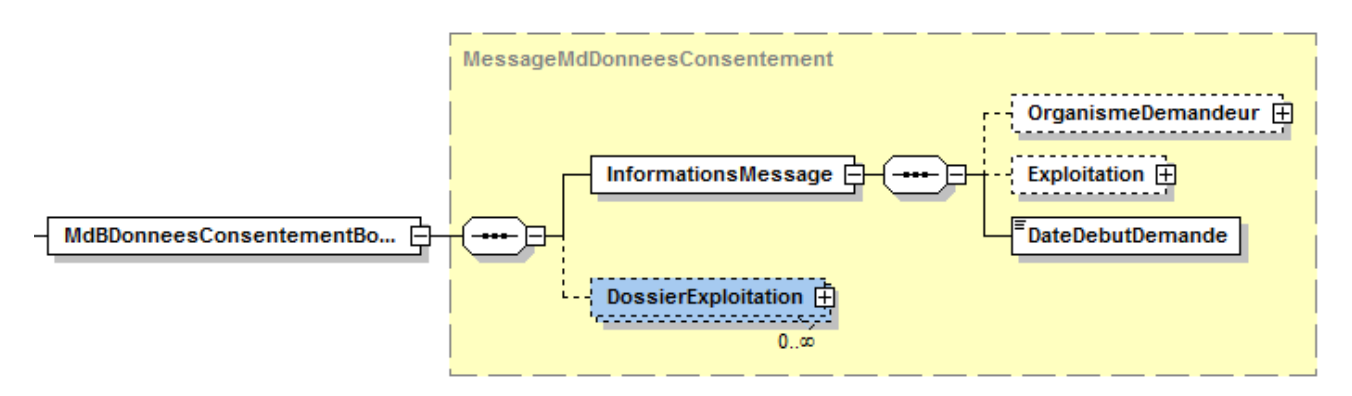

Le détail de la balise <DossierExploitation> est donné au [§ 6.2](#page-79-0) décrivant l'opération d'apport correspondante.

# <span id="page-79-0"></span>*6.2 Apport des données de consentement*

L'opération permet d'enregistrer dans le SIG les consentements accordés par l'éleveur à un organisme pour accéder à ses données. Elle est ouverte à EDEL individuel et organisme.

Il s'agit de la nomenclature publiée dans le WSDL du webservice EDEL V5 WS.

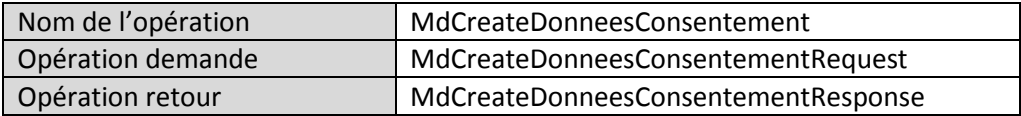

#### **6.2.1 Définition des paramètres en entrée**

Le consommateur appelle le webservice avec l'opération « MdCreateDonneesConsentementRequest».

Le format de cette opération reprend celui de la description générale des opérations « Request » (cf § 4.7.1) enrichi de la balise « OrganismeDemandeur » désignant l'organisme consommateur du webservice mais en diffère par le fait que la balise <Exploitation> est facultative et surtout

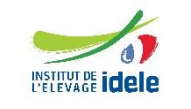

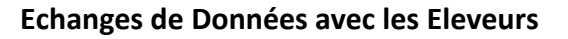

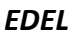

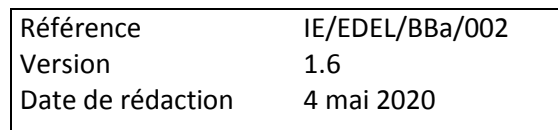

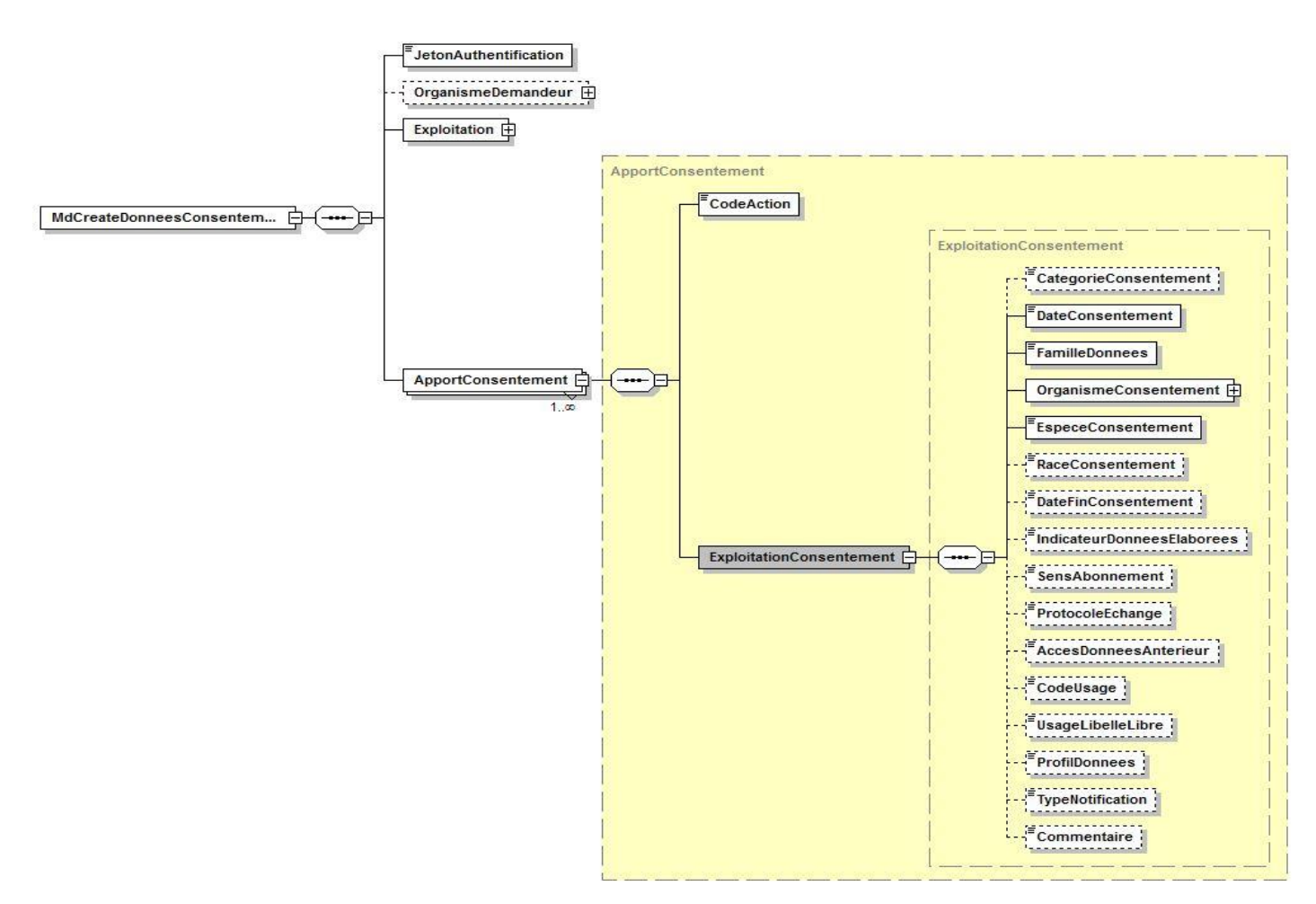

Cette opération est mono-exploitation. Par contre, elle permet d'apporter simultanément plusieurs consentements pour une même exploitation.

Cette fonctionnalité est proposée pour gérer les cas où un consentement recueilli sur le terrain concerne plusieurs familles de données et se traduit par la création de plusieurs lignes de consentement dans la BD SIG.

#### **6.2.2 Définition des paramètres en sortie**

Le message restitué comporte la balise <InformationMessage> accompagnée de zéro à n balises <ConsentementEnErreur> contenant les données des consentements dont l'enregistrement a été rejeté.

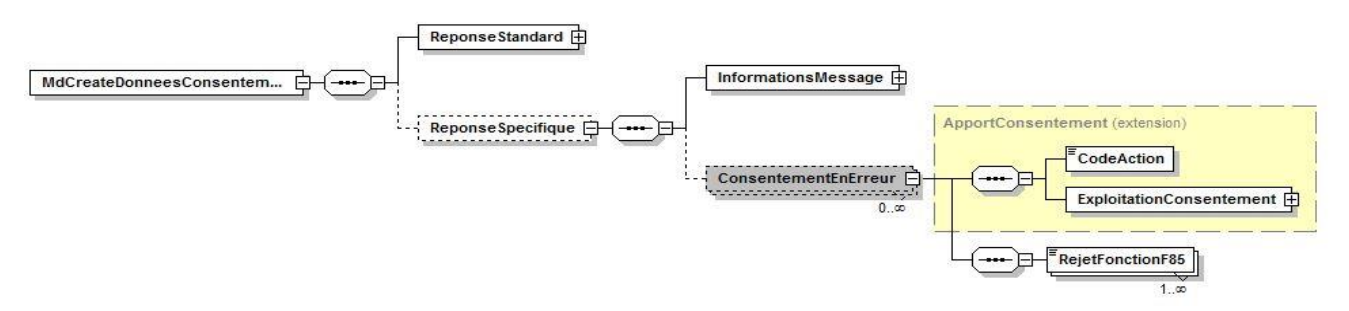

L'application cliente peut retrouver les consentements enregistrés dans la base SIG par différence entre les balises <ApportConsentement> de la balise <InformationMessage> et les balises <ConsentementEnErreur>.

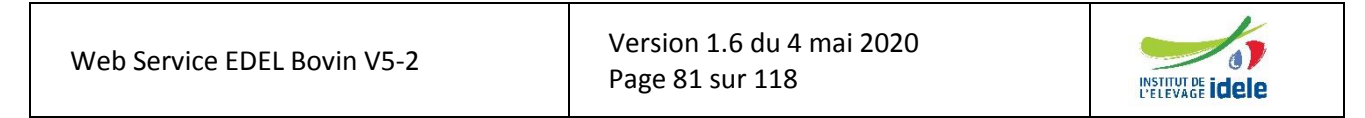

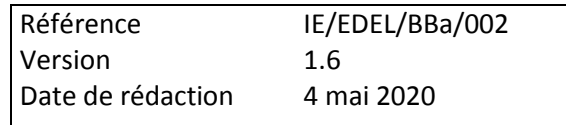

# **7 Dictionnaire de données**

# <span id="page-81-0"></span>*7.1 Code Action*

Cet élément apparaît avec la V5-2 et est spécifique aux opérations d'apport de données dans la BD SNIG (Create). Il précise le type d'action de mise à jour demandée par le web service.

Le CodeAction est défini en tant que type de données dans le schéma XSD des messages EDEL Bovin et Multi espèces :

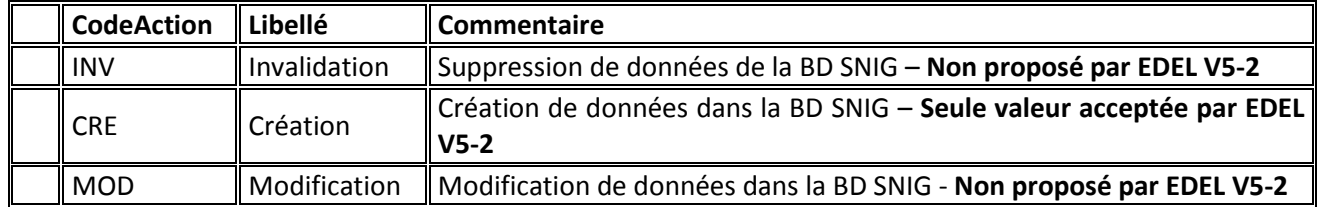

# *7.2 Registration = Immatriculation*

Cet élément porte l'immatriculation de plusieurs éléments pères.

Il porte :

- **Identifiant** : numéro ou code identifiant l'élément immatriculé
- **TypeIdentifiant** : type de numéro ou code identifiants.

Les types identifiants sont listés dans le schéma : *RegistrationIdentifiantType.XSD*

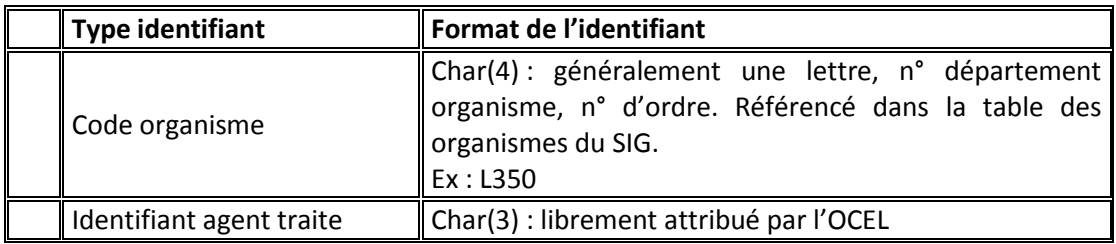

Quand ils apparaissent en tant qu'organisme, les sites d'accès SIG sont codés dans une table de références avec un code CRIx :

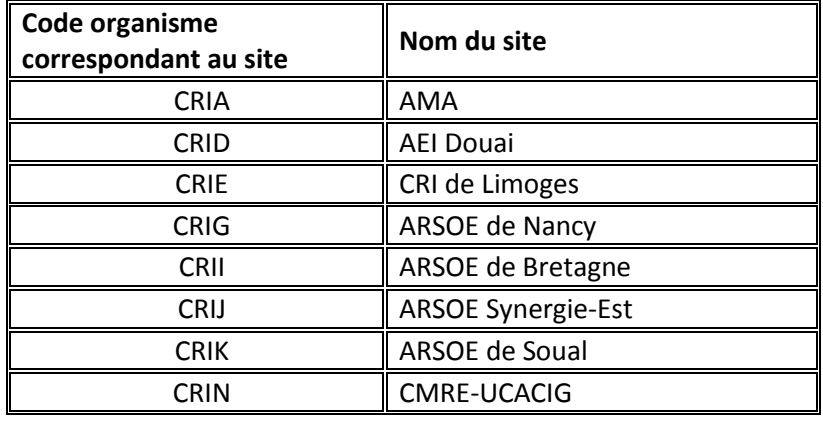

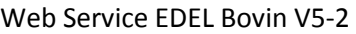

Version [1.6](#page-0-0) du 4 mai 2020 Page 82 sur 118

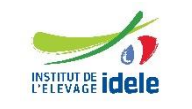

*EDEL*

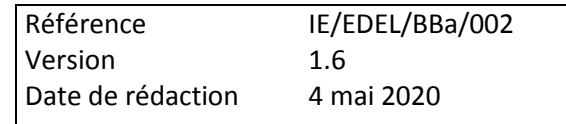

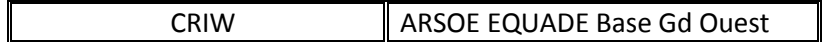

# *7.3 Dossier Exploitation*

C'est l'exploitation dans laquelle les animaux concernés par le webservice sont présents au sens IPG. Elle constitue la clé de recherche des animaux pour lesquels les données sont échangées. Les adhésions au service EDEL se font par exploitation. Un détenteur qui conduit plusieurs exploitations recevra des messages distincts pour chaque exploitation.

L'exploitation n'était gérée dans EDEL Bovin que par son identifiant jusqu'à la V5. C'est un élément de type <typeIdentifiantExploitation>, constitué des 2 balises : Code pays et Numéro exploitation. Le n° est de type typeNumeroIdentification, qui est le même pour les numéros nationaux animaux.

A partir de la V5-2, dans le web service multi-espèce, la gestion de l'exploitation s'enrichit avec les données de consentement qui constituent le 1er élément de contenu du <DossierExploitation>.

L'élément <DossierExploitation> contient l'IdentifiantExploitation préalablement défini et un élément <ExploitationConsentement> porteur des informations suivantes.

# **7.3.1 Consentement Exploitation**

L'élément « ConsentementExploitation » est un élément qui porte les informations spécifiques suivantes :

**CatégorieConsentement** : caractérise l'origine et le type du consentement.

La CatégorieConsentement ne peut pas être apportée dans l'opération Create. Les consentements créés avec cette opération sont exclusivement de la catégorie 2 : consentement détaillé.

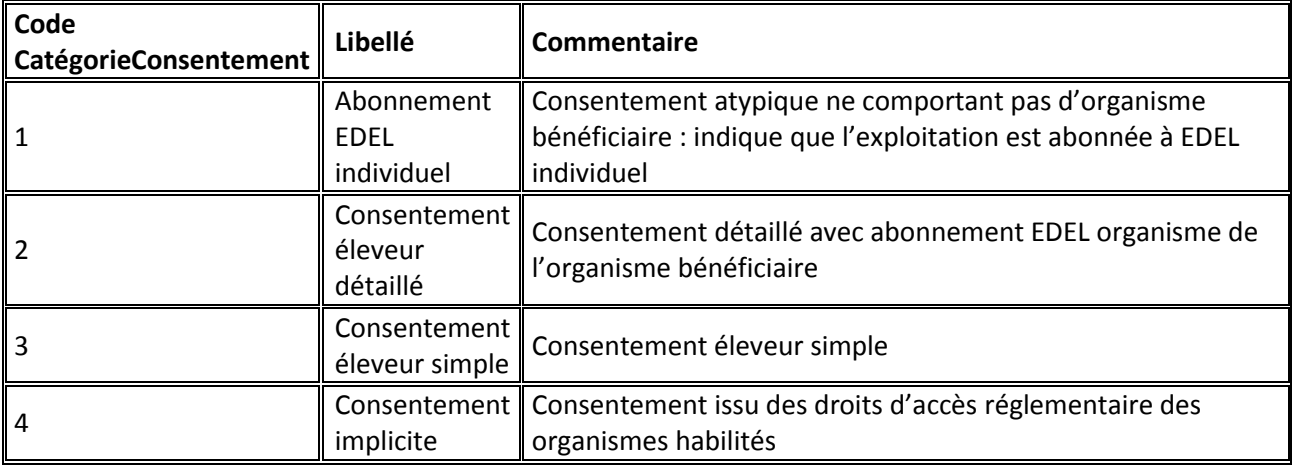

Les codes CatégorieConsentement sont listés dans le schéma : *CategorieConsentement.XSD*.

- **DateConsentement :** C'est la date de début du consentement. Elle doit être antérieure ou égale à la date de début de demande pour que les web services EDEL restituent des données.
- **FamilleDonnées** : Répartition des données telle que définie au § [4.3.2.](#page-33-0)

*EDEL*

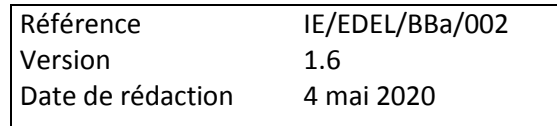

Les codes FamilleDonnée sont listés dans le schéma : *CodeFamilleDonnee.XSD*.

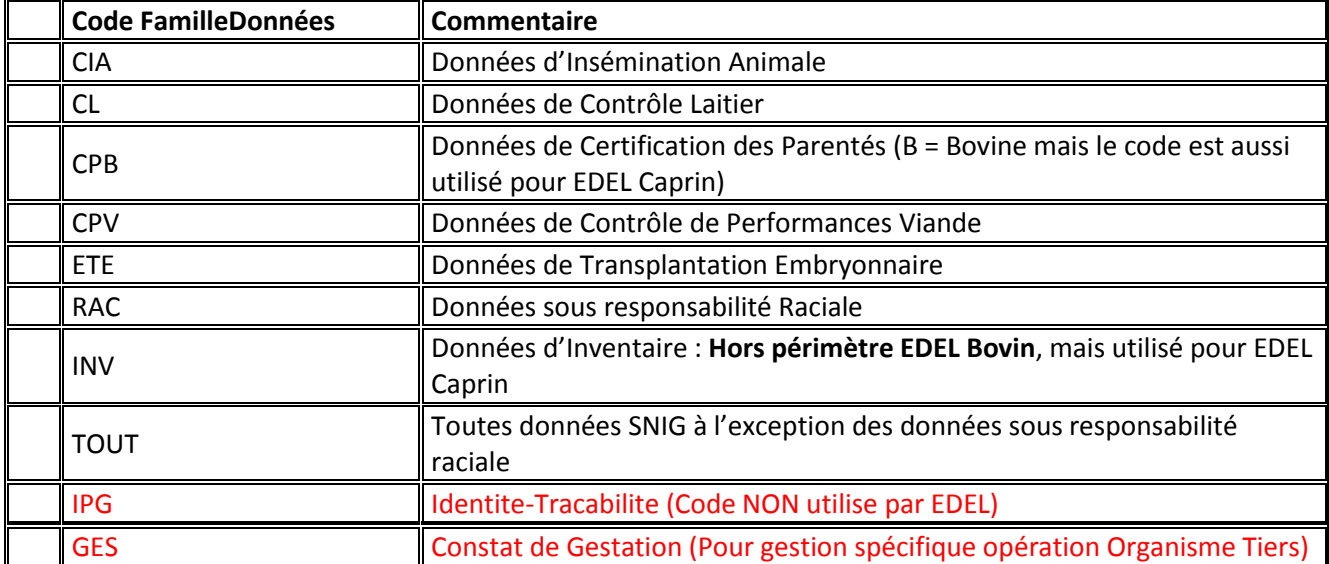

 **OrganismeConsentement** : c'est l'organisme qui bénéficie de l'abonnement. C'est un élément de type organisation avec un identifiant de type « Code organisme », référencé dans les organismes SIG.

Cet élément prend une valeur exceptionnelle quand la CatégorieConsentement = 1 (Abonnement EDEL individuel). En effet, dans ce cas il n'y a pas d'organisme bénéficiaire et cette balise prend la valeur Identifiant = « EDEL ».

**EspèceConsentement** : Espèce en production concernée par le consentement.

Les codes EspèceConsentement sont listés dans le schéma : *CodeEspece.XSD*.

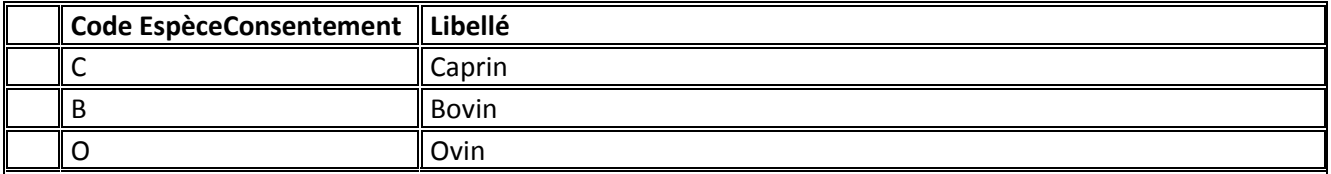

- **RaceConsentement** : Race concernée par le consentement le cas échéant**.** Quand il n'est pas précisé, il rend la valeur TR = Toutes races. Quand il est précisé, le web service EDEL Bovin ne renvoie les données que des animaux de la race recodifiée consentie. Les codes race sont listés dans le schéma : *CodeRaceBovin.XSD.*
- **DateFinConsentement** : Date de fin de validité du consentement le cas échéant. Elle peut être apportée dès la création du consentement si l'éleveur la connaît déjà. C'est une des rares dates pouvant prendre une valeur future dans la base SIG. Elle doit être absente ou postérieure ou égale à la date de traitement pour que les web services EDEL restituent des données.
- **IndicateurDonneesElaborees** : Réservé aux consentements de catégorie 1 (abonnement EDEL individuel), précise si l'abonnement couvre toutes les données y compris élaborées (Oui) ou seulement les données brutes (Non). L'IndicateurDonneesElaboreesest une donnée booléenne*.*

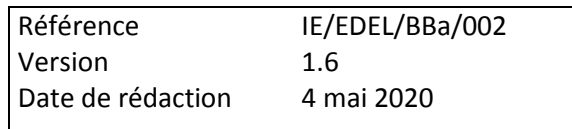

 **SensAbonnement** : Réservé aux consentements de catégorie 1 (abonnement EDEL individuel), et seulement pour EDEL Caprin, précise si l'abonnement comprend la restitution et/ou l'apport de données au SNIG**. Inutilisé par EDEL Bovin.**

Le SensAbonnement est défini en tant que type de données dans le schéma XSD du message EDEL Multi espèces :

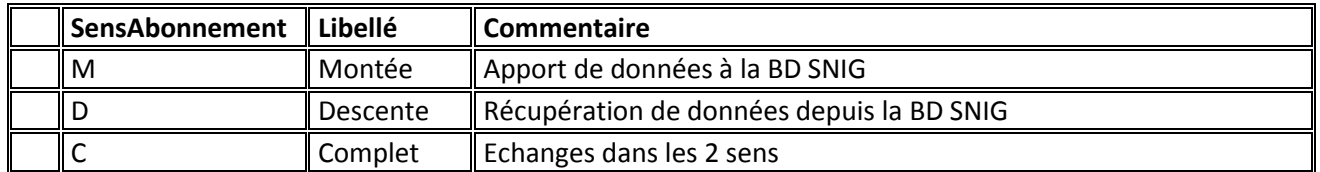

 **ProtocoleEchange** : Réservé aux consentements de catégorie 1 (abonnement EDEL individuel), précise le protocole d'échange de l'abonnement.

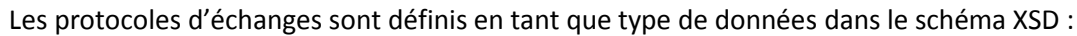

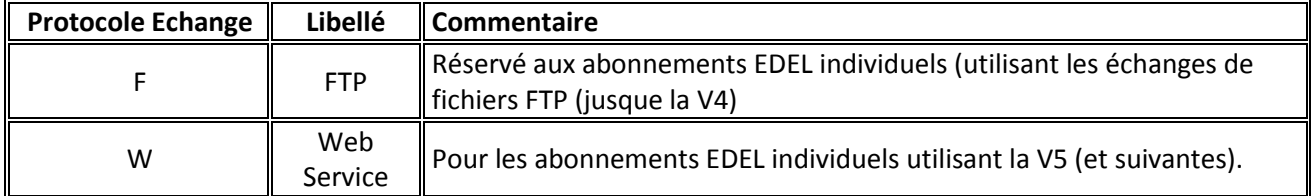

 **OrganismeApporteur :** c'est l'organisme qui a collecté les données sur l'exploitation. C'est un élément de type organisation avec un identifiant de type « Code organisme », référencé dans les organismes SIG.

Cet élément prend une valeur exceptionnelle quand le TypeNotification = W (notification par web service). En effet, dans ce cas l'enregistrement dans la BD SNIG est fait par l'éleveur lui-même et cette balise prend la valeur Identifiant = « AELx » :

- $O$  AEL = Apport par l'Eleveur
- $\circ$  x = Code du site de l'apport tel que défini au § [3.1](#page-14-0)
- **AccesDonneesAnterieur** : indique si l'exploitation dispose déjà, en plus de cet abonnement, d'un abonnement lui permettant d'accéder à ses données que ce soit via EDEL ou par un portail d'organisme.
- **CodeUsage** : indique l'usage des données pour lequel l'éleveur a donné son consentement. Réservé aux usages suffisamment répandus pour faire l'objet d'un code national. La liste des codes ayant vocation à être enrichie au fil de l'eau, le CodeUsage est défini en « Libelle4 » dans le schéma xsd.
- **UsageLibelleLibre** : indique l'usage des données pour lequel l'éleveur a donné son consentement. Utilisé dans le cas d'usages spécifiques ne faisant pas l'objet d'un code national. L'UsageLibelleLibre est défini en « Libelle80 » dans le schéma xsd.
- **ProfilDonnees** : notion définie au § [3.4.2](#page-19-0) qui liste les données émises par EDEL auxquelles le consentement donne accès. La liste des profils ayant vocation à être enrichie au fil de l'eau, le ProfilDonnees est défini en « Libelle4 » dans le schéma xsd.

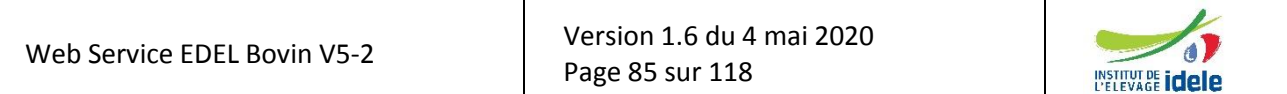

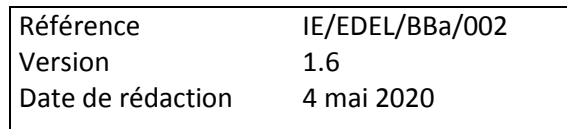

 **TypeNotification** : indique les modalités selon lesquelles le consentement a été enregistré dans la BD SNIG.

Les TypeNotification sont listés dans le schéma : *TypeNotificationBovin.XSD*.

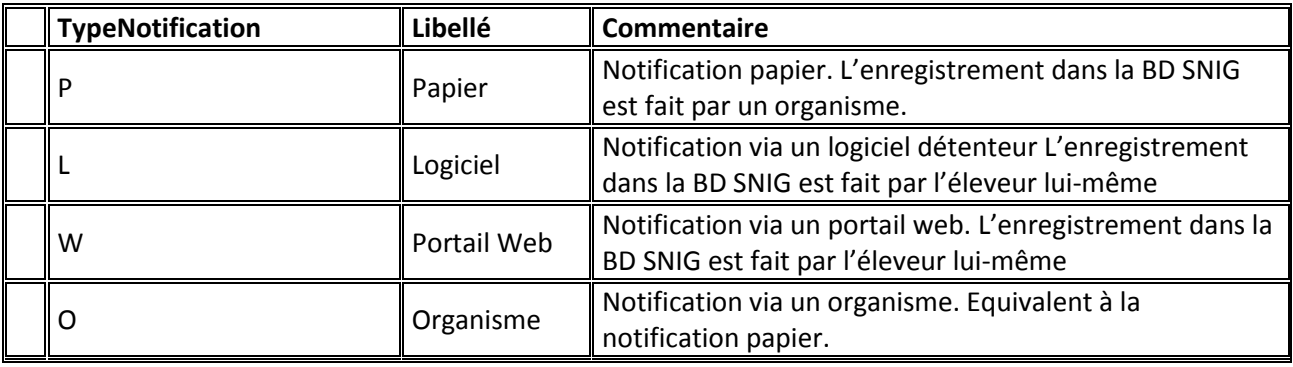

**Commentaire** : Zone libre définie en en « Libelle60 » dans le schéma xsd.

# <span id="page-85-0"></span>*7.4 Eléments communs aux parties portant les données collectées sur l'exploitation : Evenement*

L'élément « Evénement » (implicite dans le message) est porté par chaque élément du message correspondant à un apport élémentaire. Il porte toutes les informations de gestion nécessaires au traitement des données restituées.

L'élément « Evénement» porte les informations suivantes :

- **Identifiant** (*Facultatif ; non renseigné pour l'instant*) : donnée de type Texte dont la définition est encore à préciser.
- **Createur** (*Facultatif*) : organisme qui crée et émet la donnée. C'est un élément de type « organisation » qui porte une « immatriculation » (cf § [7.1](#page-81-0)) dont le type d'identifiant est « Code organisme ». Pour EDEL V5 qui ne fait que restituer des données, le créateur est l'organisme qui a apporté la donnée échangée dans le SNIG.
- **DateDebut** (*Obligatoire*) : pour la plupart des événements, c'est la date où celui-ci est survenu
- **DateFin** (*Facultatif*) : réservée aux mises en présence. Elle est postérieure ou égale à la date début.
- **CodeSuppression** (*Obligatoire*) : Il permet au webservice de restituer l'information relative à la suppression d'une donnée.

Le code suppression est une donnée booléenne à interpréter ainsi

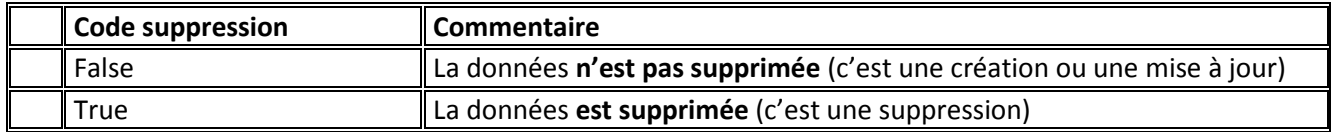

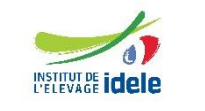

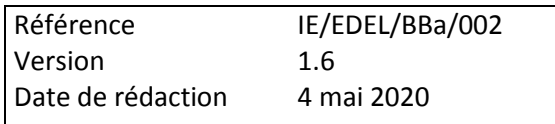

# *7.5 PassageContrôleLaitier*

Ce sont les données concernant globalement l'exploitation, relatives à un passage de Contrôle Laitier.

 **ProtocoleContrôleLaitier** : c'est le protocole auquel adhère l'exploitation au jour du contrôle. Il n'est pas collecté à chaque passage, mais seulement lors de l'adhésion au CL et à chaque changement. Il est néanmoins renvoyé dans le message avec chaque passage.

Il porte un **CodeProtocole** qui est constitué de la concaténation de 2 informations élémentaires :

- Le responsable des mesures (agent OCEL, éleveur, mixte),
- Les traites observées (toutes, alternées, pesée toutes traites x échantillon alterné, robot).

Le code protocole est pris en compte dans le processus de qualification des lactations. Lorsqu'une lactation comporte des observations contrôlées selon des codes protocoles différents, c'est le moins précis d'entre eux qui est retenu pour déterminer son type de lactation.

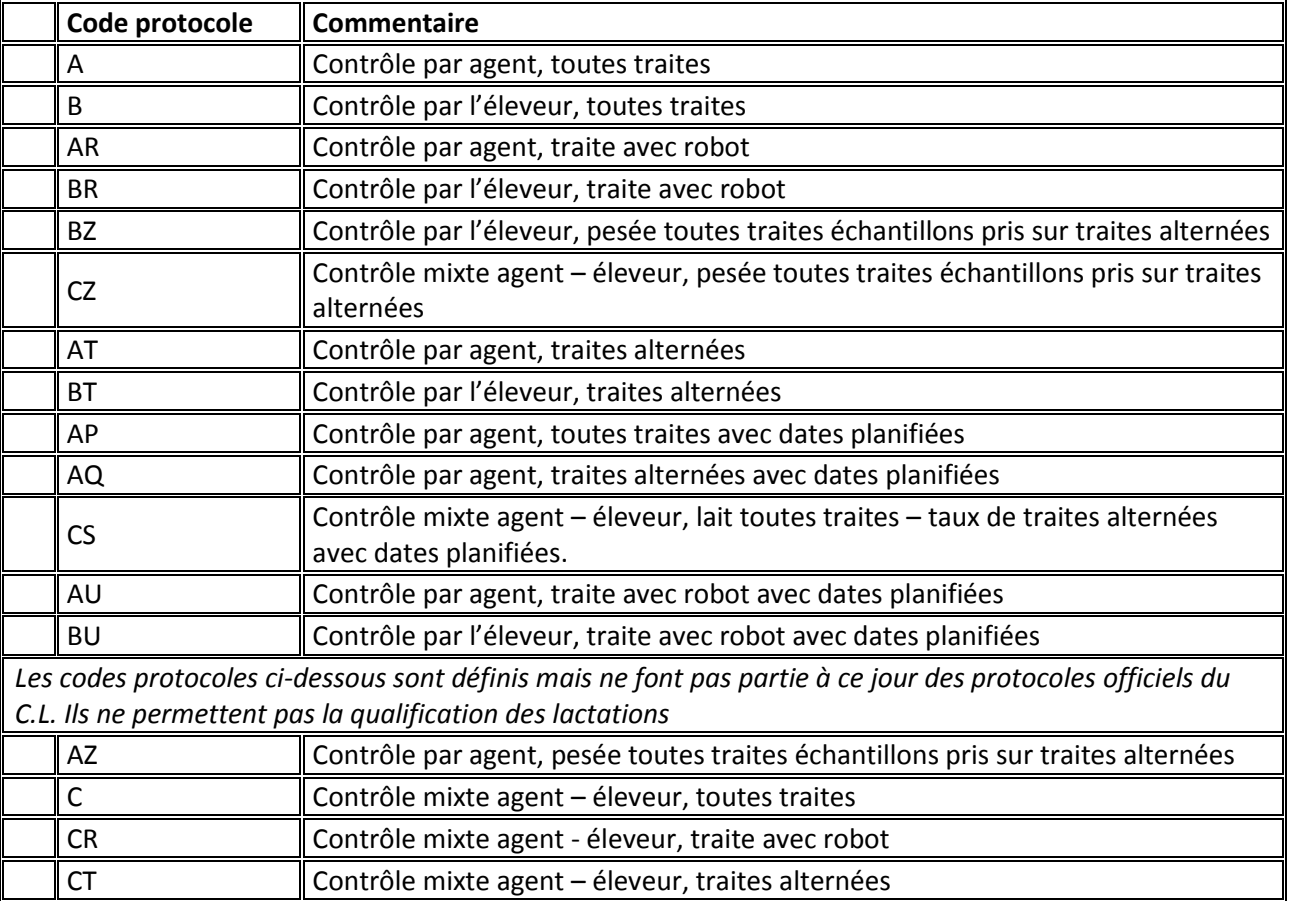

Les codes protocoles sont listés dans le schéma : *CodeProtocoleCLBovin.XSD*.

- **AgentTraite** : c'est l'agent réalisant le contrôle. Il porte :
	- le **SecteurControleur** : comme le protocole, ce secteur n'est pas collecté à chaque passage, mais seulement lors de l'adhésion au CL et à chaque changement. Il est néanmoins renvoyé dans le message avec chaque passage lorsqu'il est renseigné dans la BD-SIG.
	- l'**Immatriculation** avec un type identifiant « identifiant agent traite ».

 **DatePassage** : La date officielle du passage est portée par la balise « Date début » commune à tous les événements

Dans le cas général d'un contrôle toutes traites soir - matin, c'est la date de la 1ère traite contrôlée, celle du soir.

- **NombreTraitesPassage** : le cas échéant, précise qu'il s'agit de 3 traites.
	- C'est une donnée numérique qui ne peut prendre que les valeurs :
		- 0 = Pas de pratique des 3 traites
		- $\blacksquare$  3 = Pratique des 3 traites
- **PrésenceRobotTraite** : indicateur de présence de robot. Donnée de type booléen.

Comme le protocole, cet indicateur n'est pas collecté à chaque passage, mais seulement lors de l'adhésion au CL et à chaque changement. Il est néanmoins renvoyé dans le message avec chaque passage dans le cas où il prend la valeur « true ».

Il est utilisé pour vérifier la cohérence avec le code protocole :

- true = code protocole de type xR
- $\blacksquare$  false = code protocole de type x, xZ ou xT
- **NombreEchantillonsPreleves** : précise le nombre d'échantillons prélevés pour le passage. Donnée numérique.

Cette donnée n'est pas gérée dans le SIG et ne sera donc jamais renseignée dans la V5.

# *7.6 Bovin - Généralités*

L'élément « Bovin » du message porte les données concernant les bovins qui ne sont pas collectées directement lors d'un passage C.L.

Lorsqu'il apparaît porté par un élément maître, le « Bovin » se limite alors à son Identite et sa combinaison CodePays x NumeroNationalAnimal.

L'élément « Bovin » porte les éléments suivants :

- **CodePays** : Les codes pays sont listés dans le schéma : *CodePays.XSD*. qui contient des codes officiels de la table de références IPG.
- **NumeroNationalAnimal** : C'est le numéro IPG. Donnée de type typeNumeroIdentifiant contenant 12 caractères maximum. Quand le code pays est « FR », le numéro est composé de 10 chiffres.
- **Identite** : Données résumées nécessaires à la valorisation des données génétiques
- **EvenementAnimal** : Données brutes enregistrées sur l'animal
- **DonneeElaboreeAnimal** : Donnée élaborées enregistrées sur l'animal

# *7.7 Bovin - Identité*

Ce sont les données d'identité nécessaires à l'utilisation des données génétiques. Il ne s'agit pas des données d'identification de référence, mais seulement d'un « résumé » permettant au logiciel de valoriser les données génétiques même en l'absence de ces dernières.

Outre les informations de l'« Evénement Notifié », l'élément « Identité » porte les informations suivantes :

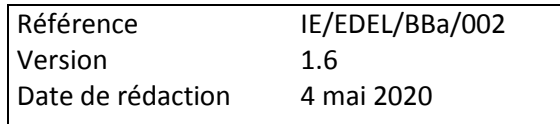

- **Nom** : nom donné par l'éleveur, facultatif, donnée de type Texte contenant 10 caractères maximum.
- **DateNaissance** : date de naissance du bovin
- **CodeRaceBovin** : C'est le code race au sens SIG qui correspond à 2 notions différentes selon les cas :
	- Si l'animal a une filiation certifiée (ou une race à dire d'expert), son CodeRaceBovin prend la valeur de sa race génétique (calculée lors de la certification des parents cf § 6.2.5.1)
	- Si l'animal n'a aucune filiation certifiée ni de race à dire d'expert, son CodeRaceBovin prend la valeur du type racial notifié par l'éleveur à la naissance.

Les codes race sont listés dans le schéma : *CodeRaceBovin.XSD.* 

Les codes sont communs aux notions de race génétique et de type racial, à l'exception de certains codes race particuliers qui ne sont pas reconnus comme des types raciaux.

**Sexe** : Les sexes sont définis en tant que type de données dans le schéma XSD :

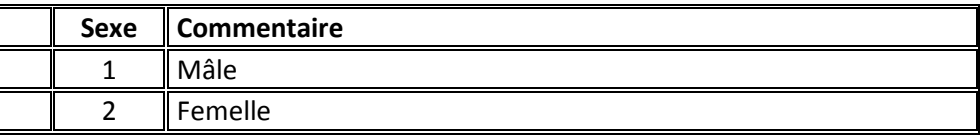

# *7.8 Bovin – Evenement Animal*

Ce sont les données brutes correspondant aux événements survenus sur l'animal. Il peut s'agir d'événements de reproduction, sanitaire ou de production laitière.

Outre les informations de l'« Evénement Notifié », l'élément « Evenement Animal » porte des informations communes à tous les types d'événements et des informations spécifiques à chaque type gérées dans l'élément correspondant.

Les informations communes sont celle déjà décrites au [§ 7.4](#page-85-0) (Passage Contrôle laitier) :

Les types d'événements définis sont listés ci-après :

- Insemination
- Constat de gestation
- Collecte embryon
- Mise en place embryon
- Mise en presence
- Avortement
- Velage
- Debut de lactation
- Observation Laitière
- Mouvement UL constaté
- Mammite clinique
- Pesée en vif
- Pointage au sevrage
- Constat groupe de conduite
- Constat situation particulière au sevrage

Web Service EDEL Bovin V5-2

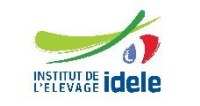

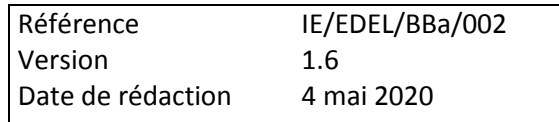

• Pointage adulte

Un message peut contenir pour même animal de zéro à plusieurs événements de même type.

Les contraintes d'intégrité de la BD-SIG entre les différents événements sont les suivantes, pour un même animal :

- Pas de doublons sur la date début pour :
	- o Début de lactation
	- o Mammite clinique
	- o Insémination
	- o Collecte d'embryon
	- o Avortement
	- o Vêlage
- Doublons sur la date début acceptés pour :
	- o Mise en présence
	- o Mise en place d'embryon

Mais alors le « Taureau reproducteur », ou l'« Embryon » concerné doivent être différents.

- Pas de doublons sur la date début entre les 2 événements de type différent suivants :
	- o Avortement
	- o Vêlage

Entre tous les autres types d'événements, il n'y a pas de contraintes d'intégrité, mais seulement des règles de gestion traduisant les contraintes physiologiques.

#### **7.8.1 Début Lactation**

Il s'agit des données brutes enregistrées lors d'un début de lactation. Cet élément porte 2 informations obligatoires :

- **NumeroLactation** : c'est le rang de la lactation dans la carrière de l'animal. C'est une donnée numérique pouvant prendre les valeurs de 1 à 25.
- **EvenementDebutLactation** : c'est l'événement qui a déclenché la lactation. Les types d'événements sont listés dans le schéma : *CodeEvenementDebutLactationBovin.XSD.*

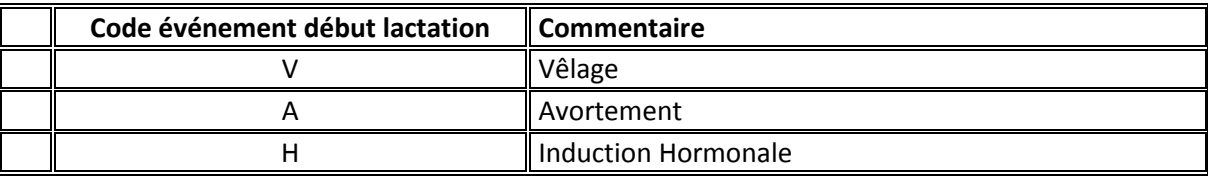

Il faut noter que ces 2 informations sont aussi portées par la donnée élaborée « Lactation » (cf § 6.2.6.2) et que c'est dans cet événement « Lactation » qu'elles seront restituées par EDEL V2.

# **7.8.2 Observation Laitière Individuelle**

Résultats individuels de CL pour une femelle.

Les seules observations gérées dans le SIG, sont les observations rattachées au passage CL, c'est à dire sur les 24H du contrôle.

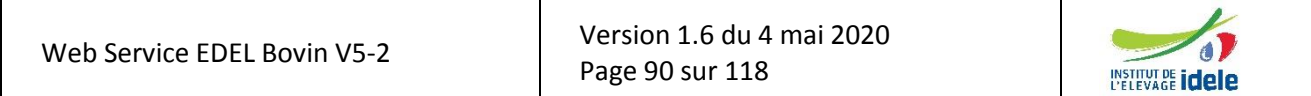

*EDEL*

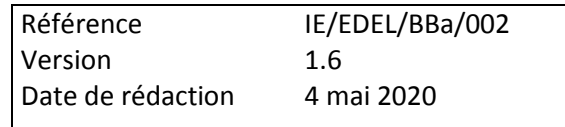

Chaque observation porte un « Evénement» (pour permettre notamment de restituer les observations supprimées).

L'élément porte les données suivantes :

**CodeEtatFemelle** : caractérise le statut de la femelle présente dans l'UL vis à vis du contrôle.

Les codes d'états femelle sont listés dans le schéma : *CodeEtatFemelleBovin.XSD*.

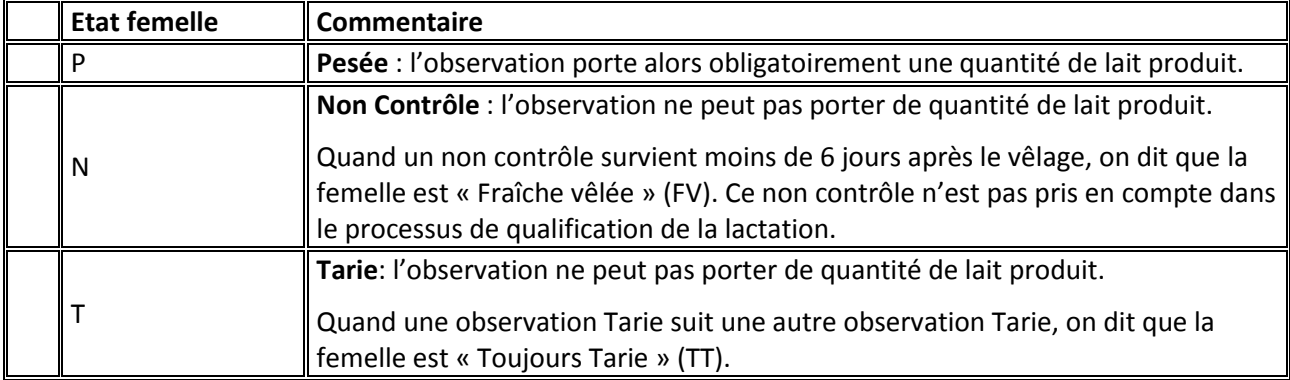

- **NumeroLactation** : C'est le rang de lactation dans la carrière de l'animal. C'est une donnée numérique pouvant prendre les valeurs de 1 à 25.
- **NumeroControle** : C'est le rang de l'observation dans la lactation. C'est une donnée numérique pouvant prendre les valeurs de 1 à 99.

Il n'est pas renseigné pour les observations Taries

Selon l'OCEL, il peut être calculé de 2 façons différentes :

- **En comptant les Non Contrôles (modalité 1)**
- **ELA ne comptant que les observations Pesées (modalité 2)**

Le choix de la modalité est fait par OCEL et pas par exploitation.

- **LaitTotalObservation** : C'est le lait produit par la femelle pour l'observation, exprimé en hectogrammes. Il est renseigné si et seulement si l'état de la femelle est Pesée. Il s'agit du lait produit en 24 H, c'est la seule quantité de lait gérée dans le SIG.
- **TPObservation** : C'est le résultat de l'analyse du taux protéique. Il est exprimé en 1/10 000.
- **TBObservation** : C'est le résultat de l'analyse du taux butyreux. Il est exprimé en 1/10 000.
- **CellulesObservation** : C'est le résultat de l'analyse des leucocytes. Il est exprimé en milliers.
- **UreeObservation** : C'est le résultat de l'analyse d'urée. Il est exprimé en 1 / 1 million.
- **CauseAbsenceTaux** : Précise la cause de l'absence de résultats de taux d'analyse.

Les codes CauseAbsenceTaux sont listés dans le schéma : *CauseAbsenceTauxBovin.XSD*.

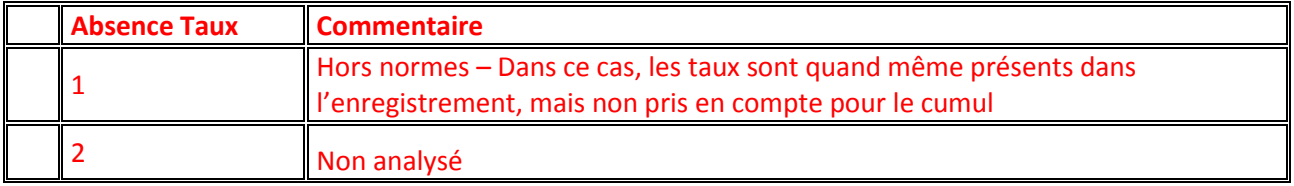

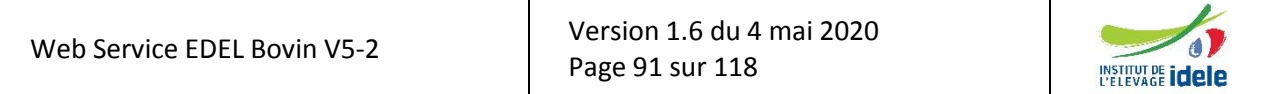

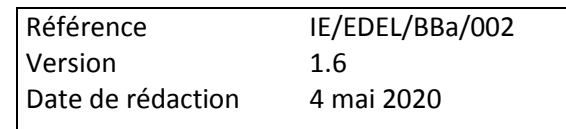

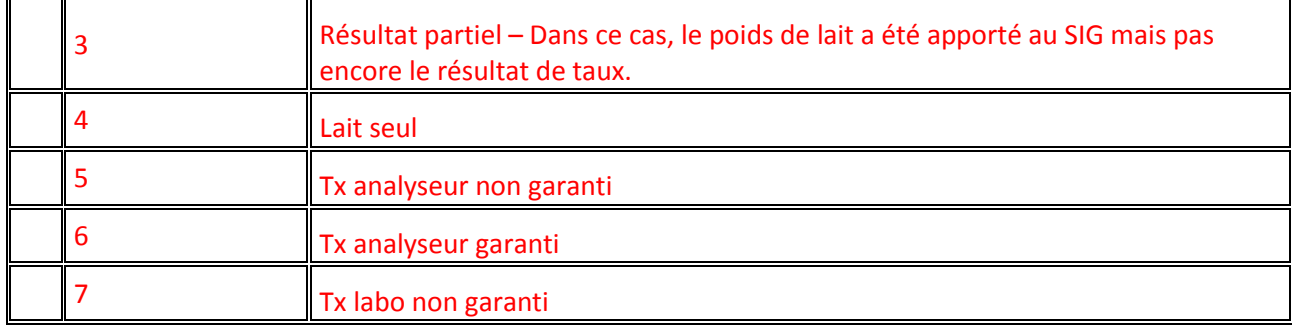

**IndicateurLiu** : Indique si l'UL est adhérente à la méthode Liu pour le calcul de ses taux et matières.

### **7.8.3 Mouvement UL constaté**

Il s'agit des informations de constat d'entrée ou de sortie de la femelle de l'UL. Seules les femelles présentes dans l'UL peuvent avoir une observation individuelle. Toutes les femelles présentes dans l'UL doivent avoir une observation individuelle à chaque passage, sauf si elles sont constatées sorties.

Chaque mouvement UL porte un « Evénement Notifié ».

Cet élément porte les données suivantes :

- **DateEntree** : C'est la date du passage où l'entrée dans l'UL de la femelle a été constatée. C'est généralement la date du 1<sup>er</sup> passage suivant la 1<sup>ère</sup> fin de gestation ou suivant l'achat d'une femelle lactante.
- **DateSortie** : C'est la date du passage où la sortie de l'UL de la femelle a été constatée. Elle est postérieure ou égale à la date d'entrée.

Un « mouvement UL constaté » peut être une entrée ou une sortie.

Rarement, l'entrée et la sortie peuvent être constatées lors du même passage. Dans ce cas, ils sont restitués comme un seul élément avec les 2 dates renseignées et égales.

# **7.8.4 Mammite**

Il s'agit des mammites cliniques enregistrées dans le SIG sous la responsabilité du Contrôle laitier. Cet élément porte 3 informations :

 **CodeOrigineCollecte** : indique si la mammite a été collectée par l'agent de traite ou directement par l'éleveur. Les codes d'origine de la collecte sont listés dans le schéma : *CodeOrigineCollecteMammiteBovin.XSD.*

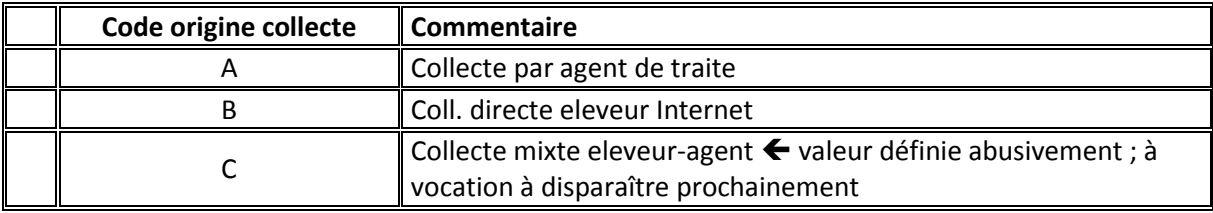

 **SeveriteMammite** : Les codes de sévérité mammite sont listés dans le schéma : *CodeSeveriteMammiteBovin.XSD.* Dans les faits, cette donnée facultative n'est jamais renseignée.

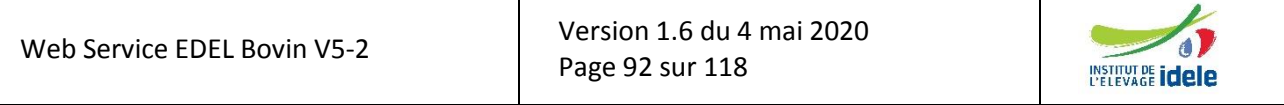

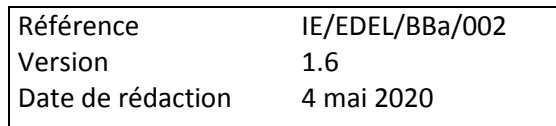

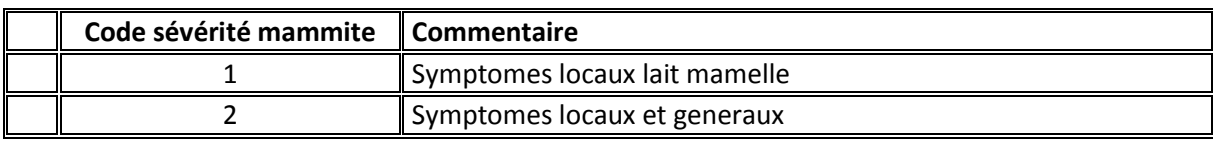

 **DateCollecteMammite** : c'est la date à laquelle l'information mammite a été collectée auprès de l'éleveur sur le terrain. Dans le cas d'une collecte directe par l'éleveur, c'est la date à laquelle il la transmet par voie informatisée à son OCEL. Elle doit être comprise dans l'intervalle [date mammite - date mammite + 100 jours].

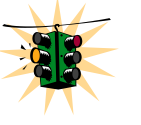

Il faut noter que dans la base SIG, la date de la mammite (qui correspond à la « date début événement » obligatoire dans le message) était facultative jusqu'au 01-09-2009.  $\rightarrow$  Quand elle est manquante, l'outil EDEL ne retourne pas la mammite dans le message.

# **7.8.5 Mise en Présence = Monte Naturelle**

Il s'agit des mises en présence d'une femelle et d'un mâle en vue de la reproduction, telles qu'enregistrées dans le SIG. L'événement est rattaché à la femelle et porte le mâle comme information spécifique.

Le mâle est facultatif dans la BD-SIG et donc aussi dans le message. Dans les faits, seules les mises en présence avec un mâle renseigné étaient valorisées par la certification des filiations (jusque mai 2008), et il n'y a pas de mises en présence sans mâle renseigné dans la BD-SIG à ce jour. Depuis mai 2008, les mises en présences ne sont plus valorisées pour la certification des filiations. Leur enregistrement dans le SIG se fait sur la base du volontariat de l'éleveur.

Plusieurs mâles peuvent être mis simultanément en présence d'un lot de femelles : ainsi, une même femelle peut avoir plusieurs mises en présence débutant le même jour avec des mâles différents.

L'élément « Mise en présence » porte les informations suivantes :

**TaureauReproducteur** : c'est le mâle qui assure la monte naturelle.

C'est un élément « Bovin » qui ne porte que son identité et sa combinaison « code pays x N° national ».

Il porte en plus la donnée suivante facultative (et généralement jamais renseignée dans les mises en présence) :

- **NumeroIETaureau** : numéro d'enregistrement zootechnique attribué par l'Institut de l'Elevage à la déclaration initiale d'un taureau pour la monte publique. Les taureaux utilisés en monte privée n'en ont pas, la balise prend alors la valeur <PRIVE>. Donnée de type Texte composée de 5 caractères : soit 5 chiffres soit la chaîne PRIVE.
- **StatutRéglementaire** : indique si cette monte naturelle est de statut public ou privé. Ce statut est défini comme un type de données spécifique dans le schéma XSD « DonneesGenetiquesAnimales ».

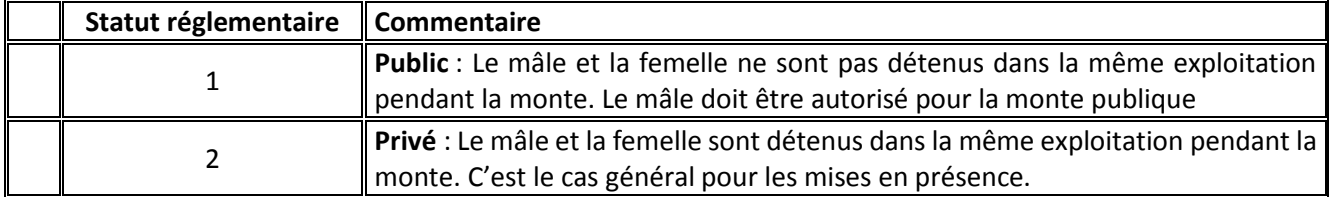

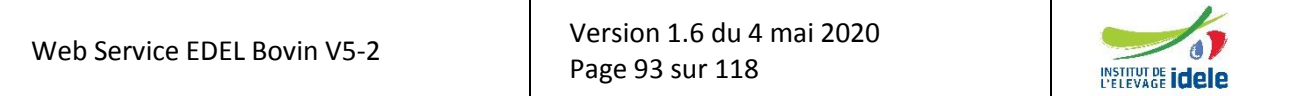

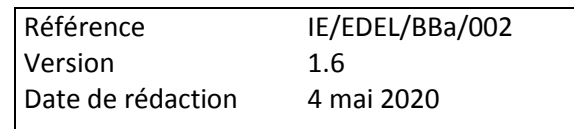

**TypeMonteNaturelle** : précise les modalités de la monte naturelle.

Les types de montes naturelles sont listés dans le schéma *CodeTypeMonteNaturelleBovin.XSD.*

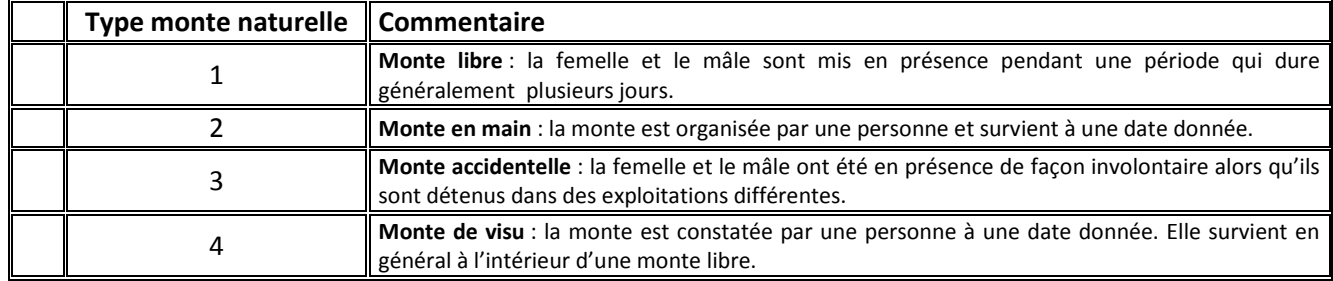

 Précision sur la **DateFinEvenement** : Quand l'événement est une « mise en présence » la « date fin événement » peut être renseignée. Si le type de monte est « monte en main » ou « monte de visu », alors la date fin est obligatoire et égale à la date début.

### **7.8.6 InséminationAnimale**

Il s'agit des mises en place de semence sur une femelle telles qu'enregistrées dans le SIG. L'événement est rattaché à la femelle et le mâle est précisé dans l'information relative à la dose de semence.

Le mâle est représenté par le même élément « Taureau Reproducteur » que dans l'élément « Mise en présence ».

L'élément « Insémination animal » porte les informations suivantes :

- **Inseminateur** : c'est l'agent qui a réalisé la mise en place. Il est identifié par son code agent intra EMP et l'immatriculation de l'EMP sous la responsabilité de laquelle il a réalisé l'IA.
	- **CodeInseminateur** : identifiant de l'agent intra EMP. Donnée de type Texte comportant 3 caractères.
	- **EMP** : élément de type organisation avec un identifiant de type « Code organisme », référencé dans les organismes SIG
- **DoseSemence** : élément portant les informations suivantes :
	- **TaureauReproducteur** : c'est le mâle qui a produit la dose de semence.

C'est un élément « Bovin » qui ne porte que son identité et sa combinaison « code pays x N° national ».

Il porte en plus la donnée suivante facultative mais obligatoirement renseignée quand l'IA est de statut public :

- **NumeroIETaureau** : numéro d'enregistrement zootechnique attribué par l'Institut de l'Elevage à la déclaration initiale d'un taureau pour la monte publique. Les taureaux utilisés en monte privée n'en ont pas, la balise prend alors la valeur <PRIVE>. Donnée de type Texte composée de 5 caractères : soit 5 chiffres soit la chaîne PRIVE. (idem 6.7.5)
- **ReferencePaillette** : donnée facultative qui correspond au numéro d'éjaculat présent sur les paillettes et est composée de la façon suivante : (ce n'est pas toujours le cas dans la base SIG, dans tous les cas EDEL restitue le contenu de la base, même quand il n'est pas conforme à cette règle).

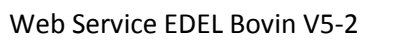

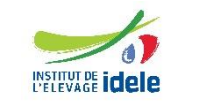

 $\bullet$ 

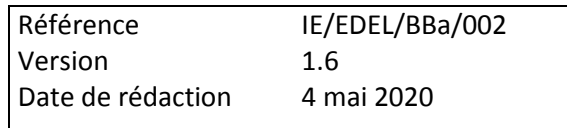

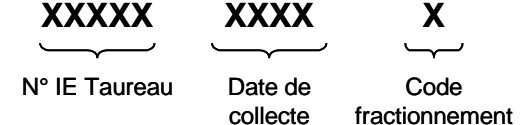

- Date de collecte : 4 chiffres correspondant à la date de production de la paillette au format année-quantième (nombre de jours depuis le 01/01/2002) ;
- Code libre : un chiffre qui peut éventuellement correspondre au fractionnement (numéro de lot de semence intra taureau\*jour, donnée non standardisée).

Sur certaines paillettes anciennes ou étrangères, cette référence peut être absente ou incomplète. Si elle est absente, la zone doit rester vierge. Si elle est incomplète (date de la collecte uniquement), il faut alors la reconstituer avec le code libre égal à 1.

- **StatutRéglementaire** : indique si la dose mise en place est de statut public ou privé. C'est la même donnée que pour les mises en presence (cf § 6.2.5.2.3).
- **ModeConservation** : précise le mode de conservation de la dose de semence. Les codes modes de conservation sont listés dans le schéma : *CodeModeConservationBovin.XSD.*

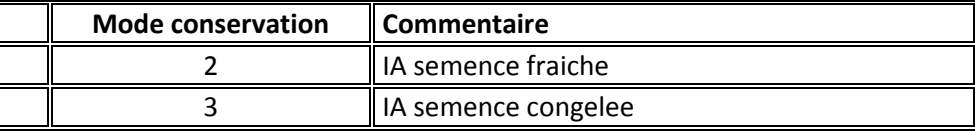

 **SemenceSexee** : précise si la dose de semence a été sexée. Les codes semence sexée sont listés dans le schéma : *CodeSemenceSexeeBovin.XSD.*

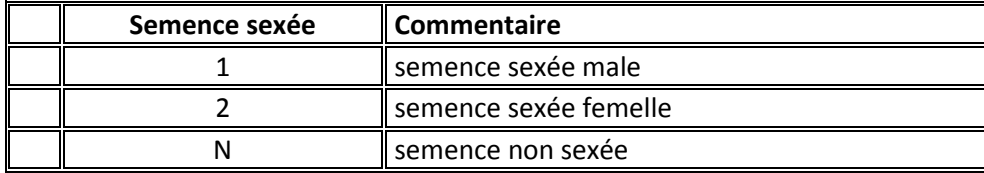

- **NumeroBulletinIA** : Numéro du document officiel d'enregistrement de l'IA. Donnée de type Texte avec 15 caractères maximum.
- **IndicateurIAPourCollecteEmbryon** : indique si l'IA a été pratiquée en vue d'une collecte d'embryon. Donnée de type Booléen.
- **IndicateurTraitementHormonal** : indique si l'IA a été précédée d'un traitement hormonal. Donnée de type Booléen.
- **CodePailletteFractionnée** : Les codes paillette fractionnée sont listés dans le schéma : *CodePailletteFractionneeBovin.XSD.*

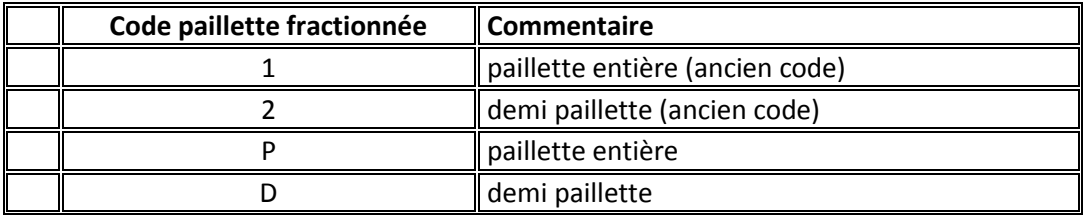

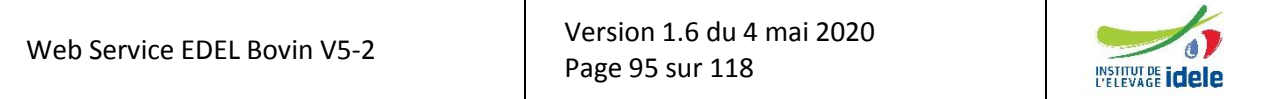

*EDEL*

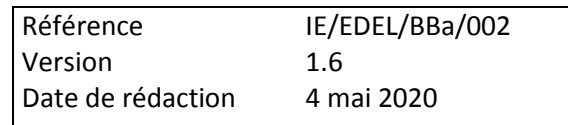

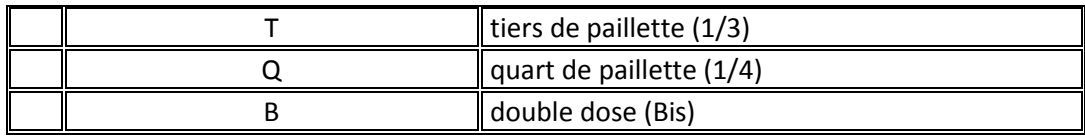

 **IndicateurIPE** (Insémination Par l'Eleveur) : indique si l'IA a été pratiquée par l'éleveur. Donnée de type Booléen.

Pour que cet indicateur puisse être « true », l'éleveur qui conduit l'exploitation doit être enregistré en tant qu'IPE auprès de l'EDE.

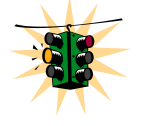

 **IndicateurIAReconnue** : indique si l'IA a été pratiquée dans le respect de la réglementation sur la monte publique (vérification effectuée par la fonction SIG). Donnée de type Booléen. ← Ajout V3

Lorsque cet indicateur est « false », l'IA est bien enregistrée **mais elle ne permet pas la certification de la parenté paternelle du veau à naître**.

# **7.8.7 Collecte d'embryon**

Il s'agit des collectes pratiquées sur une femelle dite donneuse. Comme le nom ne l'indique pas, il peut s'agir d'une collecte d'embryons ou d'une collecte d'ovocytes. Dans ce 2<sup>nd</sup> cas, les embryons sont ensuite produits par FIV (Fécondation In Vitro).

L'élément « Collecte d'embryon » porte les informations suivantes :

- **EquipeCollecte** : équipe qui a pratiqué la collecte. C'est un élément de type organisation avec un identifiant de type « Code organisme », référencé dans les organismes SIG.
- **NombreCollecte** : nombre d'embryons ou d'ovocytes collectés. Donnée de type numérique de l'ordre de 1 à 20.
- **NatureCollecte** : précise s'il s'agit d'une collecte d'embryons ou d'ovocytes. Les codes nature de collecte sont listés dans le schéma : *CodeNatureCollecteBovin.XSD.*

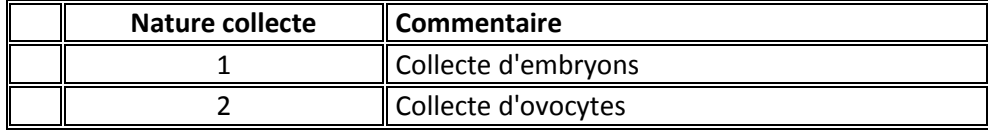

- **NumeroBulletinCollecte** : Numéro du document officiel d'enregistrement de la collecte. Donnée de type Texte avec 11 caractères composé de la façon suivante :
	- o Pos° 1-3 : code usage de l'équipe (= généralement positions 234 du code organisme)
	- o Pos° 4-11 : n° intra équipe, cadré à droite complété avec des zéros à gauche si nécessaire.

# **7.8.8 Mise en place d'embryon = transfert d'embryon**

Il s'agit de la mise en place (ou transfert) d'un embryon sur une femelle dite porteuse ou receveuse. Les informations sur l'embryon sont portées par l'élément correspondant. Les parents possibles de l'embryon sont des éléments de type « Bovin ». Comme dans les événements de reproduction ces éléments « Bovin » sont limités aux seules données Code Pays x N° national et « Identité ».

*EDEL*

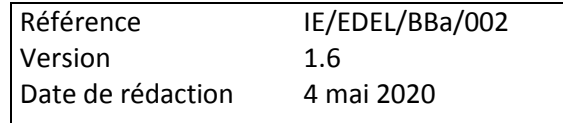

Plusieurs embryons peuvent être mis simultanément en place sur une femelle : ainsi, une même femelle peut avoir plusieurs mises en place d'embryon le même jour avec des embryons différents.

L'élément « Mise en place d'embryon » porte les informations suivantes :

- **EquipeTransfert** : c'est l'équipe qui a réalisé le tranfert. Elément de type organisation avec un identifiant de type « Code organisme », référencé dans les organismes SIG.
- **EmbryonMisEnPlace** : élément portant les informations suivantes :
	- **FemelleDonneuse** : c'est la femelle sur laquelle l'embryon a été collecté.

C'est un élément « Bovin » qui ne porte que son identité et sa combinaison « code pays x N° national ».

 **PerePossible** : c'est le mâle avec lequel la femelle donneuse a été inséminé. Il peut y avoir 1 ou 2 pères possibles.

C'est un élément « Bovin » qui ne porte que son identité et sa combinaison « code pays x N° national ».

- **NumeroEmbryon** : C'est l'identifiant de l'embryon mis en place. Donnée de type Texte avec 14 caractères composé de la façon suivante :
	- o Pos° 1-11 : n° bulletin de la collecte ayant produit l'embryon
	- o Pos° 11-14 : n° d'ordre intra collecte, cadré à droite avec des zéros à gauche
- **AgeEmbryon** : âge de l'embryon à la collecte exptimé en 1/10èmes de jours. Donnée numerique entière de l'ordre de 70 (environ 7 jours).
- **SexeEmbryon** : Donnée de type CodeSexe
- **StatutReglementaire** : indique si l'embryon mis en place est de statut public ou privé. C'est la même donnée que pour les mises en presence (cf § 6.2.5.2.3)
- **NumeroBulletinTransfert** : Numéro du document officiel d'enregistrement du transfert. Donnée de type Texte avec 11 caractères maximum.

#### **7.8.9 Avortement**

Il s'agit d'une fin de gestation codée « avortement » dans le SIG. Cet élément ne porte qu'une information facultative :

 **RangFinGestation** : c'est le rang de la fin de gestation dans la carrière de l'animal. C'est une donnée numérique pouvant prendre les valeurs de 1 à 25.

Quand le rang de fin de gestation est absent, l'avortement apparaît dans le message comme un « événement animal » de portant que les données communes dont un type « Avortement », sans sous-balise.

# **7.8.10 Vêlage**

Il s'agit d'une fin de gestation codée « vêlage » dans le SIG. Cet élément porte 3 informations facultatives :

 **ConditionVelage** : Les codes conditions de vêlage sont listés dans le schéma : *CodeConditionVelageBovin.XSD.*

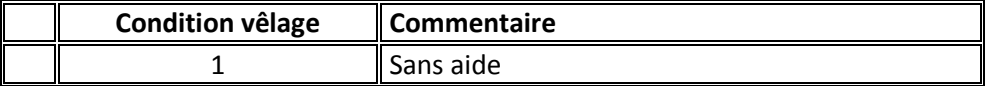

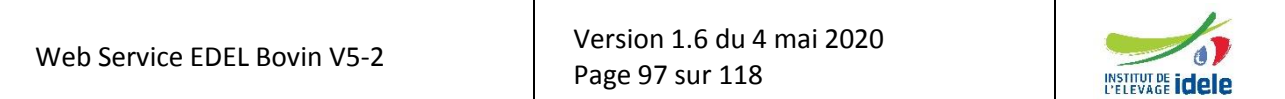

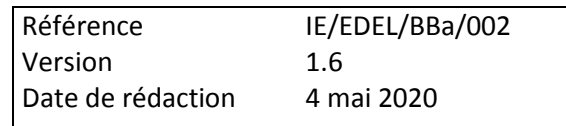

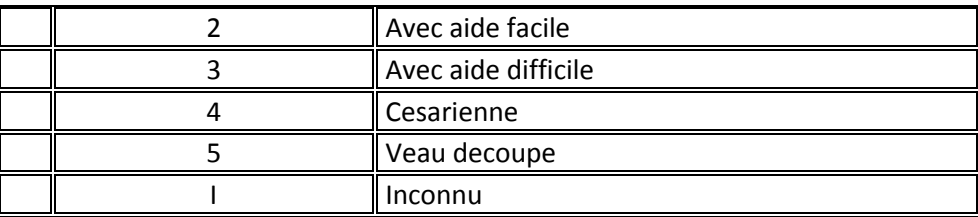

- **RangVelage** : c'est le rang du vêlage dans la carrière de l'animal. C'est une donnée numérique pouvant prendre les valeurs de 1 à 25.
- **IndicateurVelageMultiple** : Les codes indicateurs vêlage multiple sont listés dans le schéma : *CodeIndicateurVelageMultipleBovin.XSD.*

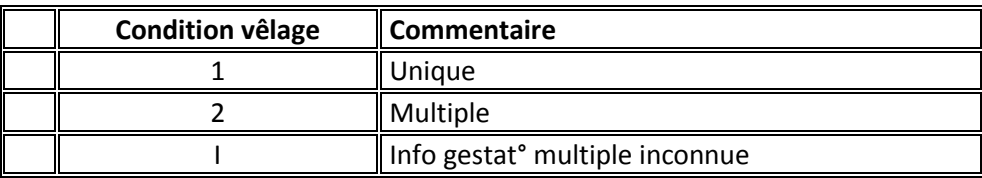

# **7.8.11 Adoption**

Il s'agit du rattachement d'un veau à une femelle qui n'est pas sa mère pour le nourrir jusqu'au sevrage. Ce rattachement est enregistré dans le cadre du contrôle de performances viande (CPV). Cet élément porte 1 information obligatoire et unique, les coordonnées de la mère adoptive.

 **MereAdoptive** : c'est la femelle qui allaite le veau à la place de sa mère biologique. C'est un élément « Bovin » qui ne porte que son identité et sa combinaison « code pays x N° national ».

Il s'agit d'une information relativement exceptionnelle dont les occurrences sont peu nombreuses dans le SIG.

Cet événement est décrit pour mémoire, car il n'est pas prévu qu'il soit restitué par l'outil EDEL

# **7.8.12 Constat Groupe de Conduite**

Il s'agit de l'appartenance d'un bovin à un groupe de conduite de la naissance au sevrage constatée dans le cadre du CPV. Cet élément porte 2 informations obligatoires et uniques, la campagne et le numéro du groupe de conduite.

- **CampagneGroupeConduiteNS** : Il s'agit de la « campagne » définie dans le cadre de l'indexation IBOVAL « sevrage », c'est à dire allant du 01/08/NNNN au 31/07/NN+1 pour la campagne N.
- **NumeroGroupeConduiteNS** : C'est le numéro du groupe de conduite au sein du troupeau. C'est une donnée numérique pouvant prendre les valeurs de 1 à 9.

# **7.8.13 Constat Mode de Conduite**

Il s'agit du mode de conduite d'un veau de race Salers (mère traite ou non) constaté dans le cadre du CPV. Cet élément porte 1 information obligatoire et unique, le mode de conduite.

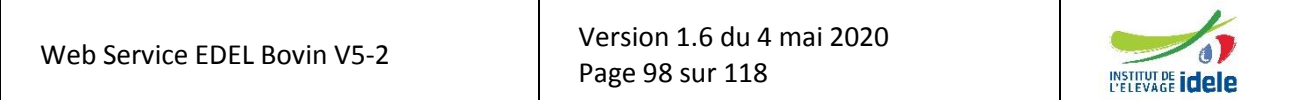

*EDEL*

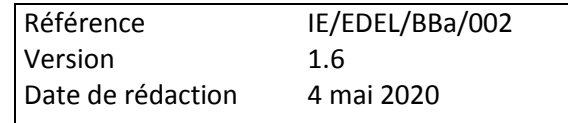

 **CodeModeConduite** : Les codes mode de conduite sont listés dans le schéma : *CodeModeCOnduiteBovin.XSD.*

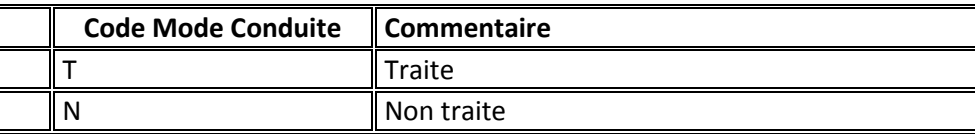

Il s'agit d'une information relativement exceptionnelle dont les occurrences sont peu nombreuses dans le SIG.

Cet événement est décrit pour l'instant pour mémoire, car il n'est pas prévu qu'il soit restitué par l'outil EDEL.

# **7.8.14 Constat de Situation Particulière de la Naissance au Sevrage**

Il s'agit d'une situation individuelle particulière de la naissance au sevrage pour un bovin constatée dans le cadre du CPV. Cet élément porte 1 information obligatoire et unique, le code de cette situation particulière.

 **CodeSituationIndividuelleParticuliere** : Les codes situation individuelle particulière sont listés dans le schéma : *CodeSituationParticuliereBovin.XSD.*

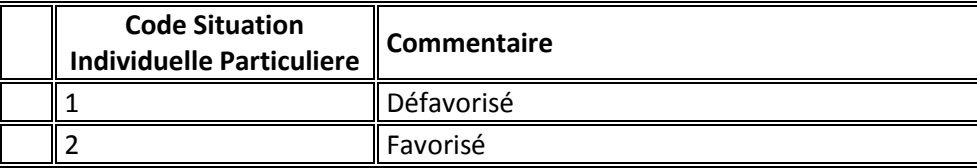

# **7.8.15 Pesée en Vif**

Il s'agit des résultats d'une pesée en vif réalisée dans le cadre du CPV. Cet élément porte 4 informations uniques : le poids pesé, le type d'opérateur, le stade physiologique et le type de conduite.

- **PoidsVifPese** : Il est exprimé en kilogrammes et compris entre 0005 et 2000 kg**.** Bien que définie avec une décimale, cette donnée est gérée dans le SIG sans décimale (toujours xxxx,0).
- **CodeTypeOperateur** : Les codes type opérateur sont listés dans le schéma : *CodeTypeOperateurBovin.XSD.*

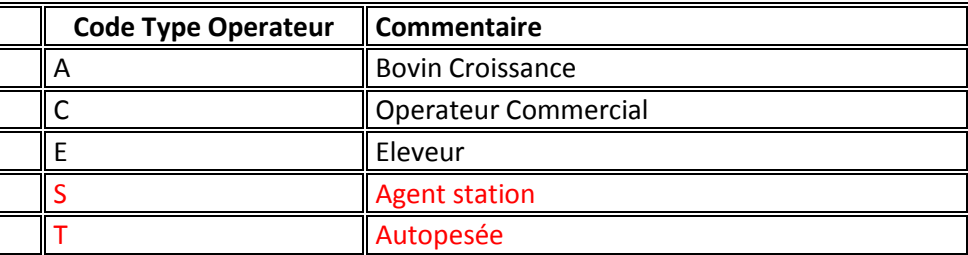

 **StadePhysiologique** : Les codes stade physiologique sont listés dans le schéma : *StadePhysiologiqueBovin.XSD.*

![](_page_98_Picture_243.jpeg)

*EDEL*

![](_page_99_Picture_228.jpeg)

![](_page_99_Picture_229.jpeg)

 **TypeConduitePS** : Les codes type de conduite post sevrage sont listés dans le schéma : *CodeTypeConduiteBovin.XSD.*

![](_page_99_Picture_230.jpeg)

### **7.8.16 Pointage au Sevrage**

Il s'agit de la description d'un bovin allaitant vivant constituée de 19 postes élémentaires décrivant le développement musculaire, le développement squelettique, les aptitudes fonctionnelles, l'état et quelques autres postes réalisée dans le cadre du CPV. Cet élément porte 23 informations uniques dont le code de sevrage au pointage, 19 postes de pointage et 3 notes calculées.

 **CodeSevragePointage** : Les codes sevrage pointage sont listés dans le schéma : *CodeSevragePointageBovin.XSD.*

![](_page_99_Picture_231.jpeg)

- **Différents postes de pointage** : Il s'agit de notes attribuées par le pointeur pour chaque poste. Ce sont des données numériques pouvant prendre les valeurs de 01 à 10.
	- Liste: DessusEpaule, LargeurDos, ArrondiCulotte, LargeurCulotte, EpaisseurDessus, GrosseurCanons, LongueurDessus, LongueurBassin, LargeurHanches, Developpement, LargeurMufle, AplombsAvant, AplombsArriere, RectitudeDessus, NoteEtatPointage, ProfondeurPoitrine, LargeurPoitrine, LargeurTrochanters, LongueurCulotte
- **Notes synthétiques** : Il s'agit de notes calculées par le SIG à partir des différents postes de pointage conformément au règlement CPV. Ce sont des données numériques pouvant prendre les valeurs de 01 à 99.

Liste : DeveloppementMusculaire, DeveloppementSquelettique, AptitudeFonctionnelle,

![](_page_99_Picture_232.jpeg)

*EDEL*

![](_page_100_Picture_277.jpeg)

# **7.8.17 Constat de Gestation**

Il s'agit du résultat d'un constat de gestation réalisé par un agent qui peut être notamment d'un OCPV, d'une EMP, voire d'une équipe de TE. Cet élément porte 2 informations uniques : le type de constat correspondant à la méthode utilisée et le résultat du constat.

 **TypeConstatGestation** : Les codes type constat gestation sont listés dans le schéma : *TypeConstatGestationBovin.XSD*.

![](_page_100_Picture_278.jpeg)

 **ResultatConstatGestation** : Les codes résultat constat gestation sont listés dans le schéma : *ResultatConstatGestationBovin.XSD.*

![](_page_100_Picture_279.jpeg)

#### **7.8.18 Pointage adulte**

Il s'agit de la description d'un bovin allaitant vivant constituée de 19 postes élémentaires décrivant le développement musculaire, le développement squelettique, les aptitudes fonctionnelles, l'état et quelques autres postes réalisée dans le cadre du CPV. Cet élément porte 23 informations uniques dont le code de sevrage au pointage, 19 postes de pointage et 3 notes calculées.

![](_page_100_Picture_280.jpeg)

**CodeRaceVisite** : C'est la race selon laquelle l'animal est pointé.

Les codes race livre sont listés dans le schéma : *CodeRaceBovin.XSD*

![](_page_100_Picture_15.jpeg)

![](_page_101_Picture_273.jpeg)

- **VersionTablePointage** : C'est la version de la table selon laquelle l'animal est pointé. Elle est composée de 5 caractères.
- **CodeOperateurPointage** : C'est le code définissant l'organisme qui a réalisé le pointage. Il est composé de 4 caractères.
- **POSP01** à POSP60 = **NumeroPostePointage** : C'est l'information assurant la liaison entre les données individuelles de pointage et la balise de référence <ReferenceVisitePointage> qui porte la signification de chaque poste en fonction de la race et de la version de table.
- **LibellePostePointage** : C'est le libellé long du poste.
- **AbreviationPostePointage** : C'est l'abréviation qui apparaît généralement sur les documents pour le poste. Elle est en 2 ou 3 caractères.

# *7.9 Bovin – Donnée Elaborée Animal*

Ce sont les données élaborées (certifiées ou calculées) par le SIG pour l'animal.

Les données communes à toutes les données élaborées sont :

**Createur** : organisme qui crée et émet la donnée. C'est un élément de type « organisation ».

Les données élaborées ne circulent dans EDEL que dans le sens SNIG → éleveur. Le créateur est l'organisme qui a la responsabilité de l'élaboration de la donnée.

Ce sont des éléments de type « Organisation » qui portent une « immatriculation » (cf § 6.1.1.2) dont le type d'identifiant est « NumeroEDE» ou « Code organisme ».

- **DateElaboration** : c'est la date à laquelle la donnée élaborée a été enregistrée pour la dernière fois dans le SIG (date du dernier calcul).
- **CodeSuppression** :

Un message peut contenir pour un même animal au plus une Certification parenté et de zéros à plusieurs lactations.

La seule autre contrainte d'intégrité de la BD-SIG est l'interdiction de doublons sur la date début pour les lactations.

Il y a en plus des règles de gestion traduisant les contraintes physiologiques entre lactations successives.

# **7.9.1 CertificationParente**

Il s'agit des données résultant du processus de certification du dispositif officiel de Certification de Parentés auquel l'éleveur doit avoir adhéré volontairement.

Il peut s'agir d'un refus de filiation (complet ou paternel) et / ou de parents certifiés (seulement la mère en cas de refus paternel ; 1 ou 2 parents en l'absence de refus) ainsi que d'un code race génétique en cas de certification au moins maternelle (ou d'attribution à dire d'expert).

Les parents refusés ou certifiés sont des éléments de type « Bovin ». Comme dans les événements de reproduction ces éléments « Bovin » sont limités aux seules données Code Pays x N° national et « Identité ».

L'élément « Certification parenté » porte les informations suivantes :

![](_page_101_Picture_274.jpeg)

![](_page_102_Picture_285.jpeg)

- **PereCertifie** : c'est le père certifié officiellement.
- **MereCertifiee** : c'est le père certifié officiellement.

Ce sont chacun un élément « Bovin » qui ne porte que son identité et sa combinaison « code pays x N° national ».

Le père certifié est toujours absent quand il y a un refus de certification.

En l'absence de refus, il peut néanmoins n'y avoir qu'un parent certifié (père ou mère), par exemple pour un animal né avant la mise en œuvre de la gestion des refus ou né à l'étranger (ou autres cas exceptionnels).

- **RefusCertification** : élément portant les informations suivantes :
	- **PereRefuse** : renseigné dés lors qu'il y a refus et qu'un numéro de père avait été renseigné par l'éleveur.
	- **MereRefusee (***comprendre Mere du Refus***)** : renseignée y compris dans les cas de refus paternel seulement. Dans ces cas, la mère refusée apparaît aussi comme mère certifiée qui est renseignée dans le message.

Ce sont chacun un élément « Bovin » qui ne porte que son identité et sa combinaison « code pays x N° national ».

- **CodeRefusCertification** : Les codes refus de filiation sont listés dans le schéma : *CodeRefusFiliationBovin.XSD.*
- **DateRefusCertification** : c'est la date à laquelle le refus a été enregistré pour la dernière fois dans le SIG.
- **DateLeveeRefus** : c'est la date à laquelle le refus a été levé après correction ou apport de données complémentaires dans le SIG.
- **CodeRaceGenetique** : c'est généralement la race calculée quand au moins un des des parents est certifié.

Exceptionnellement, il peut s'agir d'une race attribuée à dire d'expert : c'est le cas quand elle est renseignée alors qu'il n'y a aucun parent certifié.

Quand elle est renseignée, la race génétique est toujours égale au code race bovin de l'élément identité.

Les codes race sont listés dans le schéma : *CodeRaceBovin.XSD.* 

 **IndicateurGenealogieCertifiee** : précise les modalités selon lesquelles la parenté a été certifiée. Les indicateurs de généalogie certifiée sont listés dans le schéma : *CodeIndicateurGenealogieCertifieeBovin.XSD.*

![](_page_102_Picture_286.jpeg)

![](_page_102_Picture_21.jpeg)

*EDEL*

![](_page_103_Picture_257.jpeg)

![](_page_103_Picture_258.jpeg)

NB : Les codes en italiques ne sont plus valides à ce jour.

# **7.9.2 Lactation**

Il s'agit des données officielles de cumul et de qualification de la lactation calculées par le SIG et enrichies avec la date et l'événement de début de lactation. Ces données de cumul sont mises à jour à chaque apport, modification ou suppression d'une observation laitière individuelle.

L'élément « Lactation » porte les informations suivantes :

- **NumeroLactation** : c'est le rang de la lactation dans la carrière de l'animal. C'est une donnée numérique pouvant prendre les valeurs de 1 à 25.
- **DateLactation** : c'est la date du début de lactation
- **EvenementDebutLactation** : c'est l'événement qui a déclenché la lactation. Les types d'événements sont listés dans le schéma : *CodeEvenementDebutLactationBovin.XSD*. (cf § 6.2.5.2.1)
- **EtatLactation** : indique si la lactation est en cours ou terminée. Les états lactation sont définis en tant que type de données dans les schémas XSD du message « DonneesGenetiquesAnimales » :

![](_page_103_Picture_259.jpeg)

![](_page_103_Picture_260.jpeg)

![](_page_104_Picture_230.jpeg)

 **CauseNonQualification** : renseigné dés lors qu'une cause de non qualification est détectée par le processus de qualification, y compris sur les lactations en cours. Les causes de non qualification sont listés dans le schéma : *CodeNonQualificationLactationBovin.XSD*

![](_page_104_Picture_231.jpeg)

 **TypeQualificationLactation** : réservé aux seules lactations terminées. Dépend du protocole selon lequel la lactation a été contrôlée. Traduit le résultat du processus de qualification. Les types de qualification sont listés dans le schéma : *CodeQualificationLactationBovin.XSD.*

![](_page_104_Picture_232.jpeg)

![](_page_104_Picture_233.jpeg)

![](_page_104_Picture_9.jpeg)

*EDEL*

![](_page_105_Picture_226.jpeg)

![](_page_105_Picture_227.jpeg)

Web Service EDEL Bovin V5-2

Version [1.6](#page-0-0) du 4 mai 2020 Page 106 sur 118

![](_page_105_Picture_6.jpeg)

*EDEL*

![](_page_106_Picture_221.jpeg)

![](_page_106_Picture_222.jpeg)

Web Service EDEL Bovin V5-2

Version [1.6](#page-0-0) du 4 mai 2020 Page 107 sur 118

![](_page_106_Picture_6.jpeg)

![](_page_107_Picture_219.jpeg)

![](_page_107_Picture_220.jpeg)

- **DureeLactation** : durée de la lactation en jours, y compris le jour de début de lactation. Donnée de type numérique.
- **LaitTotalLactation** : lait total produit pendant la lactation, exprimé en kilogrammes. Donnée de type numérique.
- **MGTotalLactation** : Matière Grasse totale produite pendant la lactation, exprimée en hectogrammes. Donnée de type numérique.
- **MPTotalLactation** : Matière Protéïque totale produite pendant la lactation, exprimée en hectogrammes. Donnée de type numérique.
- **TBTotalLactation** : Taux Butyreux de la lactation totale, exprimé en 1/10000 (dg/kg). Donnée de type numérique.
- **TPTotalLactation** : Taux Protéique de la lactation totale, exprimé en 1/10000 (dg/kg). Donnée de type numérique.
- **LaitReference** : lait produit pendant la lactation de référence, exprimé en kilogrammes. Donnée de type numérique.
- **MGReference** : Matière Grasse produite pendant la lactation de référence, exprimée en hectogrammes. Donnée de type numérique.
- **MPReference** : Matière Protéique produite pendant la lactation de référence, exprimée en hectogrammes. Donnée de type numérique.
- **TBReference** : Taux Butyreux de la lactation de référence, exprimé en 1/10000 (dg/kg). Donnée de type numérique.
- **TPReference** : Taux Protéique de la lactation de référence, exprimé en 1/10000 (dg/kg). Donnée de type numérique.

NB : La lactation de référence est la lactation tronquée à 305 jours. Quand la durée de lactation est inférieure ou égale à 305 jours, la lactation de référence est la lactation totale.

![](_page_107_Picture_18.jpeg)
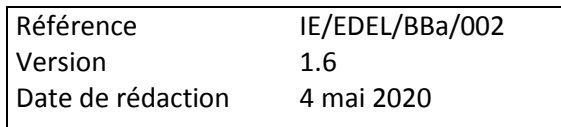

# **7.9.3 Poids âge type**

Il s'agit d'un poids calculé selon les règles officielles du CPV à partir des poids vifs mesurés sur l'animal. Ces poids sont précisés par différentes données complémentaires renseignant sur les modalités de leur calcul.

 **CodePAT** : Définit l'« âge type » pour lequel le PAT est calculé. Les codes poids âge type sont listés dans le schéma : *CodePoidsAgeTypeBovin.XSD.*

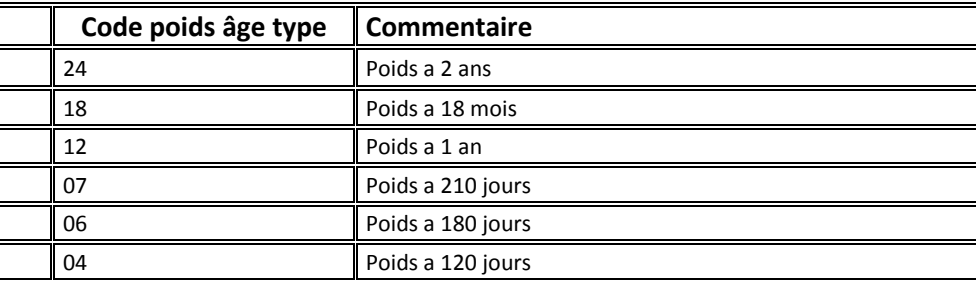

- **PAT** : Poids Age Type calculé pour l'âge correspondant au code, exprimé en kg. Donnée de type numérique entier.
- **Indicateur d'Utilisation du Poids de Naissance** : Précise si le poids de naissance est rentré dans le calcul du PAT. Les codes utilisation du poids de naissance sont listés dans le schéma : *CodeUtilisationPoidsNaissanceBovin.XSD*

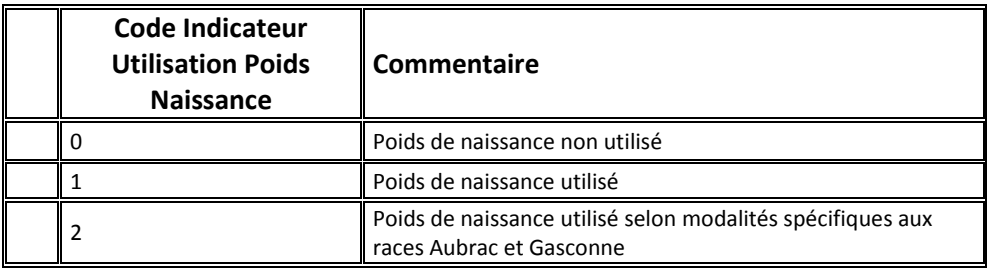

 **Indicateur d'Extrapolation 60 Jours** : Précise si le calcul a nécessité une extrapolation. Les indicateurs d'extrapolation 60 jours sont listés dans le schéma *: CodeUtilisationExtrapolation60JoursBovin.XSD.*

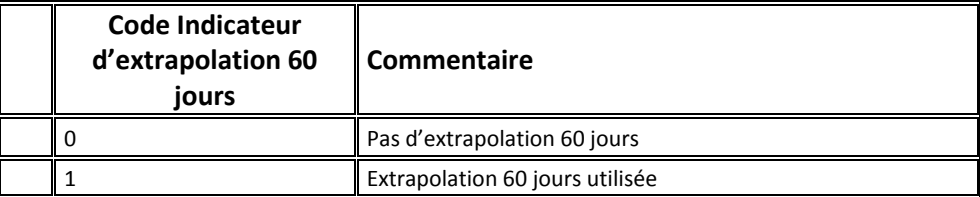

 **Indicateur d'Utilisation de Pesée après Sortie** : Précise si une pesée survenue après la sortie de l'animal de l'exploitation a été prise en compte dans le calcul du PAT. Les indicateurs d'utilisation de pesée après sortie sont listés dans le schéma *: CodeUtilisationPeseeApresSortieBovin.XSD*

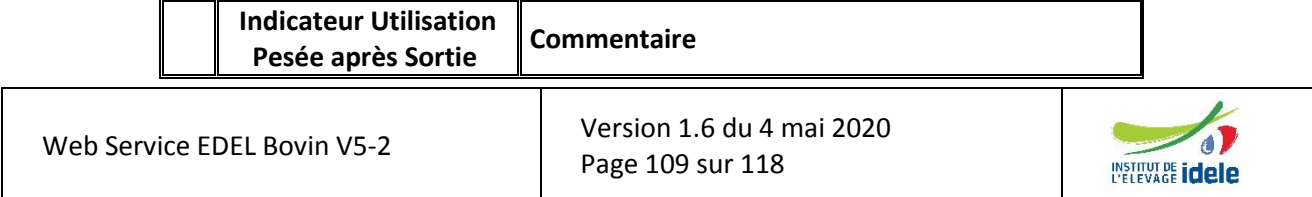

*EDEL*

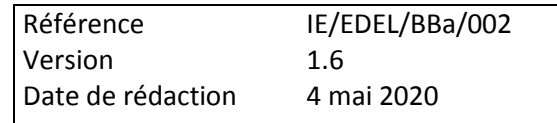

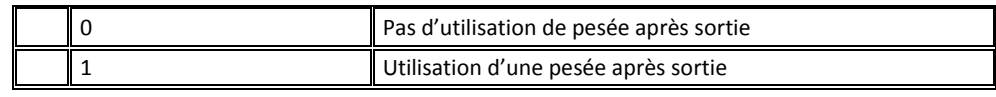

- **Date Première Pesée Utilisée** : C'est la date de la 1ère pesée prise en compte pour le calcul du PAT.
- Date Deuxième Pesée Utilisée : C'est la date de la 2<sup>nde</sup> pesée prise en compte pour le calcul du PAT.

### **7.9.4 Index Bovin Laitier**

Il s'agit de l'ensemble des index calculés pour les reproducteurs laitiers. Ces index sont structurés en souséléments correspondant à des groupes de caractères liés fonctionnellement et indexés ensemble.

Tous ces index sont désormais gérés dans une table unique au SIG et ont donc un créateur, un destinataire, une date élaboration et aussi une race indexation commune.

Les femelles n'ont qu'un seul groupe d'index bovins laitiers au maximum. Les mâles peuvent (exceptionnellement, cas actuellement réservé aux mâles de race 19) être indexés dans plusieurs races correspondant aux races des populations sur lesquelles ils sont utilisés pour l'IA. Ils peuvent donc avoir plusieurs éléments index bovins laitiers.

**CodeRaceIndexation** : Définit la race de la population par rapport à laquelle l'animal est indexé.

Les femelles ne peuvent être indexées que dans la race, celle qui correspond à la leur. Ce n'est pas forcément leur code race (CORABO) car plusieurs codes races sont indexés ensemble. Dans ces cas, c'est le code de leur type racial (TYRASU).

Les codes race d'indexation sont listés dans le schéma : *CodeRaceBovin.XSD (cf §.* 6.2.4.1)

Chaque groupe d'index comporte des données analogues bien que concernant des caractères différents.

 **Type Index** : Précise si l'index a été calculé par la méthode polygénique pour en utilisant la génomique. Les codes types d'index sont listés dans le schéma : *CodeTypeIndexBovin.XSD*

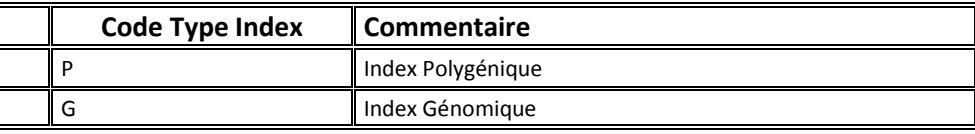

- **CDindexXXX** : Les principaux index sont publiés avec leur CD « Coefficient de Détermination » qui traduit la précision de l'index. Les CD sont des nombres compris entre 0 et 1 et définis avec 2 décimales. Ils sont gérés et transmis multipliés par 100, comme des entiers sur 2 chiffres. Seuls les index atteignant un seuil de CD minimal (qui varie selon les caractères et les races) sont officiels et publiés dans le SIG.
- **IndexXXX** : L'index traduit la valeur génétique du reproducteur pour le caractère correspondant. Les index sont des données numériques qui peuvent être entières ou décimales selon les caractères.
- **NombreCheptels/FillesXXX** : Il s'agit de données documentant l'index des mâles en indiquant les effectifs de filles prises en compte pour l'index et de cheptels dans lesquels elles sont réparties. Ce sont des nombres entiers. La description des balises étant commune aux mâles et femelles, ces données apparaissent dans le schéma « Données Génétiques Animales », mais comme ces messages ne contiendront que des index femelles, elles ne seront jamais présentes dedans.

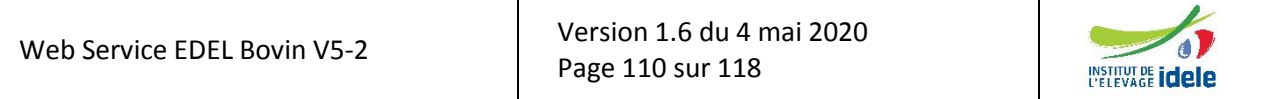

### **7.9.5 Index IBOVAL**

Il s'agit de l'ensemble des index calculés pour les reproducteurs allaitants. Il s'agit de l'ensemble des index calculés pour les reproducteurs laitiers. Ces index sont structurés en sous-éléments correspondant à des groupes de caractères liés fonctionnellement et indexés ensemble.

**CodeRaceIndexation** : Définit la race de la population par rapport à laquelle l'animal est indexé.

Les femelles ne peuvent être indexées que dans la race, celle qui correspond à la leur. Ce n'est pas forcément leur code race (CORABO) car plusieurs codes races sont indexés ensemble. Dans ces cas, c'est le code de leur type racial (TYRASU).

Les codes race d'indexation sont listés dans le schéma : *CodeRaceBovin.XSD (cf §.* 6.2.4.1)

- **AnneIndexation**, **RangIndexation** et **LibelleBaseReference** définissent les données qui correspondent à la base de référence utilisée pour l'indexation. Pour les femelles, il peut y avoir deux types d'index calculés sur une base différente, les index en base raciale et les index en base troupeau. Pour une même balise <indexIBOVAL> on peut donc avoir 2 sous balises <LibelleBaseReference> portant l'une le libellé de la base de référence raciale, l'autre le libellé de la base de référence troupeau. En base troupeau, LibelleBaseReference est constitué du Code pays concaténé avec le Numéro de troupeau d'indexation.
- **TypeBaseIndexation :** Précise si l'index a été calculé sur une base raciale ou sur une base troupeau. Les codes type de base d'indexation sont listés dans le schéma : *CodeTypeBaseIndexationBovin.XSD*

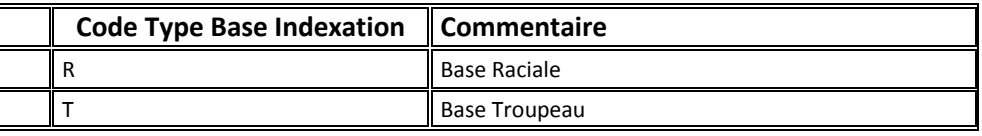

 **IBOVALXXX** : Chaque balise regroupe les index de même type. L'index traduit la valeur génétique du reproducteur pour le caractère correspondant. Les index sont des données numériques qui peuvent être entières ou décimales selon les caractères.

### **7.9.6 Inscription livre généalogique**

Il s'agit d'un élément portant l'information d'inscription au livre généalogique attribuée par l'OS de la race de l'animal.

**RaceLivreGenealogique** : C'est la race du livre généalogique dans lequel l'animal est inscrit.

Les codes race livre sont listés dans le schéma : *CodeRaceBovin.XSD*

 **CodeSection :** Indique la section dans laquelle l'animal est inscrit au livre. Les valeurs prises par la section sont listées dans le schéma : *CodeSectionBovin.XSD.*

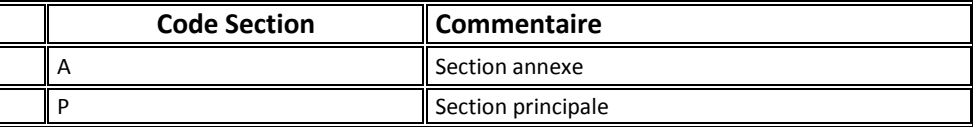

 **ClasseMerite :** La signification de cette classe résulte de sa combinaison avec la race, la section d'inscription et le sexe de l'animal. Les valeurs prises par la classe sont listées dans le schéma : *ClasseMeriteBovin.XSD*.

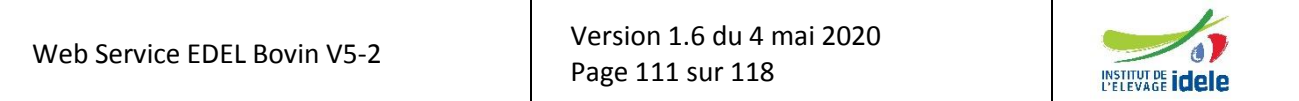

#### *EDEL*

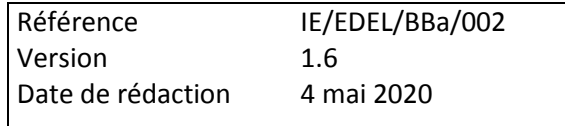

Le tableau comporte plusieurs lignes pour une même valeur de classe afin de préciser la valeur correspondante pour chaque combinaison.

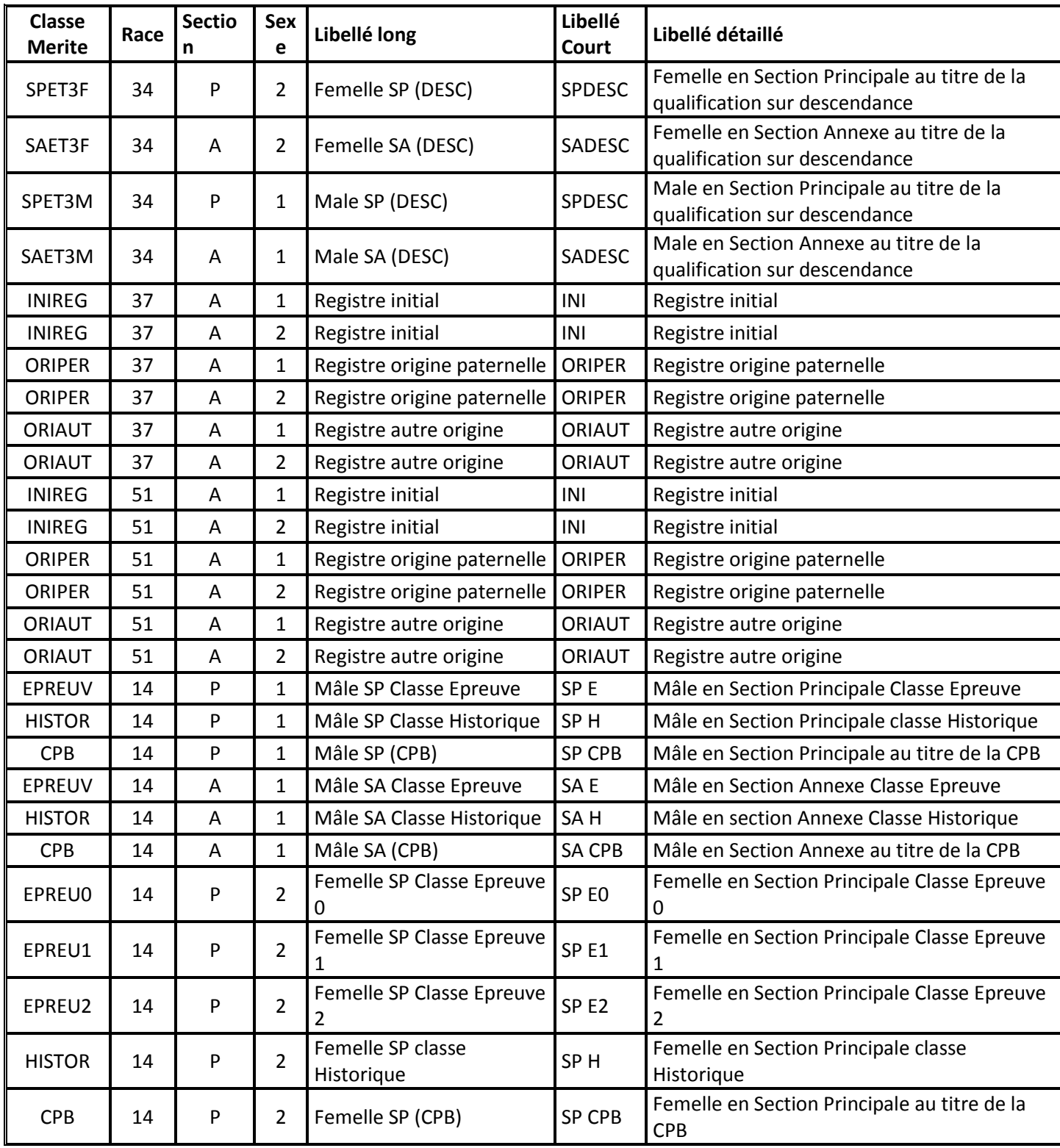

Web Service EDEL Bovin V5-2

Version [1.6](#page-0-0) du 4 mai 2020 Page 112 sur 118

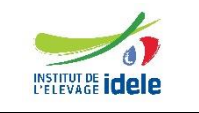

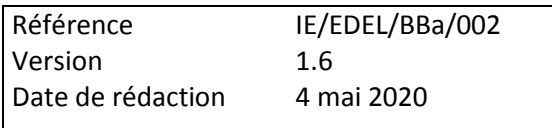

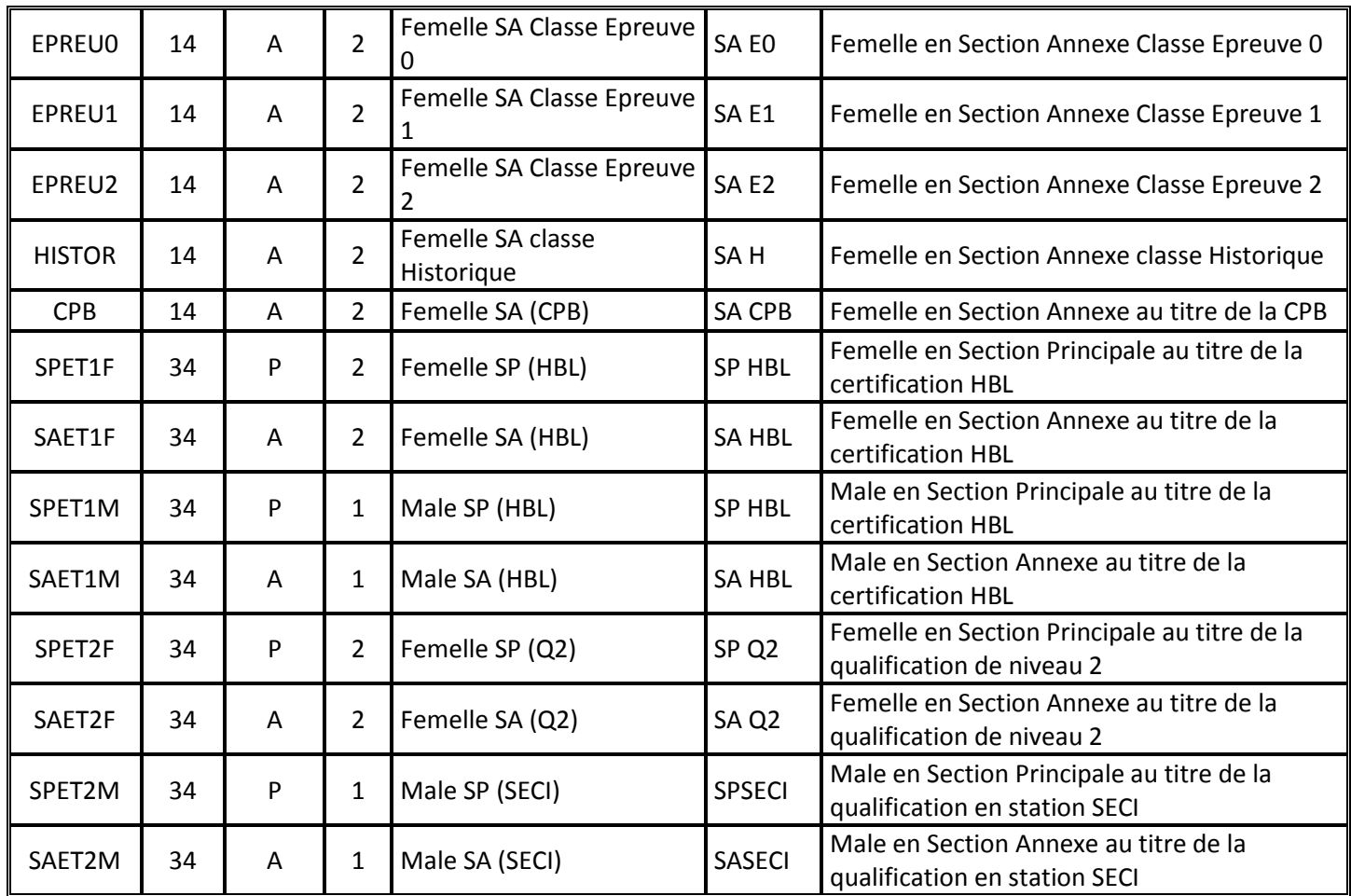

**TypeCertificatEdite :** Indique le document édité par l'OS pour l'animal : *TypeCertificatEditeBovin.XSD*

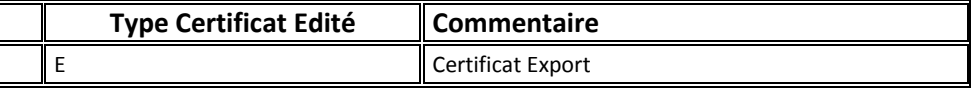

### **7.9.7 Qualification Raciale**

Il s'agit d'un élément portant l'information de qualification attribuée par l'OS de la race de l'animal.

- **RaceQualification** : C'est la race dans laquelle l'animal est qualifié. Les codes race qualification sont listés dans le schéma : *CodeRaceBovin.XSD*
- **LibelleQualification** : Les valeurs prises par le libellé qualification sont listées dans le schéma : *LibelleQualificationBovin.XSD* (Elles sont trop nombreuses pour être reprises dans ce Guide).
- **CodeConseilUtilisation :** Indique les conseils donnés par l'OS relativement à cet animal Les codes type de base d'indexation sont listés dans le schéma : *CodeConseilUtilisationBovin.XSD*

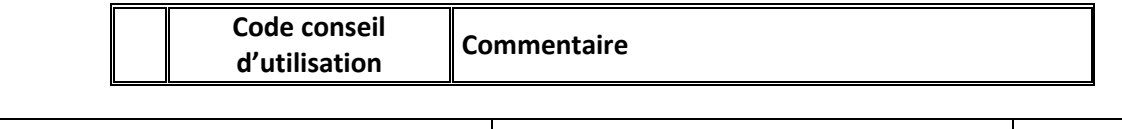

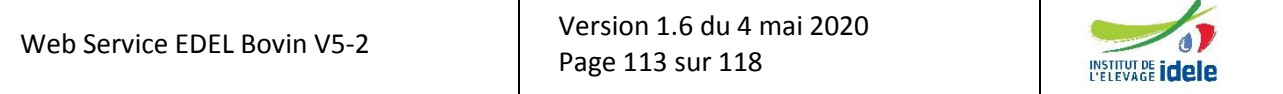

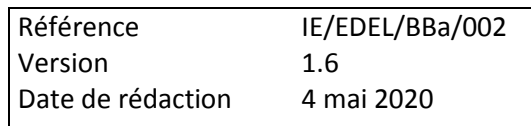

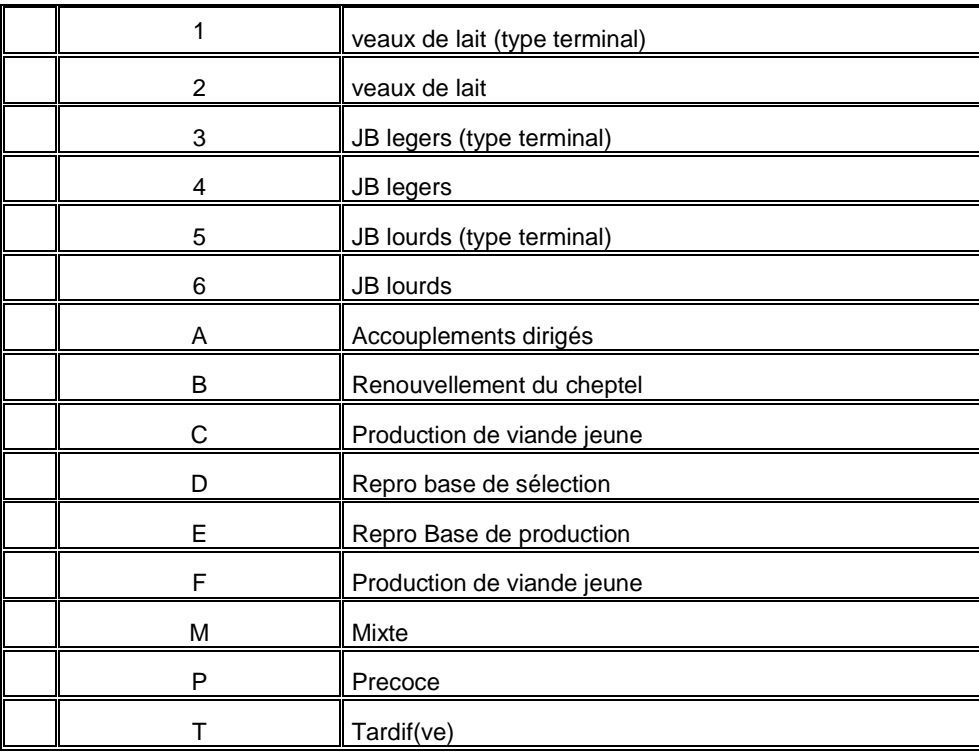

**DateExamen** : Date de l'examen à l'occasion duquel l'animal a été qualifié.

# *7.10 Déclaration Initiale Mâle public*

Un taureau reproducteur accède au statut de « Mâle Public » par une déclaration initiale auprès de l'Institut de l'Elevage. Les données « Données Mâles Publics » échangées dans EDEL sont donc rattachées à l'élément « Déclaration Initiale ».

L'élément « Déclaration Initiale » est un élément de type « Evénement», il porte donc les données de l'« EvénementNotifié » (cf § [7.4\)](#page-85-0) et les données communes aux « Evénements Animaux » (cf § 6.2.4.2).

L'élément « Taureau reproducteur » est un élément de type « Bovin » analogue à celui du schéma « DonneesGenetiquesAnimales », mais différent (cf Modèle hiérarchique) :

- l'élément « Identité » qu'il porte est identique à celui du schéma « DonneesGenetiquesAnimales »,
- mais il ne porte pas d'éléments « Evénement Animal » ni « Donnée Elaborée Animale »,
- et il porte ses parents certifiés « directement » sans passer par le processus de certification.

L'élément « Déclaration Initiale » porte les informations spécifiques suivantes :

- **EntrepriseSelectionDeclarante** : c'est l'entreprise qui a déclaré le taureau auprès de l'Institut de l'Elevage. C'est un élément de type organisation avec un identifiant de type « Code organisme », référencé dans les organismes SIG.
- **TaureauReproducteur** : élément qui porte les informations suivantes :
	- o **Bovin** :
		- **•** MereCertifiee
		- **PereCertifie**
		- **Identite**

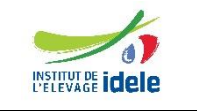

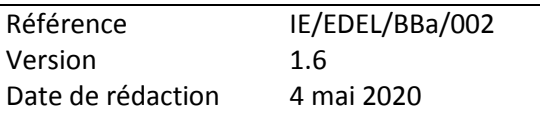

- CodePays
- NumeroNationalAnimal

Ce sont les mêmes éléments que définis au § [7.6.](#page-87-0) La seule différence réside dans le lien direct entre les parents certifiés et le bovin, sans passer par un élément « Certification Parenté ».

- o **NumeroIETaureau** : numéro d'enregistrement zootechnique attribué par l'Institut de l'Elevage à la déclaration initiale d'un taureau pour la monte publique. Les taureaux utilisés en monte privée n'en ont pas, la balise prend alors la valeur <PRIVE>. Donnée de type Texte composée de 5 caractères : soit 5 chiffres soit la chaîne PRIVE. (idem 6.7.5 et 6.7.6)
- o **IndexBovinLaitier** : ensemble des index calculés pour les reproducteurs laitiers. Ces index sont structurés en sous-éléments correspondant à des groupes de caractères liés fonctionnellement et indexés ensemble (idem § 6.2.5.4). Contrairement aux femelles qui ont un unique ensemble d'index laitiers, les mâles peuvent en avoir plusieurs dans des races différentes.
- o **IndexIBOVAL** : ensemble des index calculés pour les reproducteurs allaitants à partir des performances en ferme. Ces index sont structurés en sous-éléments correspondant à des groupes de caractères liés fonctionnellement et indexés ensemble (idem § 6.2.5.5). Contrairement aux femelles qui peuvent être indexés en base raciale ou en base troupeau, les mâles ne sont indexés qu'en base raciale, la sous-balise <LibelleBaseReference> est donc unique dans le message « DonneesMalesPublics>

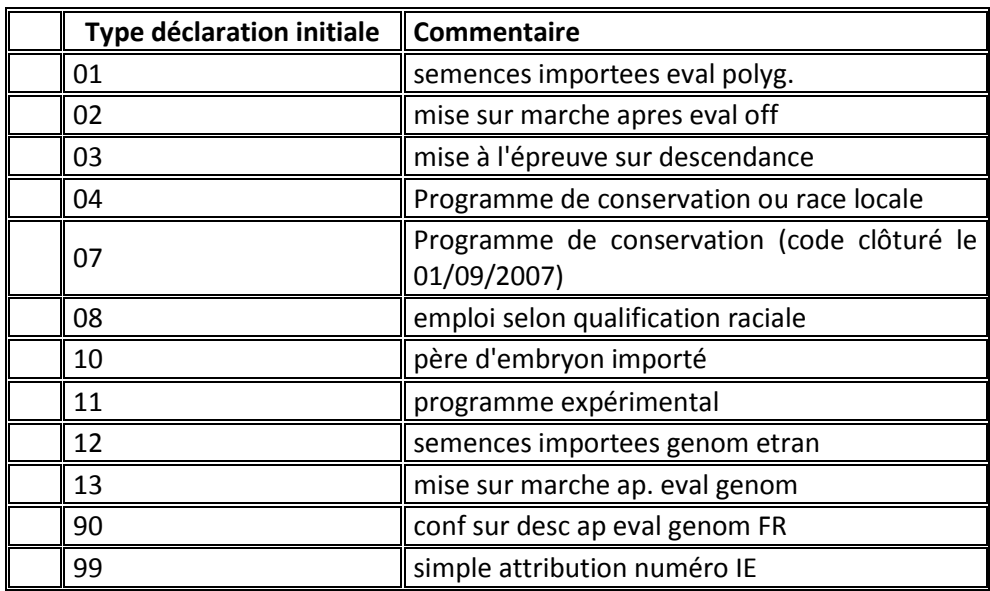

 **TypeDeclarationInitiale** : Les types de déclarations initiales sont listés dans le schéma : *CodeDeclarationInitialeMaleBovin.XSD.*

- **ValiditeDeclarationInitiale** : indique si la déclaration est valide. C'est généralement le cas sauf pour les taureaux qui ont fait l'objet d'une déclaration erronée. Donnée de type booléen.
- **TypeProgrammeAgrement** : précise le type de production pour lequel le taureau est déclaré. Les types de programmes d'agrément sont listés dans le schéma : *CodeTypeProgrammeAgrementBovin.XSD.*

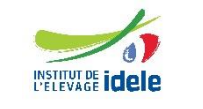

*EDEL*

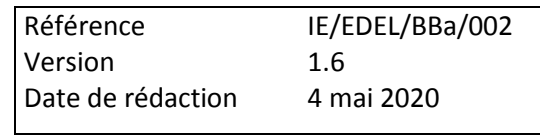

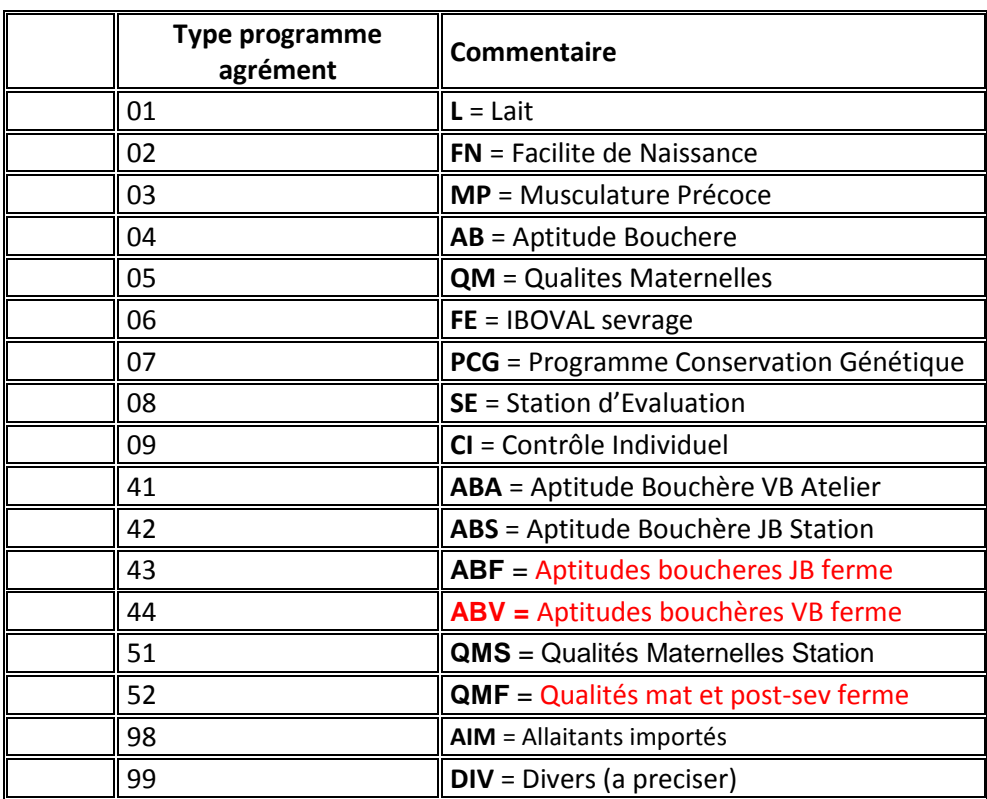

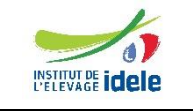

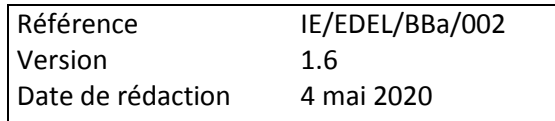

# **8 Récapitulatifs des erreurs**

# *8.1 Les erreurs techniques d'appel des opérations*

Lorsqu'une erreur sera détectée.

# *8.2 Les erreurs syntaxiques*

Lorsqu'une erreur sera détectée par confrontation aux XSD de référence de la structure du message d'appel de l'opération, ou des valeurs de tables de référence, une erreur explicite sera remontée par le protocole SOAP dans une balise <Body>.

```
Exemple
```

```
<S:Envelope xmlns:S="http//schemas.xmlsoap.org/soap/envelope/">
```
<S:Body>

```
<ns2:Fault
         xmlns:ns2="http//schemas.xmlsoap.org/soap/envelope/"
         xmlns:ns3="http://www.w3.org/2003/08/soap-envelope"
         <faultcode>ns2:Client</ faultcode >
         <faultstring> Un cvc-length-valid: Value "FRA" with length = "3" is not facet-valid
         with respect to length "2" </faultstring>
    </ns2:Fault>
</S:Body>
```
</S:Envelope>

# *8.3 Les erreurs fonctionnelles*

Lorsqu'une erreur sera détectée par confrontation aux informations connues dans la base de données locale, une erreur explicite sera remontée par le message retour de l'opération dans une sous-balise <ReponseStandard> au sein d'une balise <Body>.

Noter que pour l'opération « GetDonneesMalesPublicsRequest », la détection d'une erreur sur un des taureaux demandés ne bloque pas le traitement global de la demande. La gestion de l'anomalie est reportée dans la réponse spécifique, grâce à la balise « TaureauEnErreur ».

```
Exemple
```

```
<S:Envelope xmlns:S="http//schemas.xmlsoap.org/soap/envelope/">
   <S:Body>
        =http://www.fiea.org/types/
       xmlns:ns2="http://www.fiea.org/tk/". <ns3:ResponseStandard>
            <Resultat>false</Resultat>
               <Anomalie>
                   <Code>XXXXXXXXX</Code>
                    <Severite>1</Severite>
                    <Message>XXXXXXXXXXX </Message>
               </Anomalie>
           </ns3:ResponseStandard>
        </ns3:IABGetDonneesIA>
   </S:Body>
```

```
</S:Envelope>
```
Web Service EDEL Bovin V5-2

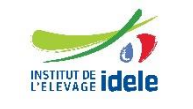

#### *EDEL*

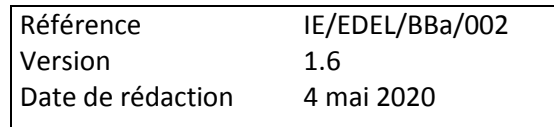

Les codes et messages d'erreur retournés par le webservice sont basés sur une liste nationale.

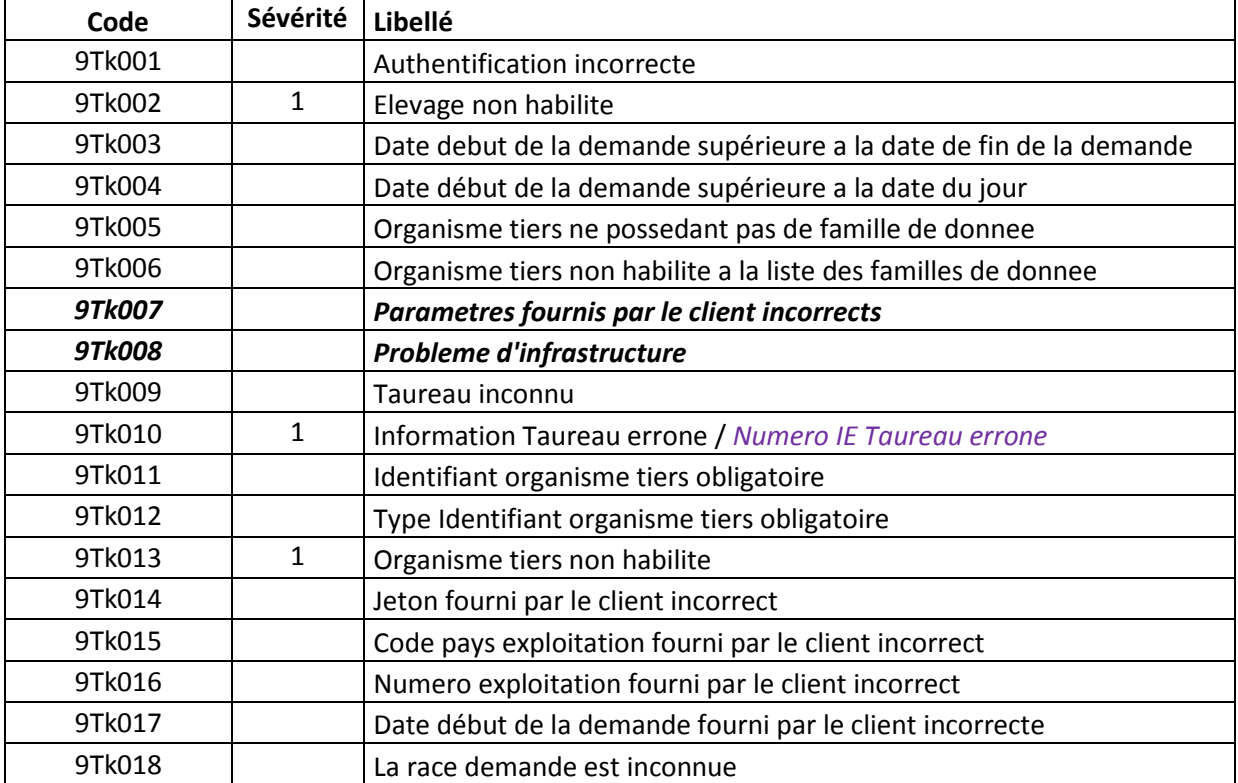

Précisions sur les différents rejets

9Tk013 : Est notamment restitué quand un organisme tiers soumet une demande « mâles publics » pour une exploitation abonnée à EDEL individuel, mais pas à EDEL organisme tiers pour l'organisme appelant.

9Tk005 : Est notamment restitué quand un organisme tiers soumet une demande « données tiers » pour une exploitation abonnée à EDEL individuel, mais pas à EDEL organisme tiers pour l'organisme appelant.

*En violet italique, propositions libellé BBa*

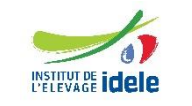